# University of Mumbai

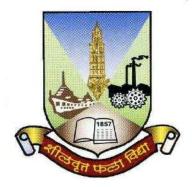

# B.Com. (Accounting and Finance) Programme Guidelines for Project Work at Third Year Semester VI

Under Choice Based Credit, Grading and Semester System

(To be implemented from Academic Year 2018-2019)

**Board of Studies-in-Accountancy** 

### Introduction

Inclusion of project work in the course curriculum of the B.Com. (Accounting & Finance) programme is one of the ambitious aspects in the programme structure. The main objective of inclusion of project work is to inculcate the element of research analyse and scientific temperament challenging the potential of learner as regards to his/ her eager to enquire and ability to interpret particular aspect of the study. It is expected that the guiding teacher should undertake the counselling sessions and make the awareness among the learners about the methodology of formulation, preparation and evaluation pattern of the project work.

- There are two modes of preparation of project work
  - 1. Project work based on research methodology in the study area
  - 2. Project work based on internship in the study area

### **Guidelines for preparation of Project Work**

# 1. General guidelines for preparation of project work based on Research Methodology

- The project topic may be undertaken in any area of Elective Courses.
- Each of the learner has to undertake a Project individually under the supervision of a teacher-guide.
- The learner shall decide the topic and title which should be specific, clear and with definite scope in consultation with the teacher-guide concerned.
- University/college shall allot a guiding teacher for guidance to the students based on her / his specialization.
- The project report shall be prepared as per the broad guidelines given below:
  - Font type: Times New Roman
  - Font size: 12-For content, 14-for Title
  - Line Space : 1.5-for content and 1-for in table work
  - Paper Size: A4
  - Margin: in Left-1.5, Up-Down-Right-1
  - The Project Report shall be bounded.
  - The project report should be 80 to 100 pages

### **Format**

1<sup>st</sup> page (Main Page)

Title of the problem of the Project

A Project Submitted to

University of Mumbai for partial completion of the degree of

Bachelor in Commerce (Accounting and Finance)

Under the Faculty of Commerce

 $\mathbf{B}\mathbf{y}$ 

Name of the Learner

**Under the Guidance of** 

Name of the Guiding Teacher

Name and address of the College

Month and Year

2<sup>nd</sup> Page

This page to be repeated on 2<sup>nd</sup> page (i.e. inside after main page)

### **Index**

Chapter No. 1 Title of the Chapter Page No.

(sub point 1.1, 1.1.1, .... And so on)

Chapter No. 2 Title of the Chapter

Chapter No. 3 Title of the Chapter

Chapter No. 4 Title of the Chapter

Chapter No. 5 Title of the Chapter

List of tables, if any, with page numbers.

List of Graphs, if any, with page numbers.

List of Appendix, if any, with page numbers.

**Abbreviations used:** 

# Structure to be followed to maintain the uniformity in formulation and presentation of Project Work

(Model Structure of the Project Work)

### • Chapter No. 1: Introduction

In this chapter Selection and relevance of the problem, historical background of the problem, brief profile of the study area, definition/s of related aspects, characteristics, different concepts pertaining to the problem etc can be incorporated by the learner.

### • Chapter No. 2: Research Methodology

This chapter will include Objectives, Hypothesis, Scope of the study, limitations of the study, significance of the study, Selection of the problem, Sample size, Data collection, Tabulation of data, Techniques and tools to be used, etc can be incorporated by the learner.

### • Chapter No. 3: Literature Review

This chapter will provide information about studies done on the respective issue. This would specify how the study undertaken is relevant and contribute for value addition in information/ knowledge/ application of study area which ultimately helps the learner to undertake further study on same issue.

### • Chapter No. 4: Data Analysis, Interpretation and Presentation

This chapter is the core part of the study. The analysis pertaining to collected data will be done by the learner. The application of selected tools or techniques will be used to arrive at findings. In this, table of information's, presentation of graphs etc. can be provided with interpretation by the learner.

### • Chapter No. 5: Conclusions and Suggestions

In this chapter of project work, findings of work will be covered and suggestion will be enlisted to validate the objectives and hypotheses.

Note: If required more chapters of data analysis can be added.

- Bibliography
- Appendix

### Name and address of the college

# Certificate

| This is to certify that Ms/Mr                         | has worked                                                                                                    |
|-------------------------------------------------------|----------------------------------------------------------------------------------------------------|
| and duly completed her/his Project Wo                 | ork for the degree of Bachelor in Commerce                                                                                             |
| (Accounting & Finance) under the                      | Faculty of Commerce in the subject of                                                                                                  |
|                                                       | and her/his project is entitled,                                                                                                    |
| "                                                     | e of the Project" under                                                                                                    |
| my supervision.                                       |                                                                                                    |
| and that no part of it has been submitted University. | been done by the learner under my guidance<br>previously for any Degree or Diploma of any<br>reported by her/his personal findings and |
| Seal of the College                                   | Name and Signature of Guiding Teacher                                                                                                  |

Date of submission:

# Declaration by learner

| I the undersig | gned N  | Aiss / N | ⁄Ir           | N      | ame o  | f the lear | ner     |          | here by,     |
|----------------|---------|----------|---------------|--------|--------|------------|---------|----------|--------------|
| declare that   | the     | work     | embodied      | in     | this   | project    | work    | titled   | · · ·        |
|                |         |          | Title         | of th  | e Pro  | ject       |         |          | ,,<br>,      |
| forms my ow    | n con   | tributio | n to the res  | search | n wor  | k carried  | out une | der the  | guidance of  |
| Name of        | f the g | uiding t | eacher        | _ is a | resul  | t of my    | own res | earch w  | ork and has  |
| not been prev  | iously  | submit   | ted to any o  | other  | Unive  | ersity for | any oth | er Degr  | ee/ Diploma  |
| to this or any | other \ | Univers  | ity.          |        |        |            |         |          |              |
| Wherever ref   | erence  | has be   | en made to    | prev   | ious   | works of   | others, | it has   | been clearly |
| indicated as s | uch an  | d includ | ded in the bi | ibliog | graphy | <b>7.</b>  |         |          |              |
| I, here by fur | ther de | clare th | nat all infor | matio  | n of t | his docur  | nent ha | s been o | obtained and |
| presented in a | ccorda  | ance wit | th academic   | rules  | s and  | ethical co | nduct.  |          |              |
|                |         |          |               |        |        |            |         |          |              |
|                |         |          |               |        |        |            |         |          |              |
|                |         |          |               |        |        | Name an    | d Signa | ture of  | the learner  |
|                |         |          |               |        |        |            |         |          |              |
| Certified by   |         |          |               |        |        |            |         |          |              |
| Cerunea by     |         |          |               |        |        |            |         |          |              |
| Name and sig   | nature  | of the ( | Guiding Tea   | acher  |        |            |         |          |              |
|                |         |          |               |        |        |            |         |          |              |

### Acknowledgment

### (Model structure of the acknowledgement)

To list who all have helped me is difficult because they are so numerous and the depth is so enormous.

I would like to acknowledge the following as being idealistic channels and fresh dimensions in the completion of this project.

I take this opportunity to thank the **University of Mumbai** for giving me chance to do this project.

I would like to thank my **Principal**, \_\_\_\_\_\_for providing the necessary facilities required for completion of this project.

I take this opportunity to thank our **Coordinator**\_\_\_\_\_\_, for her moral support and guidance.

I would also like to express my sincere gratitude towards my project guide

whose guidance and care made the project successful.

I would like to thank my **College Library**, for having provided various reference books and magazines related to my project.

Lastly, I would like to thank each and every person who directly or indirectly helped me in the completion of the project especially **my Parents and Peers** who supported me throughout my project.

### 2. Guidelines for Internship based project work

- Minimum 20 days/ 100 hours of Internship with an Organisation/ NGO/ Charitable Organisation/ Private firm.
- The theme of the internship should be based on any study area of the elective courses
- Experience Certificate is Mandatory
- A project report has to be brief in content and must include the following aspects:

### **Executive Summary:**

A bird's eye view of your entire presentation has to be precisely offered under this category.

### Introduction on the Company:

A Concise representation of company/ organization defining its scope, products/ services and its SWOT analysis.

### Statement and Objectives:

The mission and vision of the organization need to be stated enshrining its broad strategies.

### Your Role in the Organisation during the internship:

The key aspects handled, the department under which you were deployed and brief summary report duly acknowledged by the reporting head.

### Challenges:

The challenges confronted while churning out theoretical knowledge into practical world.

### Conclusion:

A brief overview of your experience and suggestions to bridge the gap between theory and practice.

- The project report based on internship shall be prepared as per the broad guidelines given below:
  - Font type: Times New Roman
  - Font size: 12-For content, 14-for Title
  - Line Space : 1.5-for content and 1-for in table work
  - Paper Size: A4
  - Margin: in Left-1.5, Up-Down-Right-1
  - The Project Report shall be bounded.
  - The project report should be of minimum 50 pages

### **Evaluation pattern of the project work**

| The Project Report shall be evaluated in two stages viz.                                                                                                    |          |
|----------------------------------------------------------------------------------------------------|----------|
| • Evaluation of Project Report (Bound Copy)                                                                                                    | 60 Marks |
| <ul> <li>Introduction and other areas covered</li> </ul>                                                                                                    | 20 Marks |
| <ul> <li>Research Methodology, Presentation, Analysis and<br/>interpretation of data</li> </ul>                                                                                                    | 30 Marks |
| <ul> <li>Conclusion &amp; Recommendations</li> </ul>                                                                                                    | 10 Marks |
| Conduct of Viva-voce                                                                                                    | 40 Marks |
| <ul> <li>In the course of Viva-voce, the questions may be asked such<br/>as importance / relevance of the study, objective of the study,<br/>methodology of the study/ mode of Enquiry (question<br/>responses)</li> </ul> | 10 Marks |
| <ul> <li>Ability to explain the analysis, findings, concluding<br/>observations, recommendation, limitations of the Study</li> </ul>                                                                                       | 20 Marks |
| Overall Impression (including Communication Skill)                                                                                                    | 10 Marks |

### Note:

• The guiding teacher along with the external evaluator appointed by the University/
College for the evaluation of project shall conduct the viva-voce examination as per the
evaluation pattern

### **Passing Standard**

- Minimum of Grade E in the project component
- In case of failing in the project work, the same project can be revised for ATKT examination.
- Absence of student for viva voce: If any student fails to appear for the viva voce on the
  date and time fixed by the department such student shall appear for the viva voce on the
  date and time fixed by the Department, such student shall appear for the viva voce only
  along with students of the next batch.

### The SIA College of Higher Education, Dombivili

PROJECT TOPIC LIST - TY B.COM ( B&I )- SEM V 2016

| Name of the Student                       | Project Guide        | Project topics                                    | Sign |
|-------------------------------------------|----------------------|---------------------------------------------------|------|
| INGH SNEHALATA RAJESH                     |                      | Recruitment and selection in AXIS bank            |      |
| ALUNKE ANJALI RAMESH                      |                      | Arogya Vishesh scheme with reference to SVC bank  |      |
| RAMYADEVI MURUGAN                         |                      | Fee based services offered by Central bank        |      |
| INGH KUMARI CHANDANI CHHOTELAL            |                      | education loan in ABHudaya bank                   |      |
| PAULOSE JOVITHA MERY JOY                  |                      | CRM in banking with reference to Bank od Borada   | P    |
| RACHHA AAKASH SUBHASH                     | Mr. Mahesh Kandalkar | Functioning of IDBI bank                          |      |
| WARKAR NIYATI SHREEKANT                   |                      | Education loan in ABHudaya bank                   | (Lea |
| SHINDE SHARVAREE UJWAL                    |                      | Mortage refininacing scheme og HDFC bank          |      |
| EZHAVA RESHMA GIRI                        |                      | NRI banking with reference to ICICI bank          |      |
| SHIRKE SHIVANI SUBHASH                    |                      | Dr. Delite scheme with reference to Saraswat bank |      |
|                                           |                      |                                                   |      |
| RAORANE MANALI RAJENDRA                   |                      | Bancassurance with refernce to SBI bank           | D    |
| GANDHI SAYLEE SANTOSH                     |                      | Financial analysis with reference to AXIS bank    | [2]  |
| VAIDYA PRIYAM NIKHIL                      |                      | universal banking services in ICICI bank          |      |
| BOBADE SUSHMIT KUMAR                      |                      | Retail banking in SBI bank                        | 64   |
| VIJAYLAKSHMI NAGARAJAN                    |                      | schemes provided by banks in rural areas          | ILV  |
| JAYALAXMI DEVANATHAN                      | Mr. Hasit Nagaria    | Mastercards with reference to HSBC bank           |      |
| YADHAVA CHENTHY VEL MURUGAN<br>MUTHUSWAMY |                      | Cross selling in SBI                              |      |
| SONEJI KUNAL NARESH                       |                      | E- Banking in Vijaya bank                         |      |
| YADAV ANKITA                              | GHER EDUC            | Performance Appraisal system in HDFC bank         |      |
| GUPTA SURAJ BHALCHANDRA                   | OMBIN,               | Awareness about Mutual fund in Manpada area       | las  |

| BHOSTEKAR TUSHAR KISHOR      |                       | Comparison of DEMAT account provided ICICI bank & Angel broking                                                                                                    |        |
|------------------------------|-----------------------|----------------------------------------------------------------------------------------------------|--------|
| GAWANDE MAYURI NARAYAN       |                       | Comparison of financial statement of BOI and DNS bank                                                                                                    | /      |
| DESHMA SURESH                |                       | Role of finaancial institution for industrial development                                                                                                    |        |
| GADA HIRAL RASHMI            | Mrs. Ranjana mhalgi   | Merchant banking services provided by SBI and DCB bank                                                                                                    | b long |
| ACHARYA POORNIMA RAGHAVENDRA |                       | Information technology in Banks                                                                                                    | to and |
| GAWADE SHRADDHA GANESH       |                       | Audit in Banks                                                                                                    |        |
| BANGERA SAURABH KRISHNA      |                       | Use of ATM/ DEBIT card &credit card in Sagareli area                                                                                                    |        |
| DHUMAL PRATHAMESH MANGESH    |                       | Comparative study of Loan products of two banks                                                                                                    |        |
| KHANAPURKAR SHRUTI PRASHANT  |                       | Popularity of Post office scheme                                                                                                    | 17     |
| MANTA SALONI MAHESHBHAI      |                       | Loans &Advances by bank of Maharashtra                                                                                                    |        |
| MAURYA PRIYANKA RAMNICHINT   |                       | customer satisfaction regarding ICICI bank                                                                                                    |        |
| JADHAV KOMAL SURESH          |                       | Indian banking System                                                                                                    |        |
| JADHAV MADHURI SAHEBRAO      | Ms. Salochana Nagdev  | Comparative study of Vijaya bank and Kotak Mahindra bank                                                                                                    | Salas  |
| KANOJIYA SUNIL RAMKUMAR      | Wist Salochana Waguev | Pradhan mantri jan dhan Yoghana with reference to Union bank of India                                                                                                    |        |
| KAMBLI SHRIKANT SHRIPAD      |                       | Credit control of RBI through monetary policy                                                                                                    |        |
| KHAN SABA NURU               |                       | Housing finance with refence to SBI                                                                                                    |        |
| JADHAV MEHUL SURENDRASING    |                       | The study of NBFC with refernce to Muthoot Finance                                                                                                    |        |
| MHATRE PRANALI AVINASH       |                       | F. pricing and Online shape in the Committee of the Committee of the Commi |        |
| PATIL SHIVANI POPAT          |                       | E- pricing and Online shopping with reference to ICICI bank Customer awareness                                                                                                    |        |
| PATIL JAGRUTI BALARAM        |                       |                                                                                                    | 1 Denu |
| NIKAM ARTI ANIL              |                       | Role of Digital CRM in Banking with reference to SBI bank                                                                                                    | 10     |
|                              |                       | Awareness about bank product and service among auto rickshaw drivers with reference to SBI bank                                                                                                    |        |
| PANDEY ANUPKUMR AJAYKUMAR    | Mrs. Renu Verma       | Custoner satisfaction regarding HDFC bank                                                                                                    |        |
|                              | O STATE OF O          | S. P. L.S. 3H. WONE                                                                                                    |        |

PARMAR AMIT KHETARAM
PANICKER ARJUN BHASKARAN
PATIL MAYUR BALARAM
SHENOY ROHIT NARENDRA
NARWADE MAYURI MUKUND

|                                                                   | 1 |
|-------------------------------------------------------------------|---|
| Micro finance Bandhan bank with respect to Azale goan             | - |
| Customer experience in Disbursement of Home loan                  | + |
| Marketing of Banking services in Rural area with reference        | + |
| Financial services in banking with referenc to DNS bank           | 1 |
| Customer perception towards Online banking with reference to HDFC | 1 |
| bank                                                              | 1 |

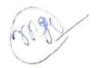

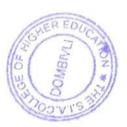

# The S.I.A College of Higher Education, Dombivili PROJECT TOPIC LIST - TY B.COM (B&I)- SEM VI 2016-17

| Name of the Student                             | Project Guide        | Project topics                                                                                                    | Sign  |
|-------------------------------------------------|----------------------|----------------------------------------------------------------------------------------------------|-------|
| SINGH SNEHALATA RAJESH<br>SALUNKE ANJALI RAMESH |                      | Comparision between traditional life insurance plans and ULIP with ICICI and LIC                                      |       |
| RAMYADEVI MURUGAN                               |                      | Money back policy with reference to LIC                                                                               |       |
| SINGH KUMARI CHANDANI CHHOTELAL                 |                      | Comparative study of ICL and BAJAJ ALLIANCE  Travel insurance of Reliance company                                     |       |
| PAULOSE JOVITHA MERY JOY                        |                      |                                                                                                    |       |
| RACHHA AAKASH SUBHASH                           | •                    | Postal insurance scheme Human resource management in LIC                                                              |       |
| WARKAR NIYATI SHREEKANT                         | Mr. Mahesh Kandalkar | Group insuarnce products of Bajaj allianze                                                                            |       |
| SHINDE SHARVAREE UJWAL                          |                      | Accident insurance                                                                                                    |       |
| EZHAVA RESHMA GIRI                              |                      | Re- insurance                                                                                                    | 1 ngo |
| SHIRKE SHIVANI SUBHASH                          |                      | Pradhan mantri sureksha Bima yojana with refernce to Corporation bank                                                 | 100   |
| KAMBLI SHRIKANT SHRIPAD                         |                      | Role of advertisemment in Insurance sector                                                                            | 1     |
| HAN SABA NURU                                   |                      | Reliance Life Insurance                                                                                               |       |
| ADHAV MEHUL SURENDRASING                        |                      | Insurance is a tax saving tool with reference to PNB Met Life                                                         | +     |
| AORANE MANALI RAJENDRA                          |                      | Impact of ALM on profitibility of Star Wealth company                                                                 |       |
| SANDHI SAYLEE SANTOSH                           |                      | Training and development in Kottak life insurance                                                                     | 12    |
| AIDYA PRIYAM NIKHIL                             |                      | Comparative study of public and private and public insurance company                                                  |       |
| OBADE SUSHMIT KUMAR                             |                      | studty oif customer perception towards LIC of India                                                                   | 1 50  |
| IJAYLAKSHMI NAGARAJAN                           |                      |                                                                                                    | J.    |
| AYALAXMI DEVANATHAN                             |                      | Marketing of insuarnce products with reference to Bajaj Alliance Co.  Impact of FDI on insurance sector with SBI life | V     |
| ADHAVA CHENTHY VEL MURUGAN                      | Mr. Hasit Nagaria    | Analysis of Micro insurance in SBI                                                                                    |       |

| SONEJI KUNAL NARESH          |                     | Analysis of Fire insurance products with reference to Bajaj Alliance Co.                                          |       |
|------------------------------|---------------------|----------------------------------------------------------------------------------------------------|-------|
| ADAV ANKITA                  |                     | Property insurance                                                                                                | AN 2  |
| KANOJIYA SUNIL RAMKUMAR      |                     | Analysis of consumer Buying behaviour of Kotak life insurance                                                     | 1000  |
| ADHAV MADHURI SAHEBRAO       |                     | career opportunities in LIC                                                                                       | John, |
| GUPTA SURAJ BHALCHANDRA      |                     | A comparative analysis of ULIP with Mutual fund                                                                   |       |
| BHOSTEKAR TUSHAR KISHOR      |                     | Awareness of life insurance product of LIC in Dombivili city                                                      | -     |
| GAWANDE MAYURI NARAYAN       |                     | Awareness of Sukany samriddi yogana of post office                                                                |       |
| DESHMA SURESH                |                     | comparision of Financial statements of Two Insurance companies (Bajaj Allianz insurance and aviva life insurance) |       |
| GADA HIRAL RASHMI            |                     | Employee insurance                                                                                                | 103   |
| ACHARYA POORNIMA RAGHAVENDRA | Mrs. Ranjana mhalgi | comparison of product of oriental and national insurance company                                                  | 1     |
| GAWADE SHRADDHA GANESH       |                     | Awareness of insurance products among students                                                                    |       |
| BANGERA SAURABH KRISHNA      |                     | Awareness of vehicle insurance in Dombivili city                                                                  | 1     |
| DHUMAL PRATHAMESH MANGESH    |                     | Awareness of Insurance products in Dombivili area                                                                 | 1 / / |
| KHANAPURKAR SHRUTI PRASHANT  |                     | Study of Mediclaim policy and its responsiveness among dombivili residents                                        |       |
| MANTA SALONI MAHESHBHAI      |                     | ULIP as an Investment tool                                                                                        |       |
| MHATRE PRANALI AVINASH       |                     | IT in Insurance se ctor                                                                                           |       |
| PATIL SHIVANI POPAT          |                     | Awareness about PM Jeevan Bima Yojana                                                                             |       |
| PATIL JAGRUTI BALARAM        |                     |                                                                                                    |       |
| NARWADE MAYURI MUKUND        |                     | Recruitment and Selection Process of KOTAK Life insurance                                                         |       |
| NIKAM ARTI ANIL              |                     | Importance of Fire Insurance to Shopkeepers                                                                       | ( )   |
| PANDEY ANUPKUMR AJAYKUMAR    |                     | Awareness of mobile insurance                                                                                     | TV.   |
| PARMAR AMIT KHETARAM         | Mrs. Renu Verma     | comparative study of ICICI lombard and BAJAJ ALLIANCE                                                             | 2     |
|                              | T CO                | Motar insurance with reference to LIC                                                                             |       |
| PANICKER ARJUN BHASKARAN     | (6)                 | General insurance with respect to TATA AIG                                                                        | +     |

### The SIA College of Higher Education P-88, MIDC Residential Area, Dombivli Gymkhana Road, Near Balaji Mandir, Dombivli (East), 421 203.

Date: 1st Nov,2017

### Project Notice

All TYB&I students are here by informed that the last date for submission of Semester -V

Projects is 20th Nov,2017 failing which Projects will not be accepted and students will not be

allowed to appear for Viva.

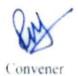

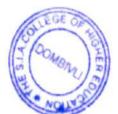

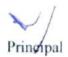

PRINCIPAL
The STA A Proposition of Higher Standards

Project Guide List 2017-18 (TYB&I)

| SOUR STATE OF THE STATE OF THE |                             |        |          |     |
|----------------------------------------------------------------------------------------------------|-----------------------------|--------|----------|-----|
| E Banking Services                                                                                                    | Kumavat Natwar Ranchodaram  |        | BF15070  | 16  |
| Awareness Of Mf As An Investment Alternative                                                                                                    | Vishwakarma Sunita Ramkeval |        | BF15059  | 15  |
|                                                                                                    | Veena Jayaprasad Premalatha |        | BF15058  | 74  |
| Audit In Banks                                                                                                    | Gurud Ashwini Shyam         |        | BF15014  | 13  |
| Importance Of Kyc                                                                                                    | Durgavale Neha Vijay        |        | BF15013  | 12  |
| Role of women executive in banks                                                                                                    | Dubey Bhavika Udaybhan      |        | BF15012  | =   |
| Consumer Finance                                                                                                    | Dhanawade Siddhi Ganesh     | P.2-22 | BF15010  | 10  |
| Finance provided to SME s by banks                                                                                                    | Chavan Advait Shyam         |        | BF15007  | 9   |
| Mrs Ranjana Mhalgi Financial services provided by cooperative banks                                                                                                    | Bhoir Viraj Kantilal M      |        | BF15006  | ∞   |
| Mutual fund services provided by banks                                                                                                    | Bandre Sonali Prabhakar     | 255000 | BF15005  | 7   |
| Customer Awareness & Satisfaction On Use Of Pass Book Printing & Cash Deposit Machine                                                                                                    | Anjarlekar Siddhi Sanjay    |        | BF15004  | 6   |
| Traning provided in banks                                                                                                    | Amin Dishank Ramchandra     |        | BF15003  | S   |
| Comparative Study of Financial Statements of Cooperative Same                                                                                                    | Amin Mithun Jayakar         | 1000   | BF15002  | 4   |
| Mobile Banking Apps                                                                                                    | Aley Darshana Santosh       |        | BF15001  | ယ   |
| Loans provided to Womwn Entrepremier by SEE                                                                                                    | Saphalya Dhvani Sudhakar    |        | BF14064  | 12  |
| "Awareness of banking services among non working women                                                                                                    | Jagani Himani Dinesh        |        | BF14020  | -   |
| Project Guide                                                                                                    | Name of the student Proj    |        | Roll No. | SR. |

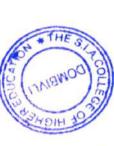

| Comparative Study On Services Provided By Icic & Hdfc Bank           | Lakshmi Murugesh Iyer              | BT17075    | 17  |
|----------------------------------------------------------------------|------------------------------------|------------|-----|
| Home loan with reference to HDFC                                     | Koli Suraj Ramu Anjamma            | BF15068    | 16  |
| Loan Against Property - Bank Of Maharashtra                          | Tripathi Vaishali Premkumar        | BF15057    | 15  |
| New Saving Account Schemes In Nkgsb Bank                             | Shriwardhankar Shubham Pradeep     | BF15056    | 14  |
| Products & Services Of Cosmos Bank                                   | Meta Moumita Sunil                 | BF15027    | 13  |
| Demonetisation Effect On Co Operative Banks                          | Menon Anjali Anilkumar             | BF15026    | 12  |
| Video Banking Indusnd Bank                                           | Maurya Priti Omkar                 | BF15025    | Ξ   |
| Tqm In Hdfc Bank                                                     | Laxmi Balkrishnan Ramani           | BF15024    | 10  |
| Pradhan Mantri Jan Dhan Yojana                                       | Kunder Sushmita Sudhakar           | BF15023    | 9   |
| Mr.Mahesh Kandalkar Comparison of service in cooperative banks       | Kulal Jatin Devadas                | BF15022    | s   |
| Hrm In Banks Union Bank Of India                                     | Kashyam Shubham Abhimanyu          | BF15021    | 7   |
| Gold Monetisation Scheme Of Icici Bank                               | Kannaujiya Reena A                 | BF15020    | 6   |
| Comparative Study On customer satisfaction in private & public banks | Iyer Vaishak Seshadri              | BF15019    | (A) |
| Corporation Banks New Pension Scheme                                 | Ingawale Dipali Balasaheb          | BF15018    | 4   |
| Ppf Scheme Of Icici Bank                                             | Gupta Pooja Rajnarayan             | BF15017    | 533 |
| MFOf Sbi                                                             | Gowda Uday Ramesh                  | BF15016    | 2   |
| Mudra Scheme As Tool Of Microfinance Bob                             | Gounder Priyadarshini              | BF15015    | _   |
|                                                                      |                                    |            |     |
|                                                                      | Project Guide List 2017-18 (TYB&I) | ject Guide | Pro |
|                                                                      | Conege of Higher Education         | Allo Colle |     |

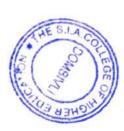

| 1 BF15028 Mhatre Prasad Bharat 2 BF15029 Mijar Aniket Narayan 3 BF15030 Mishra Divya Rajesh 4 BF15031 Moolya Vidisha Hannappa 5 BF15032 Morye Akshata Narendra Namita 6 BF15033 Nair Aakarsha Suresh 7 BF15034 Nair Rhea Sajeev 8 BF15035 Pandey Upasana Vinodkumar Mrs.Renu Verma 9 BF15036 Pandharkame Madhuri Narendra 10 BF15037 Pathade Pranita Shivaji 11 BF15038 Pawar Rohan Shivaji 12 BF15040 Pawar Hema Chandrakant 4 BF15040 Pawar Hema Chandrakant 5 BF15041 Rakhecha Ajay Govindlal 6 BF15061 Sawant Akshata Vinayak |
|----------------------------------------------------------------------------------------------------|
| Mrs.Renu Verma                                                                                                    |
|                                                                                                    |

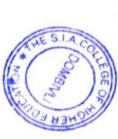

| Proje | The SIA College of Higher Education |
|-------|-------------------------------------|
| 9     | rroject Guide List 2017-18 (TYB&I)  |
| -     | BF15043                             |
| 2     | BF15044                             |
| G)    | BF15045                             |
| 4     | BF15046                             |
| cs .  | BF15047                             |
| 6     | BF15048                             |
| 7     | BF15049                             |
| ∞     | BF15050                             |
| 9     | BF15051                             |
| 10    | BF15052                             |
| =     | BF15053                             |
| 12    | BF15054                             |
| 13    | BF15055                             |
| 15    |                                     |
| 16    | BF15062                             |

古る

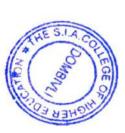

# The SIA College of Higher Education Project Guide List 2017-18 (TYB&I) Semester - 5

| SR.NO. | Roll No. | Name of the student                | Project Guide       |     |
|--------|----------|------------------------------------|---------------------|-----|
| 1      | BF14020  | JAGANI HIMANI DINESH               | 1 Toject Guide      |     |
| 2      | BF14064  | SAPHALYA DHVANI SUDHAKAR           |                     |     |
| 3      | BF15001  | Aley Darshana Santosh              |                     |     |
| 4      | BF15002  | AMIN MITHUN JAYAKAR                |                     | 7   |
| 5      | BF15003  | AMIN DISHANK RAMCHANDRA            |                     |     |
| 6      | BF15004  | Anjarlekar Siddhi Sanjay           |                     | 7   |
| 7      | BF15005  | BANDRE SONALI PRABHAKAR            |                     | T   |
| 8      | BF15006  | Bhoir Viraj Kantilal               | Mrs Ranjana Mhalgi  |     |
| 9      | BF15007  | Chavan Advait Shyam                |                     |     |
| 10     | BF15010  | DHANAWADE SIDDHI GANESH            |                     |     |
| 11     | BF15012  | DUBEY BHAVIKA UDAYBHAN             |                     |     |
| 12     | BF15013  | DURGAVALE NEHA VIJAY               |                     |     |
| 13     | BF15014  | Gurud Ashwini Shyam                |                     |     |
| 14     | BF15058  | Veena Jayaprasad Premalatha        |                     |     |
| 15     | BF15059  | Vishwakarma Sunita Ramkeval        |                     |     |
| 16     | BF15070  | RANCHODARAM                        |                     |     |
|        |          |                                    |                     |     |
| 1      | BF15015  | Gounder Priyadarshini Somasundaram |                     |     |
| 2      | BF15016  | GOWDA UDAY RAMESH                  |                     | -   |
| 3      | BF15017  | Gupta Pooja Rajnarayan             |                     |     |
| 4      | BF15018  | Ingawale Dipali Balasaheb          |                     |     |
| 5      | BF15019  | Iyer Vaishak Seshadri              |                     |     |
| 6      | BF15020  | KANNAUJIYA REENA A                 |                     |     |
| 7      | BF15021  | Kashyam Shubham Abhimanyu          |                     |     |
| 8      | BF15022  | Kulal Jatin Devadas                | Mr.Mahesh Kandalkar |     |
| 9      | BF15023  | Kunder Sushmita Sudhakar           |                     |     |
| 10     | BF15024  | LAXMI BALKRISHNAN RAMANI           |                     |     |
| 11     | BF15025  | MAURYA PRITI OMKAR                 |                     |     |
| 12     | BF15026  | Menon Anjali Anilkumar             |                     |     |
| 13     | BF15027  | Meta Moumita Sunil                 |                     | 100 |
| 14     | BF15056  | Shriwardhankar Shubham Pradeep     | /                   | 5   |
| 15     | BF15057  | Tripathi Vaishali Premkumar        |                     | H ( |
| 16     | BF15068  | Koli Suraj Ramu Anjamma            |                     | to  |
| 17     |          | Lakshmi Murugesh Iyer              |                     | M   |

| ect    | Guide Lis          | of Higher Education<br>t 2017-18 (TYB&I)       |                        |
|--------|--------------------|------------------------------------------------|------------------------|
|        |                    | (1.541)                                        |                        |
|        | BF15028            | Mhatre Prasad Bharat                           |                        |
|        | BF15029            | MIJAR ANIKET NARAYAN                           |                        |
| ;      | BF15030            | MISHRA DIVYA RAJESH                            |                        |
| 1      | BF15031            | Moolya Vidisha Hannappa                        |                        |
| ;      | BF15032            | Morye Akshata Narendra Namita                  |                        |
| ,      | BF15033            | NAIR AAKARSHA SURESH                           |                        |
| 7      | BF15034            | Nair Rhea Sajeev                               |                        |
| 8      | BF15035            | Pandey Upasana Vinodkumar                      | Mrs.Renu Verma         |
| 9      | BF15036            | Pandharkame Madhuri Narendra                   |                        |
| 0      | BF15037            | PATHADE PRANITA SHIVAJI                        |                        |
| 1      | BF15038            | Pawar Rohan Shivaji                            |                        |
| 2      | BF15039            | PAWAR POOJA RAJU                               |                        |
| 3      | BF15040            | PAWAR HEMA CHANDRAKANT                         |                        |
| 4      | BF15042            | POOJARY YASHITA SHANKAR                        |                        |
| 5      | BF15060            | Yadav Chandresh Shyambihari                    |                        |
| 6      | BF16074            | RAKHECHA AJAY GOVINDLAL                        |                        |
| 1      | BF15043            | Prajapati Seema Kanhaiyalal                    |                        |
| 2      | BF15044            | PRAJAPATI ANAJALI DEVILAL                      |                        |
| 3      | BF15045            | Pujare Nikhil Sunil                            |                        |
| 4      | BF15046            | Salian Ashika Anand                            |                        |
| 5      | BF15047            | Sawant Sameer Chandrakant                      |                        |
| 6      | BF15048            | SHAIKH SAKINA RAJYAK                           |                        |
| 7      | BF15049            | Sharma Darshana Vinod                          |                        |
| 8      | BF15050            | Shinde Shubham Sachin                          | Mr.Hasitkumar Nagariya |
| 9      | BF15051            | Shinde Dhanashri Deshraj                       |                        |
| 0      | BF15052            | SHINDE SIDDHESH SANJAY                         |                        |
| 1      | BF15053            | SINGH POOJA NARENDRA                           |                        |
| 2      | BF15054            | SINGH KAVITA AVADHESH                          |                        |
| 3      | BF15055            | SINGH KAJAL RAJESH                             |                        |
|        |                    | SAWANT AKSHATA VINAYAK                         |                        |
| 4      | BF15061            |                                                |                        |
| 5<br>6 | BF15062<br>BF15063 | Pednekar Manali Jayprakash Bane Sarvesh Subodh | ALLE .                 |

Janu

.

(mar.

Managed by The South Indian Association, Dombivli

# The S.I.A College of Higher Education

p-88, MIDC Residential Area, Dombivili Gymkhana Road, Near Balaji Mandir, Dombivili (East), 421 203.

Academic Year 2017-18

SEMESTER V PROJECT VIVA ATTENDANCE RECORD

CLASS TY B COM ( BANKING & INSURANCE

DATE: 11TH DEC,201

| SR NO | Student ID | HALL TICKET NO | Student Name                       | SIGN      |
|-------|------------|----------------|------------------------------------|-----------|
| 1     | BF14020    | 2010452        | Jagani Himani Dinesh               | - liman   |
| 2     | BF14064    | 2010 595.      | Saphalya Dhvani Sudhakar           | Simon.    |
| 3     | BF15001    | 2010359        | Aley Darshana Santosh              | (3 RIHAN) |
| 4     | BF15002    | 2010363        | Amin Mithun Jayakar                | DE        |
| 5     | BF15003    | 20 0362        | Amin Dishank Ramchandra            | du        |
| 6     | BF15004    | 2010364        | Anjarlekar Siddhi Sanjay           | 88A.      |
| 7     | BF15005    | 2010369        | Bandre Sonali Prabhakar            | garal i   |
| 8     | BF15006    | 2010 376       | Bhoir Viraj Kantilal               | A38       |
| 9     | BF15007    | 2010388        | Chavan Advait Shyam                | all       |
| 10    | BF15010    | 2010405        | Dhanawade Siddhi Ganesh            | fields    |
| 11    | BF15012    | 2010411        | Dubey Bhavika Udaybhan             | Whale     |
| 12    | BF15013    | 2010413        | Durgavale Neha Vijay               | Neha      |
| 13    | BF15014    | 2010433        | Gurud Ashwini Shyam                | Jane      |
| 14    | BF15015    | 2010422        | Gounder Priyadarshini Somasundaram | Sor       |
| 15    | BF15016    | 2010423        | Gowda Uday Ramesh                  | لطها      |
| 16    | BF15017    | 2010428        | Gupta Pooja Rajnarayan             | Cupit     |
| 17    | BF15018    | 2010440        | Ingawale Dipali Balasaheb          | Strang    |
| 18    | BF15019    | 20/0443        | Iyer Vaishak Seshadri              | #         |
| 19    | BF15020    | 2010467        | Kannaujiya Reena Achechhelal       | Red       |
| 20    | BF15021    | 2010 474       | Kashyam Shubham Abhimanyu          | 5         |
| 21    | BF15022    | 2010491        | Kulal Jatin Devadas                | Jose K    |
| 22    | BF15023    | 2010493        | Kunder Sushmita Sudhakar           | Ant       |
| 23    | BF15024    | 2016 352       | Laxmi Balkrishnan Ramani           | Laxa      |
| 24    | BF15025    | 2010509        | Maurya Priti Omkar                 | Bi        |

Managed by The South Indian Association, Dombivli

# The S.I.A College of Higher Education

p.88. MIDC Residential Area, Dombivili Gymkhana Road, Near Balaji Mandir, Dombivili (East), 42! 203.

Academic Year 2017-18

SEMESTER V PROJECT VIVA ATTENDANCE RECORD

CLASS TY B COM (BANKING & INSURANCE

|       |      | DEC 3011 |  |
|-------|------|----------|--|
| DATE: | 111H | DEC,201  |  |

| TH DEC, 201 |                                                                                                    |                                                                                                    |             |
|-------------|----------------------------------------------------------------------------------------------------|----------------------------------------------------------------------------------------------------|-------------|
| BF15026     | 2010511                                                                                                    | Menon Anjali Anilkumar                                                                                                    | Fig.        |
| BF15027     | 2010513                                                                                                    | Meta Moumita Sunil                                                                                                    | Mount       |
| BF15028     | 2010516                                                                                                    | Mhatre Prasad Bharat                                                                                                    | Posses      |
| BF15029     | 2010519                                                                                                    | Mijar Aniket Narayan                                                                                                    | Aniket      |
| BF15030     | 2010521                                                                                                    | Mishra Divya Rajesh                                                                                                    | 224         |
| BF15031     | 2010523                                                                                                    | Moolya Vidisha H <b>e</b> nnappa                                                                                                    | Ald No      |
| BF15032     | 2010526                                                                                                    | Morye Akshata Narendra Namita                                                                                                    | Akshala     |
| BF15033     | 2010 528                                                                                                    | Nair Aakarsha Suresh                                                                                                    | Ataus       |
| BF15034     | 20 0535                                                                                                    | Nair Rhea Sajeev                                                                                                    | Khoo.       |
| BF15035     | 2010547                                                                                                    | Pandey Upasana Vinodkumar                                                                                                    | amdel       |
| BF15036     | 2010548                                                                                                    | Pandharkame Madhuri Narendra                                                                                                    | grad hun    |
| BF15037     |                                                                                                    | Pathade Pranita Shivaji                                                                                                    | AB          |
| BF15038     | 2010564                                                                                                    | Pawar Rohan Shivaji                                                                                                    | Rohan       |
| BF15039     | 2010563                                                                                                    | Pawar Pooja Raju                                                                                                    | Rac         |
| BF15040     | 2010 561                                                                                                    | Pawar Hema Chandrakant                                                                                                    | Abanca      |
| BF15042     | 2010573                                                                                                    | Poojary Yashita Shankar                                                                                                    | ejastu.     |
| BF15043     | 2010575                                                                                                    | Prajapati Seema Kanhaiyalal                                                                                                    | Smippah     |
| BF15044     | 2010574                                                                                                    | Prajapati An•jali Devilal                                                                                                    | dryal       |
| BF15045     |                                                                                                    | Pujare Nikhil Sunil                                                                                                    | age         |
|             |                                                                                                    | Salian Ashika Anand                                                                                                    | dans.       |
|             |                                                                                                    | Sawant Sameer Chandrakant                                                                                                    | ameer       |
|             |                                                                                                    | Shaikh Sakina Rajyak                                                                                                    | Salina      |
|             |                                                                                                    | Sharma Darshana Vinod                                                                                                    | DARSHAND    |
|             |                                                                                                    | Shinde Shubham Sachin                                                                                                    | 5. Shimbs.  |
| BF15050     | 2010614                                                                                                    | Shinde Dhanashri Deshraj                                                                                                    | - Klinde    |
|             | BF15026 BF15027 BF15028 BF15029 BF15030 BF15031 BF15032 BF15033 BF15034 BF15035 BF15036 BF15037 BF15038 BF15039 BF15040 BF15040 | BF15026       2010511         BF15027       2010513         BF15028       2010516         BF15029       2010519         BF15030       2010521         BF15031       2010526         BF15032       2010526         BF15033       2010528         BF15034       2010535         BF15035       2010547         BF15036       2010547         BF15037       2010548         BF15038       2010544         BF15039       2010563         BF15040       2010563         BF15042       2010573         BF15043       2010573         BF15044       2010573         BF15045       2010577         BF15046       2010572         BF15047       2010601         BF15048       2010605         BF15049       2010608         BF15050       2010618 | ### BF15026 |

Managed by The South Indian Association, Dombisli

# The S.I.A College of Higher Education

p.SS. MIDC Residential Area, Dombivili Gymkhana Road, Near Balaji Mandir, Dombivili (East), 421 203.

Academic Year 2017-18

SEMESTER V PROJECT VIVA ATTENDANCE RECORD

CLASS TY B COM ( BANKING & INSURANCE

DATE: 11TH DEC,201

| DALL |                 |         |                                |              |
|------|-----------------|---------|--------------------------------|--------------|
| 50   | BF15052         | 2010619 | Shinde Siddhesh Sanjay         | - June 14    |
| 51   | BF15053         | 2010628 | Singh Pooja Narendra           | ser je       |
| 52   | BF15054         | 2010626 | Singh Kavita Avadhesh          | Brita        |
| 53   | BF15055         | 2010625 | Singh Kajal Rajesh             | Birgh        |
| 54   | BF15056         | 2010623 | Shriwardhankar Shubham Pradeep | 98-          |
| 55   | BF15057         | 2010651 | Tripathi Vaishali Premkumar    | X aistali    |
| 56   | BF15058         |         | Veena Jayaprasad Premalatha    | AB           |
| 57   | BF15059         | 2010658 | Vishwakarma Sunita Ramkeval    | Sinte        |
| 58   | BF15060         | 2010663 | Yadav Chandresh Shyambihari    | Chandra      |
| 59   | BF15061         | 2010599 | Sawant Akshata Vinayak         | Dowant       |
| 60   | BF15062         | 2010566 | Pednekar Manali Jayprakash     | W. W.        |
| 61   | BF15063         | 2010370 | Bane Sarvesh Subodh            | Knie         |
| 62   | BF15068         | 2010482 | Koli Suraj Ramu Anjamma        | Sara / (al)  |
| 63   | BF15070         | 2010492 | Kumavat Natwar Ranchodaram     | Not way , is |
| 64   | BS16074         |         | Rakhecha Ajay Govindlal        | AB.          |
| 65   | BT17075         | 2010442 | lyer Lakshmi Murugesh          | Laleshmi     |
| 00   | H 1 H 1 T 1 T 1 |         |                                |              |

Coordinator

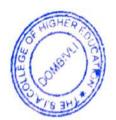

# P-88, MIDC Residential Area, Dombivli Gymkhana Road, Near Balaji Mandir, Dombivli (East), 421 203.

### Department of Banking & Insurance

Date: 12th March,2018

### Notice

### Semester VI Project submission

All TYB&I students are here by informed that the last date for submission of Semester –VI Projects is 25<sup>th</sup> March,2018 failing which Projects will not be accepted and students will not be allowed to appear for Viva.

Convener

THE OF THE

Principal

### THE SIA COLLEGE OF HIGHER EDUCATION

### Department of Banking & Insurance

T.Y. B.COM(Banking & Insurance)

| Student<br>Roll No | Student Name                 | university<br>seat no | Project detail - Semes ter-VI 2017-18  project title                                       | sign       |
|--------------------|------------------------------|-----------------------|--------------------------------------------------------------------------------------------|------------|
| BF14020            | Jagani Himani Dinesh         |                       | Awarness of Ensurance ruleur amore start                                                   | 16         |
| 3F14064            | Saphalya Dhvani Sudhakar     |                       | 1                                                                                          | Chapter .  |
| 3F15001            | Aley Darshana Santosh        |                       | Howard of warmen in basa from                                                              | *          |
| 3F15002            | Amin Mithun Jayakar          |                       | Assurance Approf LIC, MDFC, MA Directal                                                    | ARTHANA    |
| 3F15003            | Amin Dishank Ramchandra      |                       | Howares of insusering in Rusci Areas                                                       | DA - 27    |
| BF15004            | Anjarlekar Siddhi Sanjay     |                       | Role of agents with a operation to LTO                                                     | ACTO       |
| BF15005            | Bandre Sonali Prabhakar      |                       | Stanka and 1                                                                               |            |
| BF15006            | Bhoir Viraj Kantilal         |                       | Shopkeeper Insurance                                                                       | Sarali.    |
| BF15007            | Chavan Advait Shyam          |                       | Financial Analysis of Private Tosurance Companies                                          | Arry.      |
| 3F15010            | Dhanawade Siddhi Ganesh      |                       | Children's Insurance Plan                                                                  | 000-       |
| 3F15012            | Dubey Bhavika Udaybhan       |                       | Insurance for self help group.                                                             | diddlan    |
| 3F15013            | Durgavale Neha Vijay         | 200.                  | Role of women exceptive in Go Insurance                                                    | the second |
| 3F15014            | Gurud Ashwini Shyam          |                       | Study on UITP                                                                              | New        |
| F15015             | Gounder Priyadarshini S      |                       | Employée o insurance in companies                                                          | Manie      |
| F15016             | Gowda Uday Ramesh            |                       | Retirement pen som inscreme a seed for aldmage<br>Product offered by Pollance like Transco | ACT        |
| F15017             | Gupta Pooja Rajnarayan       |                       | 1 Cream - (1) c + Divolution                                                               | Uslas      |
| F15018             | Ingawale Dipali Balasaheb    |                       |                                                                                            | Bupus      |
|                    | yer Vaishak Seshadri         |                       | Customer satisfaction in Bayai Allianz genera ins. (0                                      |            |
| F15020 H           | Kannaujiya Reena Achechhelal |                       | The reness of insurance among construction los                                             | n 4        |
|                    | Kashyam Shubham Abhimanyu    | OF HIGH               | Poster insurance lite                                                                      | Jees A     |
|                    |                              | DOWBINITI             | Future Prospectus of Mand A Reference to UTI, OI or                                        | id Sib     |

| Kulal Jatin Devadas         | seat no                                                                                                    | No. of the second second secon |                                                                                                    |
|-----------------------------|----------------------------------------------------------------------------------------------------|----------------------------------------------------------------------------------------------------|----------------------------------------------------------------------------------------------------|
|                             | 1                                                                                                    | Product of New India Ussus are                                                                                                    | Yatinkwas                                                                                                    |
| Kunder Sushmita Sudhakar    |                                                                                                    | Bancassirance with refrence to Kotak life ansuran                                                                                                    |                                                                                                    |
| Laxmi Balkrishnan Ramani    |                                                                                                    | Stratutor or Report on study & Librar amount of 110                                                                                                    | Lank                                                                                                    |
| Maurya Priti Omkar          |                                                                                                    |                                                                                                    | THE                                                                                                    |
| Menon Anjali Anilkumar      |                                                                                                    | C Senior Of CERTS                                                                                                    | Arlali.                                                                                                    |
| Meta Moumita Sunil          |                                                                                                    |                                                                                                    | Mounde                                                                                                    |
| Mhatre Prasad Bharat        | 1                                                                                                    |                                                                                                    | one Product                                                                                                    |
| Mijar Aniket Narayan        |                                                                                                    |                                                                                                    |                                                                                                    |
| Mishra Divya Rajesh         |                                                                                                    |                                                                                                    | di he                                                                                                    |
| Moolya Vidisha Hannappa     |                                                                                                    |                                                                                                    | Vidisha                                                                                                    |
| Morye Akshata Narendra      |                                                                                                    |                                                                                                    | 100                                                                                                    |
| Nair Aakarsha Suresh        |                                                                                                    | A A A A A A A A A A A A A A A A A A A                                                                                                    | Akshala                                                                                                    |
| Nair Rhea Sajeev            |                                                                                                    | 0.10.1014                                                                                                    | The same                                                                                                    |
| andey Upasana Vinodkumar    |                                                                                                    | Bharnt Rhaman Travel toward Boyel                                                                                                    | Carrocal                                                                                                    |
| andharkame Madhuri Narendra | · .                                                                                                    | C-P - + C                                                                                                    | mad hem                                                                                                    |
| athade Pranita Shivaji      |                                                                                                    | Teach to the time to the teach to the last                                                                                                    | 1                                                                                                    |
| awar Rohan Shivaji          |                                                                                                    | Awareness Amora Parale about a' mourant                                                                                                    | Rober                                                                                                    |
| awar Pooja Raju             |                                                                                                    | 122 . 2 /                                                                                                    | 10-                                                                                                    |
| war Hema Chandrakant        |                                                                                                    |                                                                                                    | 2 Lypour on                                                                                                    |
| ojary Yashita Shankar       |                                                                                                    | /                                                                                                    | tash                                                                                                    |
| ajapati Seema Kanhaiyalal   |                                                                                                    | 0                                                                                                    | 1. 18                                                                                                    |
| ijapati Anajali Devilal     | 37.50                                                                                                    |                                                                                                    |                                                                                                    |
| are Nikhil Sunil            | TO VEY                                                                                                    | The same of the same of the same of the same                                                                                                    |                                                                                                    |
|                             | Maurya Priti Omkar Menon Anjali Anilkumar Meta Moumita Sunil Mhatre Prasad Bharat Mijar Aniket Narayan Mishra Divya Rajesh Moolya Vidisha Hannappa Morye Akshata Narendra Nair Aakarsha Suresh Jair Rhea Sajeev andey Upasana Vinodkumar andharkame Madhuri Narendra athade Pranita Shivaji awar Rohan Shivaji war Pooja Raju war Hema Chandrakant ojary Yashita Shankar ajapati Seema Kanhaiyalal japati Anajali Devilal | Maurya Priti Omkar  Menon Anjali Anilkumar  Meta Moumita Sunil  Mhatre Prasad Bharat  Mijar Aniket Narayan  Mishra Divya Rajesh  Moolya Vidisha Honnappa  Morye Akshata Narendra  Nair Aakarsha Suresh  Jair Rhea Sajeev  andey Upasana Vinodkumar  andharkame Madhuri Narendra  athade Pranita Shivaji  awar Rohan Shivaji  war Pooja Raju  war Hema Chandrakant  ojary Yashita Shankar  ajapati Seema Kanhaiyalal  japati Anajali Devilal                                                                                                    | Maurya Priti Omkar  Menon Anjali Anilkumar  Meta Moumita Sunil  Maney hack policy in LIC  Mhatre Prasad Bharat  Mijar Aniket Narayan  Mishra Divya Rajesh  Moolya Vidisha Hannappa  Morye Akshata Narendra  Nair Ahasasha Suresh  Mair Rhea Sajeev  Andey Upasana Vinodkumar  Andey Upasana Vinodkumar  Andrahaman Travel Insurance Allegans  Andrahaman Travel Insurance Allegans  Marchess Armong Pengle about Birka in an andharkame Madhuri Narendra  Morye Akshata Shivaji  Mar Pooja Raju  Mar Pooja Raju  Mar Hema Chandrakant  Digary Yashita Shankar  Japati Seema Kanhaiyalal  Japati Anajali Devilal  Maney Pooja Raju New Marker of Allegans of Morye Sankarance of United Insurance Capacity Capacity Capac |

| Roll No | Student Name                   | university<br>seat no | project title                                                                                                    |           |
|---------|--------------------------------|-----------------------|----------------------------------------------------------------------------------------------------|-----------|
| BF15046 | Salian Ashika Anand            | scat no               |                                                                                                    | sign      |
|         | Sawant Sameer Chandrakant      |                       | The state of the state of the s | dir.      |
| BF15048 | Shaikh Sakina Rajyak           |                       | comparentive study of customer stars the faction on service                                                                                                    | Lameer.   |
| BF15049 | Sharma Darshana Vinod          |                       | Alexander in Binla Sun Life Laurance                                                                                                    | Inline    |
| BF15050 | Shinde Shubham Sachin          |                       | Afrance Orcobumn . Pol ry Reternic Kotakl rehovanie                                                                                                    | DARSHANA  |
| BF15051 | Shinde Dhanashri Deshraj       |                       | Compani complarision of the HAS resummer and                                                                                                    | Sistind   |
|         | Shinde Siddhesh Sanjay         | -                     | Customer Relation Moragement in IIc to                                                                                                    | tehinde   |
|         | Singh Pooja Narendra           |                       | bobinasity of tite themsence                                                                                                    | - during  |
|         | Singh Kavita Avadhesh          |                       | Analysis of Reliance Home Jusugance                                                                                                    | Stry-     |
|         | Singh Kajal Rajesh             |                       | thousand or training and deskapping in Pain Allies                                                                                                    | Davida,   |
|         | Shriwardhankar Shubham Pradeep |                       | righty insurance here, & of rostunties in Here is                                                                                                    | King      |
|         | Tripathi Vaishali Premkumar    |                       | rounce general insurance on conver mater + Dan                                                                                                    | 508       |
|         | Veena Jayaprasad Premalatha    |                       | Health insupance salarline to united india                                                                                                    | Vaistal   |
|         | Vishwakarma Sunita Ramkeval    |                       | Ų                                                                                                    |           |
| BF15060 | Yadav Chandresh Shyambihari    |                       | Protection of the second                                                                                                    |           |
|         | Sawant Akshata Vinayak         |                       | Product Promotion Strategy reference D. five ins                                                                                                    | Chardres  |
| BF15062 | Pednekar Manali Jayprakash     |                       | Insurance owareness among house wives                                                                                                    | Bornst    |
|         | Bane Sarvesh Subodh            |                       | Personal Accident Insurance of Star health Insurance is a subject matter of solicity                                                                                                    | Aguiz.    |
| BF15068 | Koli Suraj Ramu Anjamma        |                       | 7, 3011611447134                                                                                                    | Barr      |
| BF15070 | Kumavat Natwar Ranchodaram     |                       | August Buying Berning Taxas lifeirge ho                                                                                                    | Frank     |
| 3816074 | Rakhecha Ajay Govindlal        |                       | Awareness of vehicle Insurance Policy                                                                                                    | - Company |
| 3T17075 | yer Lakshmi Murugesh           | HIGH                  | Jervan Akstay Policy offerince to 13.0                                                                                                    | calor     |

Jule les Convener

### Managed by The South Indian Association, Dombivli The S.I.A College of Higher Education

Academic Year 2017-18

### SEMESTER VI PROJECT VIVA ATTENDANCE RECORD CLASS TY B COM (BANKING & INSURANCE DATE: 3rd May, 2018

| SR NO | Student 1 | HALL TICKET NO                                                                                                    | Student Name                       | SIGN                                                                                                    |
|-------|-----------|----------------------------------------------------------------------------------------------------|------------------------------------|----------------------------------------------------------------------------------------------------|
| ı     | BF14020   | 3189323                                                                                                    | Jagani Himani Dinesh               | - Topingt                                                                                                    |
| 2     | BF14064   | 3169463                                                                                                    | Saphalya Dhyani Sudhakar           | Lowent.                                                                                                    |
| 3     | BF15001   | 3189230                                                                                                    | Aley Darshana Santosh              | BRITANA                                                                                                    |
| 4     | BF15002   | 3189234                                                                                                    | Amin Mithun Jayakar                | Mary                                                                                                    |
| 5     | BF15003   | 3189233                                                                                                    | Amin Dishank Ramchandra            | PAL                                                                                                    |
| 6     | BF15004   |                                                                                                    | Anjarlekar Siddhi Sanjay           | SSA                                                                                                    |
| 7     | BF15005   | 3189240                                                                                                    | Bandre Sonali Prabhakar            | Zenal.                                                                                                    |
| 8     | BF15006   |                                                                                                    | Bhoir Viraj Kantilal               | Diay                                                                                                    |
| 9     | BF15007   | 3189258                                                                                                    | Chavan Advait Shyam                | (e)                                                                                                    |
| 10    | BF15010   | The state of the state of the s | Dhanawade Siddhi Ganesh            | 2179mg.                                                                                                    |
| 11    | BF15012   | 3189281                                                                                                    | Dubey Bhavika Udaybhan             | Alfrello                                                                                                    |
| 12    | BF15013   |                                                                                                    | Durgavale Neha Vijay               | John                                                                                                    |
| 13    | BF15014   | 3189304                                                                                                    | Gurud Ashwini Shyam                | - Shux .: .                                                                                                    |
| 14    | BF15015   | 3189293                                                                                                    | Gounder Priyadarshini Somasundaram | 1120                                                                                                    |
| 15    | BF15016   | 3189294                                                                                                    | Gowda Uday Ramesh                  | yolay                                                                                                    |
| 16    | BF15017   | 3189299                                                                                                    | Gupta Pooja Rajnarayan             | Pupter                                                                                                    |
| 17    | BF15018   | 3189311                                                                                                    | Ingawale Dipali Balasaheb          | Bymin.                                                                                                    |
| 18    | BF15019   | 3189314                                                                                                    | Iyer Vaishak Seshadri              | ¥                                                                                                    |
| 19    | BF15020   | 3189340                                                                                                    | Kannaujiya Reena Achechhelal       | Deeper                                                                                                    |
| 20    | BF15021   | 3189347                                                                                                    | Kashyam Shubham Abhimanyu          | 5:20                                                                                                    |
| 21    | BF15022   | 3189362                                                                                                    | Kulal Jatin Devadas                | John Rules                                                                                                    |
| 22    | BF15023   | 3189364                                                                                                    | Kunder Sushmita Sudhakar           | gringer                                                                                                    |
| 23    | BF15024   | 3189221                                                                                                    | Laxmi Balkrishnan Ramani           | Clark                                                                                                    |
| 24    | BF15025   | 3189381                                                                                                    | Maurya Priti Omkar                 | Full H                                                                                                    |
| 25    | BF15026   | 3189383                                                                                                    | Menon Anjali Anilkumar             | Angali.                                                                                                    |
| 26    | BF15027   | 3189384                                                                                                    | Meta Moumita Sunil                 | Mainita.                                                                                                    |
| 27    | BF15028   | 3189387                                                                                                    | Mhatre Prasad Bharat               | Rose                                                                                                    |
| 28    | BF15029   | 3189390                                                                                                    | Mijar Aniket Narayan               | dri kel                                                                                                    |
| 29    | BF15030   | 3189392                                                                                                    | Mishra Divya Rajesh                | · 6.34                                                                                                    |
| 30    | BF15031   | 3189397                                                                                                    | Moolya Vidisha Hannappa            | THE STATE OF THE STATE OF THE S |
| 31    | BF15032   | 3189397                                                                                                    | Morye Akshata Narendra Namita      | Archort                                                                                                    |
| 32    | BF15033   |                                                                                                    | Nair Aakarsha Suresh               | Kayly                                                                                                    |
| 33    | BF15034   | 1 1 1                                                                                                    | Nair Rhea Sajeev                   | Me                                                                                                    |
| 34    | BF15035   |                                                                                                    | Pandey Upasana Vinodkumar          | Model                                                                                                    |
| 35    | BF15036   | 3189416                                                                                                    | Pandharkame Madhuri Narendra       | Madhun                                                                                                    |

Managed by The South Indian Association, Dombivli The S.I.A College of Higher Education

Academic Year 2017-18

SEMESTER VI PROJECT VIVA ATTENDANCE RECORD

CLASS TY B COM (BANKING & INSURANCE

DATE: 3rd May,2018

| SR NO | Student I          | HALL TICKET NO | Student Name                   | SIGN      |
|-------|--------------------|----------------|--------------------------------|-----------|
| 36    | BF15037            |                | Pathade Pranita Shivaji        |           |
| 37    | BF15038            | 3189432        | Pawar Rohan Shivaji            | Robert    |
| 38    | BF15039            | 3139431        | Pawar Pooja Raju               | No.       |
| 39    | BF15040            | 3187429        | Pawar Hema Chandrakant         | (H. Pamer |
| 40    | BF15042            | 31894401       | Poojary Yashita Shankar        | Jashin    |
| 41    | BF15043            | 3189443        | Prajapati Seema Kanhaiyalal    | pro poth  |
| 42    | BF15044            | 3189442        | Prajapati Anajali Devilal      | Julah     |
| 43    | BF15045            | 3189445        | Pujare Nikhil Sunil            | Mile.     |
| 44    | BF15046            | 3189460        | Salian Ashika Anand            | Miles     |
| 45    | BF15047            | 3189469        | Sawant Sameer Chandrakant      | Hameer    |
| 46    | BF15048            | 3189473        | Shaikh Sakina Rajyak           | Salvine   |
| 47    | BF15049            | 31-89476       | Sharma Darshana Vinod          | DARSHANA  |
| 48    | BF15050            | 3189485        | Shinde Shubham Sachin          | 9.5 hirds |
| 49    | BF15051            | 3189483        | Shinde Dhanashri Deshraj       | Telinge   |
| 50    | BF15052            | 3189486        | Shinde Siddhesh Sanjay         | South     |
| 51    | BF15053            | 3189495        | Singh Pooja Narendra           | Senta     |
| 52    | BF15054            | 3139493        | Singh Kavita Avadhesh          | Maria     |
| 53    | BF15055            | 3189492        | Singh Kajal Rajesh             | Sir.      |
| 54    | BF15056            | 3189490        | Shriwardhankar Shubham Pradeep | Sass      |
| 55    | BF15057            | 3189515        | Tripathi Vaishali Premkumar    | (autrali  |
| 56    | BF15058            |                | Veena Jayaprasad Premalatha    |           |
| 57    | BF15059            | 3189522        | Vishwakarma Sunita Ramkeval    | Sind      |
| 58    | BF15060            | 3189527        | Yadav Chandresh Shyambihari    | Chardres  |
| 59    | BF15061            | 3189467        | Sawant Akshata Vinayak         | Hawart    |
| 60    | BF15062            | 3189434        | Pednekar Manali Jayprakash     | Ave.      |
| 61    | BF15063            | 3189241        | Bane Sarvesh Subodh            | Em        |
| 5000  | BF15068            | 3189353        | Koli Suraj Ramu Anjamma        | Sugal Kal |
| 62    |                    | 3189363        | Kumavat Natwar Ranchodaram     | Nationiry |
| 63    | BF15070            | 3189454        | Rakhecha Ajay Govindlal        | Aleq      |
| 65    | BS16074<br>BT17075 | 3189313        | Iyer Lakshmi Murugesh          | Jay sho   |

Coordinator

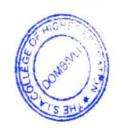

Principal

PRINCIPAL The S.I.A. College of Higher Education L JINBIVLE, C)

# The South Indian Association's The SIA College of Higher Education P-88, MIDC Residential Area, Dombivli Gymkhana Road, Near Balaji Mandir, Dombivli (East), 421 203.

### Department of Banking & Insurance

Date: 10<sup>th</sup> March,2019

### Notice

### Semester VI Project submission

All TYB&I students are here by informed that the last date for submission of Semester –VI Projects is 31st March,2019 failing which Projects will not be accepted and students will not be allowed to appear for Viva.

Convener

OF HIGHER EDUCA

Principal

PRINCIPAL
The S.I.A. College of Higher Education
DOMBIVLI (E)

### The South Indian Association's The SIA College of Higher Education P-88, MIDC Residential Area, Dombivli Gymkhana Road, Near Balaji Mandir, Dombivli (East), 421 203.

### Department of Banking & Insurance

Date: 10th April,2019

### **Project Viva Notice**

All TYB&I students are here by informed that the project viva for Semester -VI is scheduled on 15th April,2019 from 7.30 am onwards.

All the students should be present with their project books in the formal attire at 7.30 am in their classroom.

Convener

PRINCIPAL The S.I.A. College of Higher Education DOMBIVLI(E)

The SEA College of Higher Education, Dombivili - Fast Department of Banking & Surance Project Submission 2018-19 TY Banking & Insurance

|       |          | SEMESTER VI                | Date:                                                       |             |
|-------|----------|----------------------------|-------------------------------------------------------------|-------------|
| Sr.No | Roll No. | Name of the student        | Topics                                                      | SIGN        |
| 1     | BF16055  | Rai Ruchita Ashok          | Financial literacy among g                                  | Waita M     |
| 2     | BF16058  | Singh Jyoti Ramkaran       | Popular Tax-saving Investment among service people          | Fyert 5 501 |
| 3     | BF16028  | Kizhakemadam Saraswathy    | Health insurance & its significant                          |             |
| 4     | BF16027  | Kavilvalappil Varsha Venu  | Building business - A case study on women entrepreneurs     | July 19     |
| 5     | BF16044  | Padwal Ruchita Sandeep     | A study on Consumex Perception<br>Towards Insurance Policy. | 02/04/1     |
| 6     | BT18074  | lyer Radhika Ganesan       | Awareness of Banking<br>services among housewives           | Radhika     |
| 7     | BF15011  | Dongare Apeksha Vishnu     | Popular Insurance Products with<br>Axets                    | <u>A</u>    |
| 8     | BF15066  | Panchal Darshan Shashikant |                                                             |             |
| 9     | BF15067  | Shetty Shreenidhi Sudhakar | Loan for Domen Enterprenur<br>Given By Banks                | ulle        |

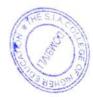

|   | 10 | BF16001 | Achary Harikaran Krishnan | Mobile Banking Applications                                                   | Trail our |
|---|----|---------|---------------------------|-------------------------------------------------------------------------------|-----------|
|   | 11 | BF16002 | Agrahari Dashrath Hariram | Investors preceptions towards<br>Stock market                                 | Day       |
| - | 12 | BF16003 | Ambade Soniya Pradeep     | auto mickshow driver.                                                         | Berite    |
|   | 13 | BF16004 | Bagadiya Honey Jayesh     | Career opposionaties In                                                       | Honey     |
|   | 14 | BF16005 | Bagate Monika Uttam       | survey on fire insurance among shopkreper                                     | Works     |
|   | 15 | BF16006 | Bhandi Anita Purusothama  | Awareness and investment in post office schemes                               | Anila     |
|   | 16 | BF16007 | Bhoga Pooja Narayan       | Awareness on Banking and<br>Possurance products among<br>Students.            | (wb)      |
|   | 17 | BF16008 | Chandora Mayur Bhagaram   | Popular mutual fund products among consumer.                                  | (m) de 2  |
|   | 18 | BF16012 | Deo Siddhi Nitin          | Investment Avenues Prefferred Ly<br>Working People                            | 18 dlhi   |
|   | 19 | BF16013 | Deshmukh Varsha Ajit      | Study of Comporative Aralysis of Financial Stutement of Banks (SDI&1019 Bank) | Machile   |
|   | 20 | BF16014 | Devadiga Tejaswi Jayant   | Online bill Payment with reference to                                         | (Jejari   |

|    | -       | Dobey Hemantkumar & 43         | Study of proposity insusana                                  | CH        |
|----|---------|--------------------------------|--------------------------------------------------------------|-----------|
| 22 | BF16016 | Garud Manish Pramod            | Plastic mency                                                | Hardnerg. |
| 23 | BF16017 | Ghag Pritesh Pravin            | A study on awares of ssy                                     | 01/04/10  |
| 24 | BF16019 | Gupta Rahul Shambhu            | what sapp Banking Senices with<br>reference to Saraswat Bank | Juny      |
| 25 | BF16020 | Harijan Krishnayya Vyankatayya | A Project on SBI YONO Banking Application                    | + Firm    |
| 26 | BF16021 | Hulsar Aniket Balu             | A Study on Usage of Payton<br>Services                       | Barbar    |
| 27 | BF16022 | Iyer Krupa Nagasundaram        | on Human Rosouscos pratices                                  | Saporty   |
| 28 | BF16023 | Jadyal Siddhi Anil             | Effects of Demonetization on Banks &                         | (Ziddle)  |
| 29 | BF16024 | Jaiswal Ankita Ashok           | Unified Payment Interface with reference to exis bank        | Haritel   |
| 30 | BF16025 | Jaiswar Satish Harilal         | Various scheme to He real By DNGBank                         | HZITAZ    |
| 31 | BF16026 | Kannaujiya Vibha Umashankar    | Consumer perception towards AIM service                      | vibra     |

| -   | 7       | Korpe Pranali Haridas 1.1 | & combosútine stata ot 1000                                             | 1 20              |
|-----|---------|---------------------------|-------------------------------------------------------------------------|-------------------|
| 3.2 | BF16029 | - Thurdus                 | busgarts DE BABES DNS BONE                                              | (100g)            |
| 33  | BF16030 | Kotara Shivam Maansingh   | Products & sorvices offered by HDFC<br>Standard Life Insurance          | Shivar            |
| 34  | BF16031 | Kundar Priyanka Kailash   | Aware Among the people with respective michers in life insurance policy | Liveloe           |
| 35  | BF16032 | Malhari Jyoti Devendra    | Awareness almong investors towards mutual fund apps.                    | Tryalkai          |
| 36  | BF16033 | Mandlik Vignesh Kumar     | Role of Adventisement in life insurance corporation                     | Roting            |
| 37  | BF16034 | Mayekar Siddhesh Vijay    | Awarness of health insurance among women                                | Sychan            |
| 38  | BF16035 | Mhaske Yogeshwar Vishnu   | A study on Awarness of EIC daughter marshageplan.                       | Amhas             |
| 39  | BF16037 | Moolya Deepika Krishna    | CRM Related to Insurance                                                | Deckino.          |
| 40  | BF16038 | Dhuraj Muthuswamy         | Awaress of House while life<br>Insurance Policy                         | Downing<br>Noutro |
| 41  | BF16039 | Nadar Cynthia Anthonyraj  | Awarenes of maternity insurance among women                             | Genthia           |
| 42  | BF16040 | Naik Deepika Ravindra     | Awareness of Health insurance<br>among serior citizens                  | A ma              |

|     | The same of the same |                                |                                                             |
|-----|----------------------|--------------------------------|-------------------------------------------------------------|
| 4.3 | BF1604               | Naik Yash Maruti               | Awareness of Trave Insurance gots                           |
| 44  | BF16042              | Harini Natarajan               | Cyber Coine in Banking Wasirs                               |
| 45  | BF16043              | Nikam Prajkta Anil             | Awarenes of Online Banking Services among the Services King |
| 46  | BF16045              | Pandey Rachana Omprakash       | Consumer awareness related en                               |
| 47  | BF16046              | Panjani Karan Vijay            | Awareness of Postal 19 Re gnavance formation                |
| 48  | BF16047              | Parab Ekta Ragho               | Motivational Proctices in Axis Bent Balans                  |
| 49  | BF16051              | Pawar Kumaribhagyashree Bharat | marketing Strategy in Aki& Bank 1808.                       |
| 50  | BF16052              | Pawar Neha Chandrakant         | Analysis of Este policy for Employees                       |
| 51  | BF16053              | Poojary Kavitha Narayan        | Products and Services of Bhorat (0-operative Bank (2014-19) |
| 52  | BF16054              | Poojary Tajnya Vasu            | TIVE (MUMBAI) LIMITED Tainus                                |
| 53  | BF16059              | Singh Ragini Jaiprakash        | Impact of SRI Relail bonting of customent Rail              |

| 100 | -<br>-<br>-<br>-<br>-<br>-<br>-<br>-<br>-<br>-<br>-<br>-<br>-<br>-<br>-<br>-<br>-<br>-<br>- | BF16060 | Singh Sneha Chandrashekh        | Pstody of who vehicle loon activiti-<br>es of PNB banks                        | Sue.     | and the same |
|-----|---------------------------------------------------------------------------------------------|---------|---------------------------------|--------------------------------------------------------------------------------|----------|--------------|
|     | 55                                                                                          | BF16063 | Swain Reshma Uddhav             | A study on Lic child Plan                                                      | Bestma   |              |
|     | 56                                                                                          | BF16065 | Verma Priti Sunil               | Pradhanmandri mudra Jojana with<br>State bank of India.                        | Dot 3    |              |
|     | 57                                                                                          | BF16066 | Vishwakarma Pradeep Rajbali     | A study on CRM in<br>Karhataka Bank                                            | fradeld. |              |
|     | 58                                                                                          | BF16067 | Yadav Anita Ramkrishna          | A study of kotak life Inscrome plan.                                           | A        |              |
|     | 59                                                                                          | BF16068 | Yadav Nisha Omprakash           | A study on Analysis of HRM on tata<br>AIG life Ensurance.                      | Ntot.    | V            |
|     | 60                                                                                          | BF16071 | Kammalar Murugan Eshwaramoorthi | The Study of E-Banking dacilliher in reference win IOB Bank                    | Kranders |              |
|     | 61                                                                                          | BF16072 | Parmar Ravina Mohanlal          | Customer Satisfaction towards E-<br>banking facility with reference to Bank of | Ravina:  | V            |
|     | 62                                                                                          | BS16073 | Gala Dhwani Jayesh              | Baroda                                                                         |          |              |

Convener

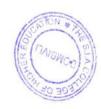

## The SIA College of Higher Education, Dombivili - East

### Department of Banking & Insurance

## Project Guide List 2018-19

## TY Banking & Insurance

## SEMESTER VI

| BF16055 Rai Ruchita Ashok  BF16058 Singh Jyoti Ramkaran  BF16028 Kizhakemadam Saraswathy  BF16027 Kavilvalappil Varsha Venu  BF16044 Padwal Ruchita Sandeep  BF15011 Dongare Apeksha Vishnu  BF15066 Panchal Darshan Shashikant  BF15067 Shetty Shreenidhi Sudhakar  BF16002 Agrahari Dashrath Hariram  BF16002 Agrahari Dashrath Hariram  BF16003 Ambade Soniya Pradeep  BF16004 Bagadiya Honey Jayesh  BF16005 Bagate Monika Uttam  BF16006 Bhandi Anita Purusothama  BF16007 Bhoga Pooja Narayan  BF16008 Chandora Mayur Bhagaram  BF16001 Deo Siddhi Nitin  BF16012 Deo Siddhi Nitin  BF16013 Deshmukh Varsha Ajit                                                                                                    | Sr.No | Roll No. | Name of the student        | Project Guide                                     | Sign of guide | Sign of students |
|----------------------------------------------------------------------------------------------------|-------|----------|----------------------------|---------------------------------------------------|---------------|------------------|
| 3 BF16028 Kizhakemadam Saraswathy 4 BF16027 Kavilvalappil Varsha Venu 5 BF16044 Padwal Ruchita Sandeep 6 BT18074 Iyer Radhika Ganesan 7 BF15011 Dongare Apeksha Vishnu 8 BF15066 Panchal Darshan Shashikant 9 BF15067 Shetty Shreenidhi Sudhakar 10 BF16001 Achary Harikaran Krishnan 11 BF16002 Agrahari Dashrath Hariram 12 BF16003 Ambade Soniya Pradeep 13 BF16004 Bagadiya Honey Jayesh 14 BF16005 Bagate Monika Uttam 15 BF16006 Bhandi Anita Purusothama 16 BF16007 Bhoga Pooja Narayan 17 BF16008 Chandora Mayur Bhagaram 18 BF16012 Deo Siddhi Nitin                                                                                                    | 1     | BF16055  | Rai Ruchita Ashok          |                                                   | Ruhita        |                  |
| 4 BF16027 Kavilvalappil Varsha Venu 5 BF16044 Padwal Ruchita Sandeep 6 BT18074 Iyer Radhika Ganesan 7 BF15011 Dongare Apeksha Vishnu 8 BF15066 Panchal Darshan Shashikant 9 BF15067 Shetty Shreenidhi Sudhakar 10 BF16001 Achary Harikaran Krishnan 11 BF16002 Agrahari Dashrath Hariram 12 BF16003 Ambade Soniya Pradeep 13 BF16004 Bagadiya Honey Jayesh 14 BF16005 Bagate Monika Uttam 15 BF16006 Bhandi Anita Purusothama 16 BF16007 Bhoga Pooja Narayan 17 BF16008 Chandora Mayur Bhagaram 18 BF16012 Deo Siddhi Nitin                                                                                                    | 2     | BF16058  | Singh Jyoti Ramkaran       | Dr Padmaja Arvind  ant ar an m Mrs Ranjana Mhalgi |               | Typei            |
| BF16044 Padwal Ruchita Sandeep  BT18074 Iyer Radhika Ganesan  BF15011 Dongare Apeksha Vishnu  BF15066 Panchal Darshan Shashikant  BF15067 Shetty Shreenidhi Sudhakar  Achary Harikaran Krishnan  BF16002 Agrahari Dashrath Hariram  BF16003 Ambade Soniya Pradeep  BF16004 Bagadiya Honey Jayesh  BF16005 Bagate Monika Uttam  BF16006 Bhandi Anita Purusothama  BF16007 Bhoga Pooja Narayan  BF16008 Chandora Mayur Bhagaram  BF16008 Deo Siddhi Nitin                                                                                                    | 3     | BF16028  | Kizhakemadam Saraswathy    |                                                   | 0.0           | \$26             |
| 6 BT18074 Iyer Radhika Ganesan 7 BF15011 Dongare Apeksha Vishnu 8 BF15066 Panchal Darshan Shashikant 9 BF15067 Shetty Shreenidhi Sudhakar 10 BF16001 Achary Harikaran Krishnan 11 BF16002 Agrahari Dashrath Hariram 12 BF16003 Ambade Soniya Pradeep 13 BF16004 Bagadiya Honey Jayesh 14 BF16005 Bagate Monika Uttam 15 BF16006 Bhandi Anita Purusothama 16 BF16007 Bhoga Pooja Narayan 17 BF16008 Chandora Mayur Bhagaram 18 BF16012 Deo Siddhi Nitin                                                                                                    | 4     | BF16027  | Kavilvalappil Varsha Venu  |                                                   | X9 /          | 15.00            |
| 7 BF15011 Dongare Apeksha Vishnu 8 BF15066 Panchal Darshan Shashikant 9 BF15067 Shetty Shreenidhi Sudhakar 10 BF16001 Achary Harikaran Krishnan 11 BF16002 Agrahari Dashrath Hariram 12 BF16003 Ambade Soniya Pradeep 13 BF16004 Bagadiya Honey Jayesh 14 BF16005 Bagate Monika Uttam 15 BF16006 Bhandi Anita Purusothama 16 BF16007 Bhoga Pooja Narayan 17 BF16008 Chandora Mayur Bhagaram 18 BF16012 Deo Siddhi Nitin                                                                                                    | 5     | BF16044  | Padwal Ruchita Sandeep     |                                                   |               | Judin            |
| BF15066 Panchal Darshan Shashikant  BF15067 Shetty Shreenidhi Sudhakar  BF16001 Achary Harikaran Krishnan  BF16002 Agrahari Dashrath Hariram  BF16003 Ambade Soniya Pradeep  BF16004 Bagadiya Honey Jayesh  BF16005 Bagate Monika Uttam  BF16006 Bhandi Anita Purusothama  BF16007 Bhoga Pooja Narayan  BF16008 Chandora Mayur Bhagaram  BF16008 Deo Siddhi Nitin                                                                                                    | 6     | BT18074  | Iyer Radhika Ganesan       |                                                   |               | Radhika          |
| 9 BF15067 Shetty Shreenidhi Sudhakar 10 BF16001 Achary Harikaran Krishnan 11 BF16002 Agrahari Dashrath Hariram 12 BF16003 Ambade Soniya Pradeep 13 BF16004 Bagadiya Honey Jayesh 14 BF16005 Bagate Monika Uttam 15 BF16006 Bhandi Anita Purusothama 16 BF16007 Bhoga Pooja Narayan 17 BF16008 Chandora Mayur Bhagaram 18 BF16012 Deo Siddhi Nitin                                                                                                    | 7     | BF15011  | Dongare Apeksha Vishnu     |                                                   |               | A                |
| 10 BF16001 Achary Harikaran Krishnan 11 BF16002 Agrahari Dashrath Hariram 12 BF16003 Ambade Soniya Pradeep 13 BF16004 Bagadiya Honey Jayesh 14 BF16005 Bagate Monika Uttam 15 BF16006 Bhandi Anita Purusothama 16 BF16007 Bhoga Pooja Narayan 17 BF16008 Chandora Mayur Bhagaram 18 BF16012 Deo Siddhi Nitin                                                                                                    | 8     | BF15066  | Panchal Darshan Shashikant |                                                   |               |                  |
| 11 BF16002 Agrahari Dashrath Hariram 12 BF16003 Ambade Soniya Pradeep 13 BF16004 Bagadiya Honey Jayesh 14 BF16005 Bagate Monika Uttam 15 BF16006 Bhandi Anita Purusothama 16 BF16007 Bhoga Pooja Narayan 17 BF16008 Chandora Mayur Bhagaram 18 BF16012 Deo Siddhi Nitin                                                                                                    | 9     | BF15067  | Shetty Shreenidhi Sudhakar |                                                   |               | Charles -        |
| 12 BF16003 Ambade Soniya Pradeep 13 BF16004 Bagadiya Honey Jayesh 14 BF16005 Bagate Monika Uttam 15 BF16006 Bhandi Anita Purusothama 16 BF16007 Bhoga Pooja Narayan 17 BF16008 Chandora Mayur Bhagaram 18 BF16012 Deo Siddhi Nitin                                                                                                    | 10    | BF16001  | Achary Harikaran Krishnan  |                                                   |               | -dhoribaran      |
| 13 BF 16004 Bagadiya Honey Jayesh 14 BF 16005 Bagate Monika Uttam 15 BF 16006 Bhandi Anita Purusothama 16 BF 16007 Bhoga Pooja Narayan 17 BF 16008 Chandora Mayur Bhagaram 18 BF 16012 Deo Siddhi Nitin                                                                                                    | 11    | BF16002  | Agrahari Dashrath Hariram  |                                                   | Donaler       | 00               |
| 13 BF16004 Bagadiya Honey Jayesh 14 BF16005 Bagate Monika Uttam 15 BF16006 Bhandi Anita Purusothama 16 BF16007 Bhoga Pooja Narayan 17 BF16008 Chandora Mayur Bhagaram 18 BF16012 Deo Siddhi Nitin                                                                                                    | 12    | BF16003  | Ambade Soniya Pradeep      |                                                   | trengt        |                  |
| 15 BF16006 Bhandi Anita Purusothama 16 BF16007 Bhoga Pooja Narayan 17 BF16008 Chandora Mayur Bhagaram 18 BF16012 Deo Siddhi Nitin                                                                                                    | 13    | BF16004  | Bagadiya Honey Jayesh      |                                                   | -             |                  |
| 16 BF16007 Bhoga Pooja Narayan  17 BF16008 Chandora Mayur Bhagaram  18 BF16012 Deo Siddhi Nitin                                                                                                    | 14    | BF16005  | Bagate Monika Uttam        |                                                   |               | Monika           |
| 17 BF16008 Chandora Mayur Bhagaram 18 BF16012 Deo Siddhi Nitin                                                                                                    | 15    | BF16006  | Bhandi Anita Purusothama   | Mrs Kanjana Mnaigi                                |               | Am               |
| 18 BF16012 Deo Siddhi Nitin                                                                                                    | 16    | BF16007  | Bhoga Pooja Narayan        |                                                   |               | 1                |
| ACCELLATION OF THE PROPERTY OF THE PROPERTY OF | 17    | BF16008  | Chandora Mayur Bhagaram    |                                                   |               | (D) chy          |
| 19 BF16013 Deshmukh Varsha Ajit                                                                                                    | 18    | BF16012  | Deo Siddhi Nitin           |                                                   |               |                  |
|                                                                                                    | 19    | BF16013  | Deshmukh Varsha Ajit       |                                                   |               | Mesmer           |

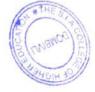

## Project Guide List 2018-19

## TY Banking & Insurance

CEMPETED VI

| Sr.No | Roll No. | S                            | EMESTER VI          |               |                  |
|-------|----------|------------------------------|---------------------|---------------|------------------|
|       |          | Name of the student          | Project Guide       | Sign of guide | Sign of students |
| 20    | BF16014  | Devadiga Tejaswi Jayant      |                     |               | - telasti        |
| 21    | BF16015  | Dubey Hemantkumar A          | Mr Mahesh Kandalkar |               | J. H.            |
| 22    | BF16016  | Garud Manish Pramod          |                     |               | -9               |
| 23    | BF16017  | Ghag Pritesh Pravin          |                     |               | Kond             |
| 24    | BF16019  | Gupta Rahul Shambhu          |                     |               | 400              |
| 25    | BF16020  | Harijan Krishnayya Vyankatay | Project Guide       |               | La Cartan        |
| 26    | BF16021  | Hulsar Aniket Balu           |                     |               | Angn.            |
| 27    | BF16022  | Iyer Krupa Nagasundaram      | Mr Mahesh Kandalkar | nge           | BHal-            |
| 28    | BF16023  | Jadyal Siddhi Anil           | Mr Mahesh Kandalkar | . 0           | Supale.          |
| 29    | BF16024  | Jaiswal Ankita Ashok         |                     |               | siddhi.          |
| 30    | BF16025  | Jaiswar Satish Harilal       |                     |               | SATISH           |
| 31    | BF16026  | Kannaujiya Vibha Umashanka   |                     | -             | 2417241          |
| 32    | BF16029  | Korpe Pranali Haridas        |                     |               | Charge           |
| 33    | BF16030  | Kotara Shivam Maansingh      |                     |               | -Surano          |
| 34    | BF16031  | Kundar Priyanka Kailash      |                     |               | Kuncur           |
| 35    | BF16032  | Malhari Jyoti Devendra       |                     |               | - Agolyst        |
| 36    | BF16033  | Mandlik Vignesh Kumar        | n Mrs Reau Verma    |               | Migrit           |
| 37    | BF16034  | Mayekar Siddhesh Vijay       |                     |               | - Alexander      |
| 38    | BF16035  | Mhaske Yogeshwar Vishnu      |                     | 1             | A-1 A            |
| 39    | BF16037  | Moolya Deepika Krishna       |                     | 1/4/          | Gleepina         |
| 4()   | BF16038  | Dhuraj Muthuswamy            | Mrs Renu Verma      | 100           | Merkin           |
| 41    | BF16039  | Nadar Cynthia Anthonyra)     |                     |               | Lunde            |
| 42    | BF 16040 | Naik Deepika Ravindra        |                     |               | W Noit           |

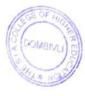

#### Department of Banking & Insurance

### Project Guide List 2018-19

## TY Banking & Insurance

## SEMESTER VI

| Sr.No | Roll No. | Name of the student         | Project Guide                                                                                                    | Sign of guide | Sign of students |  |  |  |
|-------|----------|-----------------------------|----------------------------------------------------------------------------------------------------|---------------|------------------|--|--|--|
| 43    | BF16041  | Naik Yash Maruti            | har Mr Hasit Kumar Nagariya                                                                                                    |               | Jason in         |  |  |  |
| 44    | BF16042  | Harini Natarajan            |                                                                                                    |               | Jan-             |  |  |  |
| 45    | BF16043  | Nikam Prajkta Anil          |                                                                                                    |               | · Kine           |  |  |  |
| 46    | BF16045  | Pandey Rachana Omprakash    | Mr Hasit Kumar<br>Nagariya                                                                                                    |               | (Ren.            |  |  |  |
| 47    | BF16046  | Panjani Karan Vijay         |                                                                                                    |               | Lara             |  |  |  |
| 48    | BF16047  | Parab Ekta Ragho            |                                                                                                    |               | 11000            |  |  |  |
| 49    | BF16051  | Pawar Kumaribhagyashree Bh  | A STATE OF THE STATE OF THE STA |               | tagy             |  |  |  |
| 50    | BF16052  | Pawar Neha Chandrakant      |                                                                                                    |               | Lour !           |  |  |  |
| 51    | BF16053  | Poojary Kavitha Narayan     |                                                                                                    |               | # stjani         |  |  |  |
| 52    | BF16054  | Poojary Tajnya Vasu         |                                                                                                    |               | Tognyou.         |  |  |  |
| 53    | BF16059  | Singh Ragini Jaiprakash     |                                                                                                    |               | Ocini.           |  |  |  |
| 54    | BF16060  | Singh Sneha Chandrashekhar  |                                                                                                    | (0)           | Lab.             |  |  |  |
| 55    | BF16063  | Swain Reshma Uddhav         |                                                                                                    | hon           | Oshma.           |  |  |  |
| 56    | BF16065  | Verma Priti Sunil           |                                                                                                    |               |                  |  |  |  |
| 57    | BF16066  | Vishwakarma Pradeep Rajbali |                                                                                                    |               | Prade (DV.       |  |  |  |
| 58    | BF16067  | Yadav Anita Ramkrishna      |                                                                                                    |               | Asita            |  |  |  |
| 59    | BF16068  | Yadav Nisha Omprakash       |                                                                                                    |               | 1 hot            |  |  |  |
| 60    | BF16071  | Kammalar Murugan Eshwarar   |                                                                                                    |               | Murugar          |  |  |  |
| 61    | BF16072  | Parmar Ravina Mohanlal      |                                                                                                    |               | Pavina:          |  |  |  |
| 62    | BS16073  | Gala Dhwani Jayesh          |                                                                                                    |               |                  |  |  |  |

Convener: Rules

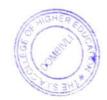

## The SIA College of Higher Education, Dombivili - East Department of Banking & Insurance TY B COM(Banking & Insurance) SEM-VI Project Viva Attendance 2010, 100

| Sr.No  | Roll No. | Attendance 2018-19            | SEM-VI<br>Date-15-4-2019 |
|--------|----------|-------------------------------|--------------------------|
| Sr.ivo | 1001.101 | Name of the student           | SIGN                     |
| 1      | BF 15011 | Dongre Apeksha                | A                        |
| 2      | BF15066  | Panchal Darshan Shashikant    | as                       |
| 3      | BF15067  | Shetty Shrinidhi              |                          |
| 4      | BF18074  | lyer Radhika                  | DILL                     |
| 5      | BF16001  | Achary Hariharan Krishnan     | dalla                    |
| 6      | BF16002  | Agrahari Dashrath Hariram     | Thou Thawa               |
| 7      | BF16003  | Ambade Soniya Pradeep         | ganing.                  |
| 8      | BF16004  | Bagadiya Honey Jayesh         | Harm                     |
| 9      | BF16005  | Bagate Monika Uttam           | monita.                  |
| 10     | BF16006  | Bhandi Anita Purushottam      | Anite                    |
| 11     | BF16007  | Bhoga Pooja Narayan           | Cult                     |
| 12     | BF16008  | Chandora Mayur Bagaram        | (m) gus                  |
| 13     | BF16012  | Deo Siddhi Nitin              | Biddhi                   |
| 14     | BF16013  | Deshmukh Varsha Ajit          | 120 c 1-h                |
| 15     | BF16014  | Devadiga Tejaswi Jayant       | ejasto                   |
| 16     | BF16015  | Dubey Hemant Kumar Ashokkumar |                          |
| 17     | BF16016  | Garud Manish Pramod           | Flacial.                 |
| 18     | BF16017  | Ghag Pritesh Pravin           | 0/1/~                    |
| 19     | BF16019  | Gupta Rahul Shambhu           | Jahr                     |
| 20     | BF16020  | K richnayya Vyankatayya       | tim                      |
| 21     | BF16021  | Hulsar Aniket Balu            | Aguelaci                 |
| 22     | BF16022  | Iyer Krupa Sundaram           | Byreloca                 |
| 23     | BF16023  | Jadyal Siddhi                 | Siddhi                   |
| 24     |          | laiswal Ankita Ashok          | -1                       |
|        | BF16024  | Jaiswar Satish Harilal        | SATISH                   |
| 25     | BF16025  | Jaiswar Satish Harilal        |                          |

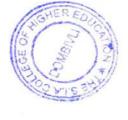

The SIA College of Higher Education, Dombivili - East Department of Banking & Insurance TY B COM(Banking & Insurance) SEM-VI Project Viva Attendance 2016 to

|    | T       | Project Viva Attendance 2018-19 | SEM-VI         |
|----|---------|---------------------------------|----------------|
| 26 | BF16026 | Vibha Umashankar Kannaujiya     | Date-15-4-2019 |
| 27 | BF16027 | Kavilvalappil Varsha Venu       | 1              |
| 28 | BF16028 | Kizhakemadam Saraswathy         | Gw.            |
| 29 | BF16029 | Korpe Pranali Haridas           | Charles        |
| 30 | BF16030 | Kotara Shivam Maansingh         | LINEND         |
| 31 | BF16031 | Kundar Priyanka Kailash         | Krinder-       |
| 32 | BF16032 | Malhari Jyoti Devendra          | Frod his       |
| 33 | BF16033 | Mandlik Vignesh Kumar           | Deyruh         |
| 34 | BF16034 | Mayekar Siddhesh Vijay          | Carel Land     |
| 35 | BF16035 | Mhaske Yogeshwar Vishnu         | Land           |
| 36 | BF16037 | Moolya Deepika Krishna          | Receira        |
| 37 | BF16038 | Dhuraj Muthuswamy               | Oposoj         |
| 38 | BF16039 | Nadar Cynthia Anthonyraj        | Wothia-        |
| 39 | BF16040 | Naik Deepika Ravindra           | T. naik        |
| 40 | BF16041 | Naik Yash Maruti                | 103 h.         |
| 41 | BF16042 | Natarajan Harini                | host           |
| 42 | BF16043 | Nikam Prajkta Anil              | Kalence        |
| 43 | BF16044 | Padval Ruchita Sandeep          | P.J.           |
|    |         | Pandey Rachna Omprakash         | Eur            |
| 44 | BF16045 | Panjani Karan Vijay             | Korant.        |
| 45 | BF16046 | Parab Ekta Ragho                | down           |
| 46 | BF16047 | Parab Omkar Deepak              |                |
| 47 | BF16048 | Pawar Kumaribhagyashree Bharat  | Bays -         |
| 48 | BF16051 | Pawar Neha Chandrakant          | Canum          |
| 49 | BF16052 | Poojari Kavita Narayan          | 185 janu       |
| 50 | BF16053 | Poojary Tajnya Vasu             | Timp.          |
| 51 | BF16054 | Poolary Tajirya                 |                |

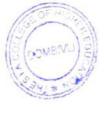

## The SIA College of Higher Education, Dombivili - East Department of Banking & Insurance TY B COM(Banking & Insurance) SEM-VI

|    | r       | Project Viva Attendance 2018-19 | SEM-VI<br>Date-15-4-2019 |
|----|---------|---------------------------------|--------------------------|
| 52 | BF16055 | Rai Ruchita Ashok               | Rurita                   |
| 53 | BF16058 | Singh Jyoti Ramakarn            | Ruhita.                  |
| 54 | BF16059 | Singh Ragini Jayaprakash        | Roger                    |
| 55 | BF16060 | Singh Sneha Chandrashekhar      | RM.                      |
| 56 | BF16063 | Swain Reshma Uddhay             | estma                    |
| 57 | BF16065 | Verma Priti Sunil               | Autg.                    |
| 58 | BF16066 | Vishwakarma Pradeep Rajbali     | and est.                 |
| 59 | BF16067 | Yadav Anita Ramkrishna          | Ailer                    |
| 60 | BF16068 | Yadav Nisha Omprakash           | N.                       |
| 61 | BF16071 | Kammalar Murugan E.             | Kurugars                 |
| 62 | BF16072 | Parmar Ravina Mohanlal          | Ravina.                  |
| 63 | BF16073 | Gala Dhwani                     | (AB)                     |

Convener

Principal

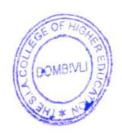

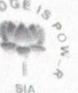

## The S.I.A. College of Higher Education

Accredited B' by NAAC (Affiliated to University of Mumbai)

P-88, MIDC Residential Area, Dombivli Gymkhana Road, Near Balaji Mandir, Dombivli (East), 421 203.

Email: office@thesiacollege.com Website: www.thesiacollege.com

ef. No. 3/3/2019-20

Date: 19/10/19

To.

Prot.Mrs. Vrunda Rajesh Yadwad, Manjunatha College of Commerce, Khambalpada, Thakurli (East)

DranMadam

On behalf of The S.I.A College of Higher Education, we are very much thankful for accepting our invitation as external examiner of ATKT project viva voce for TW B&d someter VI.Oct 2019. We hope you will continue the same in future.

Thinking you.

Morniga

Convener

Dept of B&I

Principal (PRINCIPAL PRINCIPAL OMBIVLI (E)

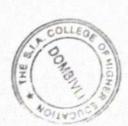

Total ved Jodan?

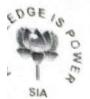

The South Indian Association's

Tel.: 0251 2449891 / 92

## The S.I.A. College of Higher Education

Accredited B' by NAAC (Affiliated to University of Mumbai)

P-88, MIDC Residential Area, Dombivli Gymkhana Poad, Near Balaji Mandir, Dombivli (East), 421 203. Email: office@thesiacollege.com Website: www.thesiacollege.com

ef. No: 312/2019-20

Date: 19/10/19

To.

Prof.Mrs. Vrunda Rajesh Yadwad, Manjunatha College of Commerce, Khambalpada,Thakurli (East)

Dear Sir/Madam,

We are pleased to inform you that you have been appointed as External Examiner for ATKT Project Assessment and Viva Voce of B&I.(with Credits)-Regular-C75-25-T.Y.B&I.-Sem-VI for October, 2019

The College has arranged Viva on 19/10/2019 at 12.30pm.

kindly accept the invitation and acknowledge.

Yours truly,

Convener

**B&I** Department

Principal PRINCIPAL

he S.I.A College igher Education

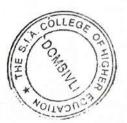

releined hear

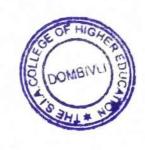

Project Guide List 2019-20 TY B.Com (Banking & Insurance) SEMESTER VI

The S.I.A. College of Higher Education, Dombivili - East

Department of Banking & Insurance

| RISHNA AR AM AM AMANI                                               | Name of the student                           |
|---------------------------------------------------------------------|-----------------------------------------------|
| NDRA<br>AMANI                                                       | SALVI SHUBHAM SUBHASH<br>AYAASWAMY ARVINDSWAN |
| ENDRA AAR AAR AM RAMANI                                             | BARIYA RESHMA MAHIPATBHAI                     |
| ENDRA AAR AAM ANT RAMANI                                            | BHOSALE TANVI MANOHAR                         |
| ANI I I I I I I I I I I I I I I I I I I                             | BISHWAKARMA KOKILA MEEN                       |
|                                                                     | CHAUDHARY PRIY                                |
| RAM ANT SRAMANI EN                                                  | CHAUKEKAR SNEHA NANDKUMAR                     |
|                                                                     | CHAVAN ABHISHEK PRAKASH                       |
| IIKANT  SUBRAMANI  BEEN  AM                                         | CHOUDHARY SHOBHA DUNGARAM                     |
| IIKANT  IIKANT  A  SUBRAMANI  B  A  A  A  A  A  A  A  A  A  A  A  A | DSOUZA RITU NAVNATH                           |
| IIKANT  1 SUBRAMANI 3 DEEN AM                                       | DUBEY SHRUTI UDAYBHAN                         |
| IIKANT  1  SUBRAMANI  BEEN  AM                                      | GAIKWAD LATIKA SHARAD                         |
| 4<br>SUBRAMANI<br>3<br>DEEN                                         | GAONKAR KSHITIJ SHASHIKANT                    |
| L<br>JI<br>SAM<br>LASUBRAMANI<br>HEB<br>TADEEN                      | <b>GUPTA MAMTA ACHHELAL</b>                   |
|                                                                     | <b>GUPTA VIKAS SANTOSH</b>                    |
|                                                                     | JAIN RISHABH HASTIMAL                         |
|                                                                     | KADAM GANESH BHIKAJI                          |
|                                                                     | KADAM VRUSHALI JAYRAM                         |
| IAN<br>ALASAHEB<br>USHAL<br>RA MATADEEN                             | KONAR JAISRINIV                               |
| LASAHEB<br>USHAL<br>RA MATADEEN                                     | KOTAL NEHA MOHAN                              |
| USHAL<br>RA MATADEEN<br>MULARAM                                     | KUTE ASHWINI BALASAHEB                        |
| RA MATADEEN<br>N MULARAM                                            | LODAYA ZEEL KHUSHAL                           |
| 4 MULARAM                                                           | MAURYA JALENDRA MATADEEN                      |
|                                                                     | MEWADA VARSHA MULARAM                         |

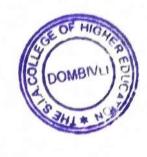

The S.I.A. College of Higher Education, Dombivili - East
Department of Banking & Insurance
Project Guide List 2019-20
TY B.Com (Banking & Insurance)
SEMESTER VI

|                     |                       |                    |                      |                     |                          |                        |                       |                          |                    |                   |                   |                           |                             |                   |                        |                          |                         | ariva                  | ,                       |                         |                     |                         |             |              |              |
|---------------------|-----------------------|--------------------|----------------------|---------------------|--------------------------|------------------------|-----------------------|--------------------------|--------------------|-------------------|-------------------|---------------------------|-----------------------------|-------------------|------------------------|--------------------------|-------------------------|------------------------|-------------------------|-------------------------|---------------------|-------------------------|-------------|--------------|--------------|
| Project Guide       |                       |                    |                      |                     |                          | Mac Down Vorme         | Mrs Kenu verma        |                          |                    |                   |                   |                           |                             |                   |                        |                          |                         |                        | Mr Hasit Kumar Nagariva |                         |                     |                         |             |              |              |
| Name of the student | MHATRE SIDDHI SANDEEP | MORE APARNA GANESH | NIMISHIKA MANIKANTAN | NIRMAL RAHUL RAMLAL | PILLAI MADHUMITHA RAMESH | PILLAI VISMAYA VIJAYAN | POOJARY SWARAJ RAMESH | PRADHAN VAISHNAVI SACHIN | PUJARE DIPTI SUHAS | RAKSHE TEJAL ARUN | SAKAT SIMRAN BALU | SIVARAMAKRISHNAN SAMRUDHA | SELVA SUGANTHI VENKAT RAMAN | SHAW SATYA LALLAN | SHINDE SHRIKANT PRAMOD | SHINGNE SWAPNALI PRAKASH | SINGH SHRADDHA BIJENDRA | TIWARI RAJNEE NARENDRA | TORASKAR POOJA PRAKASH  | PRAJAPATI AJAY MAHENDRA | SHIRKE KOMAL DAGADU | NARVEKAR AKANKSHA NITIN | PARAB OMKAR | PAWAR AKSHAY | BADELA RAHUL |
| Roll No.            | BF17031               | BF17033            | BF17035              | BF17036             | BF17037                  | BF17038                | BF17039               | BF17040                  | BF17041            | BF17042           | BF17044           | BF17045                   | BF17046                     | BF17047           | BF17049                | BF17050                  | BF17051                 | BF17055                | BF17056                 | BF17058                 | BF17059             | BF17061                 | BF16062     | BF16050      | BF16069      |
| Sr.No               | 25                    | 26                 | 27                   | 28                  | 29                       | 30                     | 31                    | 32                       | 33                 | 34                | 35                | 36                        | 37                          | 38                | 39                     | 40                       | 41                      | 42                     | 43                      | 44                      | 45                  | 46                      | 47          | 48           | 49           |

DOMBINALI E

The S.I.A. College of Higher Education, Dombivili - East

Department of Banking & Insurance

TY B.Com (Banking & Insurance)

Project Guide List 2019-20

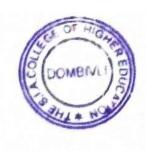

The S.I.A. College of Higher Education, Dombivili - East Department of Banking & Insurance Project Guide List 2019-20
TY B.Com (Banking & Insurance)
SEMESTER VI

| Sr.No | Roll No. | Name of the student             | Project Guide & Sign | Sign of the |
|-------|----------|---------------------------------|----------------------|-------------|
| 41    | BF17019  | GUPTA MAMTA ACHHELAL            |                      | Students    |
|       |          | 1                               |                      | VINCE.      |
| 16    | BF17022  | JAIN RISHABH HASTIMAL           |                      | THOUSE OF   |
| 17    | BF17023  | KADAM GANESH BHIKAJI            |                      | applan      |
| 18    | BF17024  | KADAM VRUSHALI JAYRAM           | Mahesh Kandalkar     | OKachin     |
| 19    | BF17025  | KONAR JAISRINIVAS BALASUBRAMANI | . Holl               | A           |
| 20    | BF17026  | KOTAL NEHA MOHAN                |                      | 多           |
| 21    | BF17027  | KUTE ASHWINI BALASAHEB          |                      | #wc         |
| 22    | BF17028  | LODAYA ZEEL KHUSHAL             | 7                    | - Sparker   |
| 23    | BF17029  | MAURYA JALENDRA MATADEEN        |                      | in some     |
| 24    | BF17030  | MEWADA VARSHA MULARAM           |                      | yeashe      |
| 25    | BF17031  | MHATRE SIDDHI SANDEEP           | Reny Verma           | Siddhi      |
| 26    | BF17033  | MORE APARNA GANESH              |                      | Kauk        |

The S.I.A. College of Higher Education, Dombivili - East Department of Banking & Insurance Project Guide List 2019-20
TY B.Com (Banking & Insurance)
SEMESTER VI

| Sign of the students |                       |                    | E                    | Maha                        | THE STATE OF THE STATE OF THE S | Daving .               |                       | Chad back                | A STATE OF THE STATE OF THE STA | 李                 | A A               | Some                       | Share of the state of the state | The state of the state of the s |
|----------------------|-----------------------|--------------------|----------------------|-----------------------------|----------------------------------------------------------------------------------------------------|------------------------|-----------------------|--------------------------|----------------------------------------------------------------------------------------------------|-------------------|-------------------|----------------------------|----------------------------------------------------------------------------------------------------|----------------------------------------------------------------------------------------------------|
| Project Guide & Sign |                       |                    |                      |                             |                                                                                                    | ;                      | Mrs Kenu Verma        | 1                        | no                                                                                                    | <b>&gt;</b> \     |                   |                            |                                                                                                    |                                                                                                    |
| Name of the student  | MHATRE SIDDHI SANDEEP | MORE APARNA GANESH | NIMISHIKA MANIKANTAN | BF17036 NIRMAL RAHUL RAMLAL | PILLAI MADHUMITHA RAMESH                                                                                                    | PILLAI VISMAYA VIJAYAN | POOJARY SWARAJ RAMESH | PRADHAN VAISHNAVI SACHIN | PUJARE DIPTI SUHAS                                                                                                    | RAKSHE TEJAL ARUN | SAKAT SIMRAN BALU | SIV ARAMAKRISHNAN SAMRUDHA | -                                                                                                    |                                                                                                    |
| Roll No.             | BF17031               | BF17033            | BF17035              | BF17036                     | BF17037                                                                                                    | BF17038                | BF17039               | BF17040                  | BF17041                                                                                                    | BF17042           | BF17044           | BF17045                    | BF17046                                                                                                    |                                                                                                    |
| ž                    | .5 B                  | 7 P                | 27 1                 | 28                          | 29                                                                                                    | 30                     | 31                    | 32                       | 33                                                                                                    | 34                | 33                | 36                         | 37                                                                                                    |                                                                                                    |

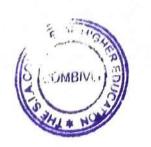

S (DOWELL ) S

The S.I.A. College of Higher Education, Dombivili - East
Department of Banking & Insurance
Project Guide List 2019-20
TY B.Com (Banking & Insurance)
SEMESTER VI

|             | le & Sign of the students | The same          | Sp.shindc              | 20 curios Of             | 3                       | A C                    | riva 1800              | 32                      | ************************************** | SHE)                    | Paras.                   |              |                      |
|-------------|---------------------------|-------------------|------------------------|--------------------------|-------------------------|------------------------|------------------------|-------------------------|----------------------------------------|-------------------------|--------------------------|--------------|----------------------|
|             | Project Guide & Sign      |                   |                        |                          |                         | Mr. Hacit Kumar        | Nagariya               | N. N. M.                | )                                      |                         |                          |              |                      |
| SEMESTER V. | Name of the student       | SHAW SATYA LALLAN | SHINDE SHRIKANT PRAMOD | SHINGNE SWAPNALI PRAKASH | SINGH SHRADDHA BIJENDRA | TIWARI RAJNEE NARENDRA | TORASKAR POOJA PRAKASH | PRAJAPATI AJAY MAHENDRA | SHIRKE KOMAL DAGADU                    | NARVEKAR AKANKSHA NITIN | HARABOMKAR SUTAY Shubham | PAWAR AKSHAY | BF16069 BADELA RAHUL |
|             | Roll No.                  | BF17047           | BF17049                | BF17050                  | BF17051                 | BF17055                | BF17056                | BF17058                 | BF17059                                | BF17061                 | BF16062                  | BF16050      | BF16069              |
| 1           | Jr.No                     | 38                | 39                     | 40                       | 41                      | 42                     | 43                     | 44                      | 45                                     | 46                      | 47                       | 48           | 49                   |

The South Indian Association,
The S.I.A. College of Higher Education
Affiliated to University of Mumbai
Accredited B+ by NAAC
P-88, MIDC Residential Area, Dombivili Gymkhana Road,
Near Balaji Mandir, Dombivili (East), 421 203.

## Department of Banking & Insurance

### Notice

Date: 10/04/2020

The Project Viva for TY B&I SEM 6 will be held on 15TH April,2020. All the students are requested to be ready with their Projects e copy.

All the guides are here by informed to schedule and the Viva and send the same to students under respective guides.

Convenor

Ranjana Mhalgi

TOOLING HOUSE

Principal

Dr Padmaja Arvind

The S.I.A. College of Higher Education, Dombivili - East Department of Banking & Insurance
Project Guide List 2020-21
TY B.Com (Banking & Insurance)
SEMESTER VI
Project Guide List 2020-21

| Sr No | Roll No.                                                                                                    | Name of the student             | Name of Project Guide &<br>Sign |
|-------|----------------------------------------------------------------------------------------------------|---------------------------------|---------------------------------|
| 1     | BF18001                                                                                                    | PADMAPRIYA JAGANATH             | Sign                            |
| 2     | BF18003                                                                                                    | MEGHNA RAJENDRAN                | 7                               |
| 3     | BF18004                                                                                                    | APANKAR RUTUJA GANESH           |                                 |
| 4     | BF18005                                                                                                    | BANDADE NIRANJAN DATTARAM       |                                 |
| 5     | BF18006                                                                                                    | BANDODKAR ANUJA ANIL            |                                 |
| 6     | BF18007                                                                                                    | BHATT CHETAN ARVIND             |                                 |
| 7     | BF18008                                                                                                    | CHAUDHARY NISHA BABULAL         |                                 |
| 8     | BF18009                                                                                                    | CHAUDHARY JUHI SUBODH           | 1                               |
| 9     | BF18010                                                                                                    | CHAVAN AISHWARYA VIKAS          |                                 |
| 10    | BF18011                                                                                                    | CHAVAN LAXMI ANIL               |                                 |
| 11    | BF18012                                                                                                    | CHOUDHARI NAMRATA ARUN          | Ranjana Mhalgi                  |
| 12    | BF18013                                                                                                    | GAIKAR SHRADDHA SANJAY          | Ranjana Mhalgi                  |
| 13    | BF18014                                                                                                    | GOWDA KOMAL DEVANNA             | 1 Polar                         |
| 14    | BF18015                                                                                                    | GUPTA ANJALI BALBADRA           |                                 |
| 15    | BF18016                                                                                                    | GUPTA KUMARI SHILPA MOTILAL     |                                 |
| 16    | BF18017                                                                                                    | JAT MANISHA LEHRULAL            |                                 |
| 17    | BF18018                                                                                                    | JATOLIYA BARKHA RAJESH          |                                 |
| 18    | BF18019                                                                                                    | JETHVA HEMAL BHARATBHAI         |                                 |
| 19    | BF18021                                                                                                    | JOSHI PAYAL SHAILESH            |                                 |
| 20    | BF18022                                                                                                    | KAPSE RUTHIK ASHOK              |                                 |
| 21    | BF18023                                                                                                    | KEER NIKITA VASUDEV             |                                 |
| 22    | BF18024                                                                                                    | KHAN ARBUNNISHA ISTIYAK AHMED   |                                 |
| 23    | BF18025                                                                                                    | KOLEY PRIYANKA PRADIP           | -4 -1                           |
| 24    | BF18026                                                                                                    | KOTHARI VARSHA NANDLAL          |                                 |
| 25    | BF18028                                                                                                    | PARIYAR KARPAGAVALLI SWAMIDURAI |                                 |
| 26    | BF18029                                                                                                    | PATEL KAVITAKUMARI SHIWAILAL    |                                 |
| 27    | BF18030                                                                                                    | PATIL YOGINI DNYANESHWAR        |                                 |
| 28    |                                                                                                    | PATIL SAYLI RAJU                |                                 |
| 29    | THE STATE OF THE STATE OF THE S | PATIL PALLAVI GANGARAM          |                                 |
| 30    | BF18033                                                                                                    | RAJPUT SANGEETA DALUSINGH       | LEGE OF                         |

| 31 | BF18034                                                                                                    | Is a second                                       |                     |
|----|----------------------------------------------------------------------------------------------------|---------------------------------------------------|---------------------|
| 32 | BF18035                                                                                                    | TO MOMAL DE                                       |                     |
| 33 | BF18036                                                                                                    | TO DI NICIA BA                                    |                     |
| 34 | BF18037                                                                                                    |                                                   | Mahad V             |
| 35 | BF18037                                                                                                    | SAWANT TUSHAR CHANDRAKANT<br>SAWANT SIDDHI SATVAN | Mahesh Kandalkai    |
| 36 | BF18038                                                                                                    | SAWANT SIDDHI SATYAWAN                            | Teste               |
| 37 | BF18039                                                                                                    |                                                   | 0.00                |
| 38 | BF18040                                                                                                    |                                                   |                     |
| 39 | BF18041                                                                                                    | SINGH SHALINI RAJESH                              |                     |
| 40 | BF18042                                                                                                    | SINGH ANKITA RAJESH                               |                     |
| 41 | BF18043                                                                                                    | SUTAR SHRUTI SHANKAR                              |                     |
|    | BF18045                                                                                                    | TATKARE PRANIMA COM                               |                     |
| 42 | BF18046                                                                                                    | TATKARE PRANIYA CHANDRAKANT                       |                     |
| 43 | BF18047                                                                                                    | THE VAISHINAVI MAY AD ANY                         |                     |
|    |                                                                                                    | YADAV PRIYA VIRENDRA                              |                     |
| 44 | BF18048                                                                                                    | DAWAR DA                                          |                     |
| 45 | BF18101                                                                                                    | PAWAR BHARAT CHANDRAKANT                          |                     |
| 46 | BF18102                                                                                                    | I M I ADARSHINI MATHI                             |                     |
| 47 | BF18103                                                                                                    | BHOIR HEENA SOMNATH                               |                     |
| 48 | BF18105                                                                                                    | DEVADIGA NAVAMI NARSIMHA                          |                     |
| 49 | BF18106                                                                                                    | DSOUZA MARITA MAXIM                               |                     |
| 50 | BF18107                                                                                                    | DUBEY KAJAL BRIJESH                               |                     |
| 51 | BF18109                                                                                                    | GANGURDE KAJAL RAJU                               |                     |
| 52 | BF18111                                                                                                    | IYENGAR VIJAY DILEEP                              |                     |
| 53 | BF18113                                                                                                    | KADAM MANSI SUNIL                                 |                     |
| 54 | BF18116                                                                                                    | MEDHE SAKSHI SURESH                               |                     |
| 55 | BF18118                                                                                                    | PANDEY ANJALI JHARKHANDE                          |                     |
| 56 | BF18119                                                                                                    | PATIL RUTUJA MADHUKAR                             | Renu Verma          |
| 57 | BF18120                                                                                                    | PAWAR PRANAV PRAKASH                              |                     |
| 58 | BF18121                                                                                                    | PUTHRAN ABHISHEK BALAKRISHNA                      |                     |
| 59 | BF18122                                                                                                    | RASAL TANUJA VALMIK                               |                     |
| 60 | BF18125                                                                                                    | SAKPAL SHWETA SUDEEN                              | any                 |
| 61 | BF18126                                                                                                    | SHARMA VIKAS SURENDRA                             |                     |
| 62 | BF18127                                                                                                    | SHELAR SONAL PRAKASH                              |                     |
| 63 | BF18128                                                                                                    | SHIGVAN AMISHA ARVIND<br>SHINDE SALONI DILIP      |                     |
| 64 | BF18129                                                                                                    |                                                   |                     |
| 65 | BF18130                                                                                                    | SHIYAL KAJAL KAMLESH<br>SHUKLA RIYA RAJESH        |                     |
|    | 2110130                                                                                                    | SHOKLA KITA KAJESH                                |                     |
| 66 | BF18132                                                                                                    | SUTAR DIPIKA MANIK                                | 11 10               |
| 67 | BF18133                                                                                                    | TELGOTE VAISHNAVI PRAKASH                         | Hasitkumar Nagariya |
| 68 | Company of the Company of the Compan | THEVAR KARTHIK NAGRAJAN                           |                     |
| 69 |                                                                                                    | THORAT RONEEL RAJESH                              | (Lardy              |
| 70 | The state of the state of the s | VARMA AASANI AJAY                                 |                     |
| 71 |                                                                                                    | YADAV USHA TILBAHADUR                             |                     |
| 72 | SURVEY DO NOT WORK TO SEE THE SECOND SECOND  | PANDHARE AJAY BABAN                               |                     |

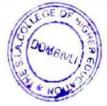

| 73 | BF17032 | MISHRA RAJENDRA NANDKUMAR  |   |
|----|---------|----------------------------|---|
| 74 | BF16009 | CHAUGULE YASHASWI UMESH    | - |
| 75 | BF17018 | GHADIGAONKAR ASHISH PRAMOD |   |

Convener

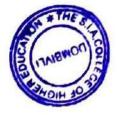

The South Indian Association's
The S.I.A. College of Higher Education
Affiliated to University of Mumbai

Accredited B+ by NAAC
P-88, MIDC Residential Area Dombivli Gymkhana Road,
Near Balaji Mandir, Dombivli (East), 421203.

Program Name
Course in which project is compulsory
Sem
Year

Bachelor of Management Studies Project work

2016-17

|      | 7                 |                          |                |                                                                  |
|------|-------------------|--------------------------|----------------|------------------------------------------------------------------|
| ONS  | NO                | NAME OF THE STUDENTS     | SPECIALISATION | TITLE OF THE PROJECT                                             |
| I    | MF14005           | Daware Shubham           | MADVETNIC      | THE INDIECT                                                      |
| 2    | METADOT           | Chada Wit I              | MARKELING      | Consumer Perception Towards Online Shopping                      |
| 1    | / OOF LIM         | Unadge Mahesh            | MARKETING      | CRM In Baiai Finsery                                             |
| 3    | MF14009           | Gupta Sandeep            | MARKETING      | The Role of Baini Fincance in Community of the Col               |
| 4    | MF14015           | Kadu Atul                | MARKETING      | Personal Calling in Verst 1 is I would build build Sale          |
| 5    | MF14018           | Katti Sameer             | MARKETING      | Online charning Habits of Wasting Water                          |
|      | I COVI IIV        | Wich- Pol-1              | NA DIVERSION   | Currie and bring readers of Motorial Motifell                    |
| ,    | 17041 JIM         | MIShra Kanul             | MARKETING      | Service Product And Complaint Handling Process of D-Vois Company |
| 7 1  | MF14029           | Patil Dhanraj            | MARKETING      | Marketing Investment Product                                     |
| 1    | MF14037           | Rahul Prasad             | MARKETING      | Customer Buying Behaviour Towards Loans                          |
| 1    | MF14045           | Shetty Raunak            | MARKETING      | Products And Services of Kotak Life Insurance                    |
| 10   | MF14057           | Yadav Pramila            | MARKETING      | Brand Loyalty Towards Smartphone                                 |
| 7    | MF14060           | Yadav Anjali             | MARKETING      | Products of Home Credit                                          |
| 2    | MF14063           | Tiwari Archana           | MARKETING      | Loan Approval Process in Bajaj Finserv                           |
| 3    | 200               | Chari Niyathi Sridharan  | FINANCE        | Finance Analysis on Portfolio Mangement                          |
| 7    | DIESE N           | Karkera Suraksha Bhasi   | FINANCE        | Awareness of Investment Opportunities of Non Working Women       |
| 15 N | MF14030           | Pereira Misha Trinita W. | FINANCE        | Analysis of Financial Literacy among working women               |
|      | The second second |                          |                |                                                                  |

| Performance Management                                                 | HR      | Dimnle Ramkesh Yadav          | MEIAOSS | 36  |
|------------------------------------------------------------------------|---------|-------------------------------|---------|-----|
| Career planning and development of employees in bank.                  | HR      | Bhavesh Prenchand Vishwakarma | MF14055 | 35  |
| Employee training in Diria Sur Lite initiative Co.                     | HR      | Mahendra Chandrakant Tonpe    | MF14053 | 34  |
| Retention of employees                                                 | HR      | Kanchan Pramod Ganpatil       | MF14006 | w   |
| Compensation Benefits                                                  | HR      | Pooja Ramesh Kandar           | MF14016 | 2   |
| Recruitment & selection in BPO                                         | HR      | Aishwaya Gajanan More         | MF14023 | -   |
| Job Satisfaction among employees                                       | HR      | Priyadarshini Natrajan Nadar  | MF14026 | 30  |
| Strategic HRM in Birla Sun Life Insurance Company                      | HR      | Priya Ajit Mishra             | MF14061 | 29  |
| Change Management                                                      | HR      | Uday Sing Solanki             | MF14053 | 28  |
| Leadership & Motivation                                                | HR      | Kriruthika Elengeshwara       | MF14024 | 7   |
| Recruitment & selection in BPO                                         | HR      | Kajal Purandar Salian         | MF14040 | 26  |
| Performance Appraisal in Raychem RPG                                   | HR      | Neha Anil Salian              | MF14041 | 25  |
| Recruitment & selection in Phalcomm Infrasolution pvt ltd co.          | HR      | Priyanka Shyam Nimkar         | MF14028 | 24  |
| Recruitment & selection                                                | HR      | Pooja suryakant Mondkar       | MF14022 | 23  |
| Training & Development                                                 | HR      | Pooja Ramawadh Jaiswar        | MF14013 | 22  |
| Recruitment & selection                                                | HR      | Monisha Bhimsen Jalul         | MF14014 |     |
| Pre- recruitment activities in New Resolution India NGO                | HR      | Balaji Thanumorthy Iyer       |         | 20  |
| Employee Motivation                                                    | HR      | Jansı Anand Potanapalli       | 2 300   | 19  |
| Impact of Goods & Service Tax on Consumers and Traders                 | FINANCE | Snetty Nikshita Shekhar       |         | 0   |
| Awareness of Banking among Students                                    | FINANCE | Saraswathi Venkataram         |         | 10  |
| A study of Loan Procedure of Consumer Durable Product at Bajaj Finance | FINANCE | Nawooi Snailesh S.            | 88 KB   | 2 0 |

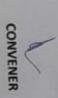

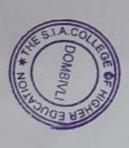

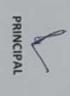

## P-88, MIDC Residential Area Dombivli Gymkhana Road, Near Balaji Mandir, Dombivli (East), 421203. The S.L.A. College of Higher Education Affiliated to University of Mumbai The South Indian Association's Accredited B+ by NAAC

Program Name

Sem Course in which project is compulsory

Year

Project work

2017-18 Bachelor of Management Studies

| public survey orwinded funds                                                  | FINANCE                                                                                                    | MORE RAHIII RAMCHANDRA                                                                                                    | ME15071                                                                                                    | 72   |
|-------------------------------------------------------------------------------|----------------------------------------------------------------------------------------------------|----------------------------------------------------------------------------------------------------|----------------------------------------------------------------------------------------------------|------|
| A study on filing of income Tax return and working on computerised accounting | FINANCE                                                                                                    | RIMAL HEMANT GOKARNA                                                                                                    | MF15044                                                                                                    | 22 N |
| Impact of GST on consumers                                                    | FINANCE                                                                                                    | MISHRA RASHMI RADHEMOHAN                                                                                                    | MF15033                                                                                                    | 21 N |
| A study on health insurance awareness preference among people in India        | FINANCE                                                                                                    | SINGH SHUBHAM NARPAT                                                                                                    | MF15055                                                                                                    | 20 N |
| mutual funds an investment options                                            | FINANCE                                                                                                    | TAK BHAVESHKUMAR HEMARAM                                                                                                    | MF15058                                                                                                    | 19 1 |
| Awareness of banking habits among students                                    | FINANCE                                                                                                    | YADAV AKASH SABHAJEET                                                                                                    | MF15068                                                                                                    | 18 / |
| A Study on wealth planning and management                                     | FINANCE                                                                                                    | TOTANI SAGAR MUKESH                                                                                                    | MF15065                                                                                                    | 17   |
| Financial Statement Analysis of WIPRO Ltd.                                    | FINANCE                                                                                                    | KAUSHIK KRISHNAN DEVI                                                                                                    | MF15027                                                                                                    | 16   |
| Fluctuations in Exchange Rate US Dollar v/s INR                               | FINANCE                                                                                                    | DURGAM STUTI SHRINIVAS LATA                                                                                                    | MF15008                                                                                                    | 15   |
| Value added tax and its impact                                                | FINANCE                                                                                                    | GAWADE VAIDHAVI VIJAY                                                                                                    | MF15011                                                                                                    | 14   |
| Functioning of Share Market and Mutual Fund                                   | FINANCE                                                                                                    | SAWANT ANIRUDDHA GOVIND                                                                                                    | MF15049                                                                                                    | 13   |
| Health Insurance- Cigna TTKK Health Insurance Company                         | FINANCE                                                                                                    | YADAV SANJITA TIRTHRAJ                                                                                                    | MF15069                                                                                                    |      |
| A study on loan procedure of Consumer Durable Products of Bajaj Finance       | FINANCE                                                                                                    | RAUT VISHAL LALAN                                                                                                    | MF15043                                                                                                    | 11   |
| Mutual fund in comparison to other investment avenues                         | FINANCE                                                                                                    | JAGTAP PRAJAKTA RAGHUNATH                                                                                                    | WF1501/                                                                                                    | OT   |
| Awareness of banking habits among students                                    | FINANCE                                                                                                    | SCORE FRANKAT RAMIDAS                                                                                                    | DACTE HIS                                                                                                    | 1    |
| Mutual Fund Investor: their expectations and strategies in changing scenario  | HINANCE                                                                                                    | EDUE DEVINE DE SENECIE                                                                                                    | OCUSTAN                                                                                                    | D    |
| Recruitment and Selection                                                     | FINANCE                                                                                                    | IHA SABVESH SANDID                                                                                                    | ME15021                                                                                                    | 00   |
| indirect laxes                                                                | EINIANICE                                                                                                    | DESA RICKY JOCKEY MONIKA                                                                                                    | MF15006                                                                                                    | 7    |
| rabine survey of the insurance                                                | HR                                                                                                    | RANE HARSHALI ATMARAM                                                                                                    | MF15042                                                                                                    | 6    |
| Building Street on consumer Satisfaction at ICICI Bank                        | FINANCE                                                                                                    | RANE ADITYA VILAS                                                                                                    | MF15041                                                                                                    | 0    |
| A Project Based of                                                            | FINANCE                                                                                                    | GUPTA JEETKUMAR NANDKUMAR                                                                                                    | W+15012                                                                                                    | 4    |
| VAT in Maharashara                                                            | N FINANCE                                                                                                    | ADHATRAO PRATIKSHA PRABHAKAR PRIYAN FINANCE                                                                                                    | TOOCTAIN                                                                                                    | 10   |
| A study on preserving for the rurpose of Wealth Advice                        | FINANCE                                                                                                    | MAMATHE SANDESH SANJAY                                                                                                    | 2002                                                                                                    | 2 1  |
| A study on investment Avenue for the name                                     | FINANCE                                                                                                    | VALUE SACHIN MIAHADEV                                                                                                    | METSONS                                                                                                    | 2    |
| Topic                                                                         | SPECIALISATION                                                                                                    | KHANDARE CACHINI TANI                                                                                                    | MF15028                                                                                                    | 1    |
|                                                                               | The same of the same of the sa | The state of the state of the s | The second second secon |      |

|                                                 | 95                                                        | 55                                      | 54                                  | 53                                                                | 52                                     | 51                                | 50                         | 49                                                             | 48                                             | 47                                                | 46                                | 45                                           | 44                                         | 43                 | 42                                     | 41                                                        | 40                                                             | 9                                                                     | U 60                       | 37                   | 36               | 35                                 | 34                                   | 33                        | 32                                 | 31                        | 30                                | 100                                    | 28                      | 27                       | 10                 | 10                      |
|-------------------------------------------------|-----------------------------------------------------------|-----------------------------------------|-------------------------------------|-------------------------------------------------------------------|----------------------------------------|-----------------------------------|----------------------------|----------------------------------------------------------------|------------------------------------------------|---------------------------------------------------|-----------------------------------|----------------------------------------------|--------------------------------------------|--------------------|----------------------------------------|-----------------------------------------------------------|----------------------------------------------------------------|-----------------------------------------------------------------------|----------------------------|----------------------|------------------|------------------------------------|--------------------------------------|---------------------------|------------------------------------|---------------------------|-----------------------------------|----------------------------------------|-------------------------|--------------------------|--------------------|-------------------------|
|                                                 |                                                           | MF15013                                 | MF15062                             | MF15029                                                           |                                        | MF15046                           | MF15045                    | MF15070                                                        | MF15024                                        | MF15003                                           | MF15002                           | MF15026                                      | MF15052                                    | MF15037            | MF15032                                | MF15035                                                   | WH15009                                                        | MF15040                                                               | MF15010                    | MF15034              | MF15050          | MF15018                            |                                      | MF15072                   | MF15067                            | MF1S0S1                   | -                                 |                                        | MF15004                 | MF15066                  | MF15048            | WF15039                 |
| ACHAY DIRECH VIIAV                              | SINGH RIYA DINESH KAJAL                                   | GUTKA ANKIT PRAVINCHANDRA               | THEVAR GAYATHRI RAMASWAMY           | KUMARAN ASHITA SUKESH                                             | SHARMA MAYANK HIRALAL PRITI            | SANAP PRAVIN TUKARAM              | SALUNKE KARUNA RAMAKANT    | CHAVAN PARINEETA PRADEEP                                       | KALE PALLAVI LAXMAN                            | BALYAPELLI DEEPA VISHWANATH                       | ANTONY ARLEN ANSELAM              | KASTURI RAJESH RAYMALLU                      | SHINDE SAHIL AJIT                          | PAWAR RUGVED SUNIL | MEHTA DEVIKA RAJNEESH                  | PANICKER KIRTANA VISHWAMBHARAN                            | GANDHI PRASAD CHANDRAKANT                                      |                                                                       |                            |                      |                  |                                    | BHOSALE JAYESH NAGESH RENELIKA       |                           |                                    |                           |                                   | CHOUDHARY SHOBHA DHAGI ARAM GUARA      |                         |                          | 100                | 9 POOJARY VIKAS KRISHNA |
| MARKETING                                       | MARKETING                                                 | MARKETING                               | MARKETING                           | MARKETING                                                         | MARKETING                              | MARKETING                         | MARKETING                  | MARKETING                                                      | MARKETING                                      | MARKETING                                         | MARKETING                         | MARKETING                                    | MARKETING                                  | MARKETING          | MARKETING                              | MARKETING                                                 | MARKETING                                                      | MARKETING                                                             | MARKETING                  | H.                   | H 33             | TIN TIN                            | HX                                   | HK                        | TX                                 | N N                       | AP HK                             | HX                                     |                         | HR                       | HX                 | TR                      |
| CUSTOMER SATISFACTION ON AMAZON BASICS PRODUCTS | CUSTOMER SATISFACTION ON MOBILE SERVICE PROVIDER NETWORKS | To study Marketing Strategies of Bislen | Customer Service Provided by Amazon | To understand the Impact of Point of Purchase in the hypermarkets | Consumer Behaviour towards smartphones | Consumer Behaviour towards Amazon | A study on Online Shopping | To study the Marketing Strategy with respect to Hike Messenger | Impact of mobile phone marketing on youngsters | Consumer Behaviour towards Made in China products | Consumer Behaviour Towards D-mart | Consumer Buying Behaviour Towards Surf Excel | Consumer Attitude towards Online Marketing |                    | Marketing Strategies of Celogen Pharma | Customer Attitude towards the re-launch of Magai (Survey) | A study on Pataniali Products with reference to Pataniali Ghee | An Internship Project Report on Event Management I king Digital Media | Advertising & Social Media | renormance Appraisal | Job Satisfaction | Contract Labour Problem and Issues | Recruitment Process in Eminent Minds | Recruitment and Selection | Importance of Team Building in HRM | Recruitment and Selection | Recruitment and Selection Process | Changing Trends in Recruitment Process | Compensation Management | Training and Development | Competency Mapping | Incentives and Wages    |

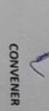

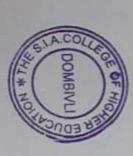

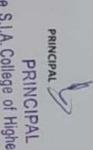

# The S.L.A. College of Higher Education Affiliated to University of Mumbai The South Indian Association's Accredited B+ by NAAC

P-88, MIDC Residential Area Dombivli Gymkhana Near Balaji Mandir, Dombivli (East), 421203.

| Course in which | Course in which project is compulsory Sem                                                                                                    | Bachelor of Management Studies Project work | gement Studies                                                                                                    |
|-----------------|----------------------------------------------------------------------------------------------------|---------------------------------------------|----------------------------------------------------------------------------------------------------|
| Year            |                                                                                                    | 5                                           |                                                                                                    |
| Seno Boll Nime  |                                                                                                    | 2018-19                                     |                                                                                                    |
| No Non Number   | Name of the students                                                                                                    | Specialisation                              | Title of the Project                                                                                                    |
| 450CTJW T       | Sushma Rjendra Singh                                                                                                    | HR                                          | Construction of the Construction of the Constr |
| 2 MF16001       | Ambika Palanisadayan                                                                                                    | MARKETING                                   | Stress Management Among the Emplyees Working in SBI Bank                                                                                                    |
| 3 MF16063       | Vanniyar Chitra                                                                                                    | HR HE                                       | Internship project Report on INDO AMINES LTD                                                                                                    |
| 4 MF16002       | Aniket Bhanere                                                                                                    | MADVETING                                   | Internship project Report on INDO AMINES LTD                                                                                                    |
| 5 MF16005       | Pratikeha Chauban                                                                                                    | DMITSVOVIA                                  | A project on Study on Aditya Birla Capital                                                                                                    |
| COOOL III       | FrankSila Chaunan                                                                                                    | MARKETING                                   | Internship on Pest_O_Stop Pest Control Servis                                                                                                    |
| P WE 16021      | Greeshma Kotian                                                                                                    | HR                                          | The Study on Performance Appraisal in Bharat Co-On Bank                                                                                                    |
| 7 MF16030       | Manasi Upendra Nandedkar                                                                                                    | HR                                          | An Internship Project Report On R&S Practices in Tata Memorial Hospital                                                                                                    |
| 8 MF16033       | Aarti Pandit                                                                                                    | FINANCE                                     | Impact of Microfinance on living standard empowerment of economically backward recolu                                                                                                    |
| 9 MF 16034      | yogita Ganesh Parab                                                                                                    | FINANCE                                     | A Study on Cyber Crime in banking Sectore                                                                                                    |
| 10 MF16038      | Rakshita B Poojari                                                                                                    | HR                                          | A study on Employee Satisfaction At L&T                                                                                                    |
| 11 MF16039      | Swathi Ramesh Poojary                                                                                                    | FINANCE                                     | A Study on Comparative Analysis Of Mutual Fund and ULIP                                                                                                    |
| 12 MF16040      | Pravinkumar Ganeshan                                                                                                    | FINANCE                                     | A study Report on Trading in Sharekhan Trade Tiger                                                                                                    |
| 13 MF16041      | Nikitha Rajesh Rai                                                                                                    | FINANCE                                     | The Study Of Equity Financing and Debt Financing at Birla Sun Life Insurance                                                                                                    |
| 14 MF16043      | Mayuri Salunkhe                                                                                                    | FINANCE                                     | The Study of Investor's Perception towards investment alternatives                                                                                                    |
| 15 MF16046      | Salman Shaikh                                                                                                    | FINANCE                                     | Equity Research of Fast Moving Consumer Goods Sector(Aditya Birla Group)                                                                                                    |
| 16 MF16047      | Madhu Sharma                                                                                                    | FINANCE                                     | A study Report on FDI in Retail Sector                                                                                                    |
| 17 MF16052      | Sneha Shetty                                                                                                    | HR                                          | A Study on Work Life Balance Among Employees in Bharat Co-Op Bank                                                                                                    |
| 18 MF16056      | Raghvendra Rajesh Singh                                                                                                    | FINANCE                                     | A Study on Emergence of Cashless Economy                                                                                                    |
| 19 MF16058      | Suraj Singh                                                                                                    | FINANCE                                     | investment Banking and Its Work(Aditya Birla Sunlife Insurance)                                                                                                    |
| 20 MF16051      | Rupesh Ravindra Shetty                                                                                                    | FINANCE                                     | A Study on Investor;s Perception Regarding Investment Alternative in Stock market                                                                                                    |
|                 | Shreya Shrinivasan                                                                                                    | FINANCE                                     | A project report on Working of Treasury department in ALKEM DABORATORIES CITO                                                                                                    |
| _               | Vivek Yadav                                                                                                    | FINANCE                                     | A study report on Loan Procedure of consumer to information Technology Sector                                                                                                    |
| 23 MF16067      | Mihika Rajendra Yeole                                                                                                    | HR                                          | A Project Report on Flower according Management                                                                                                    |
| 24 MF16069      | Keval Patel                                                                                                    | FINANCE                                     | Security Ananysis and Formation Towards GST in Kalvan & dombivil                                                                                                    |
| DE METEOTO      | Venkateshwari Devendran                                                                                                    | FINANCE                                     | A Study on Consumer reicephon control Similife Insurance                                                                                                    |
| TOOT AIM CT     | Vach More                                                                                                    | HR                                          | Internship Report on HK function of birds String Report of                                                                                                    |
| 20              | aprilia de la companya de la company | HR                                          | Internship Report On GK Tunction of Manya onthe Copyrior                                                                                                    |
| 27              | Shantanu Pramod Saswage                                                                                                    | MARKETING                                   | A Project on Consumer Perception and Buying Benaviour Towards Caking                                                                                                    |
| TO METERNIA     | Ivoti Rajendra gupta                                                                                                    | MARKETING                                   | A project on Consumer Satisfaction Measurment                                                                                                    |

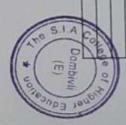

| Compensation Structure of Baial Elevanore                                                                           | Soni Sunena Narendra HR             | 51 MF16059     |
|----------------------------------------------------------------------------------------------------|-------------------------------------|----------------|
| An analysis of ICICI Bank with Axis Bank                                                                            | Shetty Nimishitha Jagadeesh FINANCE | SCIMETROSC     |
| Training & Development Program of TATA                                                                              | More Rudra Anant HR                 | 45 MF160Z7     |
| Recruitment Policy of Reliance                                                                                      | Maide Pooja Lalitbhai HR            | 48 MF16024     |
| Analysis of problem of lavoff in Axis Bank                                                                          | Sayali Vijay Khnolkar HR            | 47 MF16020     |
| A project on Customer Preference Towards Various Investment Alternatives" (ULLIF Plan Post Office Deposit,Commodity |                                     |                |
| An analysis of the use of plastic money among salaried people                                                       | Yash Rajesh Madhav Finance          | 46 MF16023     |
| away on investors Awareness Towards Nutual Fund Investment                                                          |                                     | 45 MF16031     |
| Create report on Analysis on Banking and Cash flow Management                                                       | Rashmitha Raghu Chandan FINANCE     | 44 MF 16003    |
| A Project of Privancial Instruments and Derivative Market at Birla Sun Life Insurance                               | Shrividyalaxmi Shekhar iyer FINANCE | STORY-ING CA   |
| A Study on Employee Attitude in the Organization with respect to Tata Memorial Hospital                             | Anjeli Soundarajan Iyer FINANCE     | AT MERCHANIA   |
| A printed Boson - " Fire Phologee Motivation in Banking Sector                                                      | onena Madhukar Mhatre HR            |                |
| Overaging on Receruitement and Selection at Choose us Multi Services                                                | Swathi Haribaran HR                 | Choose similar |
|                                                                                                    | lamaheshwaran I                     | 40 MESONS      |
|                                                                                                    | _                                   | SCHOOL LOAD    |
|                                                                                                    |                                     | GWADY-JOH SE   |
|                                                                                                    |                                     | 37 MEYENAZ     |
|                                                                                                    | Navin Verbandi Nadar MARKETHIC      | TOUR TWO IS    |
| Customer's Perception on Life Investor                                                                              |                                     | DE ANTHONIO    |
| A Project Report on Derivatives Made                                                                                | Priya Chandrahas Kotton Finance     | PARTITION OF   |
|                                                                                                    | Abhay Pethani                       | ST METALONS    |
| A Study on Birls Sun Life 1                                                                                         | Parkh                               | 20             |

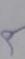

CONVENER

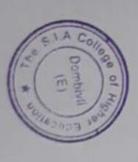

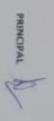

# The S.L.A. College of Higher Education Affiliated to University of Mumbai The South Indian Association's Accredited B+ by NAAC

P-88, MIDC Residential Area Dombivli Gymkhana Road, Near Balaji Mandir, Dombivli (East), 421203.

| 22222                                                                                                    | 2 2 2 2 2 2                                                                                                    | 2 2 2 2                                                                          | 3 3 3 3                                                                      |                           |                                              |                                                  |                               |                                          |                           |                      | 18 MF                     |                                                              |                                                                             | 15 MF                                                |                                         |                    |                                                   | 22 M                                        | IN OIL                                         | 19 M                                             | 8 14        | 7 148                           | 6 14             | S N              | d N          | 3 M                               |                             |                             | NA OUC         |         | unac unac | Course                | authoriz.     |
|----------------------------------------------------------------------------------------------------|----------------------------------------------------------------------------------------------------|----------------------------------------------------------------------------------|------------------------------------------------------------------------------|---------------------------|----------------------------------------------|--------------------------------------------------|-------------------------------|------------------------------------------|---------------------------|----------------------|---------------------------|--------------------------------------------------------------|-----------------------------------------------------------------------------|------------------------------------------------------|-----------------------------------------|--------------------|---------------------------------------------------|---------------------------------------------|------------------------------------------------|--------------------------------------------------|-------------|---------------------------------|------------------|------------------|--------------|-----------------------------------|-----------------------------|-----------------------------|----------------|---------|-----------|-----------------------|---------------|
| E 10                                                                                                    | 8                                                                                                    |                                                                                  | MF17160 D                                                                    | MF17159 Z                 | 100                                          | 313                                              | -1                            | -3                                       | 82                        | MF17142 F            | MF17141 IF                | MF17189 H                                                    | MF17131                                                                     | MF17127                                              | ME17113                                 | MF14033            | MF17007                                           | MF17026                                     | ME17003                                        | MF17021                                          | MF17005     | WEET 2022                       | ME17031          | WE12032          | WE17028      | MF17011                           | 9002THW                     | T004.14W                    | NOR NO         |         |           | in which              | MODERA IN     |
| Radhika Suroshi                                                                                                    |                                                                                                    | Pooja Thakker                                                                    | DESHPANDE KARUNA ASHOK                                                       | ZINGADE SOURABH MAGESH    | UCOSMIC UCMITAN INVIOL                       | COTAGO ANDROCCO CANTOCH                          | VONYNVOHOVS VLUMPSTIS ALLIANS | RAMDAS SAKSHI BHASKAR                    | RAUBHAR SNEHA CHANDRAKANT | PANT AMBUDHA SUBHASH | PANDIT PRADNYA DINESH     | PALAN MEGHANA SANJEEVA                                       | MORVEKAR MITHIL GOPAL                                                       | KUNTNAVAR PARVATEE ASHAPPA                           | GHADGE SHEETAL DILIP                    | Aditya prabhudesai | Nikhil Dabade                                     | Umadevi kuntnavar                           | Manasi Schere                                  | Shibar Jaiswal                                   | Isaac Borra | Pratik Khanolkar                | Rupali Parab     | Urmila Prajapati | Saloni Nagda | Anjali Gupta                      | Ashutosh Choudharry         | sweetha advi                | Name           |         |           | project is compulsory |               |
|                                                                                                    | TOMPONIAL                                                                                                    | MANAGE                                                                           | THANKE.                                                                      | SUMMAN A                  | CINVINIS                                     | FINANCE                                          | FINANCE                       | FINANCE                                  | FINANCE                   | FINANCE              | FINANCE                   | FINANCE                                                      | FINANCE                                                                     | FINANCE                                              | FINANCE                                 | Finance            | Finance                                           | Finance                                     | Finance                                        | Finance                                          | Finance     | Finance                         | Finance          | Finance          | Finance      | Finance                           | Finance                     | Finance                     | Specialisation | 2019-20 | 4         | Project work          | Total Control |
| The second and the second second seco | Consider the second second sec | Compared Analysis between Health Insurance Company Bajaj Allianz & ICICI Lombard | A Project on Share Broking Firms (Comparison between Motifal Oswal & Zeroda) | MERCHANT BANKING IN INDIA | POPULAR MUTUAL FUND PRODUCTS AMONG CONSUMERS | WEALTH MANAGEMENT AND PLANNING AMONG INDIVIDUALS | PORTFOLIO MANAGEMENT          | TO STUDY THE FOREGN EXCHANGE MARKET KIDK |                           |                      | THE STUDY OF STOCK MARKET | A STUDY OF INVESTORS PERCEPTION TOWARDS INVESTMENT IN SHARES | A STUDY ON THE AWARENESS AND USAGE OF CASHLESS TRANSACTIONS AMONG CUSTOMERS | ANALYSIS OF FINANCIAL SERVICE OF KOTAK MAHINDRA BANK | SERVICES OFFERED BY HDFC MOBILE BANKING | project on bitcoin | Study of customer satisfaction of halfe pvt. Ital | Analysis of financial services of axis bank | Effects of inflation on business profitability | Custumer perception towards E - banking services | on in       | Currency market rupee vs dollar | Cashless Economy |                  |              | Report on life insurance in India | Derivatives market in India | impact of est on automobile | Title          |         |           | Project work          |               |

|              | PERINCHA CHINA            |           |                                                                                                   |
|--------------|---------------------------|-----------|---------------------------------------------------------------------------------------------------|
| 30 ME17057   | Note: Ildania             | FINANCE   | A study on various investment opportunities for salaried opportu                                  |
|              | Nidhi Raisor              | FINANCE   | A study on Housing loan by HDFC Bank                                                              |
|              | Aman Bhanushali           | FINANCE   | A study on Mutul Fund                                                                             |
|              | Varun Dyaram              | FINANCE   | A Comparative study between SBI & HDFC Bank                                                       |
|              | Poola Sutakhi             | FINANCE   | Impact of Fianancial Derivatives & hedge Funds in Indian Financial Market                         |
|              | Name of the Park          | FINANCE   | An Analysis of awareness level of people about micro finance in India                             |
|              | Sachin Shirtin            | FINANCE   | A Comparative study on Customer awareness on banking services provided by SBI & ICICI Bank        |
|              | Sacrim Shukia             | FINANCE   | a study on comparative analysis between Private & Public Health Insurance Company                 |
| SELECTION SE | MACTALIBI                 | FINANCE   | A Study on awareness of Demat Account                                                             |
|              | MO HUN                    | MARKETING | CUSTOMER SATISFACTION WITH SWIGGY                                                                 |
| -            | NEEDHI BHARADWAJ          | MARKETING | CUSTOMER SATISFACTION OF DOMINO'S PIZZA IN DOMBIVLI                                               |
| 40 MF17008   | NIDHI DHIRWANI            | MARKETING | CONSUMER SATISFACTION OF COMING STILLING IN COMINGS                                               |
| 41 MF17009   | SWAROOP DURGAM            | MARKETING | INFILIENCES MARKETING WITH DECERBENCE TO THE INJUSTICE                                            |
| 42 MF17010   | GOND SURAJKUMAR SURENDRA  | MARKETING | "STUDY OF ONLINE FOOD DE INVENTA BENDENT TO TOWATO"                                               |
| 43 MF17012   | DEEPAK GUPTA              | MARKETING | CALES BEOMOTION OF CADELIES DIVERS WITH MESTERS TO COMMIT                                         |
| 44 MF17017   | LAVANYA IYER              | MARKETING | UNDERSTANDING THE FACTORS INFLUENCING BLYING DECISIONS OF CONSUMERS IN ORGANISED FOOD AND GROCERY |
|              |                           |           | RETAIL IN DOMBIYLI CITY                                                                           |
| 45 MF17020   | JAIN PARIDHI ANIL         | MARKETING | CONSUMER PERCEPTION AND BUYING BEHAVIOUR TOWARDS MAYBELLINE COSMETICS                             |
| 46 MF17024   | HRISHIKESH VIJAY KADAM    | MARKETING | SALES PROMOTION OF DETTOL                                                                         |
| 47 MF17032   | PARTE AKSHAY DATTARAM     | MARKETING | "CONSUMER SATISFACTION TOWARDS BAJAJ BIKE"                                                        |
| 48 MF17042   | VARDHAN SHEJWAL           | MARKETING | MERGER OF IDEA & VODAFONE                                                                         |
| 49 MF17043   | NIKHIL SHETY              | MARKETING | ONLINE SHOPPING AND APPLICATIONS                                                                  |
| 50 MF17047   | SINGH ADARSH RAMAKANT     | MARKETING | A STUDY ON INTERMEDIARY PERCEPTION OF RETAILERS AND DISTRIBUTORS TOWARDS RAYMONDS                 |
| 51 MF17051   | PAVITHRA S                | MARKETING | MARKETING OF AYURVEDIC PRODUCTS                                                                   |
| 52 MF17054   | VIRAJ THORAT              | MARKETING | INSTAGRAM MARKETING                                                                               |
| 53 MF17055   | TIWARI ASHITOSH RAKESH    | MARKETING | AN INTERNSHIP REPORT ON WAREHOUSING OF FLIPKART COMPANY                                           |
| 54 MF17058   | ADARSH UPAADHYAY          | MARKETING | Pricing policy of Idea                                                                            |
| 55 MF17059   | NIKETTA VISHWAKARMA       | MARKETING | ECO FRIENDLY PACKAGING                                                                            |
| 56 MF17060   | SIDDHARTH VORA            | MARKETING | RETAIL INDUSTRY                                                                                   |
| 57 MF17104   | BIND ROHITKUMARKUMARCHAND | MARKETING | MARKETING STRATEGY OF COFFEE                                                                      |
| 58 MF17105   | CHAUHAN KARAN SAMIR       | MARKETING | Customer Satisfaction of Zomato                                                                   |
| 59 MF17112   | GAUTAM SHASHIKANT RAMBALI | MARKETING | MARKETING STRATEGY OF MAGGI                                                                       |
| 60 MF17116   | GUPTA JITENDRA NANDKUMAR  | MARKETING | "ONLINE ADVERTISING DEFINING RELEVANT MARKETS"                                                    |
| 61 MF17117   | GUPTA RAHUL LAUI          | MARKETING | A STUDY OF MARKET ANALYSIS AND SALES DEVELOPMENT IN DOMBIVLI                                      |
| 62 MF17121   | SASHANK JAISWAL           | MARKETING | CUSTOMER SATISFACTION OF RELIANCE JIO PRODUCTS AND SERVICES                                       |
| 63 MF17122   | ROBIN JANGID              | MARKETING | MARKETING STRATEGIES OF PIZZA HUT & DOMINOS                                                       |
| 64 MF17123   | MANISH JOSHI              | MARKETING | ABSENT                                                                                            |
| 65 MF17124   | KAUSTUBH KADAM            | MARKETING | DIRECT MARKETING WITH REFERENCE TO AMWAY                                                          |
|              | KRINAL KENIYA             | MARKETING | MARKETING STRATEGIES OF MCDONALDS                                                                 |
| MF17128      | MADAY ARVIND SANJAY       | MARKETING | "A STUDY ON SERVICE MARKETING OF ONLINE FOOD DELIVERY SECTOR WITH REFERENCE TO DOMBIVLI CITY"     |
| MF17133      | NADAR GANESH SHANMUGAVEL  | MARKETING | TOSTUDY MARKETING STRATEGY OF NIKE VS ADIDAS                                                      |

| WORKLIFE BALANCE OF A WORKING                                                                                 |
|----------------------------------------------------------------------------------------------------|
| RECRUITMENT AND SELECTION IN THE                                                                              |
| REWARDS AND COMPENSATION POLICY                                                                               |
| EMPLOYEE RELATION                                                                                             |
| A STUDY OF E-RECRUITMENT                                                                                      |
| STILDY OF TRAINING AND DEVELOPMENT IN BSNL                                                                    |
| As Internation report on Recruitment and Selection in Tech Mahindra                                           |
| A Study on Stress Management in Vilaycott Company.                                                            |
| A Study on Rotation / Night Shift                                                                             |
| A Study on Impact of Motivational Strategies on Productivity                                                  |
| A Study on Job Web Portals w.r.t. Naukri . Com                                                                |
| A Study on Employee Welfare facilities at APAR industries Ltd.                                                |
| A Study on Employee State Insurance as a Social Security measure with Employees residing in Kalyan - Domoivii |
| An Internship Report on Recruitment and Selection Process at A & A Associates                                 |
| A Study on Employee Satisfaction in f                                                                         |
| HRM Internship Report — A Study on Employee Onboarding in Tech Mahindra                                       |
|                                                                                                    |
| HRM A Study on Workforce Diversity and Inclusion in Service Sector in Mumbal.                                 |
| HRM An Internship Report on HR Process in Vortex Engineering Works India Pvt. Ltd.                            |
| HRM A Project report on Employee Satisfactionin Loco Buzz, Chakal, Andheri                                    |
| An Internship Report on Statutory Co                                                                          |
|                                                                                                    |
|                                                                                                    |
|                                                                                                    |
|                                                                                                    |
|                                                                                                    |
|                                                                                                    |
|                                                                                                    |
|                                                                                                    |
|                                                                                                    |
|                                                                                                    |
| MARKETING Sales and promotions and strategy of amulice cream                                                  |
|                                                                                                    |
| MARKETING EFFECTIVENESS OF MARKETING STRATEGIES OF CHICAGO                                                    |

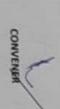

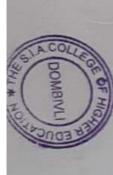

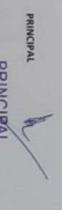

# The S.I.A. College of Higher Education Affiliated to University of Mumbai The South Indian Association's Accredited B+ by NAAC

P-88, MIDC Residential Area Dombivli Gymkhana Near Balaji Mandir, Dombivli (East), 421203.

Program Name

Year

Sem Course in which project is compulsory

Project work Bachelor of Management Studies

|                                                                                                    | MF18005<br>MF18006<br>MF18006<br>MF18007<br>MF18009<br>MF18011<br>MF18012<br>MF18013<br>MF18010<br>MF18020<br>MF18020<br>MF18022<br>MF18022<br>MF18023<br>MF18023 | HR HR HR HR Finance HR Marketing Marketing HR Finance Finance Marketing Marketing Marketing Marketing HR Finance Finance Marketing Marketing Finance Finance Finance Marketing | Internship report on Birla sunlife insurance A report on Internship at Future Generall Organization Stress Management in working women Aditya birla sunlife insurance Employee job satisfaction w.r.t.Tata AiG Market analysis on cosmetics Internship on Aditya Birla SunUfe Insurance An internship report on future Generali A report on product portfolio Birla Life Insurance Co Ltd Study on Paytm services promoting cashless economy Survey on Bajaj Auto Ltd. Comparative Study of Investment of Mutual Fund Nad Fixed Deposit Understanding consumer attitude towards green consumerism Project on Future Generali Survey of GST A study on marketing strategies in event management sector towards consumers with reference to Kalyan-Dombivli city. A study on marketing strategies in event management sector towards consumers with reference to Kalyan-Dombivli city. A study of GST A study on Marketing Strategies in event management sector towards consumers with reference to Kalyan-Dombivli city.  A study on Marketing Strategies in event management sector towards consumers with reference to Kalyan-Dombivli city.  A study on Marketing Strategies in event management sector towards consumers with reference to Kalyan-Dombivli city.  A study on Marketing Strategies in event management sector towards consumers with reference to Kalyan-Dombivli city.  A study on Marketing Strategies in event management sector towards consumers with reference to Kalyan-Dombivli city.  A study on Marketing Strategies in event management sector towards consumers with reference to Kalyan-Dombivli city.  A study on Marketing Strategies in event management sector towards consumers with reference to Kalyan-Dombivli city.  A study on Marketing Strategies in event management sector towards consumers with reference to Kalyan-Dombivli city. |
|----------------------------------------------------------------------------------------------------|----------------------------------------------------------------------------------------------------|----------------------------------------------------------------------------------------------------|----------------------------------------------------------------------------------------------------|
| 7 Aathira Ramesh                                                                                                    | MF17156<br>MF18001                                                                                                    | Marketing                                                                                                    | To study marketing strategy of nike vs adidas                                                                                                    |
| 7 Aathira Ramesh                                                                                                    | MF18001                                                                                                    | Finance                                                                                                    | Internship report on Birla sunlife insurance                                                                                                    |
| 8 Philominal Visuvasam                                                                                                    | MF18002                                                                                                    | HR                                                                                                    | internant report on airia sunife insurance                                                                                                    |
| MESEANSIA IEUIMOIIILIAI                                                                                                    | MF18002                                                                                                    | HR                                                                                                    | A report on Internship at Future Generali Organization                                                                                                    |
| 9 Velladural Chitra                                                                                                    | MF18005                                                                                                    | HR                                                                                                    | Stress Management in working women                                                                                                    |
| 10 Rema Hemanto Ash                                                                                                    | MF18006                                                                                                    | Finance                                                                                                    | Adiva birla sunife insurance                                                                                                    |
| 11 Surai Narsineh Bai                                                                                                    | MF18007                                                                                                    | II III                                                                                                    | Employee ish antefaction was Table AIC                                                                                                    |
| TT Dural Marsingh bai                                                                                                    | VOORT-1M                                                                                                    | HK.                                                                                                    | Employee job satisfaction w.r.t.Tata AIG                                                                                                    |
| 12 Pratiksha ravindra bawkar                                                                                                    | WL BOOS                                                                                                    | Marketing                                                                                                    | Market analysis on cosmetics                                                                                                    |
| 13 Nikki Rohit Bheda                                                                                                    | MF18009                                                                                                    | Marketing                                                                                                    | Internship on Aditya Birla Suntife Insurance                                                                                                    |
| 14 Divya Azad Bohat                                                                                                    | Mf18011                                                                                                    | IR                                                                                                    | An internship report on future Generali                                                                                                    |
| 15 Sheryl Cabral                                                                                                    | MF18012                                                                                                    | Finance                                                                                                    |                                                                                                    |
| 16 Akshata Shashikant Chorge                                                                                                    | MF18013                                                                                                    | Finance                                                                                                    | Study on Paytm services promoting cashless economy                                                                                                    |
| 17 Rahul Dangar                                                                                                    | MF18015                                                                                                    |                                                                                                    | Survey on Bajaj Auto Ltd.                                                                                                    |
| 18 Mihir M. Dhamankar                                                                                                    | MF18017                                                                                                    | Finance                                                                                                    | Comparative Study of Investment of Mutual Fund Nad Fixed Deposit                                                                                                    |
| 19 Bhaeyashri Gangaram Ghadigaon                                                                                                    | MF18019                                                                                                    | Marketing                                                                                                    | Understanding consumer attitude towards green consumerism                                                                                                    |
| 20 Swati D Gunta                                                                                                    | MF18020                                                                                                    | H                                                                                                    | Project on Future Generall                                                                                                    |
| 21 Granandra Gunta                                                                                                    | Mf18021                                                                                                    | Finance                                                                                                    | Survey of GST                                                                                                    |
| 22 Undit Viet isin                                                                                                    | MF18022                                                                                                    | Marketing                                                                                                    | A study on marketing strategies in event management sector towards consumers with reference                                                                                                    |
| TA FIGURE WITH THE PARTY OF THE PARTY OF THE | MF18023                                                                                                    | Marketing                                                                                                    | Amul milk                                                                                                    |
| CO Dileto estron jeromon                                                                                                    | MF18024                                                                                                    | Marketing                                                                                                    | Sales promotion of Cadbury dairy milk                                                                                                    |
|                                                                                                    | MF18025                                                                                                    | Finance                                                                                                    |                                                                                                    |
|                                                                                                    | MF18026                                                                                                    | Finance                                                                                                    | Perception and attitude towards digital payment among divantages of the A                                                                                                    |
|                                                                                                    | Mf18027                                                                                                    | Marketing                                                                                                    | INTERNSHIP REPORT ON A SALES, MARKETING STARTEGY AUTITA BIRLY CAPITALISE IN                                                                                                    |
| 27 Shubham Ganpat Manyicker                                                                                                    | ME18029                                                                                                    | HR                                                                                                    | Internship black book                                                                                                    |
| 28 Chaitra mayexar                                                                                                    | 10000                                                                                                    | Sinance                                                                                                    | A Report on Internship with Birla Sun Life Insurance on comparitive security                                                                                                    |
| 29 Maghashree Kathirvelu Mudailyan Mr. 18031                                                                                                    | TENSTAM                                                                                                    | Linding                                                                                                    | Study on services provided by Punjab National Bank through internet.                                                                                                    |
| 30 Kavya Sadanand Mulya                                                                                                    | WETROST                                                                                                    | Finance                                                                                                    | ACON Study On Customer Perception On Service Quality With Reference to the insurance company                                                                                                    |
| 31 NADAR JERESH REJO ARUL RAJAN MF18033                                                                                                    | MF18033                                                                                                    | Marketing                                                                                                    | active of the season and Distribution Channel                                                                                                    |
| 31 NADAN JEDESTI NEW YORK                                                                                                    | ME18034                                                                                                    | Marketing                                                                                                    | Supply chain management with baken Dombivili                                                                                                    |
| 32 Jesinth Selvarajamani Nadar                                                                                                    | SECOND LIM                                                                                                    | 1                                                                                                    | Challenges faced by working women with kinyan control                                                                                                    |
| The same of the same of the sa | CCURTAIN                                                                                                    | UO OL                                                                                                    | Crudy on Nerflix's Market Penetration in India                                                                                                    |
| 33 Swetha Jayaseelan Nadar                                                                                                    |                                                                                                    | IR.                                                                                                    | DINGY OIL INCOME.                                                                                                    |

| THE PARTY OF THE PARTY OF THE P |                                                                   | -         | L          | on Icanas Baiech Malabate       |
|----------------------------------------------------------------------------------------------------|-------------------------------------------------------------------|-----------|------------|---------------------------------|
| ne ne ne ne ne ne ne ne ne ne ne ne ne n                                                                                                    | Performance management against                                    | HR        |            | 81 Aditya Potoar                |
| S                                                                                                    | Consumer regodack                                                 | Finance   | MF18136 F  |                                 |
|                                                                                                    | Service Statement and and                                         | Marketing | MF18133 /  | so chilibram Shiudhad Patel     |
| ev of Amara Raja Batteries Ltd                                                                                                    | Study on bombay stock extraction strategy                         | Finance   | mf18132 f  |                                 |
| 1                                                                                                    | Internation of the sections                                       | HR.       | MF18131    |                                 |
|                                                                                                    | Needs & Benefits of insurance poncy                               | Finance   | MF18129    | 77 Abbinsy Isgannath Nigade     |
| d IS COMPETITIONS                                                                                                    |                                                                   | Marketing | 些學         |                                 |
| A STUDY ON ABSENTEEISM OF WORKENS WITH RESPECT TO ANNIMALY DISTRIBUTION CONTRACTOR                                                                                                    | A STUDY ON ABSENTEEISM OF WORKERS                                 | HR        |            |                                 |
| life insurance company                                                                                                    | Internship project on future generali life                        | Marketing |            |                                 |
| MARKETING                                                                                                    | STUDY OF TRADITIONAL AND DIGITAL M                                | Marketing |            |                                 |
| Work life balance among teacher/bank employees/BPO/KPO employees/ women professionals                                                                                                    | Work life balance among teacher/bank e                            | HR        | MF18119    |                                 |
|                                                                                                    | Marketing strategies of McDonald's                                | Marketing | MF18117    |                                 |
|                                                                                                    | Internship project Aditya birla capital                           | Marketing | M£18116    |                                 |
| in Yaashakrishni Food Science Ltd.                                                                                                    |                                                                   | HR        | MF18115    | CO DITTUA SUBSCH HARSHE         |
| la group                                                                                                    | Sale on health insurance in Aditya birla i                        | Marketing | MF18114    | Co Bahal Takasan Harako         |
|                                                                                                    | About Aditya Birla Group                                          | Marketing | MF18111    |                                 |
|                                                                                                    | Business process of Outsourcing                                   | Marketing | MF18110    | 66 Shrikant Suhas Dharmadhikari |
|                                                                                                    | Marketing strategies of D-Mart                                    | Marketing | MF18109    | 65 Shritesh Dharan              |
| facilities provided bt Tata consultancy services mumbai                                                                                                    | A study on various employee welfare far                           | HR        | MF18107    | 64 Divya sambhaji chavan        |
| aviour of online and offline shopping.                                                                                                    | Comparative study on consumer behavi                              | Marketing | MF18106    | 63 Tanushree Chavan             |
| pothpaste brands                                                                                                    | Consumer Behaviour towards different toothpaste brands            | Marketing | MF18105    | 62 Prachi pramod chaudhari      |
|                                                                                                    | Application of IT in stock market                                 | Finance   | Mf18104    | 61 Pavan Ravi Chama             |
|                                                                                                    | Cryptocurrency                                                    | Finance   | mf18101    | 60 Nandakishor Bhat             |
|                                                                                                    | Consumer feedback                                                 | Finance   | Mf18066    | 59 Sneha Yadav                  |
| Ng covid19                                                                                                    |                                                                   | HR.       | Mf18065    | 58 Tanaya vichare               |
| ers perception and attitude towards Health Insurance at Aditya Birla Capital                                                                                                    | 3                                                                 | Finance   | MF18064    | 57 Akash Santosh Tiwari         |
|                                                                                                    | INTERNSHIP- H & R JOHNSON LTD.                                    | HR        | MF18063.   | 56 karishma u thakker.          |
| ion Practices in Axis bank                                                                                                    | The Study of Recruitment and Selection                            | Finance   | MF18062    | SS Sonal Sonawane               |
| nking sector                                                                                                    | HR issue in merger and acquisition in banking sector              | HR        | MF18061    | S4 Sonu solanki                 |
| Ter Riving Bahador on Mustra com                                                                                                    | A Study on Online Shopping and Consumer Riving Rehavior on Martin | Marketing | Mf18060    | 53 Yash Singh                   |
| Includes                                                                                                    | An Internship Report on Future General Insurance company          | Finance   | MF18059    | 52 Priva Gyan Singh             |
| insperance company                                                                                                    | Investment nattern of the substant additional insurance company   | Finance   | MF18058    | ST Manchal Shrivas              |
| Exercise Company                                                                                                    | A Report on overview of Future General Insurance Company          | Finance   | MF18057    | SU Nena sampat shinde           |
| An Intermedia Report on Warketing Strategies and Marketing mix of Insurance Sector"                                                                                                    | An Internation Report on Warketing Strate                         | HR        | MF18056    |                                 |
| with respect to BHARTI-AXA Insurance company.                                                                                                    | intermedia Borost "" and gagement with                            | Marketing | MF18055    |                                 |
|                                                                                                    |                                                                   | Hp.       | MF18054    |                                 |
| akoof.com Online Shopping Site                                                                                                    | rception Towards Bew                                              | Finance   | MF18053    |                                 |
|                                                                                                    | buny lentral und                                                  | Marketing | MF18050    |                                 |
| atic investment plan (SIP?)                                                                                                    | exception of customer for systematic                              |           | MF18048    |                                 |
|                                                                                                    | Perrenting of Internal in future genrall                          | 8         | MF18047    | 44 Rahul Rathod                 |
| th reference to Aditya Birla SunUfe Insurance                                                                                                    | Report on intermediate Products with r                            | 183       | WF18046    | 43 Shridar krishna rao          |
| lowards various investment products. (Internship project)                                                                                                    | A Report on Investors' perception tow                             |           | SPORTAIN   | 42 SAMITH GANESH RAI            |
| nsurance                                                                                                    |                                                                   |           | WF18044    | 41 Poojary Varsha Ravi          |
| City in the same of the                                                                                                    |                                                                   | Finance   | Shoot and  | 40 Saraswati Murugan piliai     |
| action With Reference To Suzuki Morrors                                                                                                    | astomer Satisf                                                    | 8 12      | WEISON     |                                 |
| nesters                                                                                                    | A Study Report On C                                               | 20 M      | -          | 20 Namne rajnath pal            |
|                                                                                                    | Effect of Mobile                                                  | _         | DE MF18041 | 38 Nach Chanashree Shrirang     |
|                                                                                                    |                                                                   |           |            |                                 |

| N SALPS IPUDILIC HESABELEE  | OC Impart Christian D                                              | 94 VANAPNOOR STELLA BHANMITRA MEIRISG | N Dilloc House oc   |                                                              | 92 Pranjal Arun Nandgaonkar       | 91 Ajinkya Dhuri   | N Sales Uses Ins              | radav           | dy                |               | 87 Theyar Bhanumathi colon | - | hirakanahalli                                                                                                    | 84 Disha Arun sangoi |
|-----------------------------|--------------------------------------------------------------------|---------------------------------------|---------------------|--------------------------------------------------------------|-----------------------------------|--------------------|-------------------------------|-----------------|-------------------|---------------|----------------------------|---|----------------------------------------------------------------------------------------------------|----------------------|
| MS19160 HR                  | NO CCEDE III                                                       | 88                                    | Mf18158   Marketing | SUPUL VETOT                                                  |                                   |                    | Mf18154 Finance               | MF18153 Finance | Mf18152 Marketing | MF18150  HR   | WIF18148 Marketing         |   |                                                                                                    |                      |
| Recruitment in organization | "Suditi Industries" "Training And Health & Safety Of The Employee" |                                       |                     | Study on customer statisfaction from HDFC E-Banking services | A study on Good Service and taxes | ECOMMERCE IN INDIA | Aurya Birta zunlife insurance |                 |                   | World PECODAL |                            |   | A INTERNSHIP DEPORT OF THE PROPERTY OF THE PROPERTY OF THE PRO |                      |

CONVENER

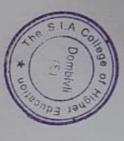

## THE S.I.A COLLEGE OF HIGHER EDUCATION TYB.SC.IT PROJECT DETAILS 2018-2019

| srno     | Roll No  | Student Name                                                                                                    | Project Topic           | Technology | Project Guide                         |
|----------|----------|----------------------------------------------------------------------------------------------------|-------------------------|------------|---------------------------------------|
|          | IF16028  | MEHENDALE NIDHI UDAY                                                                                                    | Business Card Reader    | Android    | Archana Kshirsagar                    |
| <u> </u> | 11 10020 | PAWAR POONAM                                                                                                    | Dasiness said Hears.    |            |                                       |
| 2        | IF16042  | PRAKASH                                                                                                    | Business Card Reader    | Android    | Archana Kshirsagar                    |
|          | 11 10042 | KADECHA HEMANSHU                                                                                                    | C++ and Java Tutorials  |            |                                       |
| ٦        | IF16019  | KIRTI                                                                                                    | App                     | Android    | Archana Kshirsagar                    |
|          | 11 10019 | KIKTI                                                                                                    | C++ and Java Tutorials  |            |                                       |
|          | IF16070  | RANE ANIKET ANIL                                                                                                    | App                     | Android    | Archana Kshirsagar                    |
| _        | 11 10070 | JHA SHIWANI                                                                                                    | Online Food Ordering    |            |                                       |
| 5        | IF16018  | RAMESHKUMAR                                                                                                    | App                     | Android    | Archana Kshirsagar                    |
|          | 11 10010 | KULKARNI VAIDEHI                                                                                                    | Online Groccry ordering |            |                                       |
| 6        | IF16023  | RAGHAVENDRA                                                                                                    | App                     | Android    | Archana Kshirsagar                    |
| _        | 11 10023 | SAWANT PRIYAL                                                                                                    | 7.65                    |            |                                       |
| 7        | IF15039  | BALKRISHNA                                                                                                    | Student Teacher App     | Android    | Archana Kshirsagar                    |
| -        | 11 10000 | PATANKAR AMARJA                                                                                                    | Olddon Todoner 197      |            |                                       |
| R        | IF16039  | PRADEEP                                                                                                    | Art Auction site        | .NET       | Nandini Kadam                         |
| -        | 11 10039 | FIGURE                                                                                                    | ATT AUGUST SILO         |            |                                       |
| ۱۵       | IF16031  | MORYE PRAPTI SHANKAR                                                                                                    | online super market     | .NET       | Nandini Kadam                         |
|          | 11 10001 | WORTETTOW THOUWARD IN                                                                                                    | orinino oupor marrier   |            |                                       |
| 10       | IF16072  | SHETTY SUDHIR SANTOSH                                                                                                    | online super market     | .NET       | Nandini Kadam                         |
| <u> </u> | 11 10072 | GHETTI GODINI OF NITOSI                                                                                                    | S.I.A College of Health |            |                                       |
| 11       | IF16015  | GUPTA POOJA UDAY                                                                                                    | Sciences Website        | PHP        | Nandini Kadam                         |
| <u> </u> |          |                                                                                                    | S.I.A College of Health |            |                                       |
| 12       | IF16057  | SINGH SANGRAM LAUHAR                                                                                                    | Sciences Website        | PHP        | Nandini Kadam                         |
|          | 11 10001 | WAGHELA DIMPLE                                                                                                    |                         |            |                                       |
| 13       | IF16063  | RAMESH                                                                                                    | S.I.A College Website   | PHP        | Nandini Kadam                         |
|          |          | JADHAV RAHUL                                                                                                    |                         |            |                                       |
| 14       | IF16016  | SAGARMAL                                                                                                    | Training and Placement  | .NET       | Nandini Kadam                         |
|          |          | YADAV SATYAM                                                                                                    |                         | 7          |                                       |
| 15       | IF16066  | SURENDRA                                                                                                    | Training and Placement  | .NET       | Nandini Kadam                         |
|          |          |                                                                                                    | Cake Shop               |            | 1 1 1 1 1 1 1 1 1 1 1 1 1 1 1 1 1 1 1 |
| 16       | IF16048  | SALIAN SHAURYA DAS                                                                                                    | Management              | .NET       | Rashmi Chindarkar                     |
|          |          |                                                                                                    | Cake Shop               |            | - NO (1000-000) NO (1000              |
| 17       | IF16071  | RATHOD VIRAJ MAGAN                                                                                                    | Management              | .NET       | Rashmi Chindarkar                     |
|          |          |                                                                                                    |                         |            |                                       |
| 18       | IF16041  | PAWAR PARAG PRASENJIT                                                                                                    | Catch up                | Java       | Rashmi Chindarkar                     |
|          | IF16054  | SHINDE VIGHNESH VIJAY                                                                                                    | Catch up                | Java       | Rashmi Chindarkar                     |
|          |          | KARKERA MONISHA                                                                                                    | Online Fest             | 9000-0-W   | leady tody consigning by an           |
| 20       | IF16021  | DAMODAR                                                                                                    | Management              | .NET       | Rashmi Chindarkar                     |
| 21       | IF16013  | GUPTA AMIT VIKRAM                                                                                                    | Online Renting of car   | Java       | Rashmi Chindarkar                     |
|          |          |                                                                                                    |                         |            | MANA DA MANAGONINA DA MA              |
| 22       | IF16061  |                                                                                                    | Online Renting of car   | Java       | Rashmi Chindarkar                     |
|          | IF16036  | LAD MIHIR RAJESH                                                                                                    | Selling online spices   | Java       | Rashmi Chindarkar                     |
|          | IF16045  | R BALAKRISHNAN                                                                                                    | Selling online spices   | Java       | Rashmi Chindarkar                     |
|          |          | THARWAL SHREYAS                                                                                                    |                         |            |                                       |
| 25       | IF16059  | SANTOSH                                                                                                    | Selling online spices   | Java       | Rashmi Chindarkar                     |
|          |          | JAISWAR SANDEEP                                                                                                    | Laundry Management      |            |                                       |
| 26       | IF16017  | RAJKUMAR                                                                                                    | System                  | .NET       | S. Saisree                            |
|          |          | The second second secon | OIAN                    | 6.3        |                                       |

| no    | Ro   | II No    | Student Name                 | Project Topic                   | Technology | Project Guide           |
|-------|------|----------|------------------------------|---------------------------------|------------|-------------------------|
|       |      | 111-01   |                              | Laundry Management<br>System    | .NET       | S. Saisree              |
| 21    | IFI  | 16024    |                              | Society Management              | NET        | S. Saisree              |
| 28    | IF1  | 16014    | GUPTA HARSHAD TRIVENI        | System                          | .NET       | S. Saisice              |
|       |      |          | POOJARY PALLAVI              |                                 | 1          | S. Saisree              |
| 29    | IF'  | 16043    | SURESH                       | Time Table Generator            | Java       | 3. daisiec              |
| 30    | IF   | 16058    | SONI KIRAN SHANKARLAL        | Time Table Generator            | Java       | S. Saisree              |
|       |      |          | WADER SHWETA                 | Time Table Generator            | Java       | S. Saisree              |
| 31    | IF   | 16062    | SHANKAR                      | Cyber Café                      |            |                         |
|       |      |          | CHAUHAN DHIRAJ               | Management                      | NET        | Sandhya Pandey          |
| 32    | IF   | 16003    | RAMAKANT                     | Cyber Café                      |            |                         |
|       |      |          | CHAUHAN PRATIK               | Management                      | NET        | Sandhya Pandey          |
| 33    | 3 IF | 16004    | SHYAMSUNDAR                  |                                 |            | Sandhya Pandey          |
| 3/    | 1 IF | 16033    | NAIR SRUTHI SREEKUMAR        | Insurance Boat                  | NET        | Sandhya Pandey          |
| _     | _    | 16035    | NASKAR NIKITA BABLU          | Insurance Boat                  | .NET       | Sanunya randey          |
|       |      |          | YADAV AJAY BANARASI          | Online Gym<br>Registration      | .NET       | Sandhya Pandey          |
| 3     | 6 11 | F16064   | YADAV NEERAJ                 | Online Gym                      |            |                         |
|       | _    |          | JEELAJEET                    | Registration                    | .NET       | Sandhya Pandey          |
| 3     | 7 11 | F16065   | KONAR<br>JAIPARAMESHWARI     | Virtual Classroom               | NET        | Sandhya Pandey          |
| 3     | 8 1  | F16022   | BALASUBRAMANI                | Virtual Classicom               |            |                         |
|       |      |          | SINGH PRATIBHA<br>DHARMENDRA | Virtual Classroom               | .NET       | Sandhya Pandey          |
| 3     | 9 1  | F16055   | DIXIT ANIKET                 | Akshay Sales                    | 150        | o dhua Thakkar          |
|       |      | E40040   | SURYAPRAKASH                 | Corporation                     | Java       | Sandhya Thakkar         |
| 4     | 101  | IF16010  |                              | Akshay Sales                    | No. 1981   | Sandhya Thakkar         |
|       |      | IF16047  | RODE SAPNA PARSHURAN         | Corporation                     | Java       | Sanunya makkar          |
| (0) · | 1    | 11 10047 | RAJBHAR MANGESH              |                                 |            | Sandhya Thakkar         |
| -     | 12   | IF15033  |                              | E- Ticketing                    | Java       | Sandriya makkar         |
|       | 72   | 11 10000 |                              | Ticketing                       | Java       | Sandhya Thakkar         |
| -     | 43   | IF16006  | CHAVAN CHINMAY KISHOF        | R E- Ticketing                  | July       |                         |
|       |      |          |                              | E- Ticketing                    | Java       | Sandhya Thakkar         |
|       |      | IF16007  |                              | MIS                             | Java       | Sandhya Thakkar         |
| 11.25 | 45   | IF16050  | SHELAR DASHMI ANANT          | IMIO                            |            | Same management         |
|       | 46   | IF16020  | KAMBLE UTKARSH SANJA         | Y S.I.A Athenaeum               | Java       | Sandhya Thakkar         |
| -     | ,,,  |          | MANKAR ABHISHEK              | 10000                           | Java       | Sandhya Thakkar         |
|       | 47   | IF16026  | SAMPAT                       | S.I.A Athenaeum                 | Java       | Sandhya Thakkar         |
|       |      | IF16056  | SINGH SAMAR LAUHAR           | S.I.A Athenaeum                 | Java       | Cariariya               |
|       |      |          | NAIK DARSHAN                 | S.I.A Granthalaya               | Java       | Sandhya Thakkar         |
| 100   | 49   | IF16032  | BHAVESH PRAKASH              |                                 | love       | Sandhya Thakkar         |
|       | 50   | IF16034  | NARANG                       | S.I.A Granthalaya               | Java       | Sallullya Hlannal       |
| 150   | JU   | 1000     | BHANDARI CHAITANYA           | Attendance                      | Embedded   | Tejaswini Shivshara     |
|       | 51   | IF16001  |                              | Management System               | Embedded   | l ejaswiili Oliivsiiala |
|       |      | IF16030  | - CANKAR BRAMOD              | Attendance<br>Management System | Embedded   | Tejaswini Shivshara     |

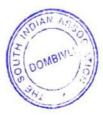

|    |         |                                        |                            | Technology | Project Guide        |
|----|---------|----------------------------------------|----------------------------|------------|----------------------|
|    |         | Student Name                           | Project Topic              | 100        |                      |
|    | Roll No | DESHPANDE AISHWARYA                    | Automatic Bell System      | Python     | Tejaswini Shivshara  |
|    | 10000   | MILIND<br>SHETTIGAR MADHUPRIYA         |                            | Python     | Tejaswini Shivshara  |
| 54 | IF16051 | SUBHASH                                | Automatic Bell System      | Embedded   | Tejaswini Shivsharar |
| 55 | IF16053 | SHINDE SHREEJIT RAJAN                  | Dustbin Monitoring         | Embedded   | Tejaswini Shivsharai |
| 56 | IF16037 | NAYAK DEEPA DAMODAR<br>PUDURKARA ANVIN | System  Dustbin Monitoring |            | Tejaswini Shivsharar |
| 57 | IF16044 | IGNATIOUS<br>CHAUDHARI RAVINA          | System                     |            | Tejaswini Shivsharar |
| 58 | IF16002 | PARESH                                 | Smart Stice                | - Marie    |                      |

PRINCIPAL

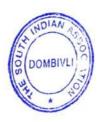

# THE S.I.A College Of Higher Education TYB.SC.IT PROJECT DETAILS 2019-2020

|    | CollegeCode | PRN No               | Name of the Student    | Project Title and Brief Description                                                                                                    |
|----|-------------|----------------------|------------------------|----------------------------------------------------------------------------------------------------|
|    | 521         | 521 2015016400182523 | JAYESH PURSHOTTAM RANE | C Tutorials -The Era of Mobile Technology opens the windows to the Android app. The websites are vanishing and mobile phones are emerging. It's time to change from conventional websites to android applications, which has become the part of our daily routine. So, we are Introducing 'C Tutorial.' In android application. |
|    | 521         | 521 2016016401780957 | TAIJAS SANTOSH THARWAL | C Tutorials -The Era of Mobile Technology opens the windows to the Android app. The websites are vanishing and mobile phones are emerging. It's time to change from conventional websites to android applications, which has become the part of our daily routine. So, we are Introducing 'C Tutorial.' In android application. |
| m  | 521         | 521 2017016400762284 | GEETA KOTRAGOUDA ADAVI | S.I.A Admission ModuleThe project will help students to fin their admission form online from anywhere and also it will help college to store the data of the students. The project will provide an online mode of transaction where the students will pay the admission form fee through online process.                        |
| 4  | 52:         | 521 2017016400760695 | BHAVIKA HANUMANT AGRE  | Health monitoring system using Arduino & Android- The modern visionary of healthcare industry is to provide better healthcare to people in a more economic and patient friendly manner. Therefore for increasing the patient care efficiency, there arises a need to                                                            |
| 10 | 52:         | 521 2017016400760254 | YAMINI KISHOR AHIRRAO  | Inventory module main idea is to develop a software interface for godowns for managing total transactions of goods and delivers and money management. Users are provided with graphical GUI for                                                                                                    |
|    |             |                      |                        |                                                                                                    |

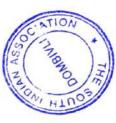

|                                                                                                    |                                                                                                    |                                                                                                    | -                                                                                                    |                                                                                                    |
|----------------------------------------------------------------------------------------------------|----------------------------------------------------------------------------------------------------|----------------------------------------------------------------------------------------------------|----------------------------------------------------------------------------------------------------|----------------------------------------------------------------------------------------------------|
| TIMETABLE GENERATOR MODULE Most colleges have a number of different courses and each course has a number of subjects. Now there are limited faculties, each faculty teaching more than one subjects. This time table generation system helps to manage all the periods automatically and also will be helpful for faculties to get automatic timetable in their phone by using this application. | Online Lawyer Application There is a fisc in the comminal our country and most of the people are unaware of the criminal laws under IPC (Indian Penal Code). Therefore it becomes necessary to make the citizens aware of all kinds of laws put forth by our constitution against reimage to that come focused to register. | SIA-ATHENAEUM IS the Library Management to reduce the queue physiotherapy. The SIA-ATHENAEUM is meant to reduce the queue in the Library. It makes the Librarian and User's transaction online that is both are aware of availability of the books from anywhere. | Hybrid Cloud Approach For Security Authorised reduplication  Data deduplication is one of important data compression techniques for eliminating duplicate copies of repeating data, and has been widely used in cloud storage to reduce the amount of storage space and save bandwidth. To protect the confidentiality of sensitive data while supporting deduplication, the convergent encryption technique has been proposed to encrypt the data before | SIA-ATHENAEUM is the Library Management System for Physiotherapy. The SIA-ATHENAEUM is meant to reduce the queue in the Library. It makes the Librarian and User's transaction online that is both are aware of availability of the books from anywhere. |
| POOJA PITAMBER BHUNYA                                                                                                    | PUSHPAK UDAY BILAYE                                                                                                    | NARESH YADGIRI BINVENI                                                                                                    | MAHALAXMI PARMESHWAR<br>BIRAJDAR                                                                                                    | SHANI JAGDISHCHANDRA<br>CHANDRAVANSHI                                                                                                    |
| 521 2017016400761122 P                                                                                                    | 521 2017016400760327                                                                                                    | 521 2017016400760873                                                                                                    | 521 2017016400760544                                                                                                    | 521 2017016400762164                                                                                                    |
| 5212                                                                                                    | 521                                                                                                    | 521                                                                                                    |                                                                                                    |                                                                                                    |
| φ                                                                                                    | 7                                                                                                    | 60                                                                                                    | σ                                                                                                    | 10                                                                                                    |

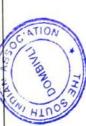

| 11 | 521     | 521 2017016400761764 | MAHESH DEVENDRA<br>CHOWDHARI       | Travel and Tourism -The Tours and Travel Management system is a web based application. The main purpose of "Tours and travels management system" is to provide a convenient way for a customer to book hotels, flight, train and bus for tour purposes.                                                                                                    |
|----|---------|----------------------|------------------------------------|----------------------------------------------------------------------------------------------------|
| 12 |         | 521 2017016400761934 | HRUTVI UMAKANT DALVI               | TIMETABLE GENERATOR MODULE Most colleges have a number of different courses and each course has a number of subjects. Now there are limited faculties, each faculty teaching more than one subjects. This time table generation system helps to manage all the periods automatically and also will be helpful for faculties to get automatic timetable in their phone by using this application. |
| 13 |         | 521 2017016400761153 | VAISHALI RAMCHANDRA<br>DUBBA       | S.L.A Admission Module The project will help students to fill their admission form online from anywhere and also it will help college to store the data of the students. The project will provide an online mode of transaction where the students will pay the admission form fee through online process.                                                                                       |
| 14 | V/100 H | 521 2017016400762477 | AMEYA DINESH GAMARE                | Vehicle Management System is used to store and manage information of vehicle owners(students,staff,guest) entering and leaving from the college campus. It uses a scanner to scan the barcode provided to every vehicle owner (only to students and staff members)Barcode is auto generated for every vehicle owner(student and staff members)                                                   |
| 15 | 30.00   | 521 2017016400760343 | JAGRUTI RAMBACHAN GUPTA            | Travel and Tourism -The Tours and Travel Management System is a web based application. The main purpose of "Tours and travels management system" is to provide a convenient way for a customer to book hotels, flight, train and bus for tour purposes.                                                                                                    |
| 16 | (0.550) | 521 2017016400760521 | SANDEEP KUMAR DILIP<br>KUMAR GUPTA | ONLINE CAR RENTAL SYSTEMThis software is made to book the Car on rent by any individual. This Software is available 24*7. The customers need to register on the site and they are provided with username and passwords to access the software and book the car                                                                                                    |

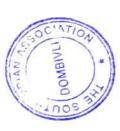

| Any business that does not have a form is missing out on one of the most powerful marketing tools available to them. The main reason that it is important for businesses to have a form is how people are likely to find you. These days most people will go online and research products and | Information & Management System MIS is all system to management the over all data of college stududendts who are participated in the various committees and departmennts. Also it includes the their activities, achievements, and details about the activities. | SIA-GRANTHYALAYA is the Library interior of the flat in the library. It makes GRANTHALAYA is meant to reduce the queue in the library. It makes AJAY CHANDRAKANT KHARADE the Librarian and User's transaction online that is both are aware of availability of the books from anywhere. | SIA-ATHENAEUM is the Library Management System for Physiotherapy.  The SIA-ATHENAEUM is meant to reduce the queue in the Library.It makes the Librarian and User's transaction online that is both are aware of availability of the books from anywhere. | SIA-GRANTHYALAYA is the Library Management System. The SIA-GRANTHALAYA is meant to reduce the queue in the library. It makes the Librarian and User's transaction online that is both are aware of availability of the books from anywhere. | finance module The finance module in system provides interest functionality and analysis reports for ledgers, trail balance data, overall balance sheets and quartely financial statements. Finance Module is the system which links with the Admission Module. It's just a concept of Paying Bills and Receiving Receipt. |
|----------------------------------------------------------------------------------------------------|----------------------------------------------------------------------------------------------------|----------------------------------------------------------------------------------------------------|----------------------------------------------------------------------------------------------------|----------------------------------------------------------------------------------------------------|----------------------------------------------------------------------------------------------------|
| RAGINI RAMLAKHAN JAISWAR                                                                                                    | ROHIT LAXMAN KADAM                                                                                                    | AJAY CHANDRAKANT KHARADE                                                                                                    | SATYAM MANOJ MAURYA                                                                                                    | PRITESH DATTATRAY MINDE                                                                                                    | NIDHI SHYAMDHAR MISHRA                                                                                                    |
| 521 2017016400762504 F                                                                                                    | 521 2017016400760397                                                                                                    | 521 2017016400761466                                                                                                    | 521 2017016400762527                                                                                                    | 521 2017016400760826                                                                                                    | 521 2017016400761281                                                                                                    |
|                                                                                                    |                                                                                                    |                                                                                                    |                                                                                                    | 21 521                                                                                                    | 22 521                                                                                                    |
| 17                                                                                                    | 18                                                                                                    | 19                                                                                                    | 20                                                                                                    | 2                                                                                                    | 2                                                                                                    |

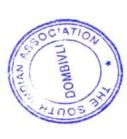

| Vehicle Management System is used to store and manage information of vehicle owners(students, staff, guest) entering and information of vehicle owners(students, as a scanner to scan the barcode provided to every vehicle owner (only to students and staff members)Barcode is auto generated for every vehicle owner(student and staff members)  Guest are provided with a registration form to fill their details.All the information of vehicle owner is stored in database. | Online Lawyer Application There is a rise in the amount of crime in our country and most of the people are unaware of the criminal laws under IPC (Indian Penal Code). Therefore it becomes necessary to make the citizens aware of all kinds of laws put forth by our | Health monitoring system using the provide better healthcare to visionary of healthcare industry is to provide better healthcare to people in a more economic and patient friendly manner. Therefore for increasing the patient care efficiency, there arises a need to improve the patient monitoring devices. | The online examination system is to provide an interface triboging which student can appear for online internal examination. This will be an objective type examination where the student will be given 4 options for answer and has to choose one right option from it. The result will be created immediately. | ANTI-COLLISION DEVICE Accidents on the road have been one of the major causes of unnatural and untimely death all over the world. The device works by sending out streams of infrared radiation and alerts when any obstacle is present within specific range or safe distance, to take the necessary precaution to avert a collision. |
|----------------------------------------------------------------------------------------------------|----------------------------------------------------------------------------------------------------|----------------------------------------------------------------------------------------------------|----------------------------------------------------------------------------------------------------|----------------------------------------------------------------------------------------------------|
| KIRTI DEVESH MISHRA                                                                                                    | RACHANA SAGUN NAIK                                                                                                    | SANYUKTA VASANT NAKTI                                                                                                    | VAIBHAVI SANDIP NALAWADE                                                                                                    | KUNAL SANJAY PALAV                                                                                                    |
| 521 2017016400762454 K                                                                                                    | 521 2017016400761482                                                                                                    | 521 2017016400762013                                                                                                    | 521 2017016400760977                                                                                                    | 521 2017016400760134                                                                                                    |
| 5212                                                                                                    | 521                                                                                                    | 521                                                                                                    |                                                                                                    |                                                                                                    |
| 23                                                                                                    | 24                                                                                                    | 25                                                                                                    | 26                                                                                                    | 27                                                                                                    |

|                                                                                                    |                                                                                                    | ,                                                                                                    |                                                                                                    | a. T                                                                                                    |                                                                                                    |                                                                                                    |
|----------------------------------------------------------------------------------------------------|----------------------------------------------------------------------------------------------------|----------------------------------------------------------------------------------------------------|----------------------------------------------------------------------------------------------------|----------------------------------------------------------------------------------------------------|----------------------------------------------------------------------------------------------------|----------------------------------------------------------------------------------------------------|
| Online Book Reselling Portal this project is like an e- bookstore website where books can be bought from the comfort of home through the Internet. | Inventory module main idea is to develop a software interface for godowns for managing total transactions of goods and delivers and money management. Users are provided with graphical GUI for accessing historic data. | SONU FRESHGRIND'S This Project is an attempting to provide the advantages of online shopping to customers of a real shop. It helps buying the freshgrind products in the shop anywhere through internet. Thus the customer will get the structure of online | Online Book Reselling Portal this project is like all a books website where books can be bought from the comfort of home through the Internet. | Hybrid Cloud Approach For Security Authorised reduplication.  Data deduplication is one of important data compression techniques for eliminating duplicate copies of repeating data, and has been widely used in cloud storage to reduce the amount of storage space and save bandwidth. To protect the confidentiality of sensitive data while supporting deduplication, the convergent encryption technique has been proposed to encrypt the data before | The COMPANY VISTOR'S MANAGEMENT SYSTEM IS ITERATED  maintain the record of the visitors in the company. It makes the company and visitor's transactions online that is both are aware of records of visitors | Super Mart is an e-commerce website where don't can be supported by a products online. Grocery Products are displayed in effective graphical user interface. This system will be like a virtual |
| ASHUTOSHKUMAR<br>OMPRAKASH PANDEY                                                                                                    |                                                                                                    | MAHENDRA BAPURAO PATIL                                                                                                    | RAJKUMAR ARJUNA PATRO                                                                                                    | PRANALI RAJESH PAWAR                                                                                                    | ANIL KAILASH PRAJAPATI                                                                                                    | DARSH SHAILESH PRAJAPATI                                                                                                    |
| 2017016400760351                                                                                                    | 521 2017016400762125                                                                                                    | 521 2017016400760335                                                                                                    | 521 2017016400761613                                                                                                    | 521 2017016400760625                                                                                                    | 521 2017016400761203                                                                                                    | 521 2017016400761532                                                                                                    |
| 521                                                                                                    | 521                                                                                                    | 521                                                                                                    |                                                                                                    |                                                                                                    |                                                                                                    | 2000/05-00                                                                                                    |
| 78                                                                                                    | 29                                                                                                    | 30                                                                                                    | 31                                                                                                    | 32                                                                                                    | 33                                                                                                    | 34                                                                                                    |

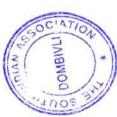

| 35 | 521 | 521 2017016400761667 | UDDESH YASHWANT PUJARI          | Smart Attendance and ID generator In many industries there's need of attendance and ID generator. The need of systematic attendance management is almost everywhere. So here we came up with a proper id of attendance management along with id generation. There's no need of manual work to generate id's it's done by a python code Along with it the management and |
|----|-----|----------------------|---------------------------------|----------------------------------------------------------------------------------------------------|
| 36 | 521 | . 2017016400762601   | DEEPAK KUMAR LALMANI<br>RAJBHAR | METASPLOIT -This paper sets out to inform the reader about the benefits and uses of the Metasploit Project (MP) focusing mainly on the Metasploit Framework version 2.3 and its many uses. An example of a successful vulnerability exploit will be presented with the approach being that of not knowing anything about an                                             |
| 37 | 521 | 521 2017016400760857 | ATHAK SUNIL RANE                | E-ticketing -E-ticketing is a software that is providing category wise reports for all issues.  E-ticketing can be implemented for any companies which shows the scalability of the software. In this software issues can be created by admin and user can suggest them.                                                                                                |
| 38 |     | 521 2017016400760722 | SARA ACHYUT RAOOL               | विद्युत-जान is an application which allows the users to read books for free. The digital files provided by विद्युत-जान can be accessed anywhere, anytime on any compatible computer or                                                                                                    |
| 39 |     | 521 2017016400761362 | MANASI SHRIRAM RAORANE          | Inventory module main idea is to develop a software interface for godowns for managing total transactions of goods and delivers and money management. Users are provided with graphical GUI for                                                                                                    |
| 40 |     | 521 2017016400761741 | TUKARAM PANDHARI REWALE         | Biker's World It creates an platform for all the biker's from all over the world to buy any bike parts/accessories etc, to solve their queries, create a group to plan for the ride or other purpose, to book the slot for bike repair/ maintenance/ servicing at the nearest                                                                                           |
| 41 |     | 521 2017016400761041 | SHUBHAM SUNIL SAWANT            | E-ticketing -E-ticketing is a software that is providing category wise reports for all issues.  E-ticketing can be implemented for any companies which shows the scalability of the software.In this software issues can be created by admin and user can suggest them.                                                                                                 |
|    |     |                      |                                 | RECEIVED                                                                                                    |

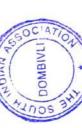

|    |     |                      |                          | Shoot bear of great odd small and books                                                                                                    |
|----|-----|----------------------|--------------------------|----------------------------------------------------------------------------------------------------|
| 42 | 521 | 521 2017016400761652 | SEJAL MANGESH SAWANT     | विद्युत- <b>जान</b> is an application wnich allows the users to record for free. The digital files provided by विद्युत-जान can be accessed anywhere, anytime on                                                                          |
| 43 | 521 | 521 2017016400761323 | AJAY RAMDAYAL SHARMA     | Handbot A digital physical assistant created using RASPBERRY PI which assists user over voice command.                                                                                                    |
|    |     |                      |                          | residuation Estichating is a software that is providing category wise                                                                                                    |
| 44 | 521 | 2017016400761547     | PRASHANT JALINDER SHINDE | reports for all issues.  E-ticketing can be implemented for any companies which shows the scalability of the software. In this software issues can be created by admin and user can suggest them.                                        |
|    |     |                      |                          | In E-ticketing software territory of the redeeming act than to save a                                                                                                    |
| 45 |     | 521 2017016400762044 | SUSHANT BAJIRAO SHINDE   | blood Bank System Inere is no other redecting of the human life. People may feel afraid or Selfish when it comes to donating blood. But if everybody thinks that way, then doctors may be may and any human lives. People who have never |
|    |     |                      |                          | donated blodd may themselves require blood at some point of their                                                                                                    |
|    |     |                      |                          | S.I.A. Physiotherapy Website- ADMIN MODULE. Inis project is                                                                                                    |
|    |     |                      |                          | developed for College purpose. It is helpful for the Staff Members                                                                                                    |
| 46 |     | 521 2017016400760142 | SONALIKA SANTOSH SINGH   | and External Committee: Inc.) commended to different activities                                                                                                    |
|    |     |                      |                          | and events held in College permises. They can also add different e-                                                                                                    |
|    |     |                      |                          | The online examination system is to provide an interface through                                                                                                    |
|    |     |                      |                          | which student can appear for online internal examination. This will                                                                                                    |
|    |     | 2017015400750262     | PRAJAKTA RAJSHAILENDRA   | be an objective type examination where the student will be given 4                                                                                                    |
| 4  | 2   | -0-00 1004010/107    | SURVE                    | options for answer and has to choose one right option from it. The                                                                                                    |
|    |     |                      |                          | result will be created immediately.                                                                                                    |
|    |     |                      |                          | finance module The finance module in system provides financial                                                                                                    |
|    |     |                      |                          | functionality and analysis reports for ledgers, trail balance                                                                                                    |
| 78 | 300 | 521 2017016400760312 | SURENDRAN SURYA          | data, overall balance sheets and quartely financial statements.                                                                                                    |
| 7  |     |                      |                          | Finance Module Bethe system which links with the Admission                                                                                                    |
|    |     |                      |                          | Module. It's fust a concept of Paving Bills and Receiving Receipt.                                                                                                    |
|    |     |                      |                          | OC Manage                                                                                                    |
|    |     |                      |                          | ATIO                                                                                                    |
|    |     |                      |                          |                                                                                                    |

| <b>5 5</b> 1                                                                                                    |                                                                                                    |                                                                                                    |                                                                                                    |                                                                                                    | 4                                                                                                    |
|----------------------------------------------------------------------------------------------------|----------------------------------------------------------------------------------------------------|----------------------------------------------------------------------------------------------------|----------------------------------------------------------------------------------------------------|----------------------------------------------------------------------------------------------------|----------------------------------------------------------------------------------------------------|
| TIMETABLE GENERATOR MODULE Most colleges have a number of different courses and each course has a number of subjects. Now there are limited faculties, each faculty teaching more than one subjects. This time table generation system helps to manage all the periods automatically and also will be helpful for faculties to get automatic timetable in their phone by using this application. | finance module The finance module in system provides financial functionality and analysis reports for ledgers, trail balance data, overall balance sheets and quartely financial statements. Finance Module is the system which links with the Admission Module. It's just a concept of Paying Bills and Receiving Receipt. | online gym registration system -Any business that does not the form is missing out on one of the most powerful marketing tools available to them. The main reason that it is important for businesses to have a form is how people are likely to find you. These days most people will go online and research products and | Online Buying And Selling Grains the grain excessing of years, it oldest systems of trading in the world. For thousands of years, it was sold from farmers to locals and cities for food. Today, it local can be bought and sold on the global market &purchased via internet. The market has become much more competitive & | ANTI-COLLISION DEVICE Accidents on the road have been one of the major causes of unnatural and untimely death all over the world. The device works by sending out streams of infrared radiation and alerts when any obstacle is present within specific range or safe distance, to take the necessary precaution to avert a collision. | The COMPANY VISTOR'S MANAGEMENT SYSTEM is meant maintain the record of the visitors in the company. It makes the company and visitor's transactions online that is both are aware of records of visitors |
| SHRUTI JITENDRA TIWARI                                                                                                    | F FANIKA RAM TIWARI                                                                                                    | ASHUTOSH DINESH TIWARI                                                                                                    | RAJU RAM TIWARI                                                                                                    | SIDDHESH PRADEEP UTEKAR                                                                                                    | SURAJ HIRALAL YADAV                                                                                                    |
| 521 2017016400760293                                                                                                    | 521 2017016400760304                                                                                                    | 521 2017016400762446                                                                                                    | 521 2017016400761691                                                                                                    | 521 2017016400760424                                                                                                    | 521 2017016400761702                                                                                                    |
| 521 20                                                                                                    | 521 2                                                                                                    |                                                                                                    | 52 52:                                                                                                    | 53 53                                                                                                    | 54 5                                                                                                    |
| 49                                                                                                    | 20                                                                                                    | 51                                                                                                    | Li Li                                                                                                    |                                                                                                    |                                                                                                    |

DOMBIVLI

| and Colling Grains The grain exchange is one of the | online buying And Seming of Seming of Seminary of Seminary of | Digital Distributer It enables the owner of the medical to office medicines just by using a web application by sitting at any corner of the world. The druggist can maintain the record of the medicines available in the stock. The druggist can also generate the bill just by | Digital Distributes it crisposes medication by sitting at any corner of medicines just by using a web application by sitting at any corner of the world. The druggist can maintain the record of the medicines available in the stock. The druggist can also generate the bill just by | blood Bank System for the straight of Selfish when it comes to human life. People may feel afraid or Selfish when it comes to donating blood. But if everybody thinks that way, then doctors may be unable to save so, many human lives. People who have never donated blodd may themselves require blood at some point of their donated blodd may themselves require blood at some point of their contains the preparation System. In our System we can | provides different types of buses categories like AC or Non AC etc. In our system we can manage all types of Passenger data & bus data. All details that is related to Traveling like fare details, Seat availability, details of Booking, bus details, seating arrangements, | provides different types of buses categories like AC or Non AC etc.  In our system we can manage all types of Passenger data & bus data. All details that is related to Traveling like fare details, Seat availability, details of Booking, bus details, seating arrangements, |  |
|-----------------------------------------------------|----------------------------------------------------------------------------------------------------|----------------------------------------------------------------------------------------------------|----------------------------------------------------------------------------------------------------|----------------------------------------------------------------------------------------------------|----------------------------------------------------------------------------------------------------|----------------------------------------------------------------------------------------------------|--|
|                                                     | MANISH ADHINATH YADAV                                                                                                    | SATYAM BALIRAM YADAV                                                                                                    | SUJEET OMPRAKASH YADAV                                                                                                    | ONKAR SAMBHAJI YENARE                                                                                                    | AKASH VASANT CHALAKE                                                                                                    | SHUBHAM MANIK GHANWAT                                                                                                    |  |
|                                                     | 521 2017016400762431                                                                                                    | 521 2017016400761516                                                                                                    | 521 2017016400760834                                                                                                    | 521 2017016400760215                                                                                                    | 521 2017016401319582                                                                                                    | 521 2017016400762616                                                                                                    |  |
|                                                     |                                                                                                    |                                                                                                    |                                                                                                    |                                                                                                    | *****                                                                                                    |                                                                                                    |  |
|                                                     | 55                                                                                                    | 99                                                                                                    | 57                                                                                                    | 28                                                                                                    | 59                                                                                                    | 09                                                                                                    |  |

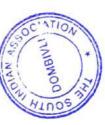

| Biker's World it creates an platform for all the biker's from all over the world to buy any bike parts/accessories etc, to solve their queries, create a group to plan for the ride or other purpose, to book the slot for bike repair/ maintenance/ servicing at the nearest location it also provide rept services for their bike. | The finance module in system provides interior of the finance module in system provides interior of the sheets and quartely financial statements.  Finance Module is the system which links with the Admission Module. It's just a concept of Paying Bills and Receiving Receipt. | Smart Attendance and ID generator. The need of systematic need of attendance and ID generator. The need of systematic attendance management is almost everywhere. So here we came up with a proper id of attendance management along with id generation. There's no need of manual work to generate id's it's done by a python code Along with it the management and | admission Module The project will nelp students to the time admission form online from anywhere and also it will help college to store the data of the students. The project will provide an online mode of transaction where the students will pay the admission | Travel and Tourism- The Tours and Travel Management System is a web based application. The main purpose of "Tours and travels management system" is to provide a convenient way for a customer to book hotels, flight, train and bus for tour purposes |
|----------------------------------------------------------------------------------------------------|----------------------------------------------------------------------------------------------------|----------------------------------------------------------------------------------------------------|----------------------------------------------------------------------------------------------------|----------------------------------------------------------------------------------------------------|
| Biker's World it creates an platform for all the bike the world to buy any bike parts/accessories etc, to queries, create a group to plan for the ride or othe book the slot for bike repair/ maintenance/ servicity contains it also provide rept services for their bike.                                                          | The finance module in system provanalysis reports for ledgers, trail basend quartely financial statements. Finance Module is the system whith Module. It's just a concept of Payin                                                                                                | Smart Attendance and ID geneed of attendance and ID gattendance management is with a proper id of attendangeneration. There's no need done by a python code Alon                                                                                                    | S.I.A Admission Module The admission form online from to store the data of the stud mode of transaction where                                                                                                    | Travel and Tourism- The Tours and Travel Managemer web based application. The main purpose of "Tours a management system" is to provide a convenient way to book hotels, flight, train and bus for tour purposes                                       |
| ANIKET SURESH KAHAR                                                                                                    | NAVNEET BAJRANG YADAV                                                                                                    | ROHIT AWADESH YADAV                                                                                                    | POOJA OMPRAKASH YADAV                                                                                                    | APPURVA SHRIPAD<br>TALASHILKAR                                                                                                    |
| 521 2017016401319574                                                                                                    | 521 2017016401319601                                                                                                    | 521 2017016401319597                                                                                                    | 521 2017016402359126                                                                                                    | 521 2017016401442102                                                                                                    |
| 521                                                                                                    | 521                                                                                                    |                                                                                                    |                                                                                                    |                                                                                                    |
| 61                                                                                                    | 62                                                                                                    | 63                                                                                                    | 64                                                                                                    | 92                                                                                                    |

SON SON BIVE OF THE PARTY OF THE PARTY OF TH

PRINCIPAL PRINCIPAL PRINCI

The S.I.A College Of Higher Education TYB.SC.IT PROJECT DETAILS 2020-2021

|                              |            |                                             |                              |                | Description of project 4-5       |
|------------------------------|------------|---------------------------------------------|------------------------------|----------------|----------------------------------|
|                              | ,          |                                             |                              | Project Guide: | lines                            |
| Timestamp                    | Roll no:   | Name of the Student:                        | Title of the project.        |                | An ACD detects the another       |
|                              |            |                                             |                              |                | vehicle or train to avoid the    |
|                              |            |                                             |                              |                | collision. This device must be   |
|                              |            |                                             |                              |                | implemented to all Automobile    |
|                              |            |                                             |                              |                | to limit the road accidents and  |
|                              |            | 2012                                        |                              | Singh Singh    | to warn regarding other vehicle  |
| 5-16-2021 16:31:38           | 3 IF18104  | Suman Radheshyam Chad Anti-collision Device | Anti-collision Device        |                | 1)Line follower is a machine     |
|                              | 1          |                                             |                              |                | that can follow a path.          |
|                              |            |                                             |                              |                | 2)The path can be visible like a |
|                              |            |                                             |                              |                | black line                       |
|                              |            |                                             |                              |                | on a white surface.              |
|                              |            |                                             | 74                           |                | 3)Sensing a line and             |
|                              |            |                                             |                              |                | maneuvering the robot to stay    |
|                              |            |                                             |                              |                | on course, while                 |
|                              |            | *                                           |                              |                | Constantly correcting wrong      |
|                              |            | *                                           |                              |                | moves using feedback from the    |
|                              |            |                                             |                              |                | sensor forms a simple yet        |
|                              |            |                                             |                              |                | effective system.                |
|                              |            |                                             |                              |                | 4) It can be used in automobile, |
|                              |            |                                             |                              |                | industrial automations,          |
|                              |            |                                             | todo ocimento                | I slita Singh  | guidance, etc.                   |
| 5-16-2021 18:22:14   IF15012 | 4 IF15012  | Iyer Shankaran                              | Line Following Napor         |                | This project Online Food         |
|                              |            |                                             |                              |                | Ordering System has been         |
|                              |            |                                             |                              |                | developed on PHP and             |
|                              |            |                                             | Sai Sree mam                 | Sai Sree mam   | MySQL                            |
| 5-17-2021 9:18:40   IF17016  | t0 IF17016 | Bablu gupta                                 | oulline lood older gas as as |                | Online shopping is a form of     |
|                              |            |                                             |                              |                | electronic commerce which        |
|                              |            |                                             |                              |                | allows consumers to directly     |
|                              |            |                                             | Dailago Choning              | Mangini kadam  | buy goods from a seller over     |
| 4-5-2021 16:36:25 IF17023    | 25 IF17023 | Rajesh Shankar Machna                       | Guilline anilopping          | JOHN AGO       |                                  |

| 5-16-2021 16.41.31  F17036   Roshan Dilip Patti   Grocery Management Sys Miss Lalita Singh   the life such that they can not be seen as different from life   the seep products are available   quickly and frequently at any closer of the content of the minement   they can not business or company and online presence for your purpose of your must consider the objectives and the main online presence for your purpose of your must consider the objectives and the main online presence for your mount of the main objectives and the main objectives and the main online machine that can detect and follow the fine drawn on the mobile machine that can detect and follow the fine drawn on the mobile machine that can be either wisible like a black line on a writte surface with a high contrasted color or it can be fined. |                         |                    |                         |                    | Wheat, rice, pulses, oil,        |
|----------------------------------------------------------------------------------------------------|-------------------------|--------------------|-------------------------|--------------------|----------------------------------|
| Roshan Dilip Patil Grocery Management Syst Miss Lalita Singh 9 9 9 9 9 9 9 9 9 9 9 9 9 9 9 9 9 9 9                                                                                                    |                         |                    |                         |                    | cosmetics, etc. are the part of  |
| Roshan Dilip Patil Grocery Management Sys Miss Lalita Singh S Sawan Sharma Online Shopping Nandini kadam Nandini kadam Line following robot Lalita mam Line following robot Lalita mam                                                                                                    |                         |                    |                         |                    | the life such that they can not  |
| Roshan Dilip Patil Grocery Management Sys Miss Laita Singh 9 9 9 9 9 9 9 9 9 9 9 9 9 9 9 9 9 9 9                                                                                                    |                         |                    |                         |                    | be seen as different from life.  |
| Roshan Dilip Patil Grocery Management Syst Miss.Lalita Singh s to a sawan Sharma Online Shopping Nandini kadam                                                                                                    |                         |                    |                         |                    | These products are available     |
| Roshan Dilip Patil Grocery Management Sys Miss.Lalita Singh e a tito Sawan Sharma Online Shopping Nandini kadam                                                                                                    |                         |                    |                         |                    | quickly and frequently at any    |
| Roshan Dilip Patil Grocery Management Sys Miss. Lailia mam  Roshan Dilip Patil Grocery Management Sys Miss. Lailia mam  Roshan Dilip Patil Grocery Management Sys Miss. Lailia mam  Roshan Dilip Patil Grocery Management Sys Miss. Lailia mam                                                                                                    |                         |                    | C                       | Mice I alita Sinah | store, every store has their set |
| Sawan Sharma Online Shopping Nandini kadam  Mukesh Deepak Tak Line following robot Lalita mam                                                                                                    | 1 16:41:31 IF17036      | Roshan Dilip Patil | Grocery Management Syst | MISS. Lalita Cingr | electronic commerce which        |
| Sawan Sharma Online Shopping Nandini kadam Bawan Sharma Line following robot Lalita mam                                                                                                    |                         |                    |                         |                    | allows consumers to directly     |
| Sawan Sharma Online Shopping Nandini kadam Mukesh Deepak Tak Line following robot Lalita mam                                                                                                    |                         |                    |                         |                    | buy goods from a seller over     |
| Sawan Sharma Online Shopping Nandini kadam Nandini kadam Nandini kadam Line following robot Lalita mam                                                                                                    |                         |                    |                         |                    | the internet                     |
| Sawan Sharma Online Shopping Nandini kadam Nandini kadam Mukesh Deepak Tak Line following robot Lalita mam                                                                                                    |                         |                    |                         |                    | If you plan to establish an      |
| Sawan Sharma Online Shopping Nandini kadam Online Shopping Nandini kadam Mukesh Deepak Tak Line following robot Lalita mam                                                                                                    |                         |                    |                         |                    | online presence for your         |
| Sawan Sharma Online Shopping Nandini kadam  Mukesh Deepak Tak Line following robot Lalita mam                                                                                                    |                         |                    |                         |                    | business or company and          |
| Sawan Sharma Online Shopping Nandini kadam Mukesh Deepak Tak Line following robot Lalita mam                                                                                                    |                         |                    |                         |                    | create the first web             |
| Sawan Sharma Online Shopping Nandini kadam  Mukesh Deepak Tak Line following robot Lalita mam                                                                                                    |                         |                    |                         |                    | page, you must consider the      |
| Sawan Sharma Online Shopping Nandini kadam Mukesh Deepak Tak Line following robot Lalita mam                                                                                                    |                         |                    |                         |                    | objectives and the main          |
| Sawan Sharma Online Shopping Hariaman Mukesh Deepak Tak Line following robot Lalita mam                                                                                                    |                         |                    |                         | Nandini kadam      | purpose of your new website.     |
| Mukesh Deepak Tak Line following robot Lalita mam                                                                                                    | 101 0-18-40 IF17057     | Sawan Sharma       | Online Shopping         |                    |                                  |
| Mukesh Deepak Tak Line following robot Lalita mam                                                                                                    | 021 8:10:40             |                    |                         |                    | The line follower robot is a     |
| Mukesh Deepak Tak Line following robot Lalita mam                                                                                                    |                         |                    |                         |                    | mobile machine that can detect   |
| Mukesh Deepak Tak Line following robot Lalita mam                                                                                                    |                         |                    |                         |                    | and follow the line drawn on the |
| Mukesh Deepak Tak Line following robot Lalita mam                                                                                                    |                         |                    |                         |                    | floor. Generally, the path is    |
| Mukesh Deepak Tak Line following robot Lalita mam                                                                                                    |                         |                    |                         |                    | predefined and can be either     |
| Mukesh Deepak Tak Line following robot Lalita mam                                                                                                    | _                       |                    |                         |                    | visible like a black line on a   |
| Mukesh Deepak Tak Line following robot Lalita mam                                                                                                    |                         |                    |                         |                    | white surface with a high        |
| Mukesh Deepak Tak Line following robot Lalita mam                                                                                                    |                         |                    |                         |                    | contrasted color or it can be    |
| Mukesh Deepak Tak Line following robot Lallia Hell                                                                                                    |                         |                    | ***                     | 30 ot 10           | invisible like a magnetic filed. |
|                                                                                                    | 407 19 CO - 42 LET 7064 | Mukesh Deepak Tak  | Line following robot    |                    |                                  |
|                                                                                                    |                         |                    |                         |                    |                                  |

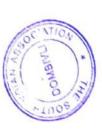

| 4-5-2021 21.47:44 IF17074 Tanay Waghmare Rider's Nation 4-5-2021 16:36:25 IF17077 ARJUN YADAV online food orc 5-17-2021 0.27:20 IF17086 Navin Santosh Jayasawal Rider's Nation |                                          | Vicacha original office character   |
|----------------------------------------------------------------------------------------------------|------------------------------------------|-------------------------------------|
| Tanay Waghmare  ARJUN YADAV  Navin Santosh Jayasawal                                                                                                    |                                          | shopping site. Online shopping      |
| Tanay Waghmare  ARJUN YADAV  Navin Santosh Jayasawal                                                                                                    |                                          | is the process whereby              |
| Tanay Waghmare  ARJUN YADAV  Navin Santosh Jayasawal                                                                                                    |                                          | consumers directly buy goods        |
| Tanay Waghmare  ARJUN YADAV  Navin Santosh Jayasawal                                                                                                    |                                          | or services from a seller in real-  |
| Tanay Waghmare  ARJUN YADAV  Navin Santosh Jayasawal                                                                                                    |                                          | time, without an intermediary       |
| Tanay Waghmare  ARJUN YADAV  Navin Santosh Jayasawal                                                                                                    |                                          | service, over the Internet. It is a |
| Tanay Waghmare  ARJUN YADAV  Navin Santosh Jayasawal                                                                                                    |                                          | form of electronic commerce         |
| Tanay Waghmare  ARJUN YADAV  Navin Santosh Jayasawal                                                                                                    |                                          | This project is an attempt to       |
| Tanay Waghmare  ARJUN YADAV  Navin Santosh Jayasawal                                                                                                    |                                          | provide the advantages of           |
| Tanay Waghmare  ARJUN YADAV  Navin Santosh Jayasawal                                                                                                    |                                          | online shopping to customers        |
| ARJUN YADAV  Navin Santosh Jayasawal                                                                                                    | ion Lalita Singh                         | in order to save time and           |
| ARJUN YADAV                                                                                                    |                                          | This project Online Food            |
| ARJUN YADAV                                                                                                    |                                          | Ordering System has been            |
| ARJUN YADAV                                                                                                    |                                          | developed on PHP and                |
| ARJUN YADAV  Navin Santosh Jayasawal                                                                                                    |                                          | MySQL.                              |
| ARJUN YADAV  Navin Santosh Jayasawal                                                                                                    |                                          | The main objective for              |
| ARJUN YADAV                                                                                                    |                                          | developing this project was to      |
| ARJUN YADAV                                                                                                    |                                          | sell food online order.             |
| Navin Santosh Jayasawal                                                                                                    | online food ordering syster Sai Sree mam | n This project Intends different    |
|                                                                                                    |                                          | shopping site. Online shopping      |
|                                                                                                    |                                          | is the process whereby              |
|                                                                                                    |                                          | consumers directly buy goods        |
|                                                                                                    |                                          | or services from a seller in real-  |
|                                                                                                    |                                          | time, without an intermediary       |
|                                                                                                    |                                          | service, over the Internet. It is a |
|                                                                                                    |                                          | form of electronic commerce         |
|                                                                                                    |                                          | This project is an attempt to       |
|                                                                                                    |                                          | provide the advantages of           |
|                                                                                                    |                                          | online shopping to customers        |
|                                                                                                    | tion Lalita Singh                        | in order to save time and           |
|                                                                                                    |                                          |                                     |
|                                                                                                    |                                          | Customized website for pet          |
|                                                                                                    |                                          | owners / individuals to adopt       |
|                                                                                                    |                                          | pets, consult veterinary doctors    |
| Online Pet Sh                                                                                                    | Online Pet Shop Managen Lalita Singh     | and buy healthy meal for pets.      |

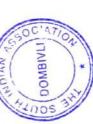

| We have made a dynamic management information system for SIA college. It makes easy to store, view and maintain up to date data etc dynamically. Information could be also extracted in excel format whenever needed with use of given password and id to This project is networking web | site use for making Friends in campus. In this web site Teachers, graduates and current students share information. In this project we have a news feed section which can be daily updates about college/campus events. The Friendsbook has | of a school & college is to manage each and every student detail and their marks effectively. Many time data loss is biggest problem occurs, to overcome this problem we develop a software STUDENT Student Result manageme | which project is a web application which provides various information and knowledge regarding programming technologies. It is specially made for students who are aspired towards programming languages. |
|----------------------------------------------------------------------------------------------------|----------------------------------------------------------------------------------------------------|----------------------------------------------------------------------------------------------------|----------------------------------------------------------------------------------------------------|
| tt Nandini ƙadam                                                                                                    | Nandini Kadam                                                                                                    | ne Lalita singh mam, Nan                                                                                                    | ng Sandhya Pandey                                                                                                    |
| SIA Management Informat Nandini kadam                                                                                                    | FriendsBook                                                                                                    | Student Result manager                                                                                                    | Ordetech - Online Codi                                                                                                    |
| Dikshita Sitaram Amin                                                                                                    | Virendrakumar Baburam ( FriendsBook                                                                                                    | Rutik Uttam Jaitapkar                                                                                                    | Sandhya Pandey                                                                                                    |
| 5-16-2021 19:23:30   IF18002                                                                                                    | 16 2004 23-10-34 1518003                                                                                                    | 5-17-2021 9:18:40 IF18005                                                                                                    |                                                                                                    |

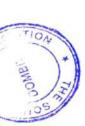

|                             |                       | NOITA OLI IGGA TAUG                                              | Sandhva pandev             | Chat application is a website.in this website the current college students graduated students and teachers can connect with each other the features like newsfeed they can share their ideas and thought.new students can connect with teachers via friendsbook |
|-----------------------------|-----------------------|------------------------------------------------------------------|----------------------------|----------------------------------------------------------------------------------------------------|
| 4-5-2021 14:34:26 IF 1800/  | Aakasii viienda gupta |                                                                  |                            |                                                                                                    |
|                             |                       |                                                                  |                            | The project is a web application which provides various information and knowledge                                                                                                    |
| 5-17-2021 9:18:40   1F18008 | Suraj Rajesh Gupta    | INTER COLLEGE EVENT Sandhya pandey                               |                            | regarding the college event.                                                                                                    |
|                             |                       |                                                                  |                            | of a school & college is to<br>manage each and every<br>student detail and their marks                                                                                                    |
|                             |                       |                                                                  |                            | effectively. Many time data<br>loss is biggest problem occurs.                                                                                                    |
|                             |                       |                                                                  |                            | to overcome this problem we develop a software STUDENT REPORT MANAGEMENT                                                                                                    |
|                             |                       |                                                                  |                            | main purpose of our project is to helping an educational                                                                                                    |
| 5-16-2021 17:41:12 IF18010  | Rutik Uttam Jaitapkar | Student Result manageme Lalita singh mam, Nandini finstitutions. | alita singh mam, Nandini i | institutions.                                                                                                    |
|                             |                       |                                                                  |                            | Customized website for pet owners / individuals to adopt                                                                                                    |
|                             | Sofich Dradeen Iba    | Online Petshop Managemi Mrs. Lalita Singh                        | Irs. Lalita Singh          | pets, consult veterinary doctors and buy healthy meal for pets.                                                                                                    |

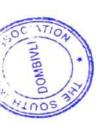

|  | Pratik Vijay Karania Online Petshop Managem(Mrs. Lalita Singi | Rikers world( online bike a Lalita Singh | Nachiket Nulaware          | which provides various | information and knowledge | regarding programming | technologies. It is specially | made for students who are | aspired towards programming | Sandhya Pandev | Chaitanya Rajendra Kulka Codetecn - Offilite Coding Carrary | mem inibate Nava poilitie book beautiful mam | Prasad Arun Kuvare         | Project is based on the grocery | system which can be managed | through online process without | any human interaction and | online grocery buying makes | Single Singh | Tushar Tulashidas Naik Grocery Management Sys Land Ong. | students, graduated students | and teachers can connect with | each other the features like | Roshan Panada CHAT APPLICATION Sandhya pandey | 7                          | DOMBINITY OF | 55 33 |
|--|---------------------------------------------------------------|------------------------------------------|----------------------------|------------------------|---------------------------|-----------------------|-------------------------------|---------------------------|-----------------------------|----------------|-------------------------------------------------------------|----------------------------------------------|----------------------------|---------------------------------|-----------------------------|--------------------------------|---------------------------|-----------------------------|--------------|---------------------------------------------------------|------------------------------|-------------------------------|------------------------------|-----------------------------------------------|----------------------------|--------------|-------|
|  | 5-16-2021 17:12:38  118012                                    |                                          | 5-16-2021 16:35:20 IF18013 |                        |                           |                       |                               |                           |                             |                | 5-17-2021 9:18:40   1F18014                                 |                                              | 5-17-2021 10:42:01 IF18015 |                                 |                             |                                |                           |                             |              | 5-16-2021 16:27:46 IF18018                              |                              |                               |                              | 0108131                                       | 4-16-2021 14:34:2011 10013 |              |       |

| 1 |                                                                                                    |                                                                                                    |                                                                                                    |      |
|---|----------------------------------------------------------------------------------------------------|----------------------------------------------------------------------------------------------------|----------------------------------------------------------------------------------------------------|------|
|   | The SIA MIS is capable to insert, view and extract data related to activities attended or performed by particular committee or teacher and faculty members. Committee data and teachers data are two basic modules. This manages data very quickly and efficiently. | QB is a software which is helpful for teachers. In this project the teachers are facilitated by online system for creating a question bank. QB will make the whole process of creating a question bank automated. | Safe lock is used to store files and documents and access whenever required the idea of this project is digital transformation i.e paperless the idea is inspired from the DigiLocker initiative quickly and easily.  Previously doctors used to collect patient records hand written on paper. It was difficult to manage such patient records and the patients were keeping on increasing day by day.  So a online solution was needed in order manage such huge data and to be accessible from anywhere. |      |
|   | madaini Kada                                                                                                    | Mrs. Nandini Kadam                                                                                                    | Sandhya Pandey                                                                                                    |      |
|   | SIA Management InformatiNandini Kadam                                                                                                    | QB - Create Your Own Qu Mrs. Nandini Kadam                                                                                                    | Southerapy                                                                                                    | TION |
|   | Shamika Pooiary                                                                                                    | Shrevas Poojary                                                                                                    | Sugumaran Reddiar chenr Safelock                                                                                                    |      |
|   | 4-5-2021 13:59:41 IF18020                                                                                                    |                                                                                                    | -                                                                                                    |      |
|   |                                                                                                    |                                                                                                    |                                                                                                    |      |

|                            |                   |                                       |                  | The SIA-MIS system is capable       |
|----------------------------|-------------------|---------------------------------------|------------------|-------------------------------------|
|                            |                   |                                       |                  | to Insert, View and extract data    |
|                            |                   |                                       |                  | related to Activities attended or   |
|                            |                   |                                       |                  | performed by particular             |
|                            |                   |                                       |                  | Committee or Teacher and            |
|                            |                   |                                       |                  | Committee of Teacher and            |
|                            |                   |                                       |                  | faculty members. Committee          |
|                            |                   |                                       |                  | Data and Teachers Data are          |
|                            |                   |                                       |                  | two basic module. This system       |
|                            |                   |                                       |                  | manages data very quickly and       |
|                            |                   | medal Information Kadam               | ndini Kadam      | efficiently.                        |
| 4-5-2021 13:59:40 IF18025  | Neha Satra        | ola -Mariagerirem                     |                  | enabled application developed       |
|                            |                   |                                       |                  | in PHP and powerful MYSQL           |
|                            |                   |                                       |                  | database backend.                   |
|                            |                   |                                       |                  | 2. A E-School is a platform         |
|                            |                   | 8.€                                   |                  | independent system that             |
|                            |                   |                                       |                  | virtually any user can access       |
|                            |                   |                                       |                  | from anywhere through a             |
|                            |                   |                                       |                  | standard internet accessible        |
|                            | 3                 |                                       |                  | system.                             |
|                            |                   |                                       |                  | <ol><li>School Management</li></ol> |
|                            |                   |                                       |                  | Systems helps input class           |
| -                          | Hode Jodeida      | E-SCHOOL (SCHOOL MAMiss, Lalita Singh | ss. Lalita Singh | notes, create lesson plans and      |
| 5-16-2021 20:16:28 IF18026 | apillsiler silali |                                       |                  | enabled application developed       |
|                            |                   |                                       |                  | in PHP and powerful MYSQL           |
|                            |                   |                                       |                  | database backend.                   |
|                            |                   |                                       |                  | 2. A E-School is a platform         |
|                            |                   |                                       |                  | independent system that             |
|                            |                   |                                       |                  | virtually any user can access       |
|                            |                   |                                       |                  | from anywhere through a             |
|                            |                   |                                       |                  | standard internet accessible        |
|                            |                   |                                       |                  | system.                             |
|                            |                   |                                       |                  | 3. School Management                |
|                            |                   |                                       |                  | Systems helps input class           |
|                            |                   | dog etile LasiMaM Mountain            | don's Cinch      | notes create lesson plans and       |

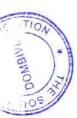

| 1. Registration for customer as well as Lawyers. 2. Panel for Lawyers showcasing their details. Payment integration (for live application in future). Google map integration to track lawyer office location for customers. Search by lawyer location, lawyer services like criminal, divorce, affidavit, civil, and then schedule a meeting with the same. | This project "Gym Management<br>System" is solution fitness<br>centres to manage the<br>customers in an easier and<br>more convenient way. | This project focus on the bus ticketing monthly pass, quatarly pass | this project focus on franchise<br>management system | this project focus on franchise management system | The project is a web application which provides various information and knowledge regarding books. It is specially made for students who are aspired to learn. |               |
|----------------------------------------------------------------------------------------------------|----------------------------------------------------------------------------------------------------|---------------------------------------------------------------------|------------------------------------------------------|---------------------------------------------------|----------------------------------------------------------------------------------------------------|---------------|
| Sandhya pandey                                                                                                    | Miss.Lalita Singh                                                                                                    | Nandini kadam                                                       | Nandini kadam                                        | Nandini kadam                                     | Miss.Lalita Singt                                                                                                    |               |
| Online lawver application                                                                                                    | Gym management system Miss.Lalita Singh                                                                                                    | BUS PASS SYSTEM                                                     | FRANCHISEE MANAGEM Nandini kadam                     | FRANCHISEE MANAGEM Nandini kadam                  | BMS BOOKSHOP MANA Miss. Lalita Singh                                                                                                    | TO TOMBINOT S |
| Malati Vishwas Pagare                                                                                                    | SANDEEP MAURYA                                                                                                    | Rahul Pradeep Kanojiya                                              | Diksha Devendra Bade                                 | Ashutosh Pandey                                   | Deepak Mishra                                                                                                    |               |
| 5-16-2021 17:53:39 IF18126                                                                                                    | 5-17-2021 11:29:07 IF18017                                                                                                    | 5-16-2021 23:26:53 IF18117                                          | 5-16-2021 20:04:53 IF17004                           | 4-5-2021 14:34:26 IF17033                         | 5-16-2021 17:53:39 IF18034                                                                                                    | 1             |

| The project is a web application | which provides various information and knowledge regarding programming technologies. It is specially made for students who are | languages languages Codetech - Online Coding Sandhya Pandey |                           | your daily calories count, Diet and nutritional foods for good | Immune, pulse rate and Covid | scheduler where you can | schedule your daily activities | convenience. There are various | video's and information | Tawde Vaishnavi Nitin BOOSTLIFE(An Android H Sai Sree mam availage accident and application developed |     | database backend | 2. A E-School is a platform | independent system that | virtually any user can access | from anywhere through a | standard internet accessible | system. | Systems helps input class | noise create lesson plans and |
|----------------------------------|----------------------------------------------------------------------------------------------------|-------------------------------------------------------------|---------------------------|----------------------------------------------------------------|------------------------------|-------------------------|--------------------------------|--------------------------------|-------------------------|----------------------------------------------------------------------------------------------------|-----|------------------|-----------------------------|-------------------------|-------------------------------|-------------------------|------------------------------|---------|---------------------------|-------------------------------|
|                                  |                                                                                                    | . Hans work                                                 | innam sumi                |                                                                |                              |                         |                                |                                |                         | wde Vaishna                                                                                           |     |                  |                             |                         |                               |                         |                              |         |                           |                               |
|                                  |                                                                                                    |                                                             |                           |                                                                |                              |                         |                                |                                |                         |                                                                                                    |     | _                |                             |                         |                               |                         |                              |         |                           |                               |
|                                  |                                                                                                    |                                                             | 5-17-2021 9:18:40 IF18028 |                                                                |                              |                         |                                |                                |                         | 6 16 2021 16 20 29 IF 18029                                                                           | 100 |                  |                             |                         |                               |                         |                              |         |                           |                               |

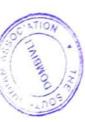

|                              |                          |                                                                      |                    | Monitoring Health Monitoring      |
|------------------------------|--------------------------|----------------------------------------------------------------------|--------------------|-----------------------------------|
|                              |                          |                                                                      |                    | Application That tells you about  |
|                              |                          |                                                                      |                    | your daily calories count, Diet   |
|                              |                          |                                                                      |                    | and nutritional foods for good    |
|                              |                          |                                                                      |                    | Immune, pulse rate and Covid      |
|                              |                          |                                                                      |                    | patients tracker it also has a    |
|                              |                          |                                                                      |                    | scheduler where you can           |
|                              |                          |                                                                      |                    | schedule your daily activities    |
|                              |                          |                                                                      |                    | and plan as per your              |
|                              |                          |                                                                      |                    | convenience. There are various    |
|                              |                          |                                                                      |                    | video's and information           |
| 5-16-2021 16:25:40   1518031 | Anushka Bayindra Waniall | Bayindra Wanial BOOSTUFE An Health Md Sai Sree mam                   | Sai Sree mam       | available about weight gain and   |
|                              |                          |                                                                      |                    | In this system the user can       |
|                              |                          |                                                                      |                    | directly book the appointment     |
|                              |                          |                                                                      |                    | in any department of the          |
|                              |                          |                                                                      |                    | specialist those are available    |
|                              |                          |                                                                      |                    | and consult the doctor at any     |
|                              |                          |                                                                      |                    | time and any where from your      |
| 5-16-2021 16:33:50 1118032   | .Ivoti Nandrai Bavdekar  | Centerlized Illness Manage Teisawani mam                             | Teisawani mam      | mobile phones or laptop.          |
| 2000 11 00.00.01 1202-01-0   | Syou raildia paydona     | 000000000000000000000000000000000000000                              |                    |                                   |
|                              |                          |                                                                      |                    | 1 It's mainly based on farming    |
|                              |                          |                                                                      |                    | related products and land         |
|                              |                          |                                                                      |                    | 2 its use as basic website to     |
|                              |                          |                                                                      |                    | use every farmer.                 |
|                              |                          |                                                                      |                    | 3 poorman is free and secure      |
|                              |                          |                                                                      |                    | website.                          |
|                              |                          |                                                                      |                    | 4 poorman website easily          |
| 5-16-2021 16:19:45  F18102   | Sudarshan Shashikant Bal | Sudarshan Shashikant Bal Poorman (online buying a Sandhya panday mam | Sandhya panday mam | understandable.                   |
|                              |                          |                                                                      |                    | The Sia MIS is capable to         |
|                              |                          |                                                                      |                    | insert view and to extract data   |
|                              |                          |                                                                      |                    | related to activity attend Or     |
|                              |                          |                                                                      |                    | performed by particular           |
|                              |                          |                                                                      |                    | committee teacher and faculty     |
|                              |                          |                                                                      |                    | member. Committee data and        |
|                              |                          |                                                                      |                    | Teacher data are two basic        |
|                              |                          |                                                                      |                    | module. This system manages       |
| 4-5-2021 13:59:42 IF18103    | Akshata Chandorkar       | SIA Management Informat Nandini Kadam                                | Nandini Kadam      | data vert quickly and efficiently |
|                              |                          | OLAN AS                                                              |                    |                                   |

ATION

DOMBINE

|                           |                                         |                                            |                     | This project "Gym Management     |
|---------------------------|-----------------------------------------|--------------------------------------------|---------------------|----------------------------------|
|                           |                                         |                                            |                     | System" is solution fitness      |
|                           |                                         |                                            |                     | centres to manage the            |
|                           |                                         |                                            |                     | customers in an easier and       |
|                           |                                         |                                            | How report          | more convenient way.             |
| 4-5-2021 15:43:11  F18107 | Ankita Keshav Dhadave                   | ve Gym management system Narioniii illaiii | /stem Narionn man   | This project is networking web   |
|                           |                                         |                                            |                     | site use for making friends in   |
|                           |                                         |                                            |                     | campus. In this website          |
|                           |                                         |                                            |                     | teachers, graduates and          |
|                           |                                         |                                            |                     | current student share            |
|                           |                                         |                                            |                     | information. In this project we  |
|                           |                                         |                                            |                     | have new feed section which      |
|                           |                                         |                                            |                     | can be daily updates about       |
|                           |                                         |                                            |                     | collages/campus events.          |
|                           |                                         |                                            |                     | Which can be update by the       |
|                           |                                         |                                            |                     | respected teachers and the site  |
|                           |                                         |                                            | mebery inchaen aw   | admin.                           |
| 5-17-2021 0:10:53 IF18108 | E Prafull Kumar E Mac                   | Kumar E Madhay FriendsBook                 | MS. National social | 1)Line follower is a machine     |
|                           |                                         |                                            |                     | that can follow a path.          |
|                           |                                         |                                            |                     | 2)The path can be visible like a |
|                           |                                         |                                            | ř.                  | black line                       |
|                           |                                         |                                            |                     | on a white surface.              |
|                           |                                         |                                            |                     | 3)Sensing a line and             |
|                           |                                         |                                            |                     | maneuvering the robot to stay    |
|                           |                                         |                                            |                     | on course, while                 |
|                           |                                         |                                            |                     | Constantly correcting wrong      |
|                           |                                         |                                            |                     | moves using feedback from the    |
|                           |                                         |                                            |                     | sensor forms a simple yet        |
|                           |                                         |                                            |                     | effective system.                |
|                           |                                         |                                            |                     | 4) It can be used in automobile, |
|                           |                                         |                                            |                     | industrial automations,          |
|                           | 0 0 0 0 0 0 0 0 0 0 0 0 0 0 0 0 0 0 0 0 | doors etile Incaca appropriate             | doors eite Toace    | ouidance, etc.                   |

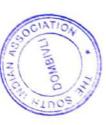

|                              |                     |                         |                 | RIKE ACCESSORIES) it is           |
|------------------------------|---------------------|-------------------------|-----------------|-----------------------------------|
|                              |                     |                         |                 | Chicking to                       |
|                              |                     |                         |                 | capable to                        |
|                              |                     |                         |                 | Order online Dive, riders         |
|                              |                     |                         |                 | accessories we have produced      |
|                              |                     |                         |                 | the online system that is         |
|                              |                     |                         |                 | capable to manage the data of     |
|                              |                     |                         |                 | the all type of the bike          |
|                              |                     |                         |                 | accessories. User of this         |
|                              |                     |                         |                 | system can able to operate        |
|                              |                     |                         |                 | this system any where in          |
|                              |                     |                         |                 | country, and booking i.e.         |
| 5-16-2021 16:28:39   1518112 | Hande Omkar Shamrao | Online Rike Accessories | Lalita Singh    | ordering of the accessories of    |
|                              |                     |                         |                 | Online shopping is a form of      |
|                              |                     |                         |                 | electronic commerce which         |
|                              |                     |                         |                 | allows consumers to directly      |
|                              |                     |                         |                 | buy goods from a seller over      |
|                              |                     |                         |                 | the internet.                     |
|                              |                     |                         |                 | If you plan to establish an       |
|                              |                     |                         |                 | online presence for your          |
|                              |                     |                         |                 | business or company and           |
|                              |                     |                         |                 | create the first web              |
|                              |                     |                         |                 | page, you must consider the       |
|                              |                     |                         |                 | objectives and the main           |
| 4-5-2021 14:20:23 IF18114    | Mahatty Iyer        | Online Shopping         | Lalita Singh    | purpose of your new website.      |
|                              |                     |                         |                 | This project contains 3 different |
|                              |                     |                         |                 | types of dictionaries. Technical, |
|                              |                     |                         |                 | normal n programming              |
|                              |                     |                         |                 | dictionary. It will help user to  |
|                              |                     |                         |                 | find the meaning of particular    |
|                              |                     |                         |                 | word, which they are not able     |
| 5-16-2021 16:22:21 IF18115   | Diksha jasal        | ShakelT Dictionary      | Ms.Lalita singh | understand.                       |

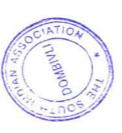

|                             |        |                            |                                             |                    | The Online mobile stropping project has been developed to allow business grows larger and faster. This site will let consumer to view and order products online from any part of the world. The site sells different types of. Under this different types of order this |
|-----------------------------|--------|----------------------------|---------------------------------------------|--------------------|----------------------------------------------------------------------------------------------------|
| 4-6-2021 0:49:40   F18116   | -18116 | Sneha Arvind Kadam         | ONLINE MOBILE SHOPP Sandhya Pandey mam      | Sandhya Pandey mam | services can be ordered                                                                                                    |
| 5-16-2021 22:37:05   F18118 | 18118  | Hrithiket Hiraji Khedekar  | Poorman                                     | Sandhya Pandey     | website. It is easy to use. It is a buying and selling platform which is related to farming.                                                                                                    |
| 12-16-2020 13:00:22  F18119 | -18119 |                            | Web scraping and data mi Sandhya Pandey mam | Sandhya Pandey mam | I am trying to bring cleaned and proccessed data just by pasting the simple link where we have to fetch data from that link.                                                                                                    |
| 9                           | ,<br>, | ehivandi diriashankar mish | oiriashankar mish sport mangement           | Sai Sree mam       | sport mangement website is eassly avilable for all. its contain all types of sports information.in the sport all the facilictes provide for staing outside of country. by sports our knowlodge, skill, finess ext                                                       |
| 4-5-2021 16:30.20 1110122   | 77101  |                            |                                             | ·                  | Safe lock is used to store files and documents and access whenever required the idea of this project is digital transformation i.e paperless the idea is inspired from the                                                                                              |
| 20,000                      | 10107  | Kehitaai Daenak More       | Safelock                                    | Sandhya Pandey     | Digilocker initiative                                                                                                    |

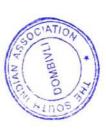

|                              |       |                                |                                     |                | office of post of deal of of      |
|------------------------------|-------|--------------------------------|-------------------------------------|----------------|-----------------------------------|
|                              |       |                                |                                     |                | and documents and access          |
|                              |       |                                |                                     |                | this project is digital           |
|                              |       |                                |                                     |                | transformation I.e paperless      |
| 5-16 2021 24 42 25           |       |                                |                                     |                | the idea is inspired from the     |
| 3-10-2021 21:17:53 JF18125   | 18125 | Ramkumar Nadar Arumuq Safelock | Safelock                            | Sandhya pandey | DigiLocker initiative             |
|                              |       |                                |                                     |                | IOT car parking system allows     |
|                              |       |                                |                                     |                | customers to reserve a car        |
|                              |       |                                |                                     |                | parking slot online by            |
|                              |       |                                |                                     |                | accessing it on web platform, it  |
|                              |       |                                |                                     |                | also reduces the wasting of       |
|                              |       |                                |                                     |                | time and increases the safety     |
|                              |       |                                |                                     |                | of the car since the parking lot  |
| 5-16-2021 17:33:46 IF18128   | 18128 | Nilesh Sunil Parab             | IOT CAR PARKING SYST Lalita Singh   | Lalita Singh   | is numbering.                     |
|                              |       |                                |                                     |                | This project Online Food          |
|                              |       |                                |                                     |                | Ordering System has been          |
|                              |       |                                |                                     |                | developed on PHP and              |
|                              |       |                                |                                     |                | MySQL                             |
|                              |       |                                |                                     |                | The main objective for            |
|                              |       |                                |                                     |                | developing this project was to    |
|                              |       |                                |                                     |                | Jeveloping unis project was to    |
|                              |       |                                |                                     |                | sell tood online order.           |
|                              |       |                                |                                     |                | I nis project intends different   |
|                              |       |                                |                                     | _              | types of forms with different of  |
|                              |       |                                |                                     |                | food varities provides to user to |
| 4-5-2021 16:42:30   IF18131  |       | Suyash Patil                   | Food Express                        | Sandhya Pandey | buy online.                       |
|                              |       |                                |                                     | 3              | of a school & college is to       |
|                              |       |                                |                                     |                | manage each and every             |
|                              |       |                                |                                     |                | student detail and their marks    |
|                              |       |                                |                                     |                | effectively Many time data        |
|                              |       |                                |                                     |                | loss is biggest problem occurs    |
|                              |       |                                |                                     | -              | to overcome this problem we       |
|                              |       |                                |                                     |                | develop a software STUDENT        |
|                              |       |                                |                                     | ,              | REPORT MANAGEMENT                 |
|                              |       |                                |                                     |                | SYSTEM                            |
|                              |       |                                |                                     |                | main purpose of our project is    |
|                              |       |                                |                                     | •              | to helping an editional           |
| 5-16-2021 17:38:59   1F18132 |       | Chinmay Prashant Patil   S     | Student report manageme Nandini mam |                | institutions                      |
|                              | 1     | 1                              |                                     |                |                                   |
|                              |       |                                | A INAINTI                           |                |                                   |
|                              |       |                                | TIO OO O                            |                |                                   |
|                              |       |                                | 1                                   |                |                                   |
|                              |       |                                | 1 10                                |                |                                   |

| o mas channing is a form of | electronic commerce which | allows consumers to directly | buy goods from a seller over | the internet. | une more to establish an | If you plan to establish | online presence for your | business or company and | graph the first web | Greate the most consider the | page, you must consider | objectives and the main | purpose of your new website. | It's a website which can take | online food order from | customer of restaurant. | Customers can view food | image price and etc |                              | This project Online Food | Ordering System has been | developed on PHP and | MySQL. | The main objective for | developing this project was to | sell food online order. | This project Intends different | types of forms with different of | food varities provides to user to | buy online.  | to and the                  | Customized website for per | owners / individuals to adopt | pets, consult veterinary doctors | and buy healthy meal for pets.            |
|-----------------------------|---------------------------|------------------------------|------------------------------|---------------|--------------------------|--------------------------|--------------------------|-------------------------|---------------------|------------------------------|-------------------------|-------------------------|------------------------------|-------------------------------|------------------------|-------------------------|-------------------------|---------------------|------------------------------|--------------------------|--------------------------|----------------------|--------|------------------------|--------------------------------|-------------------------|--------------------------------|----------------------------------|-----------------------------------|--------------|-----------------------------|----------------------------|-------------------------------|----------------------------------|-------------------------------------------|
|                             |                           |                              |                              |               |                          |                          |                          |                         |                     |                              |                         |                         | 40.0                         | Lalita Singii                 |                        |                         |                         |                     | Sandhya pandey               |                          |                          |                      |        |                        |                                |                         |                                |                                  |                                   | Sai Sree mam |                             |                            |                               |                                  | Mrs. Lalita singh                         |
|                             |                           |                              |                              |               |                          |                          |                          |                         |                     |                              |                         |                         |                              | Online Shopping               |                        |                         |                         |                     | Food Express                 |                          |                          |                      |        |                        |                                |                         |                                |                                  |                                   | Sai Sree mam | online lood order 8         |                            |                               |                                  | Online petshop manageme Mrs. Lalita singh |
|                             |                           |                              |                              |               |                          |                          |                          |                         |                     |                              |                         |                         |                              | Vidva Vilas Pawar             |                        |                         |                         |                     | Anush pooiary                |                          |                          |                      |        |                        |                                |                         |                                |                                  |                                   |              | Rahul Rai                   |                            |                               |                                  | Obormondra Rai                            |
|                             |                           |                              |                              |               |                          |                          |                          |                         |                     |                              |                         |                         |                              | IF18133                       |                        |                         |                         |                     | 1418134                      |                          |                          |                      |        |                        |                                |                         |                                |                                  |                                   |              | IF18135                     |                            |                               |                                  | 9                                         |
|                             |                           |                              |                              |               |                          |                          |                          |                         |                     |                              |                         |                         |                              | 4-16-2021 14:34:26 IF18133    |                        |                         |                         |                     | JE 46 0001 04:40:47   F18134 | 2-10-207-01-0            |                          |                      |        |                        |                                |                         |                                |                                  |                                   |              | 5-17-2021 9:18:40   IF18135 |                            |                               |                                  |                                           |

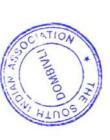

| OB is a software which is | helpful for teachers. In uns project the teachers are facilitated by online system for creating a question bank.  Currently teachers are creating question banks manually by using word or sometimes even on paper. QB will make the whole process of creating a question bank automated. | enabled application developed                                 | in PHP and powerful MT 50cc<br>database backend.<br>2. A E-School is a platform<br>independent system that<br>virtually any user can access | from anywhere unlough a standard internet accessible | 3. School Management | Systems nelps input class notes, create lesson plans and | well as Lawyers.           | 2. Panel for Lawyers showcasing their details. | Payment integration (for live | map integration to track lawyer | office location for | customers. Search by lawyer | location, lawyer services like | criminal, divorce, affidavit, civii, | and then schedule a meeting | with the same.            |                      |
|---------------------------|----------------------------------------------------------------------------------------------------|---------------------------------------------------------------|----------------------------------------------------------------------------------------------------|------------------------------------------------------|----------------------|----------------------------------------------------------|----------------------------|------------------------------------------------|-------------------------------|---------------------------------|---------------------|-----------------------------|--------------------------------|--------------------------------------|-----------------------------|---------------------------|----------------------|
|                           |                                                                                                    | Mrs. Nandini Kadam                                            |                                                                                                    |                                                      |                      | Miss Lalita Singh                                        |                            |                                                |                               |                                 |                     |                             |                                |                                      |                             | Sandhya pandey            | 1                    |
|                           |                                                                                                    | OMKAR BANDU SHINDE QB (Create your own QUE Mrs. Nandini Kadam |                                                                                                    |                                                      |                      | MAMiss Lalita Singh                                      | E-SCHOOL SCHOOL ST         |                                                |                               |                                 |                     |                             |                                |                                      |                             | Online lawyer application | AN AG                |
|                           |                                                                                                    | OMKAR BANDU SHINDE                                            |                                                                                                    |                                                      |                      |                                                          | Siddhesh Thakkar           |                                                |                               |                                 |                     |                             |                                |                                      |                             | Sandhya Varma             |                      |
|                           |                                                                                                    |                                                               |                                                                                                    |                                                      |                      |                                                          | 3 IF18140                  |                                                |                               |                                 |                     |                             |                                |                                      |                             | 1418141                   | 10111                |
|                           |                                                                                                    | 4-5-2021 14:01:04 IF18139                                     |                                                                                                    |                                                      |                      |                                                          | 5-16-2021 20:04:53 IF18140 |                                                |                               |                                 |                     |                             |                                |                                      |                             | 118141                    | 2-10-202   1702-01-0 |

ATION

| 1 1 1 1 1 1 1 | It's an express for the foody and an customer to grab there attention towards our website for ordering food online. Basically it's an website for user to order food online at any time, they can get it delivered to there step door or can take away, it also provide them a menu to explore food the step of the foody. | and an customer to grab there attention towards our website for ordering food online. Basically it's an website for user to order food online at any time, they can get it delivered to there step door or can take away, it also provide them a menu to explore food near there locality. |                           | Pankai Dushvant Yadav lot car parking system. Lalita singh madam | 1 |
|---------------|----------------------------------------------------------------------------------------------------|----------------------------------------------------------------------------------------------------|---------------------------|------------------------------------------------------------------|---|
|               | 4-5-2021 16:38:27                                                                                                    | 7 7 76 78 78 78 78 78 78 78 78 78 78 78 78 78                                                                                                    | 4-5-2021 16:36:25  F18144 | 6 17 2021 14:00:07                                               |   |

| Friendsbook is a college networking website in this website the current college students, graduated students and teachers can connect with each other, the features like newsfeed they can share their ideas and thought, new students can connect with teachers via friendsbook The Online mobile shopping | allow business grows larger and faster. This site will let consumer to view and order products online from any part of the world. The site sells different types of. Under this website many products and services can be ordered. This software is use for handling the patient records | like personal details, complaints, pain history, etc. Create and find appointments quickly Manage patients by handling their details and scheduling appointments Generate patient reports |
|----------------------------------------------------------------------------------------------------|----------------------------------------------------------------------------------------------------|----------------------------------------------------------------------------------------------------|
| Nandini kadam                                                                                                    | Sandhya Pandey mam                                                                                                    | Mrs. Sandhya Thakkar                                                                                                    |
| Friendsbook                                                                                                    | ONLINE MOBILE SHOPP Sandhya Pandey mam                                                                                                    | OPD Physiotherapy ManagMrs. Sandhya Thakkar                                                                                                    |
| Vishwjeet ramhit yadav                                                                                                    | Pragya kishanji Pawar                                                                                                    | Sameer Sanieev Bidi                                                                                                    |
| 6-16-2021 23:26:53  F18146                                                                                                    | 5-16-2021 20:04:53 IS19087                                                                                                    | 1 ST 2004 14.34.76 IS19088                                                                                                    |

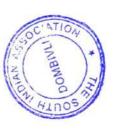

| The project is a web application | which provides various | information and knowledge | regarding books. It is specially | made for students who are | aspired to learn.                   |                                 |
|----------------------------------|------------------------|---------------------------|----------------------------------|---------------------------|-------------------------------------|---------------------------------|
|                                  |                        |                           |                                  | -                         | BMS BOOKSHOP MANACMiss.Lalita Singh | DINO DOCING                     |
|                                  |                        |                           |                                  |                           |                                     | 48 Pratik khade                 |
|                                  |                        |                           |                                  |                           |                                     | E 17_2021 11:29:07   F18148   F |

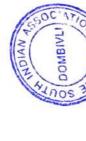

CLASS TEACHER

PRINCIPAL

The S.I.A College of Higher Education

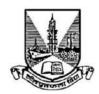

### University Of Mumbai

# A Project Report On "SMART MIRROR"

In Partial Fulfilment of the Requirement for Qualifying M.Sc.(I.T.) for Semester-IV Examination

Submitted by:

Ms. Himanshi Chandra

Seat no: PI18003

**AND** 

Ms. Akanksha Tripathi

Seat no: PI18008

September 2020

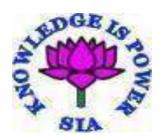

#### **CERTIFICATE**

#### Himanshi Chandra (PI-18003) and Akanksha Tripathi (PI18008) MONTH AND YEAR OF SUBMISSION September 2020

Submitted in fulfillment of the requirements for qualifying M.Sc.-(I.T.), Semester – IV Examination

#### DEPARTMENT OF INFORMATION TECHNOLOGY

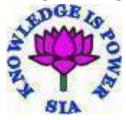

#### THE SIA COLLEGE OF HIGHER EDUCATION

**MUMBAI 421201** 

[2019-2020]

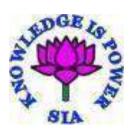

## The SIA College Of Higher Education, Dombivli (East)

#### **PREFACE**

Over the last few years, efforts have been made to make the efficient use of technology and resources. The Information Technology is one of these fields where maximum use of technology is made and made sure the end users are satisfied and the job is done in efficient manner.

Today almost all industries and firms are dependent on computer to store their large amount of data. This popularity is going to spread as and when year passes by. To cope up with this speed efforts have been made by every I.T. professionals and Students to sincerely make the industry more popular.

With the help of this following project one more sincere effort is been added and contributed towards this industry.

3

#### **ACKNOWLEDGEMENT**

A project is always a result of the amalgamation of various ideas and support from countless people. We would like to acknowledge the contribution made by them.

I express my sincere thanks to the principal **Dr**. **Padmaja Arvind.** Also express my thanks to CO-ORDINATOR and staff of the I.T. Section. I would like to thank my guide **Mrs. Tejaswini Shivsharan** for her encouragement and guidance, which helped me in completing the project.

We are immensely grateful to all those involved in this project because without their inspiration, constant prompting and useful suggestions, it wouldn't have been possible to bring out this project in an allotted time.

We sincerely appreciate the help provided by those in the careful preparation of the project.

#### TABLE OF CONTENT

#### **Chapter 1: INTRODUCTION**

- 1.1Background
- 1.2Objective
- 1.3Purpose and scope
  - 1.3.1 Purpose
  - 1.3.2 Scope
  - 1.3.3 Applicability

#### **Chapter 2: SYSTEM ANALYSIS**

- 2.1 Existing system
- 2.2 Proposed system

#### **Chapter 3: REQUIREMENT ANALYSIS**

- 3.1 Problem definition
- 3.2 Requirement specification
  - 3.2.1 Functional requirement
  - 3.2.2 Non-functional requirement
- 3.3 Planning and scheduling
  - 3.3.1 Gantt chart
- 3.4 Hardware requirements
- 3.5 Software requirements
- 3.6 Justification of selection of technology

#### **Chapter 4: SYSTEM DESIGN**

- 4.1 Module division
- 4.2 ER diagram
- 4.3Data flow diagram
- 4.4 Test cases

## **Chapter 5: IMPLEMENTATION AND TESTING**

- 5.1 Implementation approach
- 5.2 Coding
  - 5.2.1 Code efficiency
- 5.3 Testing approach
  - 5.3.1 Unit testing
  - 5.3.2 Integration testing
  - 5.3.3 Validation testing
  - 5.3.4 Acceptance testing
  - 5.3.5 Qualification testing
  - 5.3.6 Black box testing
  - 5.3.7 White box testing
- 5.4 Modification and Improvement

## **Chapter 6: RESULTS AND DISCUSSIONS**

- 6.1 Test report
- 6.2 User documentation

## **Chapter 7: COCNLUSIONS**

- 7.1 Conclusion
- 7.2 Limitations of the system

- 7.3 Future scope of the project
- 7.4 References
- 7.5 Summary

# Chapter 1

# **INTRODUCTION**

- As per the advancement in science and technology smart mirror is now a little common gadget or project being developed and implemented. But there are many concepts and innovative ideas through which we can develop or built it far better than its basic definition.
- So here we came up with an idea of adding a basic health diagnosis feature in it.
   As we know the immune system of humans are getting weaker and weaker with increase in pollution and occurrences of new diseases, they fall ill very frequently.
- We have added heart rate monitoring and body temperature monitoring in our smart mirror so that one can easily get the basic idea of their health status on daily basis. If the health status is abnormal so they can have an early doctor visit.

# 1.1 Background:

The project was divided into roughly four phases:

- 1. Design
- 2. Microcontroller Programming
- 3. Display Programming,
- 4. Fabrication.

In the design phase we made the technical and aesthetic decisions that would inform the course of the project, and for the following two phases the bulk of the work was involved with programming and other electronics tasks. Finally, in the fabrication phase we pulled together all the separate elements into a well-constructed wooden frame.

# 1.2 Objective

- The smart mirror must offer benefits of using modern technology while integrating seamlessly into the standard bathroom routines of most people. The smart mirror must be simple and as intuitive as possible. The smart mirror would be used to merge technology and the need for information into anyone's daily schedule.
- To provide a smart interface between mirror and users over voice command and graphical view (mirror as a display).
- To provide an easy access to daily updated news along with weather forecast.
- To provide a system for checking heart rate and body temperature (basic health diagnosis).

.

# 1.4 Purpose and Scope

# 1.3.1 Purpose

The purpose of this project was to design and build what is commonly called a Smart Mirror, or a household mirror with an integrated digital display. The guiding principle of this endeavor was to produce a product that is simple to use, attractive to look at, and that incorporates several visual applications to make daily life more efficient.

The Smart Mirror, seeks to fill the need for a customizable, passive display of information in the home, to host everyday information from the time to appointment reminders.

Powered by a Raspberry Pi microcontroller and displayed on a used computer monitor, the Mirror is a simple and inexpensive means of displaying information.

# 1.3.2 Scope

- The smart mirror can be further updated with:
  - Home automation.

- All assistant that with smart alarm feature, activity/schedule maker, daily schedule reminder, etc.
- Upgrading the interface with links to different basic social media and shopping apps.
- Also we can add a login feature for family members with an admin.
- It can also be used as security system with the help of PIR sensors to detect human and VNC viewer.
- According to a survey, it can be evaluated that this device is grabbing the
  attention of many people who might be interested in buying one for their own
  home in the future. ... And hence, everyone will prefer having a high-tech mirror
  instead of having a normal mirror for the same price.
- This smart mirror aims to reduce and possibly eliminate the need for the user to make time in their daily morning or nightly routine to check their PC, tablet, or smartphone for the information they need.

# 1.3.3 Applicability

There are various merits of the project such as the user can get update of current affairs of any country and anytime. The user can also diagnose his/her health at any time if any problem arise he/she can visit doctor immediately. This also saves time of users by providing news and weather forecast. One can get any information without mobile in their daily routine.

Updated news will be flash on screen at any time, we do not have to update simultaneously.

There are also various demerits like technical issue or any inappropriate content and humidity in one's room or bathroom. The network problem can results in loss of data.

# Chapter 2 SYSTEM ANALYSIS

This chapter gives details explanation of system analysis, the structure of the organization used as the case study, design steps and procedures as well as constraints and limitation of the old system with a new improvement upon the proposed new system.

System analysis simply refers to what is required of the system as well as the procedures and components required to make the system work on specification. It consists of an in depth analysis of how the existing system worked, its strengths, weakness, benefits and above all its problem which give side to this research work. In carry out system analysis, an analyst must first define the scope within which he intends to work.

System design it therefore the building of more efficient system, capable of fulfilling the requirement of the user and the database.

# 2.1 Existing System

- The user has to gather information about the current affairs by themselves.
- The user has to visit the doctor for checking the health monitoring.
- The user has to check their mobile phones or Tv to get weather forecast.

## 2.2 Proposed System

• The user can check about the weather by smart mirror.

- The user can check his/her heart rate at home by smart mirror.
- The user can view news.
- This system also displays news.

.

# **Chapter 3**

# REQUIREMENT ANALYSIS

In order to start gathering requirements, first it is necessary to identify each group affected by this project and understand everyone's needs. With that information in hand, an initial list of the desired functional and non-functional requirements can be put into the Product Backlog in the form of user stories. Every sprint these requirements may change, reason why in this section are described only the final requirements that are part of the current Product Backlog of the project

## 3.1 Problem Definition

Our project aims to construct a functioning "smart mirror". When not in use, the product looks and functions exactly like a typical mirror. When activated, however, the mirror is able to display information directly through the glass. Picture yourself looking at your own reflection: while getting ready for the day, you can also read the date and time in the top left-hand corner, check your appointment reminders, and read a weather report, effortlessly. Our project purpose is to facilitate the easy viewing of this information and more through the visual medium of the mirror

## 3.2 Requirement Specification.

User requirements:

## 3.2.1 Functional Requirements

The system must provide following functionalities:-

- Keeping update news all over the world on the screen.
- Keeping update of current weather forecasting like (hazy, rainy).

- System should perform the action as per defined in voice command.
- System should accept the voice command.
- System should perform heart monitoring

## 3.2.2 Non-functional Requirements.

- Security
- This system should able to perform action if defined for that command.
- System should be able to give real time results with proper date and time.
- Reliability
- Maintainability
- Portability
- Extensibility
- Reusability
- Resource utilization

# 3.3 Planning and scheduling.

Planning and scheduling is done to complete the project in the specified time interval and in a correct format.

## • Collecting Requirements:

In this we need to collect all the requirements from the client by taking meeting with them. According to that we process further.

## • Design Thinking:

In this phase we need to brainstorm from the information we have gathered in the earlier phase, by doing so we can develop all necessary modules, which will help in future.

#### Setup the Environment:

Here for our project we need to setup server application on the computer on which we would be working for our project we need to install Python and Raspberry Pi.

#### Developing Modules:

Based on the brainstorming held in the design phase here we develop the module for our project. This modules are combined to make whole application.

## 3.3.1 Gantt chart:

A Gantt chart, project management, is one of the most popular and useful ways of showing activities displays against time. On the left of the Gantt chart is list of activities along the top is a suitable time scale. Each activity is represented by a bar. The position and length of the bar reflects the number of weeks required to complete the project.

This allows you to see at glance.

- What are the various activities?
- When each activity begins and ends?
- How long each activity scheduled to last?

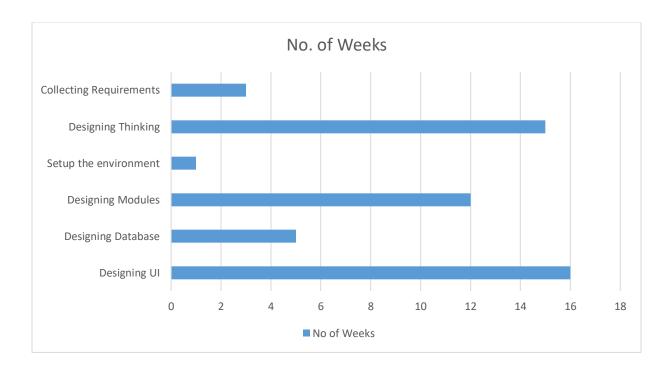

# 3.4 Hardware Requirements

| Monitor           | display         |
|-------------------|-----------------|
| 2-way mirror      |                 |
| Raspberry Pi      | 3B+             |
| MCP 3003 IC       |                 |
| Pulse sensor      |                 |
| LM35              | transistor      |
| Wooden board      |                 |
| Jumper wires      |                 |
| Sv power supply   | Rasp pi         |
| 230v power supply | Display/monitor |

# 3.5 Software Requirements

| Language  | Python3         |
|-----------|-----------------|
| Front end | UI tinker       |
| Back end  | Python, Tkinter |

Requirement engineering and analysis: Brief discussion of software requirement engineering and analysis that are related to the proposed method are as follows:

The broad spectrum of tasks and techniques that lead to an understanding of requirements is called requirements engineering. Requirements engineering, which is a major process in software engineering, provides the appropriate mechanism for understanding what the customer wants, analysing need, assessing feasibility, specifying the solution unambiguously, and so on. It encompasses seven distinct tasks, which are inception, elicitation, elaboration, negotiation, specification, validation, and management. Some of these tasks occur in parallel and all are adapted to the needs of the project. At project inception, among other things, system analysts establish a basic understanding of the problem, the people who want a solution and the nature of the

solution that is desired. The activity includes establishing product vision and project scope. At the requirement elicitations, activities are performed to formulate the objectives for the system, what is to be International Journal of Software Engineering & Applications (IJSEA), Vol.5, No.2, March 2014 13 accomplished, how the system or product fits into the needs of the business, and how the system is to be used. Requirements elicitation (also called requirements gathering) combines elements of problem solving, elaboration, negotiation, and specification. Requirements analysis is the activity of elaborating basic requirements established during the inception, elicitation and negotiation tasks. Requirements analysis results in the software specification detailing the operational characteristics, interface with other system elements, and constraints that the software must meet. Requirements: Based on their functions, requirements can be classified into:

- (a) Functional requirements, which describe system functionalities or services;
- (b) Non-functional requirements, which define system properties and constraints (e.g. reliability, response time and storage requirements).

The functional and non-functional requirements can further be classified into few types and have relationship. As this research mainly concerns with business requirements that will be used in designing user requirements and the business rules that will be included in the use-case document, brief descriptions are provided for the three as follows:

- (a) <u>Business requirements:</u> Represent high-level objectives of the organization or customer who requests the system. They describe why the organization is implementing the system (the objectives the organization hopes to achieve).
- (b) <u>User requirements:</u> Describe user goals or tasks that the users must be able to perform with the product.
- (c) <u>Business rules:</u> The rules in the organization that affect the system, which include corporate policies, government regulations, industry standards, accounting practices, and computational algorithms.

# 3.6 Justification of Selection of Technology.

Tkinter is a small and powerful web framework for Python. It's easy to learn and simple to use, enabling you to build your web app in a short amount of time.

it has access to a multitude of online resources for documentation purposes.

It is one of the most used Python web frameworks, which is why there are available a lot of tutorials or libraries for it.

The *Raspberry Pi* is a low cost, credit-card sized computer that plugs into a computer monitor or TV, and uses a standard keyboard and mouse. It is a capable little device that enables people of all ages to explore computing, and to learn how to program in languages like Scratch and Python.

# **Chapter 4**

# SYSTEM DESIGN

## 4.1 Module Division

Our project phases are defined broadly in four modules, according to the scope of work involved in each:

- 1. Design
- 2. Microcontroller Programming,
- 3. Display Programming,
- 4. Fabrication.

## **Module 1: DESIGN**

#### **Technical Milestones:**

#### Dimensions

The first and most important of our design phase was to decide the dimensions of our mirror. This ended up being determined by the monitor we chose for our display. Since we ended up using a Samsung 20" monitor, we needed a mirror of a size such that both the display elements and your reflection would not be competing for space. We quickly settled on a 20"x30" dimension as the best-looking and most functional size.

Deliverable: 20"x30" dimension

#### Frame construction

Next, it became necessary to design a frame to contain both the mirror and the suite of electronics behind it. A wood frame being standard for most mirrors, we looked to this

material for a design solution. We realized that due to weight and bulk of the mirror's contents we'd need sturdy lumber, so while browsing Home Depot we settled on using a 2x3 construction. Screwed together in a box shape, it offers the strength and depth to contain our materials.

Deliverable: Wooden 2x3 box frame

.

## Mirror Material

Our first attempt at finding a mirror was to search dollar stores/department stores to see their stock, but none of these mirrors were suitable (their rear coatings were too opaque to shine light through). To save on time, we approached a local glass supplier and ordered a custom two-way mirror (this type allows us to easily shine a display through the glass).

Deliverable: 20"x30" Annealed Two-Way Mirror

#### • Microcontroller type

This design element offered us a lot of flexibility, as many microcontrollers fit our programming needs. We chose a Raspberry Pi 2 for its popularity, its functionality, and the wealth of tutorials and instructions that exist online for it.

Deliverable: Raspberry Pi 2 Microcontroller

#### LM35 temperature sensor and Pulse rate sensor

LM35 is a precession Integrated circuit Temperature sensor, whose output voltage varies, based on the temperature around it. It is a small and cheap IC which can be used to measure temperature anywhere between -55°C to 150°C.

he working of the Pulse/Heart beat sensor is very simple. The sensor has two sides, on one side the LED is placed along with an ambient light sensor and on the other side we have some circuitry. This circuitry is responsible for the amplification and noise cancellation work. The LED on the front side of the sensor is placed over a vein in our human body. This can either be your Finger tip or you ear tips, but it should be placed directly on top of a vein.

#### MCP3008

The MCP3008 is an 8-Channel 10-bit ADC IC, so it can measure 8 different analog voltage with a resolution of 10-bit. It measures the value of analog voltage from 0-1023 and sends the value to a microcontroller or microprocessor through SPI communication. Here, we use it to convert analog data to digital data as Raspberry Pi does not have integrated analog IO pins.

#### Display elements

These consist of the visual applications that we choose to form our display. From the project's inception we knew that, at minimum, we wanted to be able to display the date and time. However, we also thought it would be both functional and visually appealing to have the day's weather forecast shown as well. It was the combination of these three that would ultimately make up our design.

Deliverable: Date, time, and weather display widgets

## **Module 2: MICROCONTROLLER PROGRAMMING**

**Technical Milestones:** 

"Kiosk Mode"

To achieve the minimalist display of our Smart Mirror, it was first necessary to program the controller to enter "Kiosk Mode". Since we chose to host our display on a webpage, we needed to have our browser (Chromium) open in this manner. Actually getting this to work involved creating a file on the Pi and writing the relevant code using the "Terminal" program.

Deliverable: Microcontroller boots "Chromium" browser in kiosk mode upon startup.

## **Module 3: DISPLAY PROGRAMMING**

#### **Technical Milestones**

#### Web Page

The web page is where the Smart Mirror's display actually exists. We created a file in which to enter the Python coding that would form the actual display. In this way we were able to insert applications to display the date, time, and local weather.

Deliverable: Locally hosted web page on the Pi containing date, time, and weather widgets.

## **Module 4: FABRICATION**

#### **Technical Milestones:**

#### Wooden Frame

This phase involves creating the actual apparatus to contain the mirror and its electronics. We started off by using a compound miter saw to cut four pieces of 2x3, which were then joined together with wood screws to form a 20"x30" box. Next, four pieces of wooden trim (with accompanying corner blocks) were hand-nailed to the outer edge of the frame with 2" finishing nails. Once installed, the trim overlapped the inner edge of our frame by ½" so as to prevent the glass falling forward.

Deliverable: Wooden 2x3 Frame with exterior trim work.

#### Two-Way Glass

Next, we needed to install our actual mirror. With the overlapping trim mentioned above it was a straightforward installation, involving us easing the glass gently into the frame itself and securing it with two wooden blocks screwed in behind the mirror itself. The glass is now essentially sandwiched between these blocks in the rear and the overlapped trim in the front.

Deliverable: Two-way mirror securely mounted in frame.

#### Electronics

The final step of the fabrication phase was to install the suite of electronics that power the mirror. First, we mounted the display monitor by laying it against the glass and screwing in two 2x3 blocks (one on its top, the other along the bottom) to hold it in

place. Next, we used velcro to mount the Raspberry Pi on the glass and proceeded to hook up the necessary cabling. Finally, we installed our power bar by using its built-in screw mounts to secure it to the bottom piece of the frame.

Deliverables: Display monitor, Raspberry Pi, and power bar mounted in frame.

# 4.2 ER Diagram

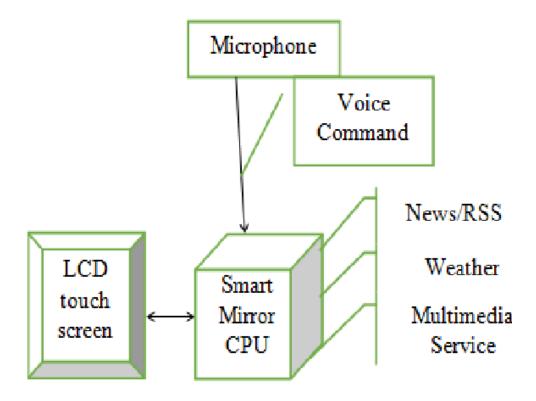

Entity relationship diagram displays the relationships of entity set stored in a database. In other words, we can say that ER diagrams help you to explain the logical structure of databases. At first look, an ER diagram looks very similar to the

flowchart. However, ER Diagram includes many specialized symbols, and its meanings make this model unique.

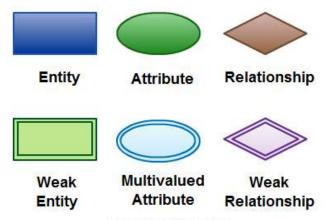

Elements in ER diagrams

## Entity Set:-

An entity set is a group of similar kind of entities. It may contain entities with attribute sharing similar values. Entities are represented by their properties, which also called attributes. All attributes have their separate values. For example, a student entity may have a name, age, class, as attributes.

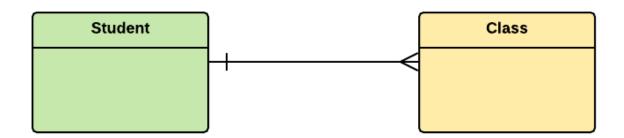

## • Relationship:-

Relationship is nothing but an association among two or more entities. E.g., Tom works in the Chemistry department.

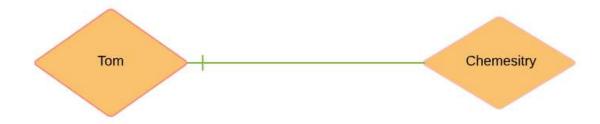

# **Use Case Diagram:-**

A use case diagram at its simplest is a representation of a user's interaction with the system that shows the relationship between the user and the different use cases in which the user is involved. A use case diagram can identify the different types of users of a system and the different use cases and will often be accompanied by other types of diagrams as well. The use cases are represented by either circles or ellipses.

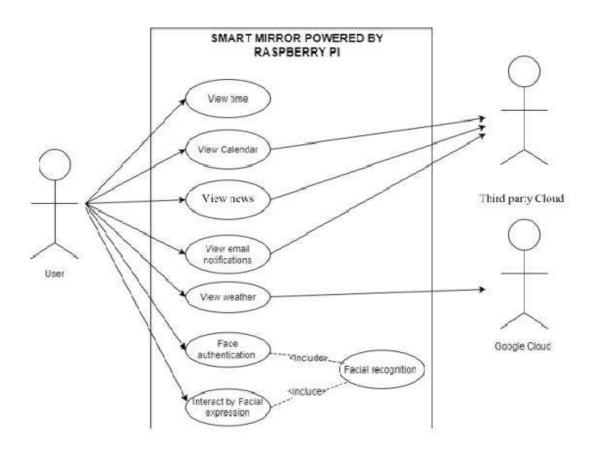

# Sequence Diagram:-

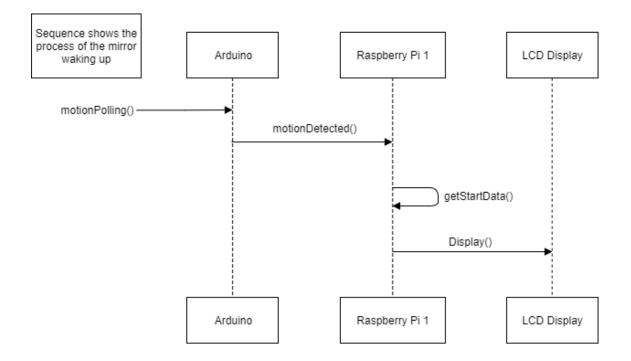

# 4.4 Data Flow Diagram

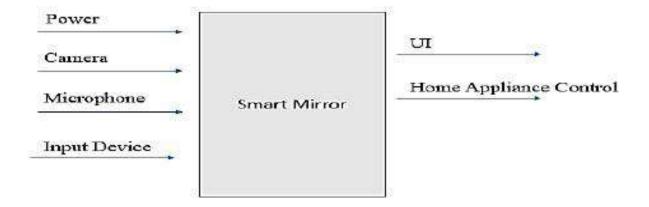

# Chapter 5

# IMPLEMENTATION AND TESTING

# **5.1 Implementation Approach**

Implementation is the carrying out, execution, or practice of a plan, a method, or any design, idea, model, specification, standard or policy for doing something. As such, implementation is the action that must follow any preliminary thinking in order for something to actually happen.

In any context, software or hardware implementation encompasses all the postsale processes involved in something operating properly in its environment, including analysing requirements, installation, configuration, customization, running, testing, systems integrations, user training, delivery and making necessary changes. The word "deployment" is sometimes used to mean the same thing.

#### Mirror.py

import tkinter as tk

from tkinter import \*

from PIL import ImageTk, Image

import time, os, sys

from geolocation import\*

from googlemaps import Client as GoogleMaps

#import pyttsx3

from subprocess import call

import wikipedia

import speech\_recognition as sr import bs4 from bs4 import BeautifulSoup as soup from urllib.request import urlopen import feedparser import time import spidev # To communicate with SPI devices from time import sleep # To add delay # Start SPI connection spi = spidev.SpiDev() # Created an object spi.open(0,0) WEATHER\_CLOCK = 300000 # every 5 minutes (in ms) - used for updating weather info TIME\_CLOCK = 60000 # every 1 minute (in ms) - used for displaying clock click=30000 DAY\_CLOCK = 1800000 # every 30 minutes - used for week forecast LOCATION="Grove Oxfordshire" #keywords used for geolocation api ICONS\_DIR="./icons" #directory where icons are stored headlines=" "

```
query=' '
sample_rate = 44100
chunk_size = 512
def speak(audio):
call(["espeak",audio])
def alarm():
CurrentTime = time.strftime("%H:%M")
speak("Hour")
queryh=takeCommand().lower()
h=["11","20"]
while queryh not in h:
speak("invalid hour")
queryh=takeCommand().lower()
hour=queryh
print(hour)
speak("Minute")
querym=takeCommand().lower()
m=["4","5","6","7","8","10"]
while querym not in m:
```

```
speak("invalid minute")
queryh=takeCommand().lower()
minute=querym
print(minute)
alarm=hour+":"+minute
print(alarm)
while alarm != CurrentTime:
CurrentTime = time.strftime("%H:%M")
print(CurrentTime)
time.sleep(1)
if alarm == CurrentTime:
speak("wake up")
def takeCommand():
r = sr.Recognizer()
r.energy_threshold=4000
with sr.Microphone(device_index=2, sample_rate = sample_rate, chunk_size =
chunk_size) as source:
print("Listening...")
r.pause_threshold = 1
audio = r.listen(source)
try:
print("Recognizing...")
```

```
query = r.recognize_google(audio, language='en-in')
print("/n",query)
except Exception as e:
print("Say that again please...")
return "None"
return query
def left(event):
print("clicked")
def right(event):
print("clicked")
def monitor(event):
speak("heres the temperature data")
i=0
while(i<10):
spi.max\_speed\_hz = 1350000
adc = spi.xfer2([1,(8+0)<<4,0])
data = ((adc[1]&3) << 8) + adc[2]
volts = (data * 3.3) / float(1023)
volts = round(volts, 2) # Round off to 2 decimal places
```

```
temp = ((data * 330)/float(1023))
temp = round(temp)
temp=str(temp)
print(volts)
sleep(1)
print(temp)
speak(temp)
sleep(1)
i+=1
def reply(event):
r2 = sr.Recognizer()
r2.energy_threshold=4000
with sr.Microphone(device_index=2, sample_rate = sample_rate, chunk_size =
chunk_size) as source:
speak("whats your query")
print("Listening...")
audio2 = r2.listen(source)
r2.pause_threshold = 1
try:
print("Recognizing...")
speak("Recognizing...")
query2 = r2.recognize_google(audio2, language='en-in')
```

```
print(query2)
if 'Wikipedia' in query2:
speak('Searching Wikipedia...')
query2 = query2.replace("Wikipedia","")
results = wikipedia.summary(query2, sentences=2)
speak("According to Wikipedia")
print(results)
speak(results)
if "alarm" in query2:
alarm()
except Exception as e:
print("Say that again please...")
speak("Say that again please...")
return "None"
return query
def get_geolocation():
location = ""
return location
def get_forecast(location):
# get current temperature from forecastio
import forecastio
```

```
api_key = "96fde71e4fb18660642950e15945ed9f"
forecast = forecastio.load_forecast(api_key,"27.2038","77.5011")
return forecast
def make_image(filePath, width, height):
filePath = os.path.join(ICONS_DIR,filePath)
img = Image.open(filePath)
img = img.resize((width,height),lmage.ANTIALIAS)
img = ImageTk.PhotoImage(img)
return img
def get_datetime():
#format = "%H:%m - %A %-d %B %Y" # e.g. 20:15 - Tuesday 3 April 2015
time_format = "%H:%M"
try:
# get clock from internet
import ntplib
client = ntplib.NTPClient()
response = client.request('pool.ntp.org')
clock = time.strftime(time_format,time.localtime(response.tx_time))
date = time.strftime(date_format,time.localtime(response.tx_time))
except:
# if internet if not available, get clock from host
import datetime
clock = datetime.datetime.now().strftime(time_format)
```

```
date = datetime.datetime.now().strftime("%d %b %Y")
return clock, date
def is_network_available():
import shlex
import subprocess
cmd=shlex.split("ping -c1 google.com")
try:
output = subprocess.check_output(cmd)
except(subprocess.CalledProcessError,e):
return 1
else:
return 0
def get_wifi_signal():
file="/proc/net/wireless"
fo = open(file,"r")
lines=fo.readlines()
fo.close()
wifi_signal = int(float(lines[2].split()[2]))
return wifi_signal
class App():
def __init__(self):
self.start_time = time.time()
```

```
# init gui
self.root = tk.Tk()
self.root.attributes("-fullscreen", True) # fullscreen
self.root.configure(background="black")
self.bottomFrame = Frame(self.root, background = 'black')
self.bottomFrame.bind("<Button-1>", reply)
self.bottomFrame.bind("<Button-3>", monitor)
self.bottomFrame.pack(side = BOTTOM, fill=BOTH, expand = YES, pady=20)
# get geolocation
self.location = get_geolocation()
#self.button=tk.Button(text="hello", command=reply)
#self.button.pack(anchor=E)
# weather frame
self.left_frame = self.make_frame(self.root)
#self.left_frame.configure(background='blue')
self.left_frame.pack(side=tk.LEFT, fill=Y, anchor=NW, padx=0, pady=10)
self.left_frame_inner = self.make_frame(self.left_frame)
self.left_frame_inner.pack(fill=Y)
```

```
self.summary_label = self.make_label(self.left_frame,9)
self.summary_label.pack(anchor=W)
self.rain_label = self.make_label(self.left_frame,10,fg="grey")
self.rain_label.pack(anchor=W)
self.wind_label = self.make_label(self.left_frame,10,fg="grey")
self.wind label.pack(anchor=W)
self.humidity_label = self.make_label(self.left_frame,10,fg="grey")
self.humidity_label.pack(anchor=W)
self.hourly_label = self.make_label(self.left_frame,8)
self.hourly_label.pack(anchor=W,pady=20)
self.weather_icon = self.make_icon(self.left_frame_inner)
self.weather_icon.pack(side=tk.LEFT, anchor=NW,padx=0,pady=0)
self.temperature_label = self.make_label(self.left_frame_inner,9)#50
self.temperature_label.pack(side=tk.LEFT,anchor=NW,padx=50,pady=10)
self.last_update_label = self.make_label(self.left_frame,12)
self.last_update_label.pack(side=tk.BOTTOM, anchor=W, pady=200)
```

```
# week weather frame (days name)
self.frame_week = self.make_frame(self.left_frame)
#self.frame_week.configure(background='yellow')
self.frame_week.pack(anchor=W,pady=20)
self.frame_day=[]
self.day_label = []
self.day_icon = []
self.day img = []
self.day_temp_max = []
self.day_temp_min = []
for x in range(0,7):
self.frame_day.append(self.make_frame(self.frame_week))
self.frame_day[x].pack(side=LEFT, padx=(0,5))
self.day_label.append(self.make_label(self.frame_day[x],10,weight="bold"))
self.day_label[x].pack()
self.day_icon.append(self.make_icon(self.frame_day[x], width=20, height=20))
self.day_img.append(make_image("default.png",20,20))
self.day_icon[x].configure(image=self.day_img[0])
self.day_icon[x].pack(pady=8)
self.day_temp_max.append(self.make_label(self.frame_day[x],10,weight="bold"))
```

```
self.day_temp_max[x].pack()
self.day_temp_min.append(self.make_label(self.frame_day[x],10,fg="grey"))
self.day_temp_min[x].pack()
# datetime frame
self.right_frame = self.make_frame(self.root)
#self.right_frame.configure(background='red')
self.right frame.pack(side=tk.RIGHT, fill=Y, anchor=NW, padx=0, pady=10)
self.bottom_frame = self.make_frame(self.root)
self.bottom_frame.pack(side=tk.BOTTOM, fill=Y, anchor=NW, padx=0, pady=10)
self.wifi_icon = self.make_icon(self.right_frame, width=40, height=30)
self.wifi_icon.pack(side=tk.TOP, anchor=E, pady=10)
self.clock_label = self.make_label(self.right_frame,15)
self.clock_label.pack(anchor=E, pady=10, padx=10)
self.date_label = self.make_label(self.right_frame,12)
self.date_label.pack(anchor=E, pady=10, padx=10)
#self.news = self.make_label2(self.bottomFrame,20)
#self.news.pack(anchor=W, padx=100, pady=50)
```

```
self.news_icon = self.make_icon(self.bottomFrame, width=35, height=35)
self.news_icon.pack(side=tk.LEFT, anchor=NW, padx=40, pady=0)
self.news = self.make_label(self.bottomFrame,8)
self.news.pack(anchor=NW, pady=10)
self.news_label = self.make_label(self.bottomFrame,6)
self.news_label.pack(anchor=W, padx=10, pady=5)
self.news_label2 = self.make_label(self.bottomFrame,6)
self.news_label2.pack(anchor=W, padx=10, pady=5)
self.news_label3 = self.make_label(self.bottomFrame,6)
self.news_label3.pack(anchor=W, padx=10, pady=5)
self.news_label4 = self.make_label(self.bottomFrame,6)
self.news_label4.pack(anchor=W, padx=10, pady=5)
self.news_label5 = self.make_label(self.bottomFrame,6)
self.news_label5.pack(anchor=W, padx=10, pady=5)
# update loops
```

```
self.update_weather()
self.update_weather_week()
self.update_datetime()
self.update_wifi()
# tk gui loop
self.root.mainloop()
def make_icon(self, parent, filePath="default.png", width=100, height=100):
img = make_image(filePath, width=width, height=height)
return Label(parent, text="", image=img, width=width, height=height,
background='black')
def make_frame(self, parent):
f = Frame(parent, bg="black")
return f
def make_label(self, parent, size, fg="white", weight="normal"):
return Label(parent, text="", bg="black", fg=fg, font=("Helvetica Neue", size, weight))
def update_wifi(self):
try:
signal = get_wifi_signal()
```

```
except:
signal = 0
if signal<100:
wifi_file="wifi_excellent.png"
if signal<75:
wifi_file="wifi_good.png"
if signal<50:
wifi_signal="wifi_fair.png"
if signal<25:
wifi_signal="wifi_weak.png"
if signal<1:
wifi_signal="wifi_no.png"
self.wifi_img = make_image(wifi_file,40,30)
self.wifi_icon.configure(image=self.wifi_img)
self.root.after(TIME_CLOCK, self.update_wifi)
def update_weather(self):
forecast = get_forecast(self.location)
day_forecast = forecast.currently()
hour_forecast = forecast.hourly()
self.weather_img = make_image(day_forecast.icon + ".png",50,50)
self.weather_icon.configure(image=self.weather_img)
```

```
temperature = day_forecast.temperature
temp = '{0:.1f}'.format(temperature)
temp_str = str(temp) + u" \N{DEGREE SIGN}C"
self.temperature_label.configure(text=temp_str)
summary = day_forecast.summary
self.summary_label.configure(text=summary)
rain = int(day_forecast.precipProbability * 100)
rain_str = "Chance of rain: " + str(rain) + "%"
self.rain_label.configure(text=rain_str)
wind = day_forecast.windSpeed #in miles/hour
wind str = "Wind speed: " + '{0:.1f}'.format(wind) + " mph"
self.wind_label.configure(text=wind_str)
humidity = int(day_forecast.humidity * 100)
humidity str = "Humidity: " + str(humidity) + "%"
self.humidity_label.configure(text=humidity_str)
hourly = hour_forecast.data[1].summary
hourly_str = "Next hour: " + str(hourly)
self.hourly_label.configure(text=hourly_str)
```

```
self.start time = time.time()
self.root.after(WEATHER_CLOCK, self.update_weather)
def update_weather_week(self):
forecast = get_forecast(self.location).daily()
for x in range(0,7):
day_name = forecast.data[x].time.strftime("%a").upper()
self.day label[x].configure(text=day name)
self.day_img[x] = make_image(forecast.data[x].icon + ".png",20,20)
self.day_icon[x].configure(image=self.day_img[x])
day_temp_max = '{0:.1f}'.format(forecast.data[x].temperatureMax)
day_temp_max_str = str(day_temp_max) + u"\N{DEGREE SIGN}"
self.day_temp_max[x].configure(text=day_temp_max_str)
day_temp_min = '{0:.1f}'.format(forecast.data[x].temperatureMin)
day_temp_min_str = str(day_temp_min) + u"\N{DEGREE SIGN}"
self.day_temp_min[x].configure(text=day_temp_min_str)
self.root.after(DAY CLOCK, self.update weather week)
def update_datetime(self):
datetime = get_datetime()
self.date_label.configure(text=datetime[1])
self.clock_label.configure(text=datetime[0])
```

```
news_file="News.png"
import RPi.GPIO as GPIO
from time import sleep
GPIO.setwarnings(False)
GPIO.setmode(GPIO.BCM)
b = 21
GPIO.setup(b,GPIO.IN,pull_up_down=GPIO.PUD_UP)
state=GPIO.input(b)
if state==1: print('hello')
self.news_img = make_image(news_file,35,35)
self.news_icon.configure(image=self.news_img,text="NEWS")
self.news.configure(text="NEWS")
headlines_url = "https://news.google.com/news?ned=%s&output=rss" % "in"
feed = feedparser.parse(headlines_url)
Labels=[self.news_label,self.news_label2,self.news_label3,self.news_label4,self.news_l
abel5]
for post in feed.entries[0:1]:
self.news_label.configure(text="1: "+post.title)
for post2 in feed.entries[2:3]:
self.news_label2.configure(text="2: "+post2.title)
for post3 in feed.entries[4:5]:
self.news_label3.configure(text="3: "+post3.title)
```

```
for post4 in feed.entries[6:7]:
self.news_label4.configure(text="4: "+post4.title)
for post5 in feed.entries[8:9]:
self.news_label5.configure(text="5: "+post5.title)
# calculate elapsed time since last update
elapsed_time = time.time() - self.start_time
elapsed_time = int(elapsed_time/60)
# if stuck for more than 15 mins, reboot
if elapsed_time > 15: reboot()
maybe_plural = "s" if elapsed_time > 1 else ""
self.last_update_label.configure(text="last updated " + str(elapsed_time) + " min" +
maybe_plural + " ago")
self.root.after(TIME_CLOCK, self.update_datetime)
if __name__=="__main___":
app=App()
temperature.py
import spidev
from time import sleep
spi = spidev.SpiDev()
```

```
spi.open(0,0)

def temp():
    while(True):
        spi.max_speed_hz = 1350000
        adc = spi.xfer2([1,(8+channel)<<4,0])
        data = ((adc[1]&3) << 8) + adc[2]

    temp = ((data * 330)/float(1023))
    temp = round(temp)
        print(temp)if __name__=="__main__":
    temp()</pre>
```

## Heart rate monitoring:

The Raspberry Pi pulse sensor can not be read out digitally, thus we need an analog-todigital converter. Such an ADC makes it possible to read out analog signals on the Raspberry Pi because. Unlike the Arduino, the Pi has no integrated analog IO pins. I used the following components in the below:

- Heart rate Pulse sensor:
- MCP3008 ADC
- Small Breadboard:
- Jumper Wire:

Some sensors are shipped with a Velcro fastener for the finger, which is advantageous for the measurement, since there is not too much pressure on the finger. Since this sensor has also been designed for the Arduino, it does not provide a digitally readable signal. In order to be able to read the analogue signal, an ADC such as the MCP3008 is required. It doesn't matter which channel of the ADC you are using, as long as you adjust it later in the code.

The positive pole of the pulse sensor is connected to 3.3V from the Raspberry Pi, as well as Minus to Ground. I have connected the signal / data pin (marked with an "S") to channel 0 of the MCP3008.

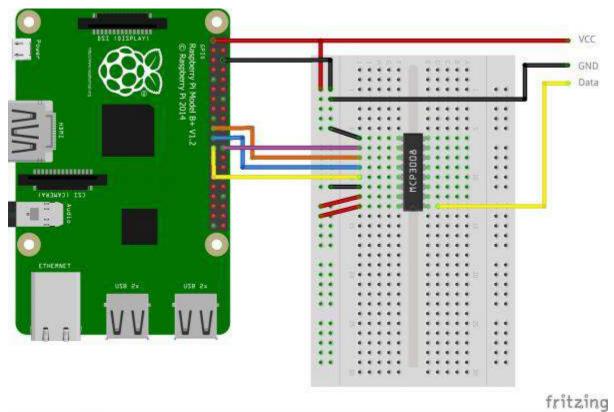

The ADC uses the SpiDev library, which must be installed.

## Temperature reading:

Now, we will calculate the temperature from the TMP36 readings. The circuit diagram for this is shown below

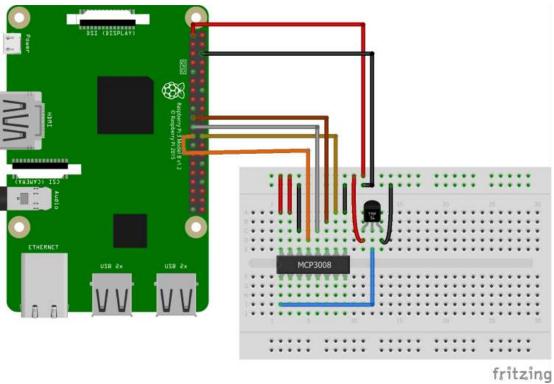

## Coding:

### The code is as follows

- 1. # Importing modules
- 2. import spidev # To communicate with SPI devices
- 3. from time import sleep # To add delay
- 4.
- 5. # Start SPI connection
- 6. spi = spidev.SpiDev() # Created an object
- 7. spi.open(0,0)
- 8.
- 9. # Read MCP3008 data
- 10. def analogInput(channel):
- 11.spi.max\_speed\_hz = 1350000
- 12.adc = spi.xfer2([1,(8+channel)<<4,0])
- 13. data = ((adc[1]&3) << 8) + adc[2]
- 14. return data
- 15.
- 16.# Below function will convert data to voltage
- 17.def Volts(data):
- 18. volts = (data \* 3.3) / float(1023)

```
19. volts = round(volts, 2) # Round off to 2 decimal places
20. return volts
21.
22.# Below function will convert data to temperature.
23. def Temp(data):
24. temp = ((data * 330)/float(1023))-50
25. temp = round(temp)
26. return temp
27.
28. while True:
29. temp_output = analogInput(0) # Reading from CH0
30.temp_volts = ConvertVolts(temp_output)
31.temp = ConvertTemp(temp_output)
32.
33.print("Temp : {} ({}V) {} deg C".format(temp_level,temp_volts,temp))
34. sleep(5)
```

## **5.3 Testing Approach**

A test approach is the test strategy implementation of a project, defines how testing would be carried out. Test approach has two techniques:

- Proactive An approach in which the test design process is initiated as early as
  possible in order to find and fix the defects before the build is created.
- Reactive An approach in which the testing is not started until after design and coding are completed.

## 5.3.1 Unit Testing

UNIT TESTING is a level of software testing where individual units/ components of a software are tested. The purpose is to validate that each unit of the software performs as designed. A unit is the smallest testable part of any software. It usually has one or a few inputs and usually a single output.

- Unit Test Plan
  - Prepare
  - Review
  - Rework
  - Baseline
- Unit Test Cases/Scripts
  - o Prepare
  - Review
  - Rework
  - Baseline
- Unit Test
  - o Perform

## **5.3.2 Integration Testing**

INTEGRATION TESTING is a level of software testing where individual units are combined and tested as a group. The purpose of this level of testing is to expose faults in the interaction between integrated units. Test drivers and test stubs are used to assist in Integration Testing. Integration Testing is the second level of testing performed after Unit Testing and before System Testing.

- Integration Test Plan
  - Prepare
  - Review
  - Rework
  - Baseline
- Integration Test Cases/Scripts
  - Prepare
  - Review
  - Rework
  - o Baseline
- Integration Test
  - o Perform

## 5.3.3 Validation Testing:

Validation testing is the process of ensuring if the tested and developed software satisfies the client /user needs. The business requirement logic or scenarios have to be tested in detail. All the critical functionalities of an application must be tested here.

Whenever you are asked to perform a validation test, it takes a great responsibility as you need to test all the critical business requirements based on the user needs. There should not be even a single miss on the requirements asked by the user. Hence a keen knowledge on validation testing is much important.

## 5.3.4 Acceptance Testing:

Acceptance Testing is a level of software testing where a system is tested for acceptability. The purpose of this test is to evaluate the system's compliance with the business requirements and assess whether it is acceptable for delivery.

- Acceptance Test Plan
  - Prepare
  - Review
  - Rework
  - Baseline
- Acceptance Test Cases/Checklist
  - o Prepare
  - Review
  - Rework
  - Baseline
- Acceptance Test
  - o Perform

## 5.3.5 Qualification Testing:

Qualification testing is performed to verify the design and manufacturing process, and it provides a baseline for subsequent acceptance tests. The production qualification testing is conducted at the unit, subsystem, and system level on production items and is completed before the production decision. The results of these tests are a critical factor in assessing the system's readiness for production. Down line Production Qualification

Tests (PQTs) are performed to verify process control and may be performed on selected parameters rather than at the levels originally selected for qualification.

## 5.3.6 Black Box Testing:

Black Box Testing also known as Behavioural Testing, is a software testing method in which the internal structure/design/implementation of the item being tested is not known to the tester. These tests can be functional or non-functional, though usually functional.

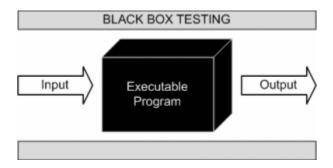

This method is named so because the software program, in the eyes of the tester, is like a black box; inside which one cannot see. This method attempts to find errors in the following categories:

- Incorrect or missing functions
- Interface errors
- Errors in data structures or external database access
- Behaviour or performance errors
- Initialization and termination errors

## 5.3.7 White Box Testing:

White Box Testing is testing of a software solution's internal structure, design, and coding. In this type of testing, the code is visible to the tester. It focuses primarily on verifying the flow of inputs and outputs through the application, improving design and usability, strengthening security. White box testing is also known as Clear Box testing, Open Box testing, Structural testing, Transparent Box testing, Code-Based testing, and

Glass Box testing. It is usually performed by developers. White box testing involves the testing of the software code for the following:

- Internal security holes
- Broken or poorly structured paths in the coding processes
- The flow of specific inputs through the code
- Expected output
- The functionality of conditional loops
- Testing of each statement, object, and function on an individual basis

## **5.4 Modifications and Improvements:**

It includes any updates, changes, engineering changes, adaptations, enhancements and/or modifications supplied or approved by Quantum that:

- Correct any errors or defects in any of the Products;
- Improve or enhance the existing functions of any of the Products;
- Change any of the functions or add new features or functions to any of the Products:
- Reduce the cost of manufacturing and assembling any of the Products.

# Chapter 6 RESULTS AND DISCUSSIONS

## **6.1 Test Report**

Test Report is needed to reflect testing results in a formal way, which gives an opportunity to estimate testing results quickly. It is a document that records data obtained from an evaluation experiment in an organized manner, describes the environmental or operating conditions, and shows the comparison of test results with test objectives.

### 6.2 User Documentation

### Date and Time:

Python's time module has been used to display the date and time with a proper format.

A class is created to fetch the datetime and is passed to a Tkinter block code the main window, where it gets labeled and assigned with dimension.

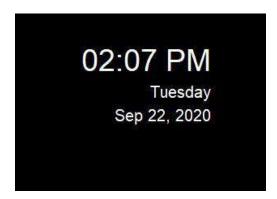

### • Weather:

For getting the weather forecast have used darksky.net a site which provides weather data based on location. Here we need to create an account and get an API key used to fetch the weather forecast data.

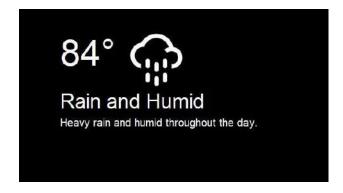

### News:

For displaying news have used feed parser module of python which accepts the argument of country name to get the news of that country.

### News

- @ RS Deputy Chairman Harivansh Singh serves tea to MPs protesting outside parliament, earns PM Modi's praise Zee News
- @ Unprecedented scenes in Parliament's history: Overnight protests, work beyond midnight for two consecutive... Hindustan Times
- @ "They (Government) Love Some People": Sharad Pawar Says Served Tax Notice NDTV
- @ Coronavirus: Record 1,01,468 patients in India cured in a day, active cases drop Mint
- @ As Farmers Take to the Streets, What is MSP and Why is it so Important for Those Protesting? News18

### • Speech Recognition:

The smart mirror is interactive we can ask for service through voice command lets take the example of health monitoring system.

We need to say "diagnose me" and the mirror will reply to touch the temperature and heart rate sensor so that it gains the values and display it over the window and the values disappear after 2 minutes

### • Temperature monitoring:

For monitoring temperature have used LM35 transistor which is connected to the rasp pi with a MCP 3008 ADC between.

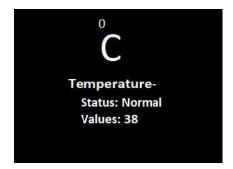

### Heart Rate monitoring:

For monitoring heart rate have used pulse rate sensor which is connected to the rasp pi with a MCP 3008 ADC between.

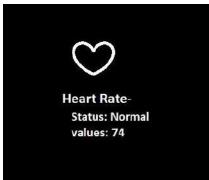

### Normal window appearance on smart mirror

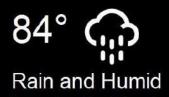

02:03 PM

Tuesday Sep 22, 2020

Heavy rain and humid throughout the day.

### News

- @ RS Deputy Chairman Harivansh Singh serves tea to MPs protesting outside parliament, earns PM Modi's praise Zee News
- @ Unprecedented scenes in Parliament's history: Overnight protests, work beyond midnight for two consecutive... Hindustan Times
- @ "They (Government) Love Some People": Sharad Pawar Says Served Tax Notice NDTV
- @ Coronavirus: Record 1,01,468 patients in India cured in a day, active cases drop Mint

### > Window appearance on smart mirror after asked for diagnosis service

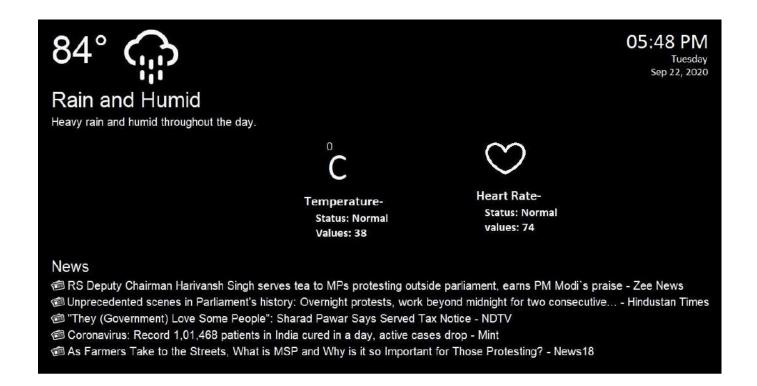

# Chapter 7 Conclusions

### 7.1 Conclusion

Most have us have a wish to be efficient in our everyday lives. We want to accomplish tasks easily, we want to manage our schedules, and most of all we simply want to feel in control of our lives as they unfold. The advent of smart technologies has helped to fill this need, as everyday objects are integrated with increasingly sophisticated levels of technology.

However, there are still a vast amount of unexploited niches in our homes where technology could make our lives smoother and more convenient, and it is this technical problem that our group will address with our product, the Smart Mirror.

The household mirror is often taken for granted in our daily routine, but really it's one of the products that stand to gain the most functionality out of a tech upgrade.

Mirrors are a focal point of our attention almost every single day, and yet we rarely physically touch them. This makes it an exceptionally easy hub to display important information on, from the time of day to your favorite website's leading headlines.

Now let's take an overview of our product, the Smart Mirror itself. At its heart the mirror is powered by a microcontroller, the Raspberry Pi 2, a platform on which to build all of our functionality.

The elements we chose to make up this display consist of the following:

- Time (a real-time clock displaying the hour, minute, and second)
- Date
- Weather
- News
- Temperature
- Heart Rate

As for the mirror itself, it consists of a strong 2x3 frame assembled from four individual pieces (each cut on 45 degrees) and screwed together with wood screws. The considerable weight of the glass and the suite of electronics behind it made this size of lumber necessary. Next, we purchased a two-way mirror (20"x30") from a local glass supplier and mounted it within the frame. This mirror is built so that one of its faces looks identical to a mirror (reflective) but the other is transparent enough for our display to shine through. From the other side, the user sees only their reflection and elements we've chosen to display.

### > Benefits:

- Smart interface with mirror.
- Easy access to daily updated news.
- Easy access to daily updated weather forecast.
- Simple and comfortable way to check basic health status

## 7.2 Limitations of The System

- The working is a little slow we can speed up by using rasp pi 4.
- The raspberry pi over heats very frequently needed to be placed in low temperature room.
- The pulse sensors used is not highly accurate.
- The temperature sensor may catch the temperature of its near environment when rasp pi over heats and give improper body temperature values.

## 7.3 Future Scope of The Project

The smart mirror can be further updated with:

Home automation.

- All assistant that with smart alarm feature, activity/schedule maker, daily schedule reminder, etc.
- Upgrading the interface with links to different basic social media and shopping apps.
- We can also add a login feature for family members with an admin.
- Smart Mirror As Security System:
   When there is nobody in home it can be switched into security system by using VNC viewer to detect human presence. When someone enters into room, PIR sensor will detect the movement of the person when he passes by the mirror and capture the image and stores it in the drop box. Also informs the owner by updating captured image in the drop box, by this way smart mirror system can also be used as a security system.

### 7.4 References

- https://projects.raspberrypi.org/
- https://docs.python.org/
- https://www.circuitstoday.com/
- Youtube.com
- Google.com

## 7.5 Summary

A futuristic smart mirror system that provides information like time, date, accurate temperature and humidity, and latest news while looking and grooming in front of mirror and also helps with basic health diagnosis. The household mirror is often taken for granted in our daily routine, but really it's one of the products that stand to gain the most functionality out of a tech upgrade. Mirrors are a focal point of our attention almost every single day, and yet we rarely physically touch them. This makes it an exceptionally easy hub to display important information on, from the time of day to your favorite website's leading headlines. Smart mirrors have great potential to enhance user experience of accessing and interacting with information. Not only do they allow users to see relevant

information effortlessly, they can also be integrated as a thief detection system. Our smart mirror saves time and makes it easier to access information. We can display date and time, weather predictions, news, current affairs and also monitor our health through basic diagnosis of body temperature and heart rate. In future this project can be improved by adding integrated thief detection system into our smart mirror, interactive touch screen, geo-location and some more features

## **NOVA – HELP DESK AGENT**

## "A Simple Help Desk Ticket Automation Agent in UiPath"

### **A Project Report**

Submitted in partial fulfillment of the Requirements for the award of the degree of

## MASTER OF SCIENCE (INFORMATION TECHNOLOGY) By

Harshad Triveni Gupta PI19007

Under the esteemed guidance of Mrs. S. Saisree Rangarajan Designation Professor

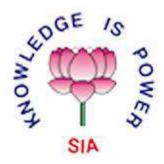

## DEPARTMENT OF INFORMATION TECHNOLOGY THE S.I.A. COLLEGE OF HIGHER EDUCATION

(Affiliated to University of Mumbai)

**DOMBIVLI (EAST), 421 203** 

**MAHARASHTRA** 

YEAR 2020-2021

### DEPARTMENT OF INFORMATION TECHNOLOGY

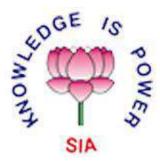

### PROFORMA FOR THE APPROVAL OF PROJECT PROPOSAL

(Note: All entries of the proforma of approval should be filled up with appropriate and complete information. Incomplete proforma of approval in any respect will be summarily rejected.)

| PRN No.:                            | Roll No.: |                        |  |
|-------------------------------------|-----------|------------------------|--|
| 1) Name of the Student              |           |                        |  |
| 2) Title of the Project             |           |                        |  |
| 3) Name of the Guide                |           |                        |  |
| 4) Teaching experience of the Guide |           |                        |  |
| 5) Is this your first submission?   | Yes       | No                     |  |
| Signature of the Student            |           | Signature of the Guide |  |
| Date:                               |           | Date:                  |  |
|                                     |           |                        |  |

Signature of the Coordinator

## **CERTIFICATE**

| This is to certify that the project entitled, "NOVA – Help Desk Agent" is benefitted IARSHAD TRIVENI GUPTA bearing Seat No: PI19007 submitted in partial fulfillment for the award of degree of BACHELOR OF SCIENCE in INFORMECHNOLOGY from University of Mumbai. | ent of the |  |
|----------------------------------------------------------------------------------------------------|------------|--|
|                                                                                                    |            |  |
|                                                                                                    |            |  |
| nternal Guide Cool                                                                                                    | dinator    |  |
|                                                                                                    |            |  |
| External Examiner                                                                                                    |            |  |
|                                                                                                    |            |  |
|                                                                                                    |            |  |

**College Seal** 

Date

### **Abstract**

The success of any business or organization will depend on how skillfully and fastly you handle your customer problems. Remember, if you can resolve the customer issues successfully, then you would have won a customer's trust and heart for their lifetime. They will stay connected with your organization hence, boosting revenue and profits. On the other hand, if you are not able to handle these issues, then you will likely to lose your customer and their trust as well.

Generally, in any organization there is a support team who is responsible to manage issues raised by the customer associated with that organization and maintain the relationship between the customer and organization. The support team is responsible for improving customer service standards by addressing and solving that problems.

Support team must deal with large number of customer tickets generated daily. These tickets could be raised on various issues related to services provided by the organization, password resetting, product owned and many more.

But the question remains that why is it so hard to deliver customer service consistently for any organization? So, the answer is, obviously a manual employee of any organization cannot reply to all those tickets alone. This would be quite tedious and will require enough cost and a more resources in terms of cost and labors to work on. Everyone knows that customer service ticket jobs are really challenging.

Our solution will help the organization to manage the inputs from a variety of channels and update support tickets on ZOHO Desk application. Support tickets are the requests that any customer raise by calling help desk agent of any organization to get your issues resolved for better customer satisfaction.

### Acknowledgement

The presented project, as a part of the curriculum was a first experienced for me. I have looked upon this project not merely as a syllabus to be completed but as an aim to know, study, develop and experience the commercial software technologies.

I would like to thank and appreciate the support of my guidance, who served a helping hand physically, mentally, and intellectually during this project.

Foremost regards to my guide **Prof. Saisree Rangarajan** as well as H.O.D. **Prof. Sreekala Nair** who were the guiding lights throughout the project.

I would like to thank our Principle, **Dr. Padmaja Ma'am**, who made available the facilities required for this project.

I also wish to mention the unsaid support of my parents who, as always helped me in every possible way to make this work of mine, as a success.

The contribution made by my friends and my classmates, directly or indirectly was indispensable and will always be remembered.

This opportunity has given me the valuable experience about software development.

I am glad to say that I have satisfactorily reached my aims and intentions, to make this project a success.

## TABLE OF CONTENTS

| 1. | Introduction                                         | 8         |
|----|------------------------------------------------------|-----------|
| 2. | Literature Review                                    | 13        |
| 3. | Background Study                                     | 14        |
| 4. | Objective                                            | 15        |
| 5. | Different RPA Platforms or Tools                     |           |
|    | a) UiPath                                            | 16        |
|    | b) Automation Anywhere                               | 21        |
| 6. | Technical Requirements                               | 25        |
| 7. | Project Overview and Project Details                 | 26        |
| 8. | Project Groundwork                                   | 28        |
| 9. | <b>Project Implementation</b>                        |           |
|    | a) Main Workflow                                     | 32        |
|    | b) Reading from Excel                                | 38        |
|    | c) Invoking Excel Workflow from Main                 | ļ4        |
|    | d) Creating a support ticket in the Zoho Desk System | <b>49</b> |
|    | e) Putting it all together                           | 61        |
|    | f) Testing the Automation                            | 65        |
| 10 | ). Future Scope of Project                           | <b>67</b> |
| 11 | . Reference and Bibliography6                        | <b>67</b> |

### **Introduction:**

Generally, in any organization there is a support team who is responsible to manage issues raised by the customer associated with that organization and maintain the relationship between the customer and organization. The support team is responsible for improving customer service standards by addressing and resolving their issue.

Support team must deal with humongous number of tickets generated daily. These tickets could be raised on various issues related to services provided by the organization, password resetting, product owned and many more. Obviously, a manual employee cannot reply to all those emails on daily basis. This would be quite difficult task and will require enough cost.

Instead of processing all these tasks manually, you can just automate this task. Below in this solution, I am going to show you, how to automate this task using UiPath.

Help desk agent gets input from a variety of channels, including phone, email, and spreadsheets, to create and update support tickets. Support tickets are the requests that you raise by calling help desk agents to get your issues resolved; for example, your laptop is not working, or you have internet issues.

For this project, we will only be covering the automation of inputting tickets from spreadsheets that a requester places in a certain folder. We are assuming a very simple use case of ticket creation for this first project. All you must do in this project is to input support ticket data in a spreadsheet and place it in a folder. The bot, once invoked, automatically creates a support ticket within the help desk system for you.

If you noticed, we are invoking this bot. This means that we will be building an attended automation that behaves like an assistant – an assistant that raises tickets automatically!

#### **Automation:**

Nowadays, there is almost no aspect of our lives that is unaffected by automation. Some examples include washing machines, microwave ovens, autopilot mode for automobiles and airplanes, Nestlé using Robots to sell coffee pods in stores in Japan, Walmart testing drones to deliver products in the US, our bank checks being sorted using Optical Character Recognition (OCR), and ATMs.

The term automation is derived from the Greek word autos meaning self, and motos, meaning moving. Automation, in simple words, is technology that deals with the application of machines and computers to the production of goods and services. This helps in getting work done with little or no human assistance.

With the advent of computers, many software systems were developed to accomplish tasks that were previously done on paper to manage businesses, or not being done at all due to the lack of tools. Some of these are bookkeeping, inventory management, and communications management.

There is also a type of software that ties these systems and people together in workflows, known as Business Process Management (BPM) tools. This software has been developed for areas such as record systems, engagement systems, insight systems, and innovation systems. These mostly replicate processes in real-life scenarios.

In the digital world, automation and software development are two different terms. Very often, however, one is confused with the other. If some portion of a workflow can be programmed to be done without human intervention, it can be called automation. For example, in order to pass any invoice in a payment system, Ms. Julia at ABC organization needs to check that goods have been delivered and recorded in an inventory management system. This is a cumbersome job, as it has to be done for each and every invoice. Also, for larger organizations, more people are needed to do this check on computers. However, Jack, an application developer, proposes that he can integrate those two systems using database integration techniques. He will write a procedure that will fetch data from the inventory management system and automate the check of receivables. Developing an inventory management software system is called software development, while programming a step so that no more human intervention is required is called automation.

There are various techniques used and available to automate steps and processes in an organization where software systems are being used to accomplish certain tasks. Before we look at these techniques however, let us see what can be automated and what should be automated.

There are a few aspects that have to be taken into consideration for choosing automation candidates. The following processes should be automated:

- Repetitive steps
- Time-consuming steps
- High-risk tasks
- Tasks with a low-quality yield
- Tasks involving multiple people and multiple steps.
- And everything else!

We have found out what should be automated. Now the question arises what can be automated?

To automate something, it needs to have the following characteristics.

- Well defined and rule-based steps
- Logical
- An input to the task can be diverted to the software system.
- Input can be deciphered by software systems with available techniques.
- The output system is accessible.
- Benefits are more than the cost.

### **Robotic Process Automation:**

Today, automation has reached a stage of maturity where several other technologies have developed from it. Robotic process automation (RPA) is one such transformational burgeoning area. Robot in Robotic process automation means software programs that mimic human actions. In simple words, RPA involves the use of software that mimics human actions while interacting with applications in a computer and accomplishing rule-based tasks. This often requires reading from and typing or clicking on existing applications that are used to perform the given tasks.

In addition, these software Robots also perform complex calculations and decision making on the basis of the data and predefined rules. With the rapid progress of technology and renewed efforts in the area of artificial intelligence, it has become possible to use State activity: Transitions contain three sections - Trigger, Condition, and Action, which enable you to add a trigger for the next state or a condition under which an activity is to be executed. with RPA to accomplish tasks that were not possible earlier. Some of the technologies being adopted with RPA are as follows:

- Machine learning
- Natural language processing
- Natural language generation
- Computer vision

With the inclusion of the preceding technologies, sometimes it is also referred to as intelligent automation.

With the advent of RPA, it has become much easier to automate tasks. Now, we need to know only the steps taken by humans and make the Robots mimic the action on a computer screen using mouse and keyboard. This is a big deal because in most cases, the process is already defined and the steps documented. Humans also follow the same operating procedures, which define the steps taken to accomplish the task. Business logic, validation of data, transformation, and use of data is already coded in existing systems that humans use to accomplish a task, a simple example being invoice data entry.

RPA platforms allow the program, called Robots, to interact with any application in the same way a human would do, hence, automating rule-based work by recording those steps for later playback.

An important point that distinguishes RPA from traditional automation is that the software Robot is trained using steps that are illustrative rather than using instructions based on code. Thus, a person with little programming experience can be trained on these platforms to automate simple to complex processes.

RPA comprised of three main components which are Robots, Processes and Automation. Let us discuss all of them one by one:

**Robots:** A robot is an electromechanically designed machine, programmable of computer and trying to be carrying out a complex series of actions automatically without any human intervention. A robot accomplishes tasks by moving into the real world.

**Process:** The 'Process is the well-known term to everybody and even associated in the day-to-day life of people and spread across the sectors. It is an essential part of any system and firm and is the activity to accomplish a task completion. A process is a well-defined step which takes input form different devices and people and is completed as per the predefined rules to produce desired output.

**Automation:** "Automation" is the technique of making an apparatus, a process, or a system which operate automatically. However, peoples are already reaping the automation application in day-to-day life. Automation includes processing capability of any system. Integrating people and system to achieve automation is not a simple task.

### **Types of RPA:**

We have two kinds of RPA automation that are based on how the RPA tool helps you automate. One of them is like an assistant that you call upon to help you complete the tasks, while the other is a kind of automation that is mostly used for back-office work.

**Attended Automation:** These are the assistants that run on your computer and help you complete parts of the tasks that you are performing. For example, if you usually copy and paste data from one application to multiple applications, you can invoke an attended RPA to take over just these sets of activities. The control is then returned to you by RPA to carry out the next set of tasks. This type of automation is popular with agents at call centers. With this, the long, repetitive processes that an agent does are replaced with single clicks! This greatly reduces the time it takes to train your representatives. Therefore, attended RPA can reduce the average handling times, improving your customer experience.

You would use attended bots for the following reasons:

- Tasks that need real-time human-system interaction
- To augment your employee's day-to-day work, enabling them to do it faster and better.
- To help your employees understand and embrace automation.

**Unattended Automation:** If you don't need a representative or worker interaction to execute a process, you can usually run the process on a backend server. This is known as unattended automation, which can be used to automate back-office work. In unattended automation, workflows are self-triggered and run-on servers. They usually run to a predetermined schedule and are available 24/7. For example, you can batch your invoices and process them at certain times during the day. The bot would later send you a report, indicating the invoices that could not be processed automatically. You can review the report and only work on the invoices that need your intervention. These automated tasks can be scheduled or started through control rooms. You can

allocate tasks, adjust priorities, manage queues, and intervene, in the case of performance issues, through the control room.

Usually, unattended automation gives you more control over the automation process. It follows your rules to complete a process automatically. You would use unattended automation for the following reasons:

- Tasks that are structured and can be fully mapped.
- To replace entire roles where possible
- To gather, sort, analyze, and distribute large amounts of data.

## **Literature Review:**

The changes happening in the global world driven by the development of new technologies require businesses to become more agile and quickly respond to the needs, wishes, and demands from their customers. Moreover, competitive, and financial pressures force organization to be more efficient, this constantly seeking for new technologies and methodologies that would help them become more productive, save costs, and add value to their business.

One of the solutions which is emerging as a new technology is Robotic Process Automation (RPA) which can replace employees to be involved in more complicated tasks which can bring organization more value. According to the reports of consulting companies RPA is recognized as an emerging and disruptive technology that is already delivering value.

Although there is number of authors reporting various benefits of implementing RPA within an organization according to author's best knowledge, RPA is at, more often implemented in practice than it is investigated by the research. Thus, it is very important to discuss differences, similarities, and complementarities between RPA and similar technologies and approaches, one of which is business process management (BPM).

According to the findings of preliminary literature overview, RPA is defined as the application of specific technology and methodologies which is based on software and algorithms aiming to automate repetitive human tasks.

Recently, RPA definition is extended towards its conjunction with artificial intelligence (AI), cognitive computing, process mining, and data analytics. The introduction of advanced digital technologies allows RPA to be reallocated from performing repetitive and error-prone routines in business processes towards more complex knowledge-intensive and value-adding tasks.

# **Background Study:**

Any strong business will look to harness the power of customer service to develop positive relationships with the clients. But if you are a proactive company, you will keep asking the questions, "What is good customer service?"

Your customers are interacting with your business pretty much every day. At some stage, your team will encounter roadblocks and challenges. Remember, if you can resolve these issues successfully and fast, you would have won a customer's trust for their lifetime. They will return to you again, hence, boosting your organization's revenue and profits. On the other hand, if the handling is poor, expect your customers to bolt to your closest competitor. And with it goes your revenue too.

Earlier all these tasks are done manually by the people on daily basis. Hence these tasks were really time consuming and required more people to process.

In this solution, we will only be covering the automation of inputting tickets from spreadsheets that a requester places in a certain folder. We are assuming a very simple use case of ticket creation for this first project. All you must do in this project is to input support ticket data in a spreadsheet and place it in a folder. The bot, once invoked, automatically creates a support ticket within the help desk system for you.

To create this solution, we are considering RPA i.e., Robotic Process Automation. It is an exciting technology that is being the first step to using new and advancing technologies to automate enterprise processes.

RPA is advancing rapidly and is part of a bigger movement to low code and no-code tools. Compared to traditional coding, these tools are easier to use and faster to deploy. Organizations are now using these rapid development tools with emerging technologies such as process mining, artificial intelligence (AI), and analytics to enable end-to-end process automation.

RPA allows software robots to carry out tasks on a computer just like a human would. Robotic Process Automation (RPA) excels at automating manual and repetitive tasks. RPA, therefore, gives us a tool that we can use to automate all the unexciting work you may have been doing so you can do some exciting work! With this tool, you have more time to spend on unique human activities such as delighting your team, boss, and customers.

# **Objectives:**

Customer support team plays a very important role in organization to manage their customer's problems and inn resolving them. But it is difficult for any employee who is working in any XYZ organization's customer support team to handle all the customer's problem on daily basis.

The main objective of these project is to provide such a solution for organization so that they can manage their customer support department to an extent. In general, this solution gets input from spreadsheet and create support ticket on ZOHO Desk application.

This solution gets the inputs stored in spreadsheet and then create a support ticket on Zoho desk application. This solution is a trigger based attended robot, so the use must trigger the event as shown in the prompted message box. Once the user triggers the even the automation will gets started. And will create the support ticket, then it will move the request excel sheet to process folder.

### **Different RPA Platforms or Tools:**

RPA tools help you automate business processes using multiple technologies. It all started with screen scrapping and workflow configurations to automate BPO processes. The emergence of AI technologies has helped the RPA tools include cognitive aspects. RPA, along with AI, is now being called "Intelligent Automation."

There are various RPA platforms available in the market some of them are:

- Automation Anywhere
- UiPath
- Blue Prism
- WorkFusion
- Thoughtonomy
- KOFAX

UiPath and Automation Anywhere are two of the top RPA platform vendors, as per the rankings from respected analysts such as Forrester and Gartner. They have taken different paths, as we will see, and have evolved into the top RPA platforms that we see today.

## **UiPath:**

UiPath is a top RPA platform by many measures. The company is one of the most funded in this space and gives you a sense of what investors consider the best RPA tool in the long run.

It is quite popular and has a big community. The secret to this is that UiPath made the platform easily accessible quite early. It is also one of the easiest RPA platforms with a comparatively low learning curve. Therefore, I have selected UiPath as one of the platforms for our projects.

Fast forward to today, and UiPath is a top enterprise RPA platform. The UiPath platform helps you develop automation rapidly while being secure and scalable.

The platform has three main components:

- UiPath Studio
- UiPath Orchestrator
- UiPath Robot

Let us discuss all of them one by one:

### **UiPath Studio:**

You design and configure your process workflows in UiPath studio. It is a low-code environment where you drag and drop prebuilt components. These components are provided by UiPath and are called Activities. The following is a screenshot of UiPath Studio:

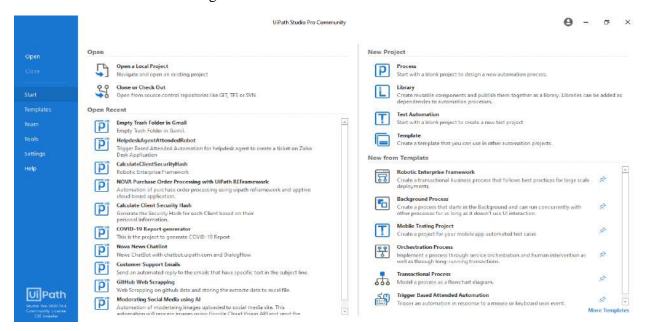

You can also create your custom components if the Activity that you need is not available. All these Activities enable you to create bots that automate processes. When you have many bots, you can manage them with an Orchestrator.

### **UiPath Orchestrator:**

Orchestrator, as the name suggests, is the central place where you manage the UiPath bots. You can deploy and keep track of all your bots from this interface:

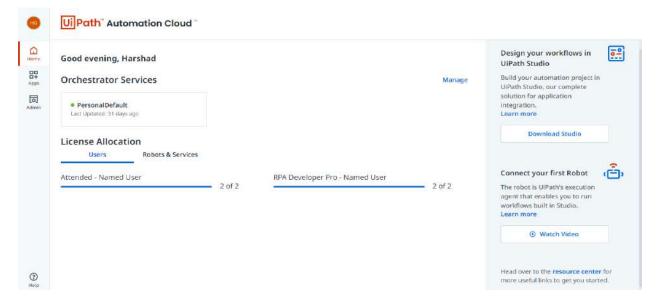

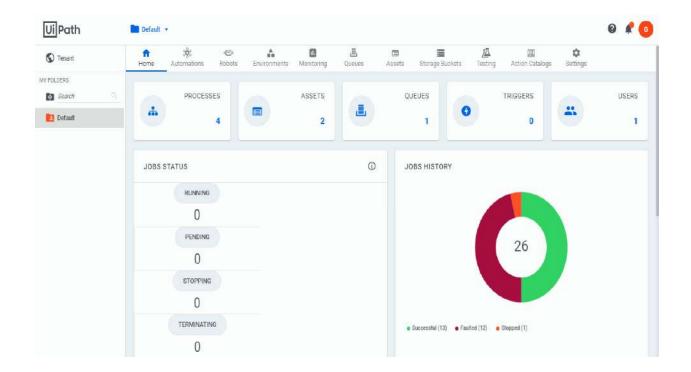

The Orchestrator is conveniently accessible through your browser and also through mobile apps.

The Orchestrator allows multi-tenancy, allowing you to scale easily and enable discrete departmental RPA initiatives. The bottom line is that you can build your first bot and scale up to thousands of bots with this architecture.

### **UiPath Robot:**

UiPath Robot is your runtime executable and allows you to run workflows built using Studio. It runs on your local machines and can be accessed from the Windows Tray:

Robot can be run with or without people's supervision – attended or unattended, as we saw earlier. These robots need to be connected to UiPath Orchestrator to execute processes or you have to license them locally. The license you choose determines the capabilities of the robot.

In UiPath Automation all these three components work together to complete a task and perform automation of different robots like, attended or unattended robot. This all components provide you with a rapid development of environment where you can create your automation projects.

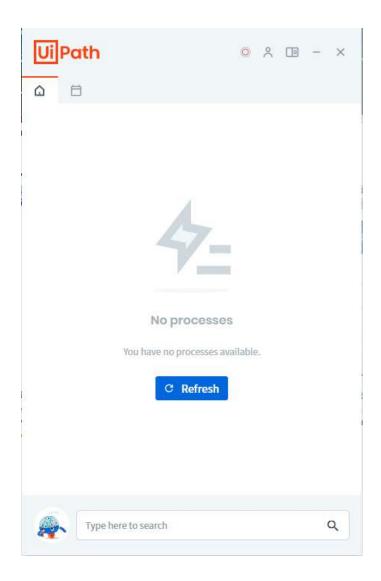

## UiPath – an integrated view

The UiPath components we described previously work together to provide you with a rapid development environment where you can create your automation projects. Here is an integrated view of how these components work together to build, deploy, execute, and monitor both attended and unattended automation:

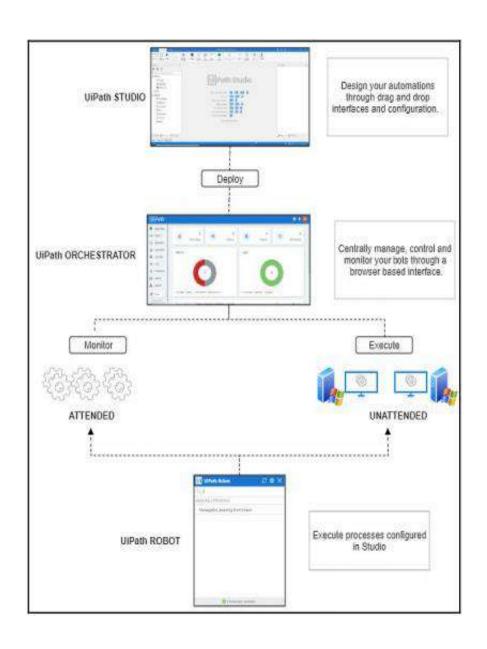

## **Automation Anywhere:**

Automation Anywhere is another top RPA tool. It has a good depth of functionality and features while being mostly user-friendly. You can get started quickly and scale easily with this decently robust tool.

Automation Anywhere started in 2003 with a vision to replace manual scripting applications with process automation that could be designed by the user. Their focus was to support all aspects of automating business processes, including end-to-end processes Fast forward to today, and the current version of Automation Anywhere, known as A2019, can be deployed on the cloud or on-premises. It has a web-based Control Room where you can develop and deploy bots. The Control Room connects to a bot agent on your Windows desktop to execute the automation process.

### **Enterprise Control Room:**

Automation Anywhere's Control Room is a central place where you can develop, configure, and monitor your bots using a collection of specialized web-based services. Here is a screenshot of the Community Edition Control Room:

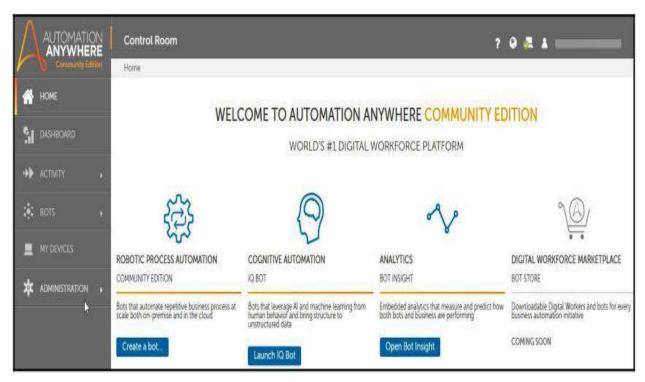

The Control Room connects to a local bot agent to run your bots. It is a plugin that can be installed on your computer that accesses the Control Room.

The Control Room provides us with the ability to build, manage, and analyze bots. Let's look at each of these aspects.

### **Build:**

Automation Anywhere's web-based Control Room can be used to create and edit bots from anywhere you have access to a web browser. You can access the bot editor from the Control Room by navigating to the My bots' section, as shown in the following screenshot:

You can also manage your usernames and passwords securely using the Credentials option. The packages that you can use to develop your automation are listed under the Packages option.

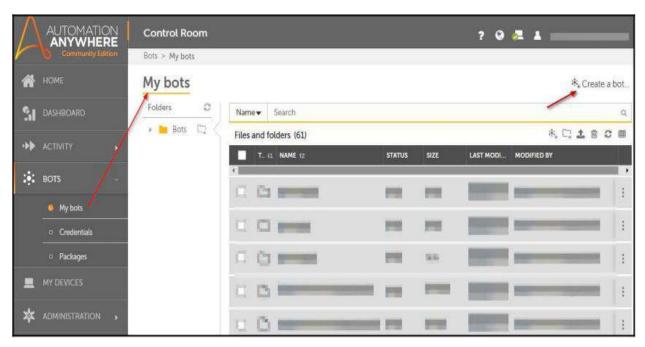

Next, let us explore the My Devices and Administration tabs.

### Manage:

You can also configure your client machine and users using the Control Room. The client machine that you use to connect to the Control Room to create or run your bots is called Devices. You can manage these devices from the My Devices option. In the Community Edition that we are using, we can run one bot agent, as shown in the following screenshot:

Enterprise administrators can manage various aspects such as databases, the credential vault, users, roles, packages, licensing, and so on using the Control Room. In the Community Edition that we will be using, we can only view registered users.

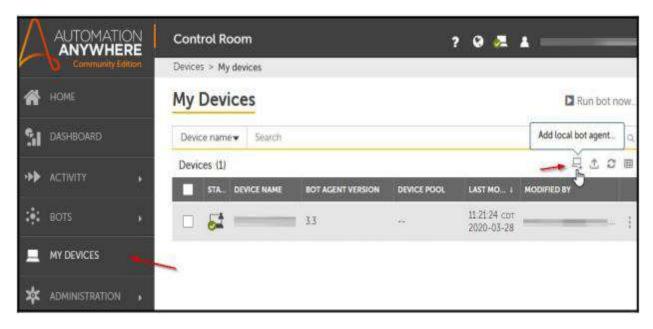

### **Analyze:**

You can analyze the performance of your bots with the help of Automation Anywhere Bot Insights. This option, which can be found in the Control Room, provides real-time and interactive insights into your automated business processes:

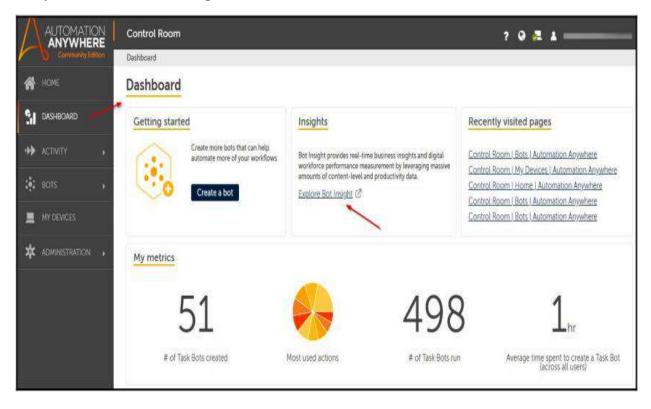

Automation Anywhere also offers an AI-based bot option called IQ Bot. Let's have a quick look at that.

## **IQ Bot:**

Automation Anywhere's IQ Bot uses different AI techniques such as computer vision, natural language processing (NLP), and machine learning (ML) to digitize semi structured or unstructured data. This means it can help us extract data from documents, forms, images, and emails.

# **Technical Requirements:**

The hardware and software that will be required for this project are as follows:

- ➤ A PC with UiPath Community edition version 19+ installed.
- > A Chrome browser with a UiPath add-on
- A Zoho Desk SaaS application. You can sign up for free at https://desk.zoho.com.
- ➤ Microsoft Excel 2007 and later

# **Project Overview:**

We will automate the creation of help desk tickets using data from an Excel sheet. In this project, once the bot is invoked, it will check whether there are new request files available to process. If available, the bot will read the ticket data from this spreadsheet. The data is then used to create support tickets in the Zoho Desk application.

Here is the high-level workflow for the project:

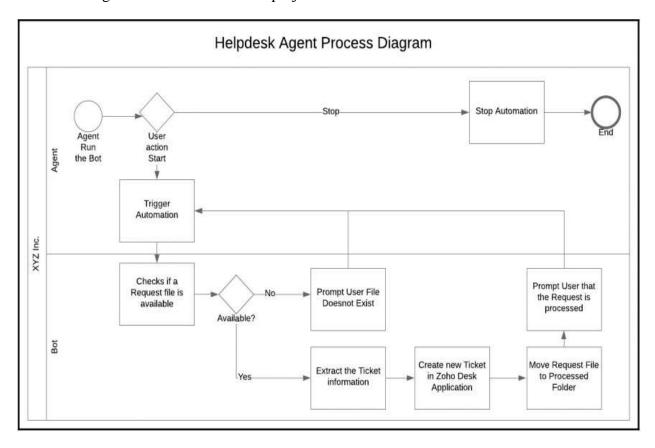

# **Project Details:**

Let's now look at the overall flow for this project in terms of the components we will be building and their interaction.

We will have a main workflow called Main.xaml, which will invoke other workflows and orchestrate the automation. Within this workflow, we will keep checking for the trigger Alt + S. Once triggered, we will check whether the Request.xlsx file is available. If the file is available, then we will invoke ReadRequestExcel.xaml from Main.xaml.

Within ReadRequestExcel.xaml, we will use the file path as an input argument to open the Excel file, read the content, and store it in three output arguments – Name, Email, and Subject. Next, Main.xaml invokes ZohoAutomation.xaml with these three arguments (Name, Email, and Subject) to create the ticket in the Zoho desk. If all goes well, a Successful message is returned.

Finally, once the Successful message is received, request.xlsx is moved to the Processed folder and the bot is ready to process new requests:

Here is the sequence flow diagram of the project:

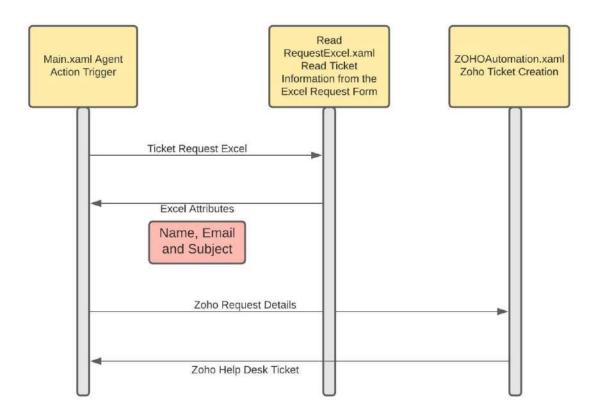

This was an overall flow to give you a high-level view of what we will be doing to create this automation. Before we configure our main workflow, let's undertake some groundwork that is required for the project.

# **Project Groundwork:**

As part of the project groundwork, we will create the project folders, along with a spreadsheet for the ticket data, and also log in to the Zoho SaaS application.

## **Creating Project Folder:**

Let's create two folders, one to accommodate the spreadsheet containing the data to process, and the other to accommodate the processed spreadsheets:

- 1) Open Windows Explorer on your machine and create a folder for the project.
- 2) Within this project folder, create two folders, called Requests and Processed, as shown in the following screenshot:

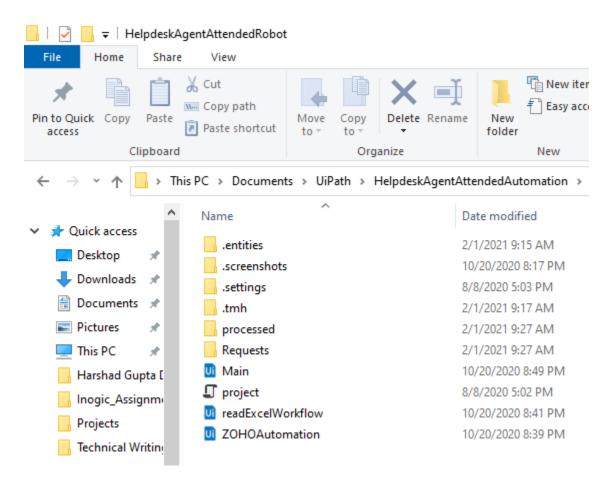

We will place the spreadsheet in Requests, and then the bot will move the processed sheets to the Processed folder.

Next, let's create the requests spreadsheet.

### **Creating an Excel Sheet with Ticket Data:**

Now, let's create a simple spreadsheet with ticket data:

1) Open Excel and create a sheet with three rows and two columns, as shown in the following screenshot:

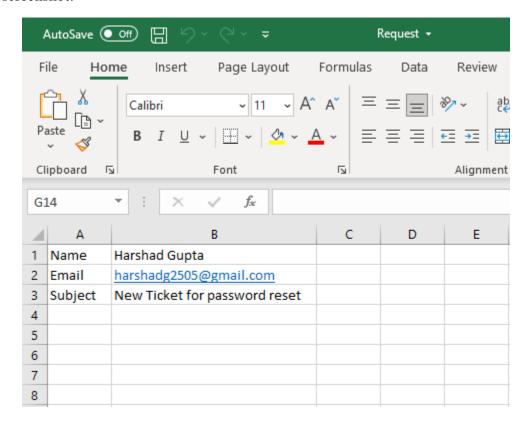

The first column contains the data labels, and the second column contains the data you like for your support ticket.

2) Save this file as Request.xlsx in the Requests folder that we created in the previous section. Let's now log in to the Zoho application.

### Registering and Logging in to Zoho Desk:

Perform the following steps:

1) Go to desk.zoho.com and choose the option to log in. You should be directed to a page to log in or sign up if you do not have an ID. Create a free desk account by filling in the details if you do not have one:

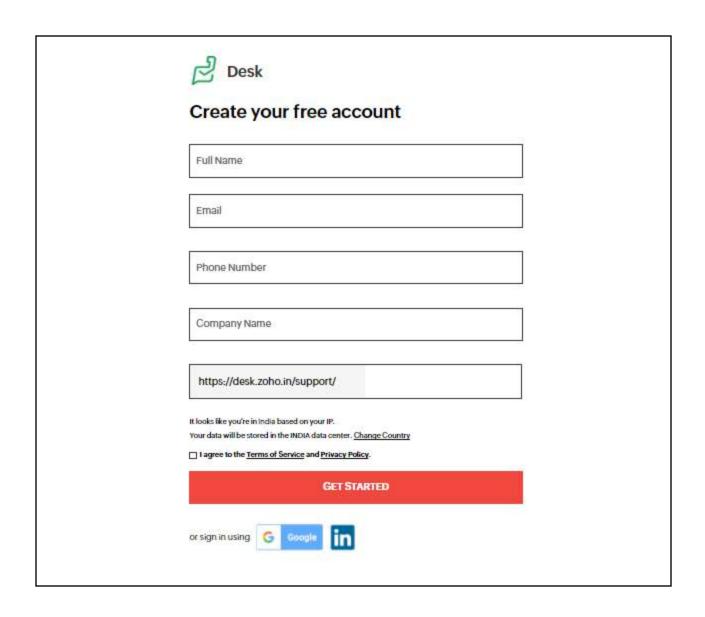

2) Once you register with your details and company name, you will be walked through the steps to get started. You should eventually end up on the Zoho Desk view with the current tickets:

You will see the following screen with your first ticket created on Zoho desk.

Leave the tab open with the application logged in for the automation.

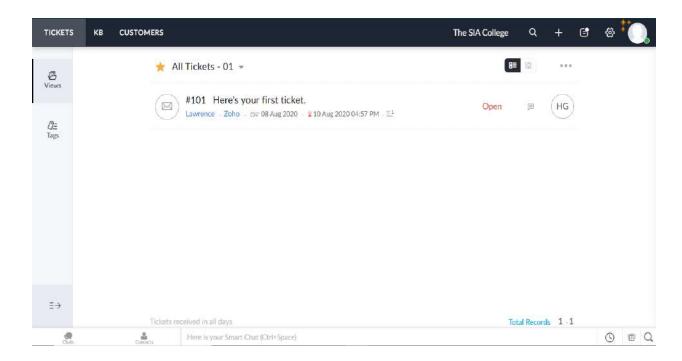

Now, as mentioned in the Project detail section, we will create the workflows for the automation. Let's start with the main workflow.

# **Project Implementation:**

This section all the details regarding how to implement and develop the following automation helpdesk agent.

### **Main Workflow:**

Let's start by opening the UiPath Studio. This is one of the UiPath components of UiPath Platform which we need to install on our machine for creating automation workflow.

On your Windows machine, you can go to Start and then select UiPath Studio.

### **Project Setup:**

Let's create a new project for our automation using the UiPath template:

1) On the first UiPath studio screen that pops up, select the project called Trigger Based Attended Automation. This will use a predefined UiPath template to create an attended automation project:

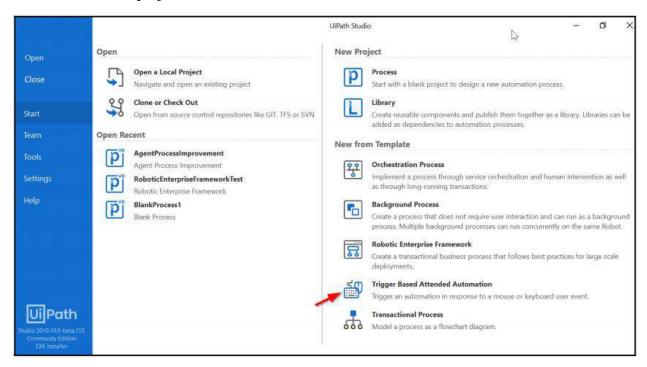

2) Next up, provide a name for your project and an optional description and click on Create:

You can give project name as per your choice, but it is important to provide a useful and insightful project name for easy reference.

Then you need the select the location where you have created the project folder in the project groundwork step.

You can also add a description for you project as shown in below screenshot.

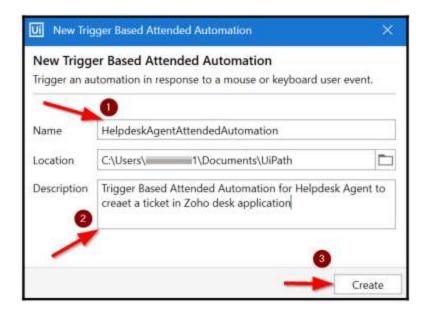

- 3) On the Studio main screen, click Open Main Workflow to get to the main workflow.
- 4) Your initial workflow should look like the following. Go ahead and remove the five unwanted activities highlighted in the following screenshot by right-clicking and selecting Delete:

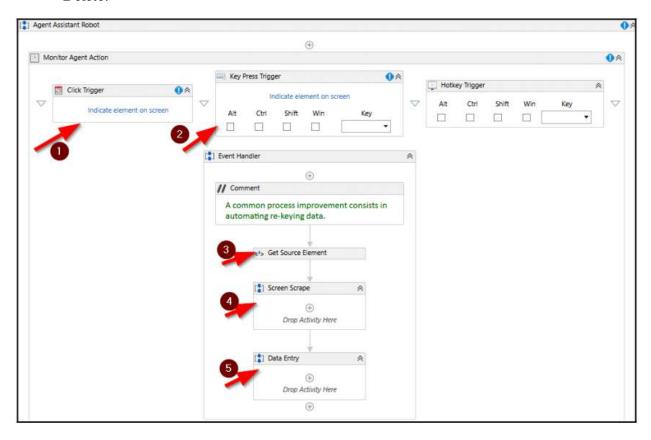

5) Once done, ensure that you save the project and keep doing so periodically.

The project is now set up. We are now ready to configure the initial part of the automation.

## Configuring initial part of Main workflow:

We will add a few UiPath activities to initiate the attended automation.

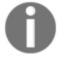

UiPath activities are puzzle pieces that we use to create any UiPath automation. The activities are automation actions, such as clicking, typing, and message box. We can use these activities to create with Excel, email, and the web.

Let's now look at the steps to add the activities:

1) We'll start by adding a message box. To do this, go to the Activities panel and search for message box:

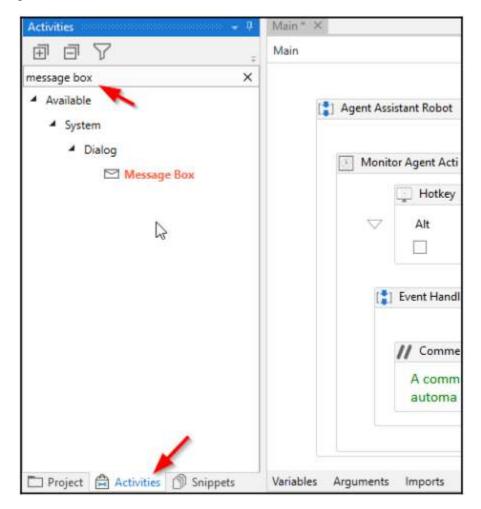

Message Box activity is used to display message to user with the given text. It takes a string as a input and display that string to user as a message in message box.

You can then drag and drop the activity to where you want it in the workflow.

- 2) Once added, click on the box for the message and type "Agent Ready. Please use ALT + s to trigger the Automation". Note that you must keep the quotes as you input the message. Please refer to the image in step 4.
- 3) Next, let's tell UiPath which hotkey we will use to trigger the automation. Luckily, UiPath has provided the activity within the template to do just that. In the **Hotkey Trigger** activity, choose Alt and type in s for the key, as shown in the screenshot in step 4.

Hotkey Trigger activity is used to specify which keyboard hotkey is used as a trigger to start the automation. In our project we will use the **Alt** and **s** keyword to start our automation.

4) It is always a good idea to add adequate comments for people to facilitate understanding of your workflow "code". Within Event Handler, let's start by adding a Comment to say Create a Zoho desk Ticket from the Request excel file.:

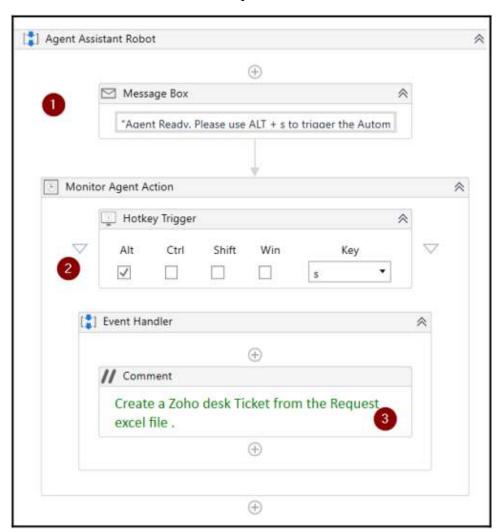

Comments are added in your automation for easy understanding of our automation. Comments are not executed by the automation. It is just for the sake of understanding that what exactly our workflow is going to do.

5) As the first activity in **Event Handler**, we will be checking the Requests folder to see whether there are any new requests. For that, we will use the **Path Exists** activity. Follow the same steps as before to find the activity in the left-hand panel and drag and drop to the main workflow.

Path Exists activity in UiPath is used to check whether the specified file in exists on not. If the file is present, then it return the true value else false.

- 6) Now, for this and all activities, there are UiPath properties that are displayed on the right pane. Let's use the following Properties for the Path Exists activity we added:
  - **Path:** Environment.CurrentDirectory+"\Requests\Request.xlsx"
  - PathType: File
  - Exists: Create a boolean variable (use Ctrl + K or right-click) and create a new variable called boolFileExists.

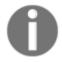

UiPath properties are the parameters and settings for the selected activity. The properties pop up on the right panel of your Studio interface. You can go to the panel and add or update properties for the selected activity.

After implementing the above steps your sequence and properties should look like this:

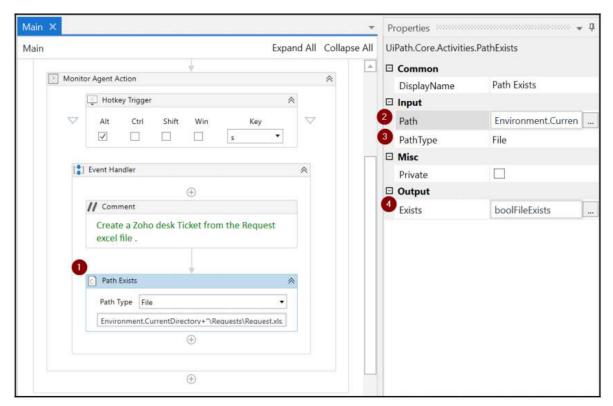

7) Next, let's display a message to let the user know whether the bot found a request and whether it will process this request. We will use an **If activity** from the activities panel to do that. Add the **If** activity below the **Path Exists** activity.

If activity is used to perform task base on specifies condition. If the condition is true, then it will go to **then** part otherwise it will execute the **else** part.

8) Let's use boolFileExists, which we created in the earlier step as the condition to check. Within this **If** control, add two message boxes with messages as per the following screenshot to display an appropriate message to the agent:

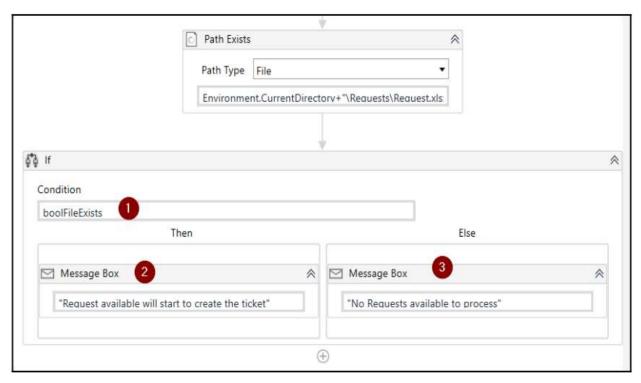

This is all for the main workflow for now. We will revisit the workflow later to call the ReadExcelRequest and ZOHOAutomation workflows, which we will create in the next two sections.

## **Reading from Excel File:**

In this next workflow, we will pick up the Request Excel file from the folder we created, read the ticket data, and incorporate them in variables for the next workflow to process. This will help you get your feet wet with Excel-based automation:

1) Let's start by creating a new Sequence in the project. This will create a new workflow for us to work on:

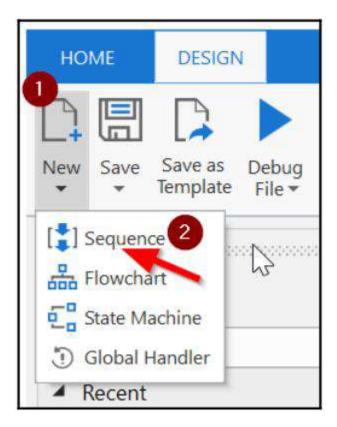

2) Let's name it ReadExcelRequest and click Create. The studio will create a default sequence for you:

You can provide the name of sequence as per you need. It is necessary to provide some useful name of your sequence for easy reference.

Then you need to select the location of project which you have created in windows explorer.

After provide all the details click on create button it will create the sequence in your UiPath studio.

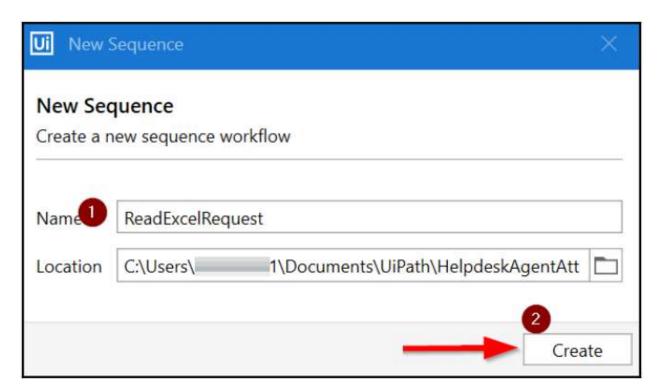

3) Within the workflow, let's first add the arguments using the **Arguments** tab at the bottom of Studio (refer to the following information box). **Arguments** will enable us to input and output data from this workflow to the main workflow. Proceed and create four arguments, as shown in the following screenshot:

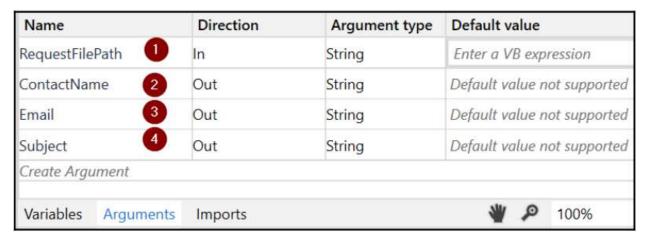

### Note **Direction** and **Argument type**.

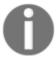

The difference between a variable and an argument is that variables pass data to other activities, while arguments pass data to other workflows. The Arguments tab is next to the Variables tab at the bottom of the Studio screen.

- 4) We will always use a **Try-Catch** block to handle any exceptions gracefully. So, let's add the **Try Catch** activity to this sequence. Then, within the **Try** block, add the **Read Range** activity under Workbook to read the specified Excel file. The **Read Range** activity reads the value of a specified Excel range and stores it in a **DataTable** variable.
- 5) For the **WorkbookPath**, specify the RequestFilePath argument that we added in step 2. This argument should be populated with the path to Requests.xlsx when we invoke this workflow from **Main**. Your sequence and properties should look like this:

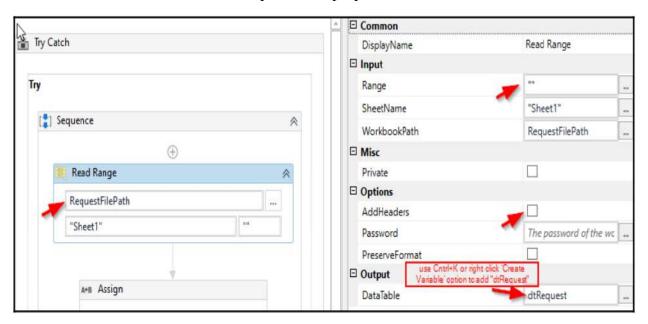

In the properties for the **Read Range** activities, perform the following steps:

- Remove the range to cover the entire sheet. To do that, add "" to the **Range** property on the right pane.
- While there, uncheck the AddHeaders property as we don't have header in our input file.
- Add an **Output** variable to store the data table. Use Ctrl + K to add the dtRequest variable within the **DataTable** property.
- 6) Next, we will use three **Assign** activities in the workflow to read from Excel and store the data for ContactName, Email, and Subject in respective arguments.
- 7) Use the arguments we just created on the left-hand side of the activity. You can start typing the argument names and the argument names should pop up for you to select:

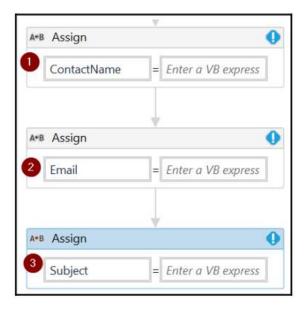

- 8) We will use the dtRequest.Rows(row)(column) data table to read Excel values and map them to the arguments. For example, **dtRequest.Rows(0)(1)** means the first row and second column value in Excel. Since the output variable only accepts the values of the String type, we have to add .Tostring at the end of this formula; for example, dtRequest.Rows(0)(1).ToString:
- .ToString method is used to get the input as a string type.
- dtRequest.Rows(row)(column) is used to specify the specific row and column of data table.

the below screen shot show how to use dtRequest.Rows(row)(column) property to specify the data table row.

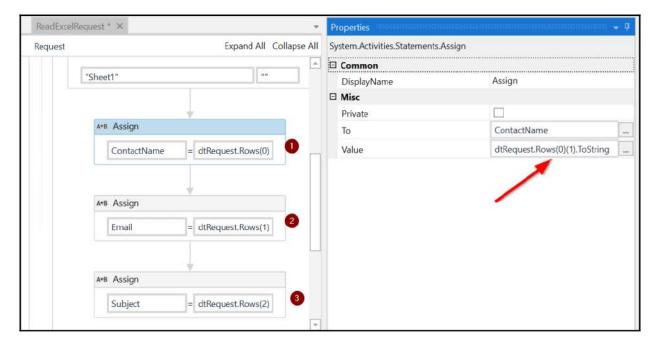

9) After the **Assign** activities, add a **Log Message** activity to update the Excel read options in the system logs. This will help us to debug the workflow if needed:

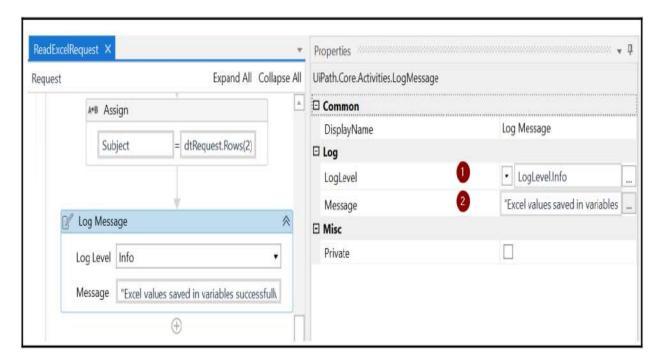

That completes our Try block sequence. We will now add exception handling to the Catches block.

## **Exception Handling:**

Let's handle any exceptions for this Excel automation:

- 1) For this, click on Add a new Catch in the Catches block beneath the Try block.
- 2) Choose exception as System. Exception and click the box next to it.
- 3) Also, add a Log Message activity to the catch block and add the following:
  - Error as the Log Level
  - "Error in Excel read operation with following exception: "+exception.Message" as the Message:

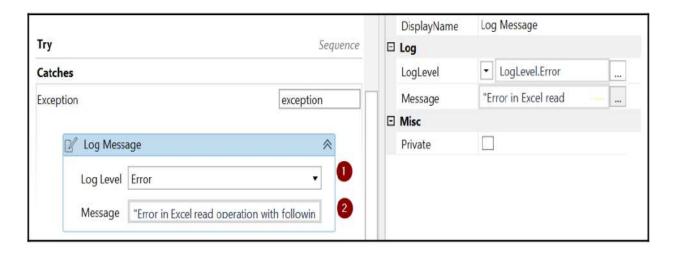

4) Finally, within the Catches block, add a Terminate Workflow activity to stop the automation if there are any exceptions:

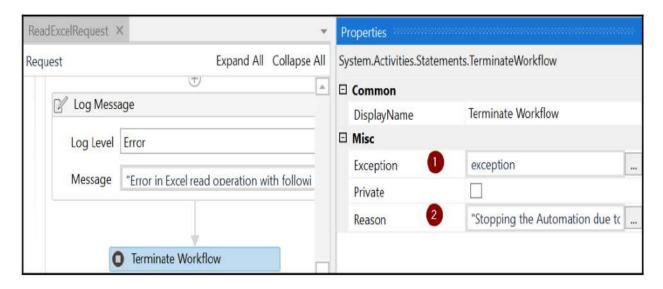

Great! This completes the ReadExcelRequest workflow where we read the Excel and stored the request data as arguments. Now, we will invoke this from the main workflow.

## **Invoking the Excel Workflow from Main:**

Let's now go back to the Main sequence to invoke this newly created ReadExcelRequest workflow. If you recall, we added a message within the main workflow if there are requests available to process. Let's invoke the read Excel workflow right after that:

1) Let's add the Invoke Workflow File UiPath activity in the Then block of the If control:

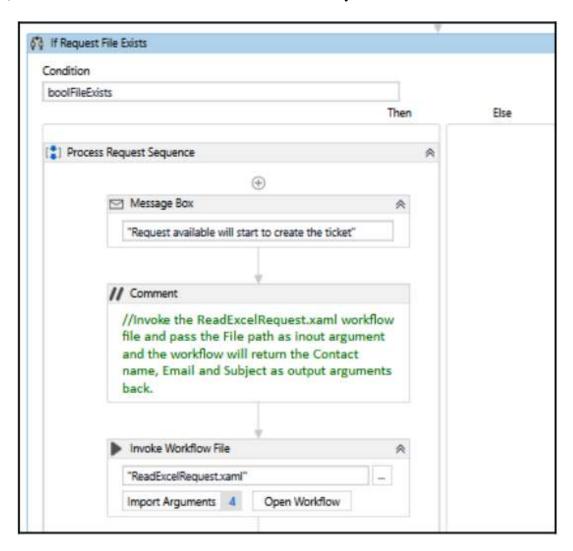

2) Let's populate this new activity with the ReadExcelRequest workflow path. To do that, click on the three dots on the right of the first parameter. Select the ReadExcelRequest.xaml file in your project folder:

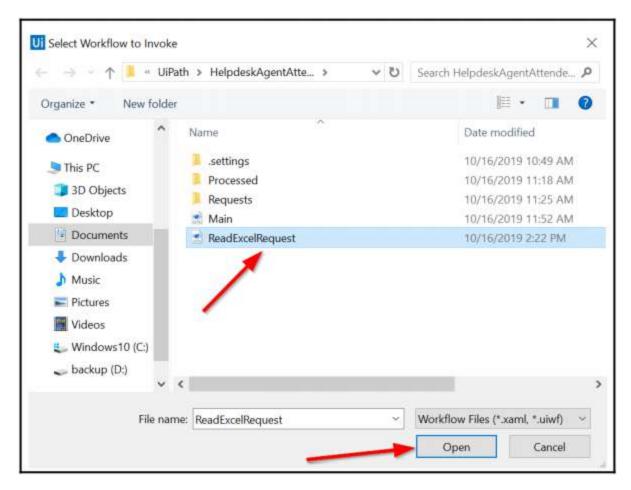

3) Now, let's create three new variables to store the data that we would get from the ReadExcelRequest workflow. Go to the Variables pane at the bottom of Studio and add variables for contact name, email, and subject, as shown in the following screenshot:

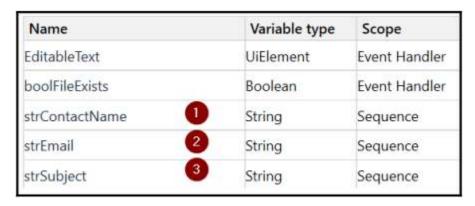

Note **Variable type** and **Scope** and ensure that you match what is shown.

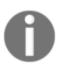

Naming convention: Please use descriptive names for variables and arguments to enable easy understanding. We recommend that variables follow camel case, with the standard prefixed with the type of variable, for example, boolFileExists. Arguments can follow Pascal case; for example, ContactName.

- 4) If you recall, we had a few arguments in the ReadExcelRequest workflow to pass data back to **Main**. Let's now pass data by clicking on **Import Arguments** and mapping the data. For that, within the **Invoked workflow's arguments** window, let's perform the following steps:
  - Populate RequestFilePath with the path to the file: Environment.CurrentDirectory+"\Requests\Request.xls x":

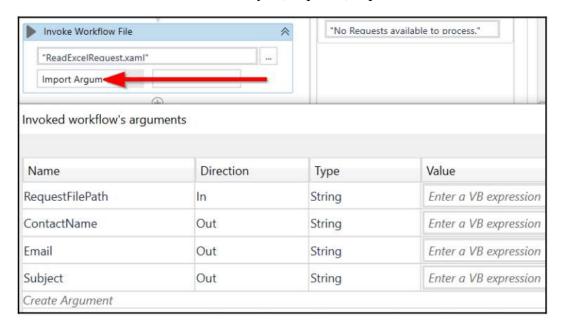

• Map the new Variables we added previously to the respective argument value:

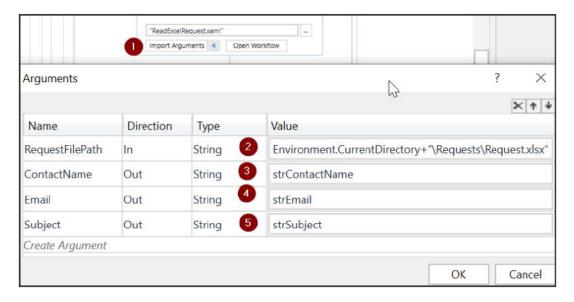

5) Since this is a learning exercise, let's add a message box to display **ContactName**, **Email**, and **Subject** for us to establish whether the bot got it right:

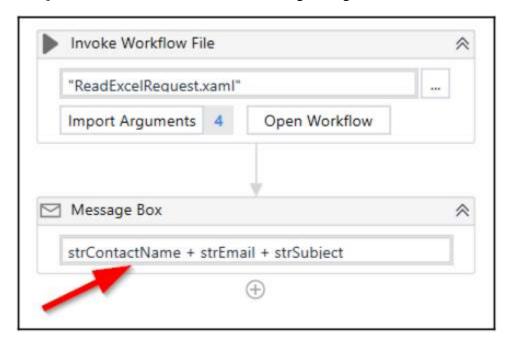

6) Let's now perform a quick test of the workflow so far. Click on **Run** to run this main workflow. Please ensure that your Excel file is closed before you run the workflow:

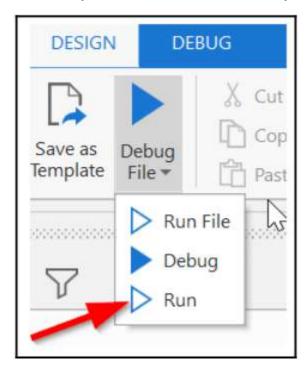

You should get the initial message that we added: Agent Ready. Press Alt + s to trigger Automation. Click **OK** on this message box to acknowledge and press Alt + S to start the bot. Next, you should get the second message that there is a Request file to process and so to proceed with ticket creation. Finally, when it runs successfully, we can expect the message box with the name, email, and subject content that we added in the steps we just completed.

Automation will always continue to run by default. Therefore, please click on the Studio **Stop** button to stop the bot.

We have now completed the part where we read the data from the Request spreadsheet and are now ready to take this data and create our support ticket.

### Creating a support ticket in the Zoho Desk ticketing system:

In this final workflow that we will create for this project, we will use the data read from the Requests file to create the support ticket within Zoho Desk. This will help us understand how we can automatically input data into web applications through web application screens. Let's perform the following steps:

1) We'll start by creating another sequence for Zoho web app automation. You can call it ZOHOAutomation:

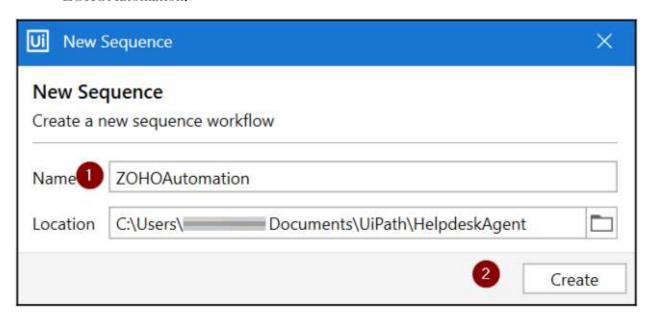

2) Within the UiPath default workflow, let's add a **Try Catch** activity. Let's also add four arguments, as shown in the following screenshot, to pass the data around:

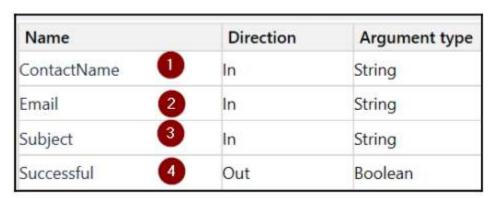

Ensure that you match **Direction** and **Argument type**.

3) Next, we will use the UiPath web recorder to record the steps to enter the Ticket data in Zoho and create a new ticket. First, go to your Chrome browser and ensure that the Zoho Desk home page is open in one of the tabs. Also, ensure that you have installed the UiPath add-on for Chrome in your Chrome browser. It is available on the Chrome App store.

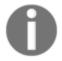

UiPath has a recorder that allows you to record mouse clicks and keyboard sequences to automatically generate UiPath scripts. You can also add these activities by yourself, but the recorder is a much faster way to create these sequences. Hence, we like to show you how you can do it.

4) Click within the **Try** block and activate the web recorder by clicking on the **Web** recorder option within **Recording**:

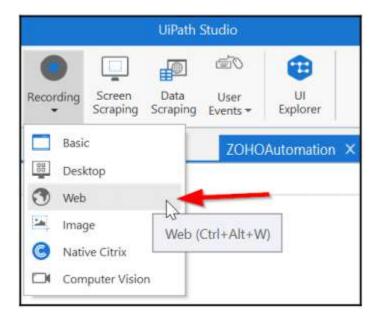

5) UiPath opens a web recording panel to control the recording. Click on the Record button with the Zoho Desk browser tab open:

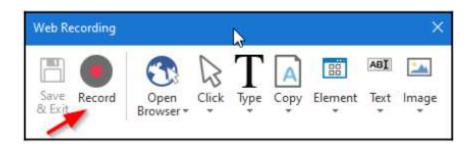

Now that we have the recording set up and ready, let's record the actions to create a ticket in Zoho.

### **Recording ticket creation activities:**

On the Zoho desk browser tab, perform the following actions to enable the UiPath recorder to record:

1) Click on the + symbol to create a new ticket (at the top right of the Zoho desk screen):

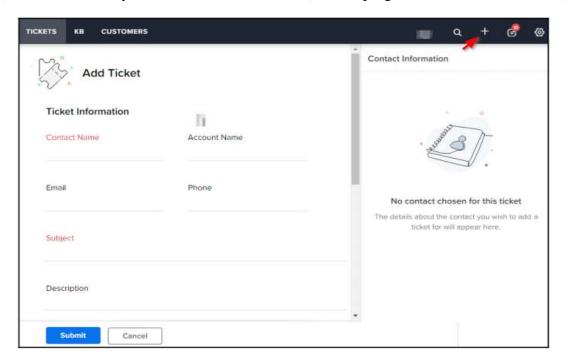

2) On the new TICKETS screen, type a contact name followed by the Enter key on your keyboard.

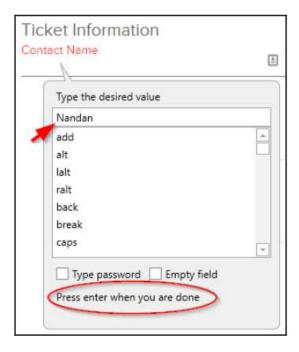

- 3) Similarly, type an email followed by the Enter key.
- 4) Type a subject followed by the Enter key.
- 5) Click on the **Submit** button on the Zoho **Add Ticket** screen.
- 6) Once you perform all the preceding steps, use the Windows Esc key to stop the recording. Then, click on **Save & Exit** on the UiPath web recording panel.
- 7) You may occasionally find the recorded steps outside the **Try** block. Move the recorded activity into the **Try** block if that is the case. Your workflow should look like the following:

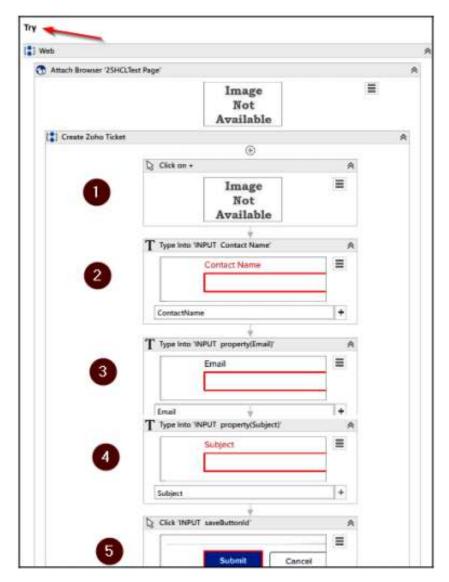

Now that we have the recorded activities, let's configure them for our automation.

### Configuring the recorded activities:

We will now update the recorded activities as required to complete the ticket data input. Let's start with the browser title name:

1) You can see that the recorder has created an **Attach Browser** activity. This uses the browser title to attach to the browser tab and perform the recorded actions.

In our case here, the browser title is dynamic because there is a ticket number in it. So, we will need to use wildcards to attach to the browser tab. If your browser tab for the Zoho desk is "123zyx", we will just use "\*xyz\*" with wildcards on both sides.

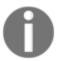

Wild characters: It is good practice to use wild characters such as \* (one or more characters) or? (any single character) in the browser selectors if we know that the index, prefix, or postfix will dynamically change during execution.

Since we may need the browser title in other activities, let's define a variable called strBrowserTitle and add this as a default value, as shown in the following screenshot:

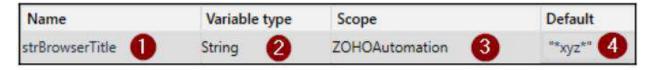

2) Now, let's update the Attach Browser activity that the recorder added for us with the browser title variable. Click on the Attach Browser activity within the Try block. In the properties panel on the right, click on the option to update the Selector:

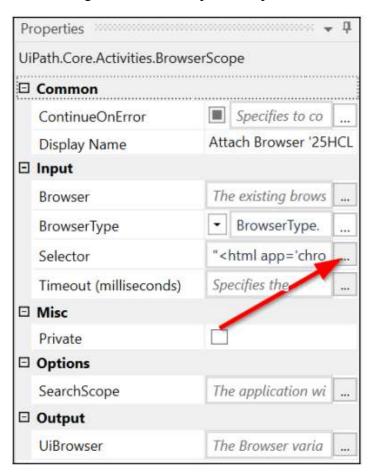

3) In the Selector Editor window that pops up, click on title to update with the newly created strBrowserTitle variable, as shown in the following screenshot:

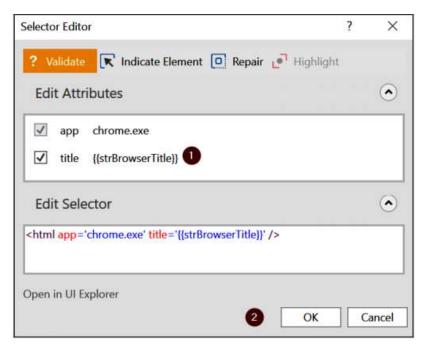

4) Let's also add a new variable within the **UiBrowser** output property for the **Attach Browser** activity. We will call it ZohoBrowser and set its scope to **ZOHOAutomation**. We will use this variable to handle exceptions later in the workflow. You can use Ctrl + K to add the variable and set the scope, or you can add it directly to the variables pane in Studio:

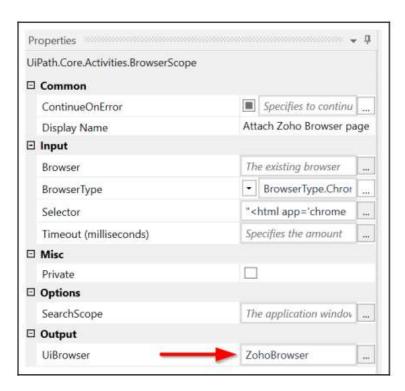

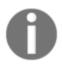

It is best practice to use a Browser variable when you attach the browser, so as to pass the control around during web automation. In our case, we will use this variable in the error handling sequence, as we will use the same browser session to perform error handling.

5) Next, let's activate the specific browser window by using the Activate UiPath activity. Add the Activate activity, click on Indicate element inside browser, and then click on the Chrome browser title. Let's also maximize the browser window if it's not already maximized. For that, let's use the Maximize Window UiPath activity:

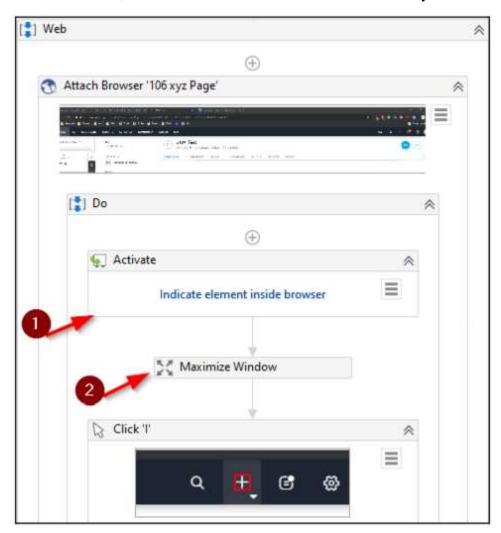

6) To pass the ticket data to the Zoho desk fields that we recorded, let's replace the recorded text here with argument variables for Contact Name, Email, and Subject:

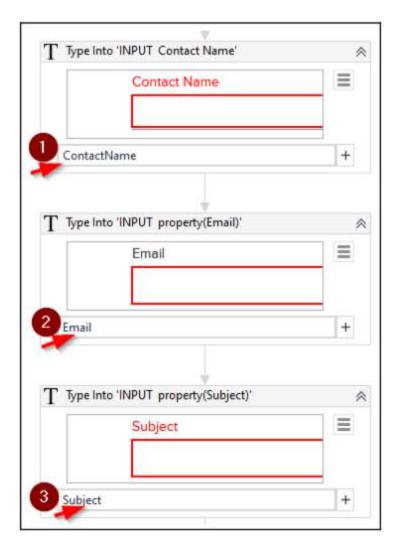

7) Let's also set the **ContinueOnError** flag to False in the Properties panel for these three activities so that we can stop execution and handle them if there are errors:

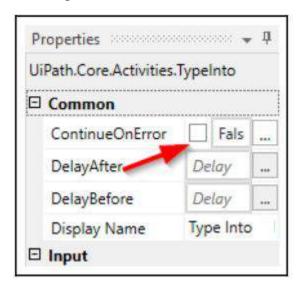

That is all the updates we require in order to make to the recording. Let's now check whether the ticket was created successfully.

#### **Validating successful ticket creation:**

By way of a final step in this ticket creation automation, let's ensure that the ticket was added successfully:

- 1) To do this, let's check whether Zoho Desk moved to the next page by checking whether the **Close Ticket** option is on screen.
- 2) Since our ticket is already created (during our record sequence), go back to the Zoho ticket application in Chrome and click on the newly created ticket. You should now see the Close Ticket option at the bottom of the screen:

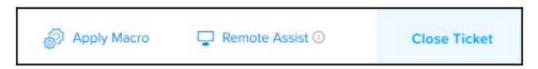

3) To check for the element, let's add an **Element Exists** activity within the **ZohoAutomation** workflow. Within the added activity, click on **Indicate element in the browser** and choose **Close Ticket** in the bottom-right corner of the Zoho ticket details screen:

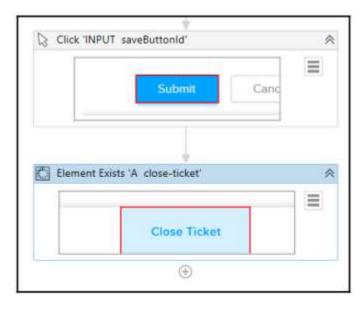

4) Also, go to the **Properties** window (on the right pane) of this **Element Exists** activity and add the Successful argument as output:

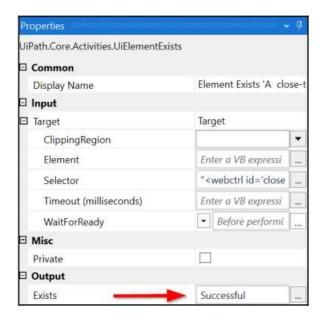

- 5) Let's now check whether the ticket was added successfully. Let's add an **If** activity to check for the **Close Ticket** element.
- 6) If the element exists, we will log a message to say Ticket was created in Zoho desk. Use the **Log Message** activity for that.
- 7) If the element does not exist, this means that we have a functional error (for example, there was no data in the sheet) and the ticket could not be created. In this scenario, let's log an error message indicating that the ticket could not be created. For that, add a new **Sequence** activity within the **Else** part. Within Sequence, add a **Log Message** activity with the **Log Level** Error and a **Message box** with a "Ticket Not created in Zoho desk" message:

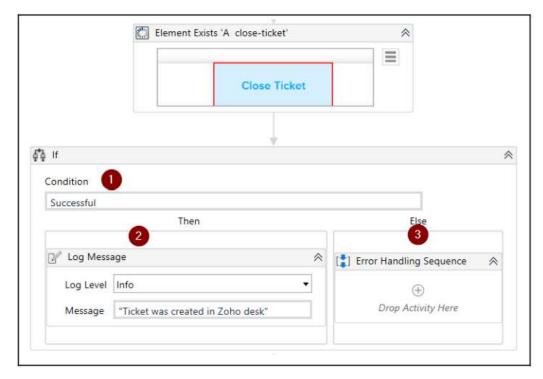

We checked for the successful creation of the ticket. Let's now handle any exception scenarios.

### **Handling exceptions:**

If there is an unexpected exception or error, then the bot should ensure that we bring the target application to a stable state where it can proceed with the next transactions. The following few steps guarantee this:

1) Within the **Else** block, to ensure that the target application is in a stable state, we will attach an element on the screen to the browser. Let's add a new **Attach Browser** activity to handle the error handling activity in the already opened Chrome browser:

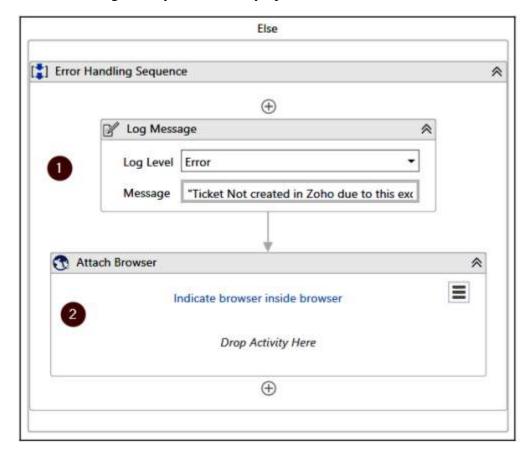

2) On the properties side of Attach Browser, update Browser with the ZohoBrowser variable and set the BrowserType as Chrome to continue to use the same browser session:

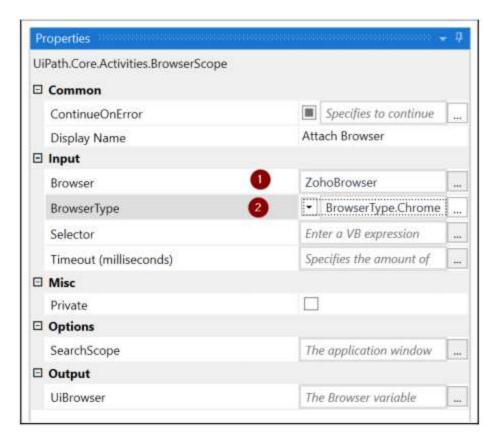

3) Add a Mouse Click activity to the newly created sequence and click on Indicate element inside the browser. Then, go to the browser, and click on the TICKETS menu option in the top left-hand corner of the Zoho desk screen:

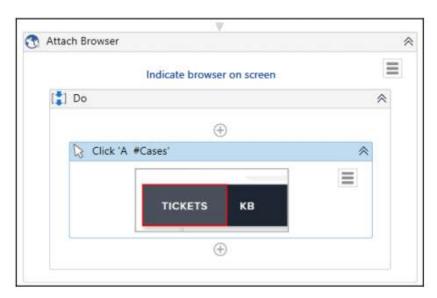

This step will enable automation to get control of the home page of the web application if a ticket has not been created.

This completes the Try block. Now, let's handle any system exceptions.

4) Moving out of the overall **Try** block, let's update the **Catches** block. Add a new catch of the System.exception type to the Catches block. Copy the error handling sequence that we added in the **Else** block and paste it into this **Catches** block:

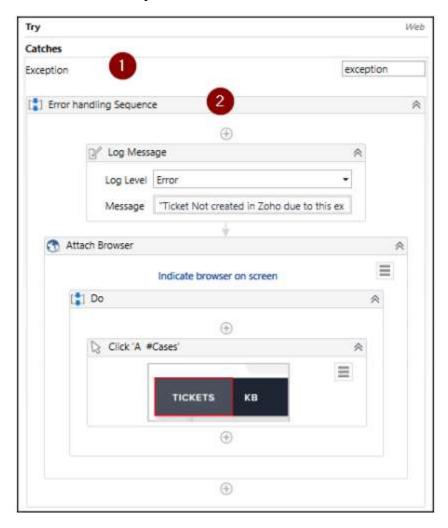

So we have now completed the web (Zoho Desk) automation as well. Here, we took the request data and incorporated it into Zoho Desk. Finally, we will go to the main workflow, invoke this workflow, and finalize the automation.

### Putting it all together:

It is time to finish up the main workflow so that it reads the requests, creates the tickets, and then moves the Request spreadsheet out once processed. In order to do this, perform the following steps:

1) Go back to Main.xaml, create a new variable called boolTicketCreated of the Boolean type, set the scope to Event Handler sequence, and set the default value as False:

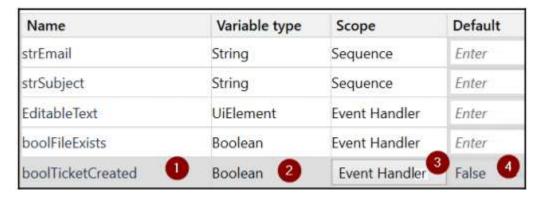

We will use this to check whether the ticket was created successfully.

2) To invoke the Zoho Desk workflow that we just added, let's add a new **Invoke Workflow File** activity and browse to the ZOHOAtuomation.xaml file:

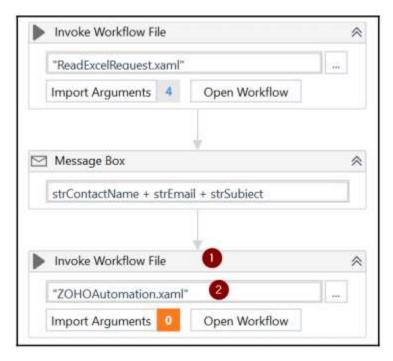

Note that we are adding this to the **Then** part of the **If** control we last added in **Main**.

3) Let's import the arguments by clicking on **Import Arguments** within the Invoke activity. On the popup, map the arguments to the strContactName, strEmail, strSubject, and boolTicketCreated variables:

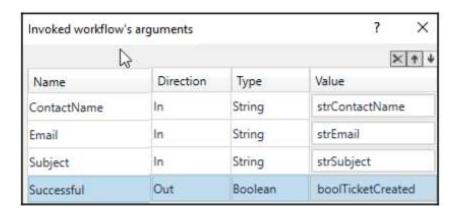

4) Next, let's use this last variable, boolTicketCreated, and add an **If** control:

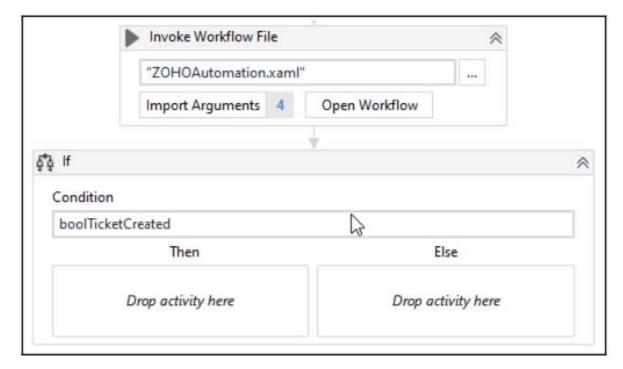

- 5) If the ticket was created, then we will move Request.xlsx from the Requests folder to the Processed folder. For that, let's add a Move File activity within the Then block with the following inputs:
  - From: Environment.CurrentDirectory+"\Requests\Request.xlsx".
  - To: Environment.CurrentDirectory+"\Processed\Request.xlsx".
  - Check the Overwrite checkbox.

- 6) Finally, add a **Message Box** with the message "Zoho Ticket Created and File Moved to the Processed Folder. Use ALT+S to check for new requests to process.". Also, add a **Log Message** activity with the same message and a Log Level of Info.
- 7) Next, in the Else branch, let's add a Message Box saying "Zoho Ticket not created and file is not processed yet. Please check the input request file and Use ALT+s to reprocess the same request". Also, add a Log Message activity with the same message and a Log Level of Error:

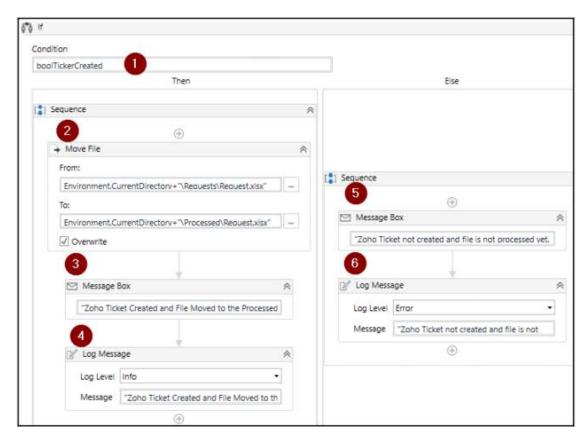

8) Let's save the project. Go to Remove Unused Variables in Studio and click on Validate Project:

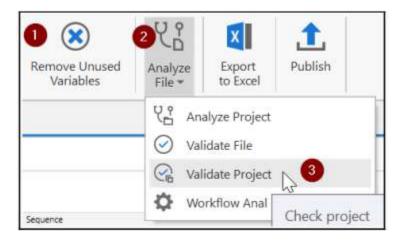

You should get a message from Studio saying No errors found. Now, we are ready to test the project.

### **Testing the Automation:**

Let's now test the automation with all the workflows end to end:

1) Go to the main workflow and click on Run, as shown in the following screenshot:

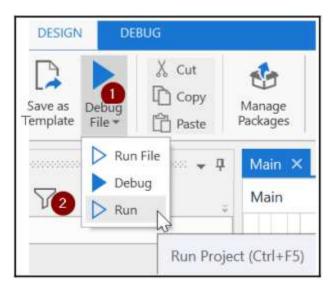

2) Once you get the first message box, click OK and then use ALT + S to trigger the automation. Click OK on the next few message box prompts. Remember that we added these message boxes to bring visibility to the workflow execution:

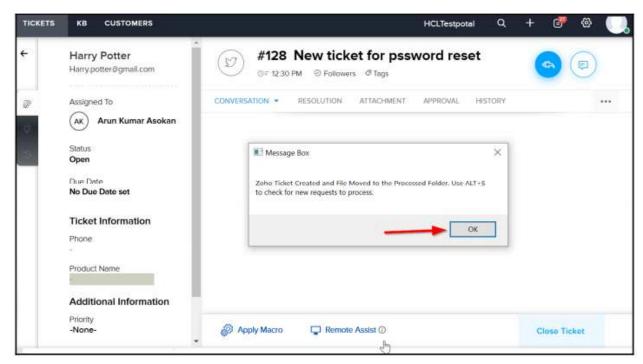

3) Go to the Processed folder and check whether the Request.xlsx file has been moved there:

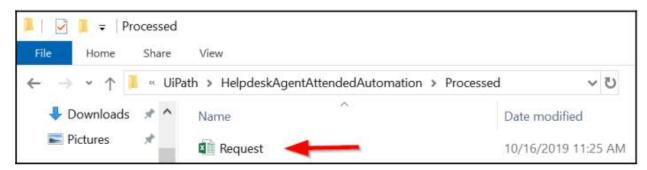

If you encounter issues, you can use the Debug option to run through the steps and ascertain where the issues are.

4) Before you go, do not forget to stop the automation by clicking on the STOP button on UiPath Studio.

That's it! We have completed our first project in UiPath that automated the process of creating a support ticket.

We can implement a few enhancements and make things a little more interesting by trying out the following suggested enhancements.

### **Future Scope of Project:**

Here are a few simple, but interesting, things you can try out to enhance the project and learn more:

- 1) After processing, try to rename the Request file as Request + Date Timestamp before moving it to the Requests folders.
- 2) Try to capture all the fields (not just the mandatory three) to create the ticket in Zoho.
- 3) Enhance attended automation to include the option to Stop Automation by using a hotkey.

### Reference and Bibliography:

#### Web References:

- https://academy.uipath.com/static-page/5
- https://cloud.uipath.com/persojszopti/portal\_/home
- https://docs.uipath.com
- > www.google.com
- > www.youtube.com
- > www.stackoverflow.com
- https://www.pwc.ch/en/insights/digital/rpa-data-analytics-an-unprecedented-force-for-digital-transformation.html
- https://www.researchgate.net/publication/335400552\_Robotic\_Process\_Automation\_Systematic\_Literature\_Review
- http://www.udaipur-icai.org/wp-content/uploads/2019/08/AI-Data-Analytics-RPA.pdf
- https://www.scielo.br/j/jistm/a/m7cqFWJPsWSk8ZnWRN6fR5m/?lang=en
- https://www.edureka.co/blog/rpa-projects
- https://forum.uipath.com
- https://www.rpaforum.net/forums/uipath.10

### **Book References:**

- ➤ Build real-world RPA solutions using UiPath and Automation Anywhere
- ➤ Learning Robotic Process Automation
- ➤ The Robotic Process Automation Handbook

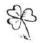

### BHASKAR V. PATANKAR

SALES TAX CONSULTANT.

### TO WHOMSOEVER IT MAY CONCERN

This is to certify that Ms. Mayuri Vinod Vora was working with me from 1<sup>st</sup> April, 2016. I found Ms. Mayuri Vinod Vora is regular, sincere and punctual in her work. I wish her for good prospect in her future life.

Regards,

BHASKAR V. PATANKAR

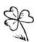

## BHASKAR V. PATANKAR SALES TAX CONSULTANT.

### TO WHOMSOEVER IT MAY CONCERN

This is to certify that Ms. Harshali Atmaram Rane was working with me from 1<sup>st</sup> April, 2016. I found Ms. Harshali A. Rane is regular, sincere and punctual in her work. I wish her for good prospect in her future life.

Regards,

BHASKAR V. PATANKAR

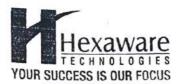

Date: 15/4/2016

Sub: Rendering of Services

Dear Ankita Jalla

With reference to your application and our subsequent meetings and discussions we are pleased to engage your services as an "Associate" at our Mumbai office on the following terms:-

- a) The assignment shall commence on 15/4/2016 .
- You will devote your full energy, knowledge and expertise for discharging the desired assignments.
- c) In consideration of your services, we will be pleased to offer you professional fees of Rs. 6000/- per month (Subject to tax deduction at source @ 10% if professional fees during a financial year exceeds Rs. 30,000 if PAN No. is provided & @ 20% if PAN No. is not provided).
- d) The payment will be made by Cheque for the period for which the services have been rendered.
- e) You shall co-operate in getting the invention or knowledge, if any, discovered in pursuance of your engagement, duly patented in the name of the Company.
- f) At no time, you shall divulge our trade secrets or business information to any outsider.
- g) During the assignment, you are not entitled to any paid leaves.
- h) This arrangement is liable to be terminated by either side, at any time, by giving three days prior notice in writing without assigning any reason whatsoever and no compensation in lieu thereof shall be payable.

Kindly sign and return the duplicate copy of this letter as a token of your having accepted the terms and conditions mentioned above.

Yours faithfully,

For Hexaware Technologies Limited

Anselm Edwards

Managar - Human Resources

Accepted:

Date: 15 4 2016

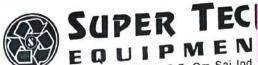

Factory: Unit No. C-7, Om Sai Ind. Litale, Plot No. B51/52, Road No. 30, Wagle Estate, Thane - 400 604. Tele Fax: 2580 4950 / 56 e-mail: supertech1\_info@yahoo.co.in

r,

ai

website: www.supertechinfo.net

Mfgrs. of Industrial Vacuum Cleaners, Flux Recovery Units, Dust/Fume Extractors, Centralised Vacuum System, Scrubbers

To

Mr Sammer Katti

Date: 1st May 2016

Sub: Appointment as a "Marketing Trainee" in our Company

Dear Sameer,

We are glad to inform you that you have been selected for the position of trainee in our company with the Marketing department for a period of One month. During this training probation period you are required to undertake all duties and activities as assigned to yiu by the head of Marketing Mr.Kulkarni to whom you will be reporting.

Your salary as per Marketing Trainee will be Rs 2000/-month. You will nt be eligible for any monetary benefits from this company.

You can indicate your acceptance of the appointment as trainee by signing ans sending the same.

Congratulations and Welcome to the prestigious company.

Yours Sincerely

For Supertech Equipments

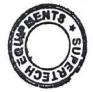

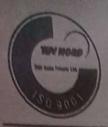

Phone

E-mall

Website

Regd.Office: W-44, M.I.D.C. Phase II, Manpada Road,

Dombivli (E), Dist. Thane - 421203. Maharashtra India. : +91-251-2871 354, 2870 941, 2873 052, 2871 635

: admin@indoaminesltd.com/info@indoaminesltd.com

: www.indoaminesltd.com

CIN: L99999MH1992PLC070022

INDO

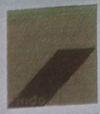

Date: - 3rd February 2018.

### TO WHOMSOEVER IT MAY CONCERN

This is to certify that Ms. Vanniyar E. Chitra, is a student of SIA college appearing for S.Y.B.M.S (HR) from Mumbai University has done her Internship in INDO AMINES LTD, for the period of 18th December 2017 to 1st February 2018.

She has been completed the above Internship sincerely.

Thanking You.

For. Indo Amines LTD

Authorised Signature.

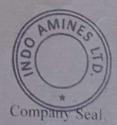

**REDMI NOTE 9** AI QUAD CAMERA

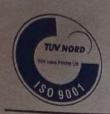

Phone

E-mail

Regd.Office: W-44, M.I.D.C. Phase II, Manpada Road.

Dombivli (E), Dist. Thane - 421203. Maharashtra India. : +91-251-2871 354, 2870 941, 2873 052, 2871 635

: admin@indoaminesltd.com/info@indoaminesltd.com

Website : www.indoaminesitd.com

CIN: L99999MH1992PLC070022

INDO AMINES LIMITED ando

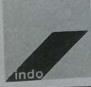

Date: - 5th February 2018.

### TO WHOMSOEVER IT MAY CONCERN

This is to certify that Ms.Ambika Palanisadayan, is a student of SIA college appearing for S.Y.B.M.S (Marketing) from Mumbai University has done her Internship in INDO AMINES LTD, for the period of 18<sup>th</sup> December 2017 to 1<sup>st</sup> February 2018.

She has been completed the above Internship sincerely.

Thanking You.

For, Indo Ambres LTD.

Authorised Signature.

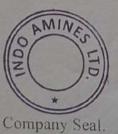

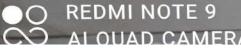

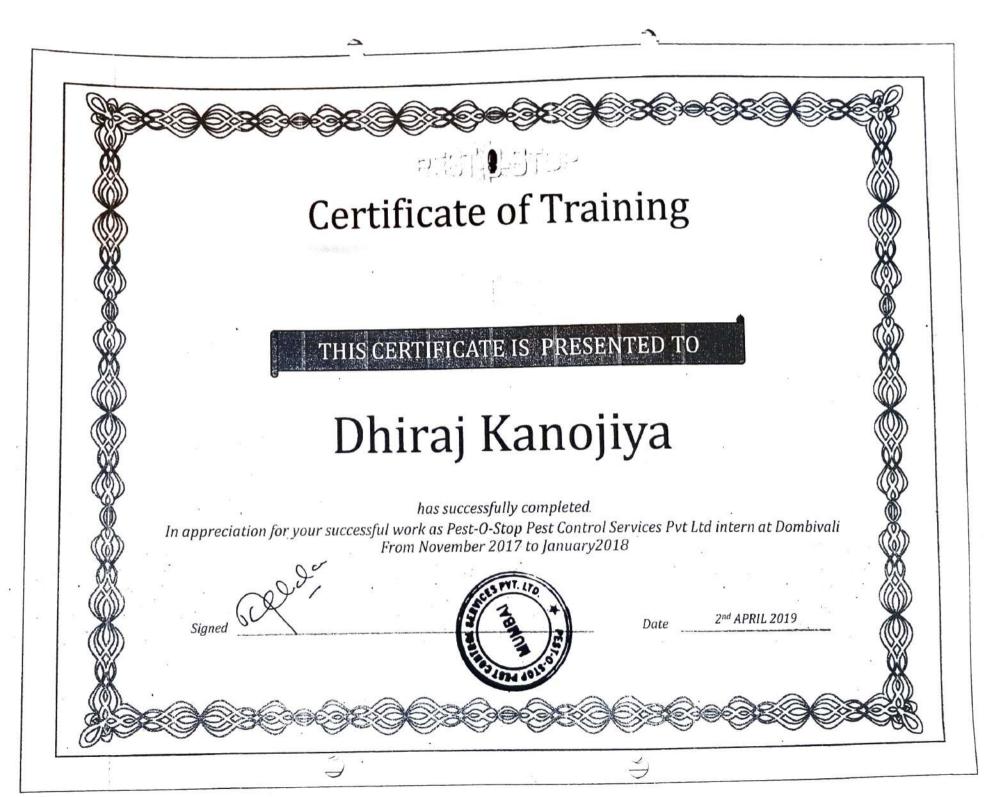

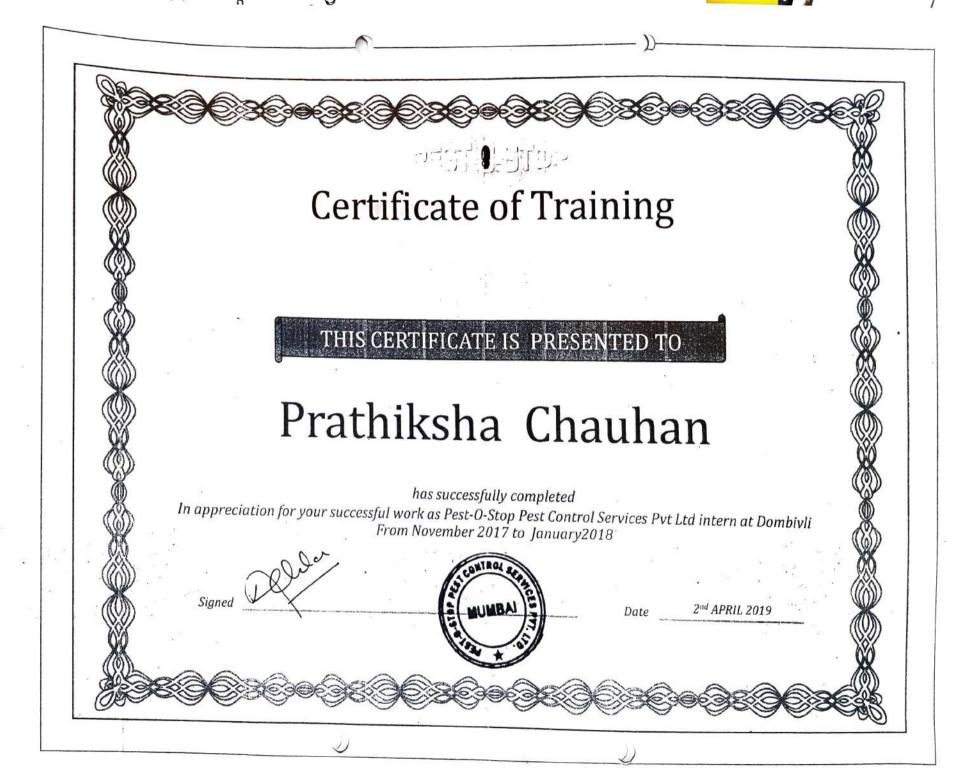

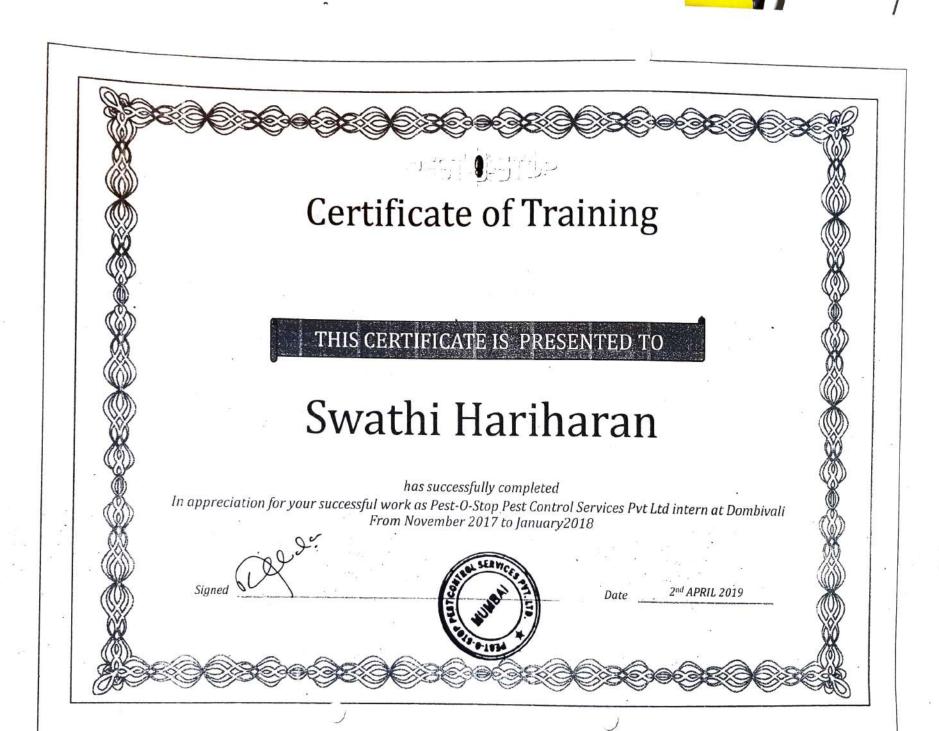

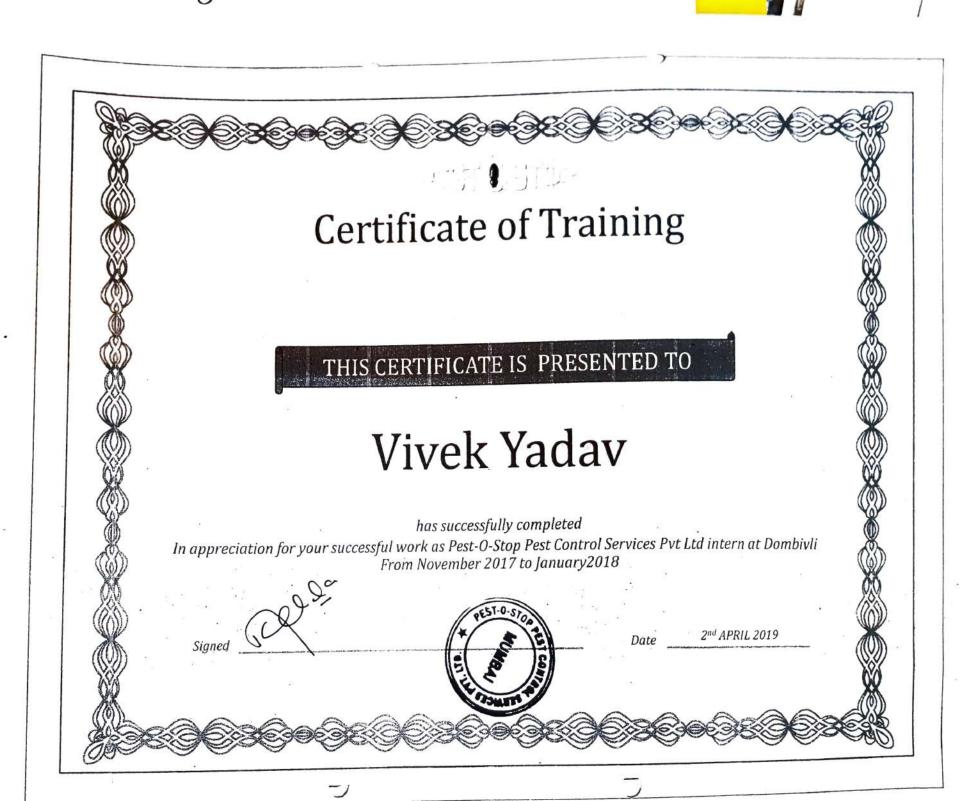

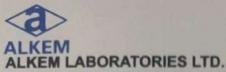

Regd. Office: "ALKEM HOUSE", Senapati Bapat Marg,

Lower Parel, MUMBAI 400 013. Phone : 3982 9999, Fax : 022 - 2495 2955

Email: contact@alkem.com Website: www.alkemlabs.com

CIN:- L00305MH1973PLC174201

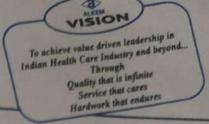

08/06/2018

Dear Kum. Shreya Srinivasan,

We are glad to inform you that Ms. Shreya Srinivasan from The S.I.A College Of Higher Education, Dombivali (East), has successfully completed her internship at Alkem Laboratories Ltd. Lower Parel, Mumbai from 8th May,2018 to 8th June,2018.

During her internship she was exposed to various activities in the Treasury Department.

We found her extremely inquisitive, punctual and hard working. She was very much interested to learn the functions of our core division and also willing to put her efforts and get into the depth of the subject to understand it better.

Her association with us was very fruitful and we wish her all the best for her future endeavours.

Alkem Laboratories Ltd

uthorised Signatory

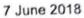

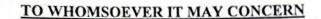

This is to certify that Ms. Poornima Raju Shinde from S.I.A. College of Higher Education, Dombivali, has undergone internship, from 8<sup>th</sup> May 2018 to 7<sup>th</sup> June 2018, in Sales Department of our Organization at Mahape, Navi Mumbai. She has successfully completed her Internship. We wish her every success in her future endeavors.

For NELCO LIMITED,

1000

Ajnav Deka

Head - HR & Admin.

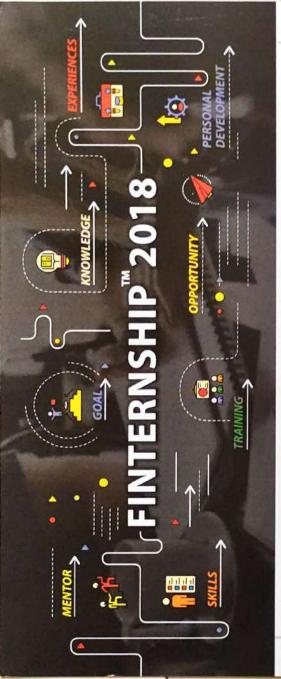

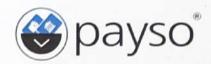

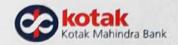

# Certificate

# FINTERNSHIP<sup>™</sup> 2018

We present this certificate to

Suraj Bijendra Singh

in appreciation for your successful work as an intern at Payso Fintech Pvt. Ltd

The Finternship™ was conducted between 07th May 2018 - 10th June 2018

Bertram

Bertram D'souza

(Head Digital Payments Initiatives)

Kotak Mahindra Bank

07" July 2018

Date

Linde

Tushar Trivedi (Leader & Chief Executive) Payso Fintech Pvt Ltd.

## HARIOM INFOCOMM INDIA PVT. LTD.

B-204, 2<sup>nd</sup> Floor, Ashapura Apt, Maneklal Estate, S.N Mehta Marg, Ghatkopar (W), Mumbai - 86
Phone: 91-022-25113080. M: 9324146789
Email: sales@hoipl.com. Website: www.hoipl.com

### TO WHOM IT MAY CONCERN

This is to certify that Mr. Abhay Vipul Pethani, Student of Bachelor of Management Studies (BMS) of S.I.A College of Higher Education Has successfully completed a Summer Internship in the field of Finance from May 2017 to July 2017 (3 Months) Long Internship Program at Hari Om Infocomm Under the Guidance of Mr. Harshal Mamtora.

During this Internship He was Found Punctual, Hardworking and Inquisitive and was able to reach our Expectations.

We wish Him Every Success in his Life and Carrer.

**Harshal Mamtora** 

Director

12

Hari Om Infocomm

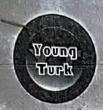

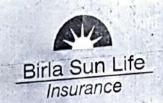

# Congratulations

Suraj. Singh

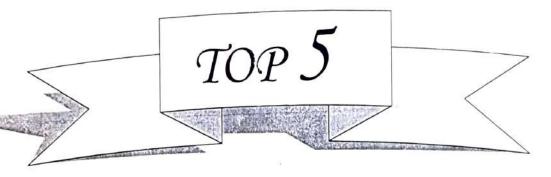

In recognition of your
Outstanding performance in
the year of 2017-2018

Nikesh Ruparel Senior Business Mentor

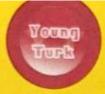

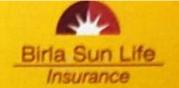

### CERTIFICATE

| This is to certify that Mr. / Ms | Suray.          | Singh                       |                          | has            |
|----------------------------------|-----------------|-----------------------------|--------------------------|----------------|
| successfully completed his / h   | er training fro | om 23 <sup>rd</sup> October | 2017 to 30 <sup>th</sup> | December 2017. |

During the training, he/she was found to be punctual, positive & performance oriented.

His/her performance towards client acquisition was Excellent.

He/she has attended the training on IRDA, Portfolio Management, Equity Research & Investment banking which included

- Goal Setting
- Risk Profiling
- Equity
- Debt
- Mutual Fund
- Life/General Insurance
- Fundamental Analysis
- Technical Analysis
- · Sources of Finance
- Investment options.

We wish him / her success in his / her career.

NIKESH RUPAREL

Sr. BUSINESS MENTOR

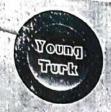

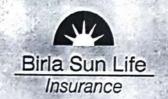

### **CERTIFICATE**

This is to certify that Mr. / Ms <u>Kavita</u> · <u>Davda</u> has successfully completed his / her training from 23<sup>rd</sup> October 2017 to 30<sup>th</sup> December 2017.

During the training, he/she was found to be punctual, positive & performance oriented.

His/her performance towards client acquisition was Excellent.

He/she has attended the training on IRDA, Portfolio Management, Equity Research & Investment banking which included

- Goal Setting
- Risk Profiling
- Equity
- Debt
- Mutual Fund
- Life/General Insurance
- Fundamental Analysis
- Technical Analysis
- Sources of Finance
- Investment options.

We wish him / her success in his / her career.

NIKESH RUPAREL

Sr. BUSINESS MENTOR

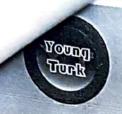

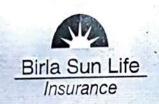

### Congratulations

Kavita. Davda.

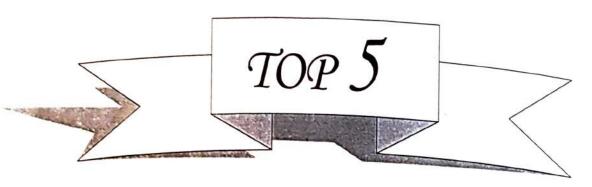

In recognition of your Outstanding performance in the year of 2017-2018

> Nikesh Ruparel Senior Business Mentor

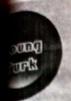

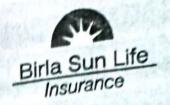

This is to certify that Mr. / Ms Ashwini Desale has successfully completed his / her training from 23rd October 2017 to 30th December 2017.

During the training, he/she was found to be punctual, positive, & performance oriented.

His/her performance towards client acquisition was Excellent.

He/she has attended the training on IRDA, Portfolio Management, Equity Research & Investment banking which included

- Goal Setting
- Risk Profiling
- Equity
- Debt
- Mutual Fund
- · Life/General Insurance
- Fundamental Analysis
- Technical Analysis
- Sources of Finance
- Investment options.

We wish him / her success in his-/ her career.

NIKESH RUPAREL

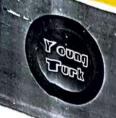

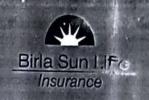

# Certificate of Achievement

This certificate is awarded to

Nikhitha. Rai

In recognition of best coordinator in training program.

Awarded on 30<sup>th</sup> December, 2017

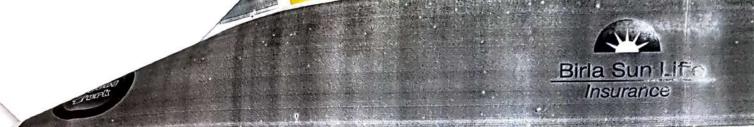

This is to certify that Mr. / Ms \( \frac{\text{Nikhitha} \cdot Rai}{\text{Doctober 2017 to 30}^{th} \text{ December 2017.}}\)

During the training, he/she was found to be punctual, positive & performance oriented.

His/her performance towards client acquisition was Excellent.

He/she has attended the training on IRDA, Portfolio Management, Equity Research & Investment banking which included

- Goal Setting
- Risk Profiling
- Equity
- Debt
- Mutual Fund
- Life/General Insurance
- Fundamental Analysis
- Technical Analysis
- Sources of Finance
- Investment options.

We wish him / her success in his / her career.

NIKESH RUPAREL

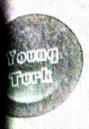

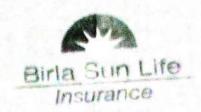

This is to certify that Mr. / Ms Rupesh. Shelly has successfully completed his / her training from 23rd October 2017 to 30th December 2017

During the training, he/she was found to be punctual, positive & performance oriented.

His/her performance towards client acquisition was Excellent.

He/she has attended the training on IRDA, Portfolio Management, Equity Research & Investment banking which included

- Goal Setting
- Risk Profiling
- Equity
- Debt
- Mutual Fund
- Life/General Insurance
- Fundamental Analysis
- Technical Analysis
- Sources of Finance
- Investment options.

We wish him / her success in his / her career.

NIKESH RUPAREL

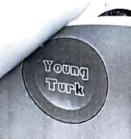

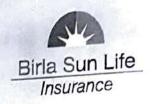

## Congratulations

### RUPESH RAVINDRA SHETTY

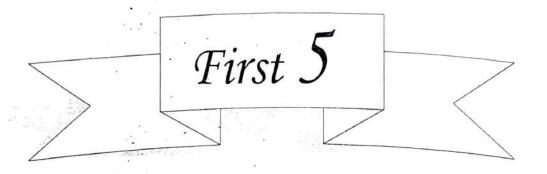

In recognition of your

Outstanding performance in

the year of 2017-2018

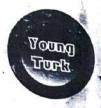

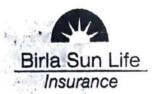

This is to certify that Mr. / Ms <u>Swati</u> · <u>Poolary</u> has successfully completed his / her training from 23<sup>rd</sup> October/2017 to 30<sup>th</sup> December 2017.

During the training, he/she was found to be punctual, positive & performance oriented.

His/her performance towards client acquisition was Excellent.

He/she has attended the training on IRDA, Portfolio Management, Equity Research & Investment banking which included

- Goal Setting
- Risk Profiling
- Equity
- Debt
- Mutual Fund
- Life/General Insurance
- Fundamental Analysis
- Technical Analysis
- Sources of Finance
- Investment options.

We wish him / her success in his / her career.

NIKESH RUPAREL

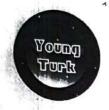

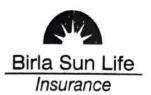

This is to certify that Mr. / Ms <u>Pravin kumar</u> · <u>Ganesan</u> has successfully completed his / her training from 23<sup>rd</sup> October 2017 to 30<sup>th</sup> December 2017.

During the training, he/she was found to be punctual, positive & performance oriented.

His/her performance towards client acquisition was Excellent.

He/she has attended the training on IRDA, Portfolio Management, Equity Research & Investment banking which included

- Goal Setting
- Risk Profiling
- Equity
- Debt
- Mutual Fund
- Life/General Insurance
- Fundamental Analysis
- Technical Analysis
- Sources of Finance
- Investment options.

We wish him / her success in his / her career.

NIKESH RUPAREL

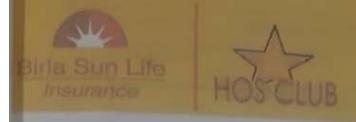

This is to certify that Mr. <u>SALMAN SHAIKH</u> has successfully completed his training and internship in Birla Sun Life from 19<sup>th</sup> Oct 2017 to 20<sup>th</sup> Mar 2018.

During the internship, he was found to be punctual, positive & performance oriented.

He has attended the training on Portfolio Management, Equity Research & Investment banking which included

- Goal Setting
- Risk Profiling
- Equity
- Debt
- Mutual Fund
- Life/General Insurance
- . M&A
- Venture Capital & Private Equity
- · Sources of Finance
- Investment options.
- Structured Finance

We wish him success in his career.

NIKESH RUPAREL

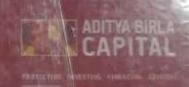

### CERTIFICATE OF APPRECIATION

Awarded to

Salman Shaikh

for successfully completing

the Rookie Criteria

for the month of Jan'18.

Nitin Mehta

Head - Distribution Development and Management

Ramy luje

Parag Raja

Chief Distribution Officer

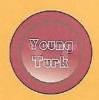

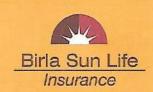

This is to certify that Mr. / Ms Shrividhyolakshni -5. 1 Yer has successfully completed his / her training from 23rd October 2017 to 30th December 2017.

During the training, he/she was found to be punctual, positive & performance oriented.

His/her performance towards client acquisition was Excellent.

He/she has attended the training on IRDA, Portfolio Management, Equity Research & Investment banking which included

- Goal Setting
- · Risk Profiling
- Equity
- Debt
- Mutual Fund
- Life/General Insurance
- Fundamental Analysis
- Technical Analysis
- · Sources of Finance
- · Investment options.

We wish him / her success in his / her career.

NIKESH RUPAREL

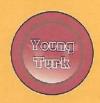

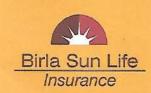

### Congratulations SHRIVIDHYALAKSHMI S. IYER

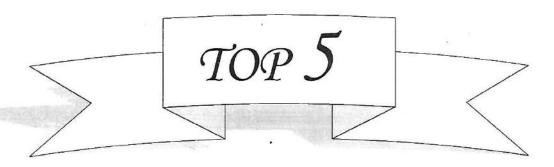

In recognition of your
Outstanding performance in
the year of 2017-2018

Nikesh Ruparel Senior Business Mentor

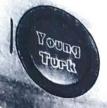

This is to certify that Mr. / Ms <u>Prajakta</u>. <u>Nikam</u> has successfully completed his / her training from 23<sup>rd</sup> October 2017 to 30<sup>th</sup> December 2017.

During the training, he/she was found to be punctual, positive & performance oriented.

His/her performance towards client acquisition was Excellent.

He/she has attended the training on IRDA, Portfolio Management, Equity Research & Investment banking which included

- Goal Setting
- Risk Profiling
- Equity
- Debt
- Mutual Fund
- Life/General Insurance
- Fundamental Analysis
- Technical Analysis
- Sources of Finance
- Investment options.

We wish him / her success in his / her career.

NIKESH RUPAREL

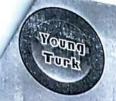

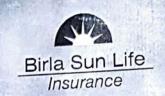

This is to certify that Mr. / Ms <u>Reepika</u>. Molya has successfully completed his / her training from 23<sup>rd</sup> October 2017 to 30<sup>th</sup> December 2017.

During the training, he/she was found to be punctual, positive & performance oriented.

His/her performance towards client acquisition was Excellent.

He/she has attended the training on IRDA, Portfolio Management, Equity Research & Investment banking which included

- Goal Setting
- Risk Profiling
- Equity
- Debt
- Mutual Fund
- Life/General Insurance
- Fundamental Analysis
- Technical Analysis
- Sources of Finance
- Investment options.

We wish him / her success in his / her career.

NIKESH RUPAREL

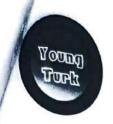

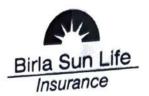

This is to certify that Mr. / Ms Tajnya - Poojary has successfully completed his / her training/from 23<sup>rd</sup> October 2017 to 30<sup>th</sup> December 2017.

During the training, he/she was found to be punctual, positive & performance oriented.

His/her performance towards client acquisition was Excellent.

He/she has attended the training on IRDA, Portfolio Management, Equity Research & Investment banking which included

- Goal Setting
- Risk Profiling
- Equity
- Debt
- Mutual Fund
- Life/General Insurance
- Fundamental Analysis
- Technical Analysis
- Sources of Finance
- Investment options.

We wish him / her success in his / her career.

NIKESH RUPAREL

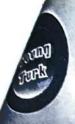

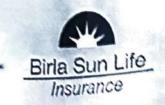

This is to certify that Mr. / Ms Bhaguashree Pawar has successfully completed his / her training from 23<sup>rd</sup> October 2017 to 30<sup>th</sup> December 2017.

During the training, he/she was found to be punctual, positive & performance oriented.

His/her performance towards client acquisition was Excellent.

He/she has attended the training on IRDA, Portfolio Management, Equity Research & Investment banking which included

- · Goal Setting
- · Risk Profiling
- Equity
- Debt
- Mutual Fund
- Life/General Insurance
- Fundamental Analysis
- Technical Analysis
- · Sources of Finance
- · Investment options.

We wish him / her success in his / her career.

NIKESH RUPAREL

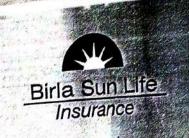

## Congratulations

## POORNIMA RAJU SHINDE

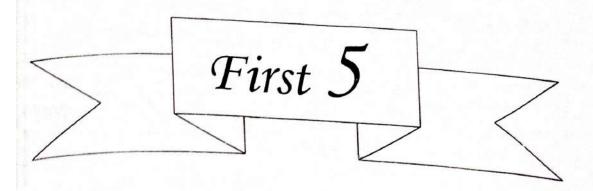

In recognition of your Outstanding performance in the year of 2017-2018

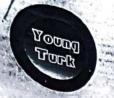

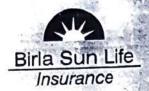

This is to certify that Mr. / Ms Poornima. Shinde has successfully completed his / her training from 23rd October 2017 to 30th December 2017.

During the training, he/she was found to be punctual, positive & performance oriented.

His/her performance towards client acquisition was Excellent.

He/she has attended the training on IRDA, Portfolio Management, Equity Research & Investment banking which included

- Goal Setting
- Risk Profiling
- Equity
- Debt
- Mutual Fund
- Life/General Insurance
- Fundamental Analysis
- Technical Analysis
- Sources of Finance
- Investment options.

We wish him / her success in his / her career.

NIKESH RUPAREL

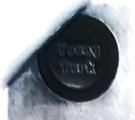

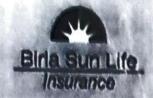

| This is to certify that Mr. / Ms | Naik .                           |            |
|----------------------------------|----------------------------------|------------|
|                                  | October 2017 to 30th December 20 | 145<br>017 |

During the training, he/she was found to be punctual, positive & performance oriented.

His/her performance towards client acquisition was Excellent.

He/she has attended the training on IRDA, Portfolio Management, Equity Research & Investment banking which included

- Goal Setting
- Risk Profiling
- Equity
- Debt
- Mutual Fund
- Life/General Insurance
- Fundamental Analysis
- Technical Analysis
- Sources of Finance
- Investment options.

We wish him / her success in his / her career.

NIKESH RUPARFI

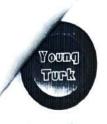

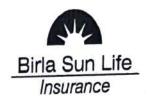

This is to certify that Mr. / Ms <u>Shubham</u> - <u>Chauhan</u> has successfully completed his / her training from 23<sup>rd</sup> October 2017 to 30<sup>th</sup> December 2017.

During the training, he/she was found to be punctual, positive & performance oriented.

His/her performance towards client acquisition was Excellent.

He/she has attended the training on IRDA, Portfolio Management, Equity Research & Investment banking which included

- Goal Setting
- Risk Profiling
- Equity
- Debt
- Mutual Fund
- Life/General Insurance
- Fundamental Analysis
- Technical Analysis
- Sources of Finance
- Investment options.

We wish him / her success in his / her career.

NIKESH RUPAREL

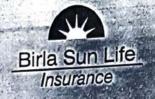

## Congratulations

### SUPRIYA YADAVA MOOLYA

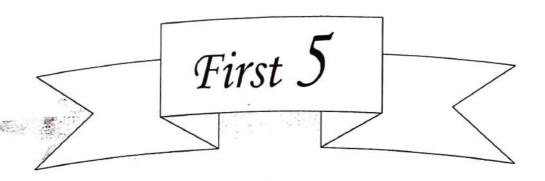

In recognition of your
Outstanding performance in
the year of 2017-2018

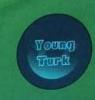

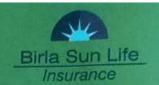

This is to certify that Mr. / Ms Supriya - Mooly a has successfully completed his / her training from 23<sup>rd</sup> October 2017 to 30<sup>th</sup> December 2017.

During the training, he/she was found to be punctual, positive & performance oriented.

His/her performance towards client acquisition was Excellent.

He/she has attended the training on IRDA, Portfolio Management, Equity Research & Investment banking which included

- Goal Setting
- · Risk Profiling
- Equity
- Debt
- Mutual Fund
- Life/General Insurance
- Fundamental Analysis
- Technical Analysis
- Sources of Finance
- Investment options.

We wish him / her success in his / her career.

NIKESH RUPAREL

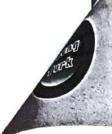

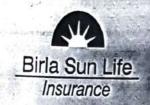

## Congratulations

Alisha · Rodrigues

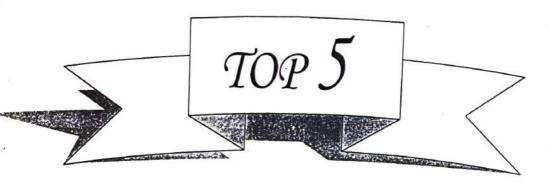

In recognition of your

Outstanding performance in

the year of 2017-2018

Nikesh Ruparel
Senior Business Mentor

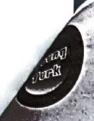

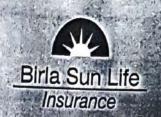

This is to certify that Mr. / Ms Alisha Rodrigues has successfully completed his / her training from 23rd October 2017 to 30th December 2017.

During the training, he/she was found to be punctual, positive & performance oriented.

His/her performance towards client acquisition was Excellent.

He/she has attended the training on IRDA, Portfolio Management, Equity Research & Investment banking which included

- Goal Setting
- Risk Profiling
- Equity
- Debt
- Mutual Fund
- Life/General Insurance
- Fundamental Analysis
- Technical Analysis
- Sources of Finance
- Investment options.

We wish him / her success in his / her career.

NIKESH RUPAREL

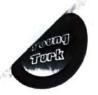

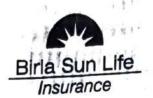

This is to certify that Mr. / Ms Sayall · Khanolkar has successfully completed his / her training from 23<sup>rd</sup> October 2017 to 30<sup>th</sup> December 2017.

During the training, he/she was found to be punctual, positive & performance oriented.

His/her performance towards client acquisition was Excellent.

He/she has attended the training on IRDA, Portfolio Management, Equity Research & Investment banking which included

- Goal Setting
- Risk Profiling
- Equity
- Debt
- Mutual Fund
- Life/General Insurance
- Fundamental Analysis
- Technical Analysis
- Sources of Finance
- Investment options.

We wish him / her success in his / her career.

NIKESH RUPAREL

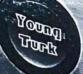

This is to certify that Mr. / Ms. An rational yer has successfully completed his / her training from 23<sup>rd</sup> October 2017 to 30<sup>th</sup> December 2017.

During the training, he/she was found to be punctual, positive & performance oriented.

His/her performance towards client acquisition was Excellent.

He/she has attended the training on IRDA, Portfolio Management, Equity Research & Investment banking which included

- Goal Setting
- Risk Profiling
- Equity
- Debt
- Mutual Fund
- Life/General Insurance
- Fundamental Analysis
- Technical Analysis
- Sources of Finance
- Investment options.

We wish him / her success in his / her career.

NIKESH RUPAREL

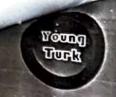

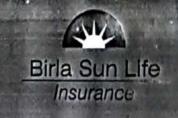

# Congratulations

# MANASI UPENDRA NANDEDKAR

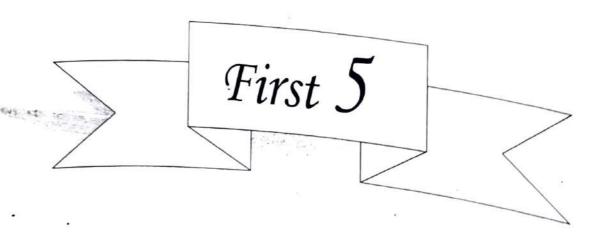

In recognition of your Outstanding performance in the year of 2017-2018

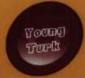

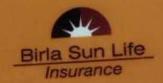

This is to certify that Mr. / Ms <u>Manasi</u> - <u>Nanded kas</u> has successfully completed his / her training from 23<sup>rd</sup> October 2017 to 30<sup>th</sup> December 2017.

During the training, he/she was found to be punctual, positive & performance oriented.

His/her performance towards client acquisition was Excellent.

He/she has attended the training on IRDA, Portfolio Management, Equity Research & Investment banking which included

- Goal Setting
- Risk Profiling
- Equity
- Debt
- Mutual Fund
- Life/General Insurance
- Fundamental Analysis
- Technical Analysis
- Sources of Finance
- Investment options.

We wish him / her success in his / her career.

NIKESH RUPAREL

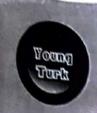

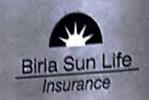

This is to certify that Mr. / Ms Yogita Parab has successfully completed his / her training from 23<sup>rd</sup> October 2017 to 30<sup>th</sup> December 2017.

During the training, he/she was found to be punctual, positive & performance oriented.

His/her performance towards client acquisition was Excellent.

He/she has attended the training on IRDA, Portfolio Management, Equity Research & Investment banking which included

- Goal Setting
- Risk Profiling
- Equity
- Debt
- Mutual Fund
- Life/General Insurance
- Fundamental Analysis
- Technical Analysis
- Sources of Finance
- Investment options.

We wish high / her success in has / her career.

NIKESH RUPAREL

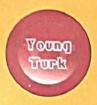

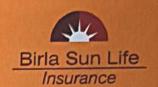

| This is to certify that Mr. / Ms | Abhay.           | Pethani             | has                    |
|----------------------------------|------------------|---------------------|------------------------|
| successfully completed his / he  | er training from | 23rd October 2017 t | to 30th December 2017. |

During the training, he/she was found to be punctual, positive & performance oriented.

His/her performance towards client acquisition was Excellent.

He/she has attended the training on IRDA, Portfolio Management, Equity Research & Investment banking which included

- Goal Setting
- Risk Profiling
- Equity
- Debt
- Mutual Fund
- Life/General Insurance
- Fundamental Analysis
- Technical Analysis
- Sources of Finance
- Investment options.

We wish him / her success in his / her career.

NIKESH RUPAREL

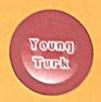

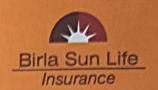

### Certificate of Achievement

This certificate is awarded to

Abhay. Pethani

In recognition of best coordinator in training program.

Awarded on 30th December, 2017

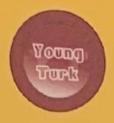

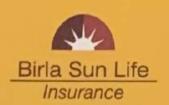

| This is to certify that Mr. / Ms Yash        |                            | has                |
|----------------------------------------------|----------------------------|--------------------|
| successfully completed his / her training fr | rom 23rd October 2017 to 3 | 30th December 2017 |

During the training, he/she was found to be punctual, positive & performance oriented.

His/her performance towards client acquisition was Excellent.

He/she has attended the training on IRDA, Portfolio Management, Equity Research & Investment banking which included

- Goal Setting
- Risk Profiling
- Equity
- Debt
- Mutual Fund
- Life/General Insurance
- Fundamental Analysis
- Technical Analysis
- · Sources of Finance
- · Investment options.

We wish him / her success in his / her career.

VIKESH RUPAREL

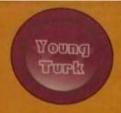

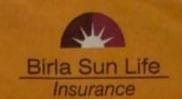

This is to certify that Mr. / Ms Shantanu Saswade has successfully completed his / her training from 23<sup>rd</sup> October 2017 to 30<sup>th</sup> December 2017.

During the training, he/she was found to be punctual, positive & performance oriented.

His/her performance towards client acquisition was Excellent.

He/she has attended the training on IRDA, Portfolio Management, Equity Research & Investment banking which included

- Goal Setting
- Risk Profiling
- Equity
- Debt
- Mutual Fund
- Life/General Insurance
- Fundamental Analysis
- Technical Analysis
- Sources of Finance
- Investment options.

We wish him / her success in his / her career.

NIKESH RUPAREL

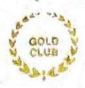

This is to certify that Mr. / Ms. <u>SAHA NAVAMI MAHADEB</u> has successfully completed his/her training and internship in Birla Sun Life from 16<sup>th</sup> Aug 2018 to 27<sup>th</sup> Sept 2018.

During the internship, He/she was found to be punctual, positive & performance oriented.

He/she has attended the training on Portfolio Management, Equity Research & Investment banking which included

- Goal Setting
- Risk Profiling
- Equity
- Debt
- Mutual Fund
- Life/General Insurance
- . M&A
- Venture Capital & Private Equity
- Sources of Finance
- Investment options.
- Structured Finance

We wish him/her success in his/her career.

**NIKESH RUPAREL** 

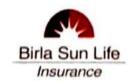

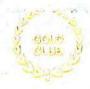

This is to certify that Mr. / Ms. <u>SUROSHI RADHIKA PANDURANG</u> has successfully completed his/her training and internship in Birla Sun Life from 16<sup>th</sup> Aug 2018 to 27<sup>th</sup> Sept 2018.

During the internship, He/she was found to be punctual, positive & performance oriented.

He/she has attended the training on Portfolio Management, Equity Research & Investment banking which included

- Goal Setting
- Risk Profiling
- Equity
- Debt
- Mutual Fund
- Life/General Insurance
- M&A
- Venture Capital & Private Equity
- Sources of Finance
- Investment options.
- Structured Finance

We wish him/her success in his/her career.

**NIKESH RUPAREL** 

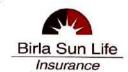

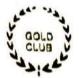

This is to certify that Mr. / Ms. <u>ADAVI SWEETHA KOTRAGOVDA</u> has successfully completed his/her training and internship in Birla Sun Life from 16<sup>th</sup> Aug 2018 to 27<sup>th</sup> Sept 2018.

During the internship, He/she was found to be punctual, positive & performance oriented.

He/she has attended the training on Portfolio Management, Equity Research & Investment banking which included

- Goal Setting
- Risk Profiling
- Equity
- Debt
- Mutual Fund
- Life/General Insurance
- . M&A
- Venture Capital & Private Equity
- Sources of Finance
- Investment options.
- Structured Finance

We wish him/her success in his/her career.

**NIKESH RUPAREL** 

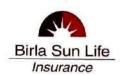

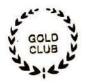

This is to certify that Mr. / Ms. <u>SHETTY SUSHMITA SACHIDANANDA</u> has successfully completed his/her training and internship in Birla Sun Life from 16<sup>th</sup> Aug 2018 to 27<sup>th</sup> Sept 2018.

During the internship, He/she was found to be punctual, positive & performance oriented.

He/she has attended the training on Portfolio Management, Equity Research & Investment banking which included

- Goal Setting
- Risk Profiling
- Equity
- Debt
- Mutual Fund
- Life/General Insurance
- . M&A
- Venture Capital & Private Equity
- Sources of Finance
- Investment options.
- Structured Finance

We wish him/her success in his/her career.

**NIKESH RUPAREL** 

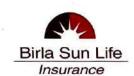

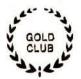

This is to certify that Mr. / Ms. <u>GUPTA ANJALI BECHULAL</u> has successfully completed his/her training and internship in Birla Sun Life from 16<sup>th</sup> Aug 2018 to 27<sup>th</sup> Sept 2018.

During the internship, He/she was found to be punctual, positive & performance oriented.

He/she has attended the training on Portfolio Management, Equity Research & Investment banking which included

- Goal Setting
- Risk Profiling
- Equity
- Debt
- Mutual Fund
- Life/General Insurance
- M&A
- Venture Capital & Private Equity
- Sources of Finance
- Investment options.
- Structured Finance

We wish him/her success in his/her career.

NIKESH RUPAREL

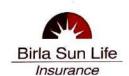

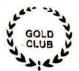

This is to certify that Mr. / Ms. <u>TIWARI PRATIBHA RAKESH</u> has successfully completed his/her training and internship in Birla Sun Life from 16<sup>th</sup> Aug 2018 to 27<sup>th</sup> Sept 2018.

During the internship, He/she was found to be punctual, positive & performance oriented.

He/she has attended the training on Portfolio Management, Equity Research & Investment banking which included

- Goal Setting
- Risk Profiling
- Equity
- Debt
- Mutual Fund
- Life/General Insurance
- M&A
- Venture Capital & Private Equity
- Sources of Finance
- Investment options.
- Structured Finance

We wish him/her success in his/her career.

**NIKESH RUPAREL** 

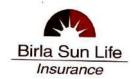

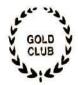

This is to certify that Mr. / Ms. <u>PANDIT PRADNYA DINESH</u> has successfully completed his/her training and internship in Birla Sun Life from 16<sup>th</sup> Aug 2018 to 27<sup>th</sup> Sept 2018.

During the internship, He/she was found to be punctual, positive & performance oriented.

He/she has attended the training on Portfolio Management, Equity Research & Investment banking which included

- Goal Setting
- Risk Profiling
- Equity
- Debt
- Mutual Fund
- Life/General Insurance
- . M&A
- Venture Capital & Private Equity
- Sources of Finance
- Investment options.
- Structured Finance

We wish him/her success in his/her career.

**NIKESH RUPAREL** 

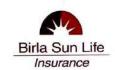

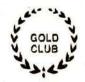

This is to certify that Mr. / Ms. <u>PALAN MEGHNA SANJEEVA</u> has successfully completed his/her training and internship in Birla Sun Life from 16<sup>th</sup> Aug 2018 to 27<sup>th</sup> Sept 2018.

During the internship, He/she was found to be punctual, positive & performance oriented.

He/she has attended the training on Portfolio Management, Equity Research & Investment banking which included

- Goal Setting
- Risk Profiling
- Equity
- Debt
- Mutual Fund
- Life/General Insurance
- M&A
- Venture Capital & Private Equity
- Sources of Finance
- Investment options.
- Structured Finance

We wish him/her success in his/her career.

**NIKESH RUPAREL** 

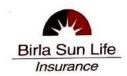

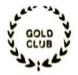

This is to certify that Mr. / Ms. <u>NAGDA SALONI PARESH</u> has successfully completed his/her training and internship in Birla Sun Life from 16<sup>th</sup> Aug 2018 to 27<sup>th</sup> Sept 2018.

During the internship, He/she was found to be punctual, positive & performance oriented.

He/she has attended the training on Portfolio Management, Equity Research & Investment banking which included

- Goal Setting
- Risk Profiling
- Equity
- Debt
- Mutual Fund
- Life/General Insurance
- M&A
- Venture Capital & Private Equity
- Sources of Finance
- Investment options.
- Structured Finance

We wish him/her success in his/her career.

**NIKESH RUPAREL** 

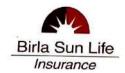

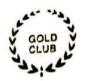

This is to certify that Mr. / Ms. <u>JAIN PARIDHI ANIL</u> has successfully completed his/her training and internship in Birla Sun Life from 16<sup>th</sup> Aug 2018 to 27<sup>th</sup> Sept 2018.

During the internship, He/she was found to be punctual, positive & performance oriented.

He/she has attended the training on Portfolio Management, Equity Research & Investment banking which included

- Goal Setting
- Risk Profiling
- Equity
- Debt
- Mutual Fund
- Life/General Insurance
- M&A
- Venture Capital & Private Equity
- Sources of Finance
- Investment options.
- Structured Finance

We wish him/her success in his/her career.

**NIKESH RUPAREL** 

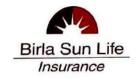

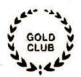

This is to certify that Mr. / Ms. IYER LAVANYA HARIHARAN has successfully completed his/her training and internship in Birla Sun Life from 16<sup>th</sup> Aug 2018 to 27<sup>th</sup> Sept 2018.

During the internship, He/she was found to be punctual, positive & performance oriented.

He/she has attended the training on Portfolio Management, Equity Research & Investment banking which included

- Goal Setting
- Risk Profiling
- Equity
- Debt
- Mutual Fund
- Life/General Insurance
- . M&A
- Venture Capital & Private Equity
- · Sources of Finance
- Investment options.
- Structured Finance

We wish him/her success in his/her career.

**NIKESH RUPAREL** 

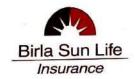

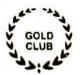

This is to certify that Mr. / Ms. <u>TIWARI ASHUTOSH RAKESH</u> has successfully completed his/her training and internship in Birla Sun Life from 16<sup>th</sup> Aug 2018 to 27<sup>th</sup> Sept 2018.

During the internship, He/she was found to be punctual, positive & performance oriented.

He/she has attended the training on Portfolio Management, Equity Research & Investment banking which included

- Goal Setting
- Risk Profiling
- Equity
- Debt
- Mutual Fund
- Life/General Insurance
- M&A
- Venture Capital & Private Equity
- Sources of Finance
- Investment options.
- Structured Finance

We wish him/her success in his/her career.

NIKESH RUPAREL

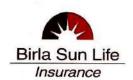

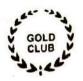

This is to certify that Mr. / Ms. <u>DURGAM SWAROOP SRINIWAS</u> has successfully completed his/her training and internship in Birla Sun Life from 16<sup>th</sup> Aug 2018 to 27<sup>th</sup> Sept 2018.

During the internship, He/she was found to be punctual, positive & performance oriented.

He/she has attended the training on Portfolio Management, Equity Research & Investment banking which included

- Goal Setting
- Risk Profiling
- Equity
- Debt
- Mutual Fund
- Life/General Insurance
- . M&A
- Venture Capital & Private Equity
- Sources of Finance
- Investment options.
- Structured Finance

We wish him/her success in his/her career.

NIKESH RUPAREL

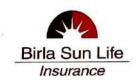

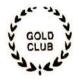

This is to certify that Mr. / Ms. KADAM KAUSTUBH ASHOK has successfully completed his/her training and internship in Birla Sun Life from 16<sup>th</sup> Aug 2018 to 27<sup>th</sup> Sept 2018.

During the internship, He/she was found to be punctual, positive & performance oriented.

He/she has attended the training on Portfolio Management, Equity Research & Investment banking which included

- Goal Setting
- Risk Profiling
- Equity
- Debt
- Mutual Fund
- Life/General Insurance
- M&A
- Venture Capital & Private Equity
- Sources of Finance
- Investment options.
- Structured Finance

We wish him/her success in his/her career.

**NIKESH RUPAREL** 

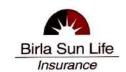

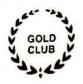

This is to certify that Mr. / Ms. <u>SAHASRABUDDHEY NEEL VILAS</u> has successfully completed his/her training and internship in Birla Sun Life from 16<sup>th</sup> Aug 2018 to 27<sup>th</sup> Sept 2018.

During the internship, He/she was found to be punctual, positive & performance oriented.

He/she has attended the training on Portfolio Management, Equity Research & Investment banking which included

- Goal Setting
- Risk Profiling
- Equity
- Debt
- Mutual Fund
- Life/General Insurance
- M&A
- Venture Capital & Private Equity
- Sources of Finance
- Investment options.
- Structured Finance

We wish him/her success in his/her career.

**NIKESH RUPAREL** 

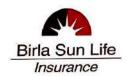

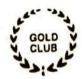

This is to certify that Mr. / Ms. <u>DYARAM VARUN GANESH</u> has successfully completed his/her training and internship in Birla Sun Life from 16<sup>th</sup> Aug 2018 to 27<sup>th</sup> Sept 2018.

During the internship, He/she was found to be punctual, positive & performance oriented.

He/she has attended the training on Portfolio Management, Equity Research & Investment banking which included

- Goal Setting
- Risk Profiling
- Equity
- Debt
- Mutual Fund
- Life/General Insurance
- M&A
- Venture Capital & Private Equity
- Sources of Finance
- Investment options.
- Structured Finance

We wish him/her success in his/her career.

NIKESH RUPAREL

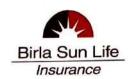

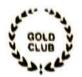

This is to certify that Mr. / Ms. <u>JAIWAL SHIKHER NANDLAL</u> has successfully completed his/her training and internship in Birla Sun Life from 16<sup>th</sup> Aug 2018 to 27<sup>th</sup> Sept 2018.

During the internship, He/she was found to be punctual, positive & performance oriented.

He/she has attended the training on Portfolio Management, Equity Research & Investment banking which included

- Goal Setting
- Risk Profiling
- Equity
- Debt
- Mutual Fund
- Life/General Insurance
- M&A
- Venture Capital & Private Equity
- Sources of Finance
- Investment options.
- Structured Finance

We wish him/her success in his/her career.

NIKESH RUPAREL

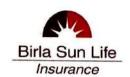

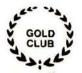

This is to certify that Mr. / Ms. <u>BORRA ISAAC RAJU</u> has successfully completed his/her training and internship in Birla Sun Life from 16<sup>th</sup> Aug 2018 to 27<sup>th</sup> Sept 2018.

During the internship, He/she was found to be punctual, positive & performance oriented.

He/she has attended the training on Portfolio Management, Equity Research & Investment banking which included

- Goal Setting
- Risk Profiling
- Equity
- Debt
- Mutual Fund
- Life/General Insurance
- M&A
- Venture Capital & Private Equity
- Sources of Finance
- Investment options.
- Structured Finance

We wish him/her success in his/her career.

**NIKESH RUPAREL** 

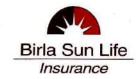

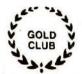

This is to certify that Mr. / Ms. <u>CHOUDHARY ASHUTOSH SUNIL</u> has successfully completed his/her training and internship in Birla Sun Life from 16<sup>th</sup> Aug 2018 to 27<sup>th</sup> Sept 2018.

During the internship, He/she was found to be punctual, positive & performance oriented.

He/she has attended the training on Portfolio Management, Equity Research & Investment banking which included

- Goal Setting
- Risk Profiling
- Equity
- Debt
- Mutual Fund
- Life/General Insurance
- M&A
- Venture Capital & Private Equity
- Sources of Finance
- Investment options.
- Structured Finance

We wish him/her success in his/her career.

NIKESH RUPAREL

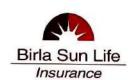

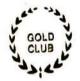

This is to certify that Mr. / Ms. <u>BEHERE MANASI PRASAD</u> has successfully completed his/her training and internship in Birla Sun Life from 16<sup>th</sup> Aug 2018 to 27<sup>th</sup> Sept 2018.

During the internship, He/she was found to be punctual, positive & performance oriented.

He/she has attended the training on Portfolio Management, Equity Research & Investment banking which included

- Goal Setting
- Risk Profiling
- Equity
- Debt
- Mutual Fund
- Life/General Insurance
- M&A
- Venture Capital & Private Equity
- Sources of Finance
- Investment options.
- Structured Finance

We wish him/her success in his/her career.

**NIKESH RUPAREL** 

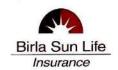

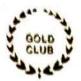

This is to certify that Mr. / Ms. AYYASWAMY KASTHURI KRISHNAN has successfully completed his/her training and internship in Birla Sun Life from 16<sup>th</sup> Aug 2018 to 27<sup>th</sup> Sept 2018.

During the internship, He/she was found to be punctual, positive & performance oriented.

He/she has attended the training on Portfolio Management, Equity Research & Investment banking which included

- Goal Setting
- Risk Profiling
- Equity
- Debt
- Mutual Fund
- Life/General Insurance
- M&A
- Venture Capital & Private Equity
- Sources of Finance
- Investment options.
- Structured Finance

We wish him/her success in his/her career.

NIKESH RUPAREL

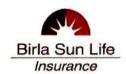

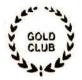

This is to certify that Mr. / Ms. <u>VISHWAKARMA NIKEETTA DINESH</u> has successfully completed his/her training and internship in Birla Sun Life from 16<sup>th</sup> Aug 2018 to 27<sup>th</sup> Sept 2018.

During the internship, He/she was found to be punctual, positive & performance oriented.

He/she has attended the training on Portfolio Management, Equity Research & Investment banking which included

- Goal Setting
- Risk Profiling
- Equity
- Debt
- Mutual Fund
- Life/General Insurance
- M&A
- Venture Capital & Private Equity
- Sources of Finance
- Investment options.
- Structured Finance

We wish him/her success in his/her career.

**NIKESH RUPAREL** 

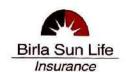

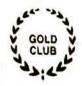

This is to certify that Mr. / Ms. THORAT VIRAJ ASHOK has successfully completed his/her training and internship in Birla Sun Life from 16<sup>th</sup> Aug 2018 to 27<sup>th</sup> Sept 2018.

During the internship, He/she was found to be punctual, positive & performance oriented.

He/she has attended the training on Portfolio Management, Equity Research & Investment banking which included

- Goal Setting
- Risk Profiling
- Equity
- Debt
- Mutual Fund
- Life/General Insurance
- M&A
- Venture Capital & Private Equity
- Sources of Finance
- Investment options.
- Structured Finance

We wish him/her success in his/her career.

**NIKESH RUPAREL** 

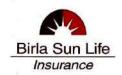

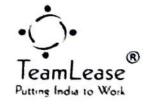

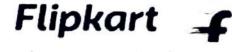

20/04/2019 - 31/05/2019

# Certificate of Internship This certificate is awarded to

JESINTH. NADAR

In appreciation of your successful completion of 40 days Internship at Flipkart's MotherHub during APRIL-MAY 2019.

Anurag Verma Senior Director – HR

(Flipkart)

Sameer Hassan

Director - L&D

(Flipkart)

Rituparna Chakraborty

**Executive Vice President** 

(Teamlease Services Limited)

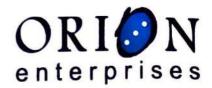

December 7, 2018

#### To Whomsoever It May Concern

This is to certify that Ms. Shruti Nehere, has successfully completed her internship with us from November 5, 2018 to December 5, 2018.

During her internship we found her motivated, hardworking and honest.

We wish her all the very best for her future endeavors.

For Orion Enterprises

Partner

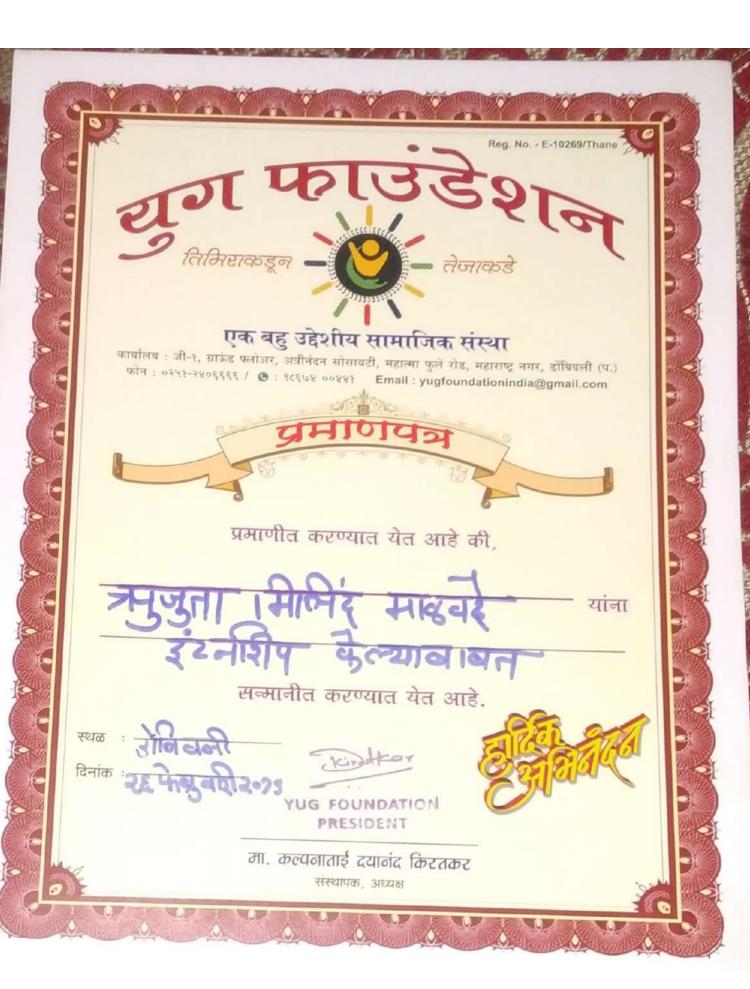

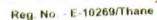

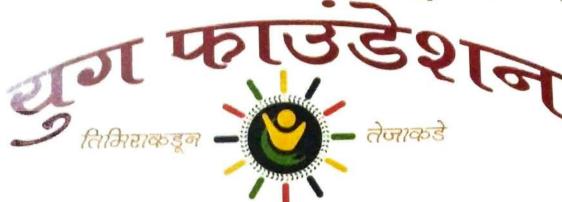

एक बहु उद्देशीय सामाजिक संस्था

कार्यालय : जी-१, ग्राऊंड फ्लोअर, अत्रीनंदन सोसायटी, महात्मा फुले रोड, महाराष्ट्र नगर, डॉबिवली (प.) Email: yugfoundationindia@gmail.com फोन : ०२५१-२४०६६६६ / 👁 : १८६७४ ००४४१

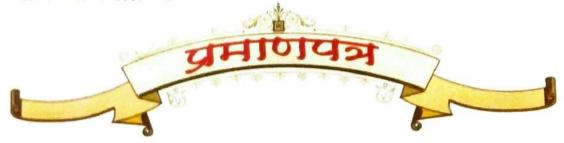

प्रमाणीत करण्यात येत आहे की,

सन्मानीत करण्यात येत आहे.

स्थळ डोनिस्ती

विनांक : ३६ पे सुनारी २०१९

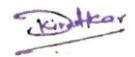

मा. कल्पनाताई दयानंद किरतकर

संस्थापक, अध्यक्ष

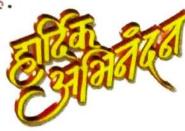

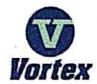

### Vortex Engineering Works India Pvt. Ltd.

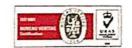

#### CERTIFICATE

This is to certify Miss. JYALA USHA LALSINGH has successfully completed her training and in Vortex Engineering Works India PVT LTD from

7th September 2018 to 31st December 2018 During the internship, she was found to be punctual, positive and performance oriented.

She has attended the training on Training and development as well as Recruitment which included:

- Goal Setting
- Payroll Administration
- Emlpoyment terms and conditions
- Career Development
- Holidays and Leave Administration
- Process paperwork
- Updating database

We wish her success in her career.

With Best Wishes,

(VORTEX ENGINEERING WORKS INDIA PVT LTD)

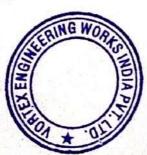

Works & Head Office: Plot no. TS-3 (B-3), M.I.D.C. Phase II, Manpada Road, Dombivli (East) - 421 204, Thane,

Maharashtra, India. Tel: +91-251-6571451, 6574451, 2871339. Fax: 91-251-2870044.

Reg. Office: B-101, Vardha Laxmi, Gokhale Road, Mulund East, Mumbai-400081, Maharashtra, India. Website: www.vortex-clutcg.com E-mail: sales@vortex-clutch.com CIN: U29253MH2015PTC269105

### इंडियन ऑयल कॉर्पोरेशन लिमिटेड

प्रधान कार्यालय

'इंडियन ऑयल भवन', जी-9, अली यावर जंग मार्ग, बांद्रा (पूर्व), मुंबई - 400 051

Indian Oil Corporation Limited Head Office,

'Indian Oil Bhavan', G-9, Ali Yavar Jung Marg. Bandra (E), Mumbai - 400 051.

Tel.: +91 22 2644 7655 / 2644 7644

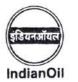

विपणन प्रभाग

Marketing Division

HO/LAD/23 18th June 2018

#### TO WHOMSOEVER IT MAY CONCERN

This is to certify that Ms. Shrividhyalakshmi S. Iyer student of The S.I.A College of Higher Education, Mumbai has carried out Project on "Banking and Cash Flow Management" as a part of her Internship Training from 18th May 2018 to 18th June 2018 in Finance Department at Marketing Head Office, Mumbai. She has attended the training regularly and our internal guide has expressed satisfaction over the project report.

We wish the student all success in her academic career.

For Indian Oil Corporation Ltd.

(Dr. Kajal Ray) Chief Manager (LAD)

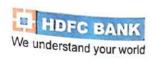

HDFC Bank Limited, Human Resources Division HDFC Bank House, 2nd Floor, Senapati Bapat Marg, Lower Parel, Mumbai 400 013

Tel.: 6652 1000 Fax: 2490 4016

CIN: L65920MH1994PLC080618

August 26, 2018

Nikhil Dabade Thane

Dear Nikhil,

We are pleased to appoint you as a Project Trainee in Retail Branch Banking at Thane, from September 03, 2018 to December 03, 2018. During this period of training, you will undertake the following project:

#### "Inactive Customer Activation."

You will be paid a consolidated stipend of Rs.3500/-p.m. You will not be entitled to any other benefits.

Please sign the copy of this letter as a token of acceptance of your Training with the Bank. We wish you all the best for your assignment.

Yours truly,

For HDFC BANK LIMITED,

Vastav Pandya

Assistant Vice President - Human Resources

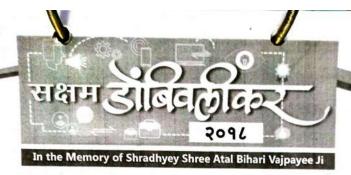

This certifies that

Rupali Uday Parab

has completed Internship for the event

Saksham Dombivlikar 2018

on 25th, 26th & 27th December 2018 at Brahman Sabha, Dombivli (E).

Rayindra Chavan

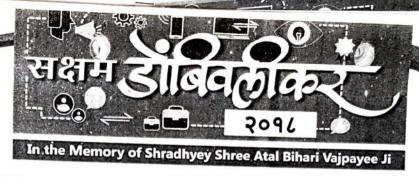

This certifies that

Pooja Amrut Sulakhi

has completed Internship for the event

Saksham Dombiylikar 2018

on 25th, 26th & 27th December 2018 at Brahman Sabha, Dombivli (E).

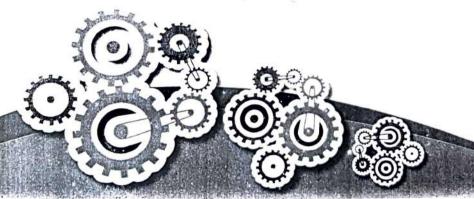

District 109

#### Ravindra Chavan

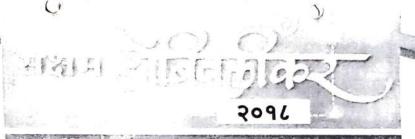

In the Memory of Shradhyey Shree Atal Bihari Vajpayee Ji

## CERTIFICATE OF INTERNSHIP

This certifies that

has completed Internship for the event

Saksham Dombivlikar 2018

on 25th, 26th & 27th December 2018 at Brahman Sabha, Dombivli (E).

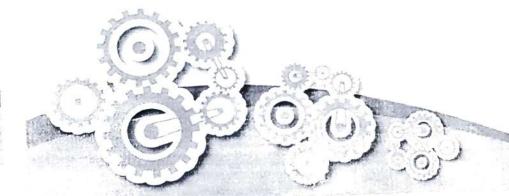

Ravindra Chavan

Minister of State for Ports, Medical Education, Information and Technology, Food and Civil Supplies, Consumer Protection

Guardian Minister, Raigad Dist.

2096

In the Memory of Stradlivey Stree Atal Bihari Vajpayee Ji

# CERTIFICATE OF INTERNSHIP

This certifies that

Hrujvi Umakant Palvi

has completed Internship for the event

Saksham Dombivlikar 2018 on 25th, 26th & 27th December 2018 at Brahman Sabha, Dombivli (E).

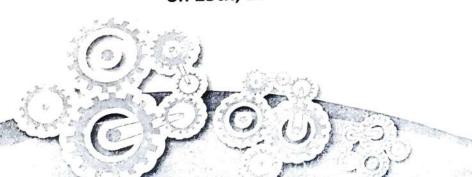

Contraction Steam of State of State of

District 100

#### Ravindra Chavan

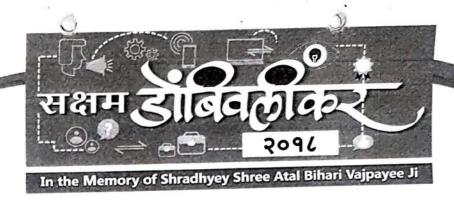

This certifies that

Nidhi Jagdieh Rajgor

has completed Internship for the event

Saksham Dombivlikar 2018

on 25th, 26th & 27th December 2018 at Brahman Sabha, Dombivli (E).

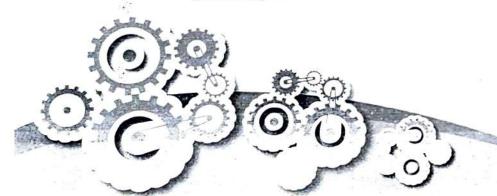

2 mg cog

#### Ravindra. Chavan

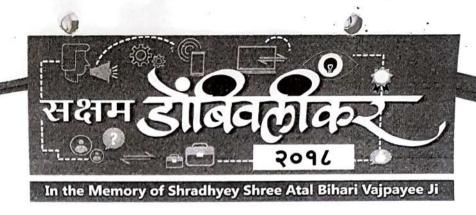

This certifies that

Saloni Paresh Nagada

has completed Internship for the event

Saksham Dombivlikar 2018

on 25th, 26th & 27th December 2018 at Brahman Sabha, Dombivli (E).

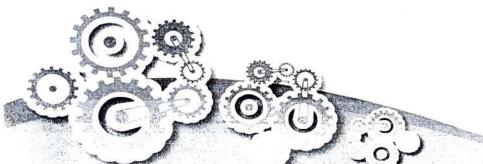

Lung leg

#### Ravindra Chavan

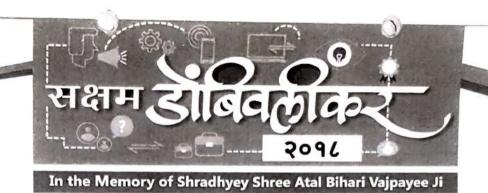

This certifies that

Roshni Ramesh Naik

has completed Internship for the event

Saksham Dombivlikar 2018

on 25th, 26th & 27th December 2018 at Brahman Sabha, Dombivli (E).

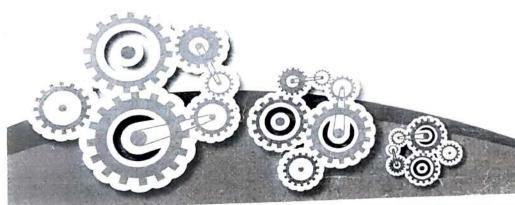

\_\_\_\_\_

#### Ravindra Chavan

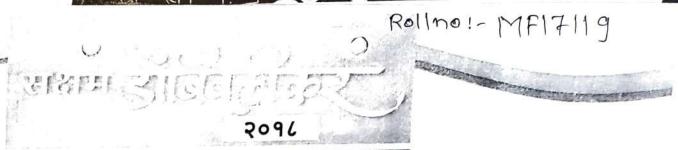

In the Memory of Shradhyer Shree Afal Bihari Vajpayee Ji

# CERTIFICATE OF INTERNSHIP

This certifies that

Salshi Rayindra Jadhay

has completed Internship for the event

Saksham Dombivlikar 2018

on 25th, 26th & 27th December 2018 at Brahman Sabha, Dombivli (E).

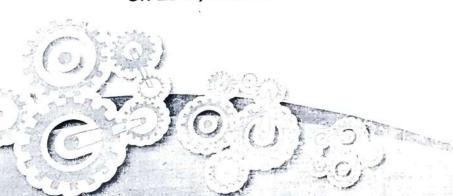

2003 109

#### Ravindra Chavan

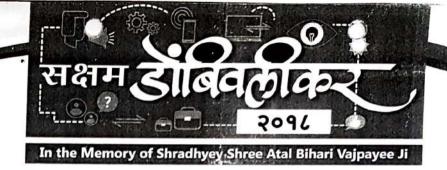

This certifies that

Kutuja jaywant Gaikwad

has completed Internship for the event

Saksham Dombivlikar 2018

on 25th, 26th & 27th December 2018 at Brahman Sabha, Dombivli (E).

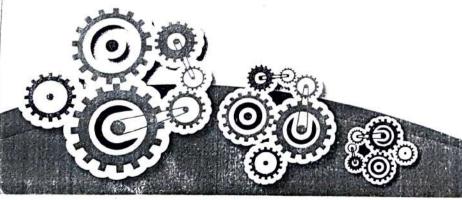

District Cog

#### Ravindra Chavan

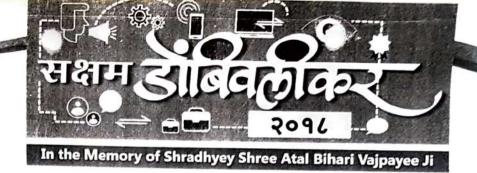

# CERTIFICATE OF INTERNSHIP

This certifies that

Urmila Menazam Prajapati

has completed Internship for the event

Saksham Dombivlikar 2018

on 25th, 26th & 27th December 2018 at Brahman Sabha, Dombivli (E).

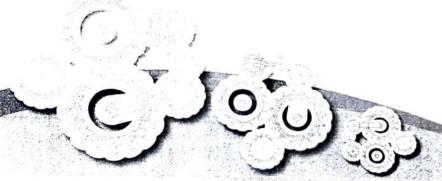

2 Bing leg

## Ravindra Chavan

Minister of State for Ports,
Medical Education, Information and Technology,
Food and Civil Supplies, Consumer Protection
Guardian Minister, Raigad Dist.

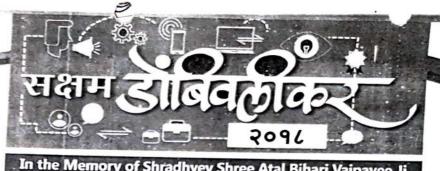

In the Memory of Shradhyey Shree Atal Bihari Vajpayee Ji

## CERTIFICATE OF INTERNSHIP

This certifies that

Achitoch Sunil Choudhan

has completed Internship for the event

Saksham Dombivlikar 2018

on 25th, 26th & 27th December 2018 at Brahman Sabha, Dombivli (E).

Minister of State for Ports, Medical Education, Information and Technology, Food and Civil Supplies, Consumer Protection Guardian Minister, Raigad Dist.

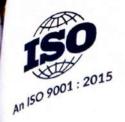

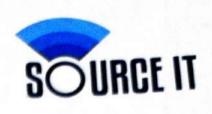

23.06.2018

## To whomsoever it may concern

This is to certify that, Ms. Malde Puja Lalit has successfully completed her Ten Days training with Source IT group under the guidance of Mr. Sharad Shinde, towards fulfilment of her BMS Second year course.

We found her performance satisfactory.

Regards,

Source IT Group.

(adambari Hindurao

## frozen spoons

C/o Thanco's Natural Icecream, Shop no 8 & 9, Mai Mauli CHS, Manpada Road, Opp Gaondevi Mandir, Dombivli (East), 421201. Email Id: frozenspoons18@gmail.com.

March 6th, 2020.

#### TO WHOMSOEVER IT MAY CONCERN

This is to certify that Ms Prachi Pramod Chaudhari completed internship with M/s Frozen Spoons - A Franchisee of Thancos Natural Foods Pvt Ltd. (Dombivli East Outlet) from 5th November, 2019 to 6th March, 2020.

Prachi completed her project as a Sales Executive and her job was to directly interact with customers, understand their requirements to increase sale and constantly work with Management to provide insights to boost overall sales and increase brand awareness.

During the tenure of her internship, we found her sincere and hard working. She has shown willingness to learn and apply new concepts and will be an asset for any firm/organisation.

We wish her all the best for future endeavours and a successful career.

For Frozen Spoons,

For FROZEN SPOONS

Mr Rahul Kadam - Partner

Dombivii

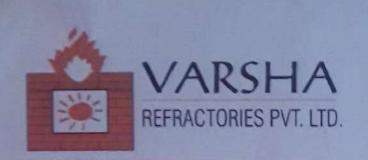

Reg / Corres Office: 04,Gr.floor, Kailash Apartment, Tapasi Pandey Compound, R.P. Road, Kalyan (West)

Mobile: 9820339394, 9820046755

Tel: 0251-2314832/2318832 Fax: 0251 - 2314831

Sales Office: Opp.Om Pancharatna Hotel, Next to Welcome Hotel, Navada Phata, Mumbra-Panvel Highway, Taloja,

Navi-Mumbai - 410208.

E-Mail: refractory@vsnl.com Web page: www.refractory.in

#### TO WHOMSOEVER IT MAY CONCERN

This is to certify that Ms. Pranjal Arun Nandgaonkar daughter of Mr. Arun Nandgaonkar Student of 'SY BMS (Finance) of Mumbai University' from S.I.A. College of Higher Education, Dombivli has successfully completed internship with us in our Account Department from 23 Oct 2019 to 22 Nov 2019.

During the period of her Internship Program with us she has been exposed to accounting software Tally ERP9 and she found punctual, hardworking and inquisitive.

We wish her every success in her life and career.

For Warsha Refractories Private Limited

Authorised Signatory

22 Nov 2019

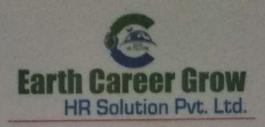

Date: 02/01/2020

#### Certificate for Internship

#### TO WHOM IT MAY CONCERN

This is to certify that Disha Arun Sangoi S/O Arun Sangoi, a student of South Indian College of Higher Education, Mumbai has successfully completed 02 (Two) months (From 1<sup>st</sup> November 19 to 31 December 19) Internship programme at EARTH CAREER GROW HR SOLUTION PVT.LTD, Mumbai.

During the period of his internship programme with us she has closely work as a part of the HR Recruitment. She has worked under the guidance of Ms. Anjali Yadav and she was found punctual, hard working and inquisitive.

We wish her every success in life

For Earth Career Grow HR Solution Pvt Ltd

**Prashant Tripathi** 

HR Manager Atamilla

Earth Career Grow HR Solution Pvt. Ltd.

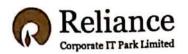

14th June 2019

#### Certificate

This is to certify that Mr. Kaustubh Kadam successfully completed Industrial Internship from 14<sup>th</sup> May 2019 to 14<sup>th</sup> June 2019 with our organization. During his internship, he was working on project management and processes. He has also worked on planning and scheduling of projects like: Reliance Foundation website, RFS Lodhivali website, Creatives for Monsoon Masti (Corporate Services).

He did well to research and absorb the requisite knowledge and apply it to the problems at hand, successfully completing the projects assigned to him.

The project was completed successfully under the able supervision of Mr. Shailesh Naik.

During his project work period, we found him very sincere and hardworking.

We wish him all the best for the future.

For Reliance Corporate IT Park Ltd.,

**Authorized Signatory** 

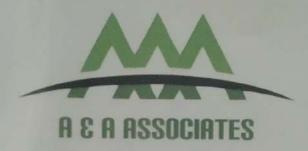

## To whomsoever it may concern

This is hereby declared that Gayatri Munnalal Shahu resident of E/12 Bholenath Chawl, Mumbra Devi Colony, Dativali Rd, and Diva (E) Thane: 400612 has done internship in HR Dept. as HR Recruiter from 06/05/2019 -06/07/2019. This internship was for 2 months.

Her conduct has been satisfactory. We wish all the very best for her future endeavours.

Date 06/07/2019

FOR A&A ASSOCIATES

Warm Regards

Abhay Gautam

**Managing Partner** 

A & A Associates

Mumbai & Delhi

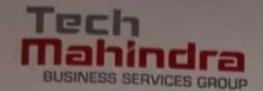

Tech Mahindra Limited Obero Gerdens Fasata Off Saki Wher Road, Changista

Andhen (East), Mumbin, 400072: Ilida.

Tel +91 22 6688 2000 Fax +91 22 2847 8059

connect@techmahndcs.com

Registered Office: Gateway Building: Apollo Bunder Mumbili 400 001, India

CIN LB4200MH1986PLC04137U

June 28, 2019

Ms. Krunali Nathwani B 104, Gokuldham, Ayodhya Nagari, Manpada Road, Dombiyli East – 421 201

Sub: Letter of Internship

This is to certify that Ms. Krunali Nathwani (BMS) student of S.I.A College of Higher Education, Dombivli East-421 201 has successfully completed her 1 month of Training from May 06, 2019 to June 05, 2019 under the guidance of Raina Soares (Business Partner - Human Resources)

We found her performance to be excellent. She is quick at grasping and undertakes responsibilities beyond the scope of her role. Attendance during the above period was regular.

With Best Wishes,

For Tech Mahindra Limited

Aditya Suhas Pawar

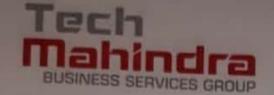

Tech Mehindra Limited
Cherol Gardenii Estate
CIF Said Whim Road, Cherologii,
Andhen (East), Mumbia - 4800372, Jedan

Tel: +91 22 6688 2000 Fax: +91 22 2847 8859

rechmahindra.com. conneccatechmahindra.com

Flegistered Office Geteway Building, Apollo Bunder Mumbai 400 001, India

CIN L64200MH1986PLC041370

May 06, 2019

#### To whom so ever it may concern

this is with reference to the request received for summer internship.

We confirm our willingness to accept Ms. Krunali Nathwani (Enrollment No BMS/MF17030; 2018-19 Batch) of S.I.A College of Higher Education, Dombivli East-421 201 for summer internship at our organization starting from May 06, 2019 to June 05, 2019.

For Tech Mahindra Ltd.

Yours Faithfully,

Aditya Suhas Pawar

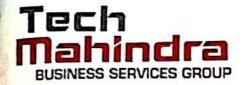

Oberoi Gardens Estate, Off. Saki Vihar Road, Chandivali, Andheri (East), Mumbai - 400072. India

Tel +91 22 6688 2000 Fax. +91 22 2847 8959

techmahindra.com connect@techmahindra.com

Registered Office: Gateway Building, Apollo Bunder Mumbai 400 001, India

CIN L64200MH1986PLC041370

May 06, 2019

## To whom so ever it may concern

This is with reference to the request received for summer internship.

We confirm our willingness to accept Ms. Priya Gupta (Enrollment No BMS/MF17014; 2018-19 Batch) of S.I.A College of Higher Education, Dombivli East-421 201 for summer internship at our organization starting from May 06, 2019 to June 05, 2019.

For Tech Mahindra Ltd.

Yours Faithfully,

Aditya Suhas Pawai

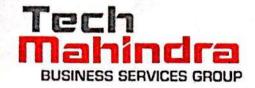

Oberoi Gardens Estate, Off Saki Vihar Road, Chandivali, Andheri (East), Mumbai - 400072 India

Tel +91 22 6688 2000 Fax +91 22 2847 8959

techmahindra com connect@techmahindra.com

Registered Office Gateway Building, Apollo Bunder Mumbai 400 001, India

CIN L64200MH1986PLC041370

May 06, 2019

#### To whom so ever it may concern

This is with reference to the request received for summer internship.

We confirm our willingness to accept Mr. Suraj Mhatre (Enrollment No BMS/MF17130; 2018-19 Batch) of S.I.A College of Higher Education, Dombivli East-421 201 for summer internship at our organization starting from May 06, 2019 to June 05, 2019.

For Tech Mahindra Ltd.

Yours Faithfully,

Aditya Suhas Pawar

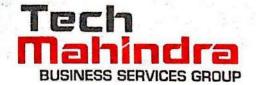

Oberoi Gardens Estate. Off. Saki Vihar Road, Chandivali, Andhen (East), Mumbai - 400072, India

Tel +91 22 6688 2000 Fax. +91 22 2847 8959

techmahindra.com connect@techmahindra.com

Registered Office: Gateway Building, Apollo Bunder Mumbai 400 001, India

CIN L64200MH1986PLCO41370

June 28, 2019

Mr. Suraj Mhatre Jitendra Niwas, Millenium Park, Kajal Bldg, MP Road, Dombivli West – 421 202

Sub: Letter of Internship

This is to certify that Mr. Suraj Mhatre (BMS) student of S.I.A College of Higher Education, Dombivli East-421 201 has successfully completed his 1 month of Training from May 06, 2019 to June 05, 2019 under the guidance of Raina Soares (Business Partner - Human Resources)

We found his performance to be excellent. He is quick at grasping and undertakes responsibilities beyond the scope of his role. Attendance during the above period was regular.

With Best Wishes,

For Tech Mahingra Limited

Aditya Suhas Pawar

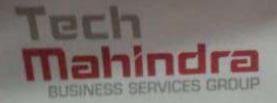

Oberto Gardens Estate, OH. Salo Vinor Road, Charatress, Ancher (Cast), Mumble: 400079; and

Tel +91 P2 6666 2000 Feb +91 P2 6666 2000

cactenaturates.com correspondenciamines de com-

regenered Officer Geteway Building, Apolio Bureler Mymbal 400 001, Index

CN L64200MH1986PLC041370

June 28, 2019

Ms. Bhagyashree Shinde

Shree Colony, Chawl No.2/8,

No. 27 School, Manpada Rd.

Dombryi East – 421 201

Sub Letter of Internship

This is to certify that Ms. Bhagyashree Shinde (BMS) student of S.I.A College of Higher Education, and fast 421 201 has successfully completed her 1 month of Training from May 06, 2019 to June 05, 2019 under the guidance of Priyanka Palave (Business Co-ordinator - RMG)

We found her performance to be excellent. She is quick at grasping and undertakes responsibilities beyond the scope of her role. Attendance during the above period was regular

With Best Wishes

For Tech Mahindra applitud

Aditya Suhas Pawai

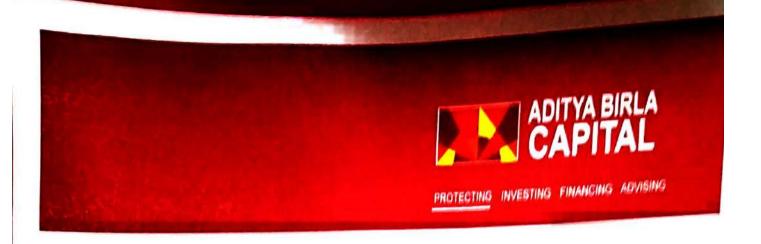

This is to certify that Ms. KAVITA PAL has successfully completed her Summer Internship and BOP with us from 17<sup>TH</sup> October 2019 to 16<sup>Th</sup> February 2020.

She has also attended the training on Portfolio Management and Market Research which includes :-

- Equity
- Debt
- Product Knowledge
- Customer Experience
- Lead Generation
- Insurance

During the Summer Training her Performance was AVERAGE,

We wish her all the very best in her future endeavors.

A CHIMANE

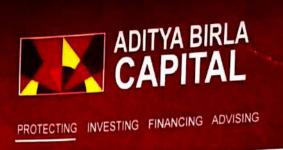

This is to certify that Ms. GAYATRI KANOJIYA has successfully completed her Summer Internship and BOP with us from 17<sup>TH</sup> October 2019 to 15<sup>Th</sup> February 2020.

She has also attended the training on Portfolio Management and Market Research which includes :-

- Equity
- Debt
- Product Knowledge
- Customer Experience
- Lead Generation
- Insurance

During the Summer Training her Performance was GOOD.

We wish her all the very best in her future endeavors.

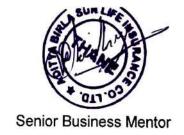

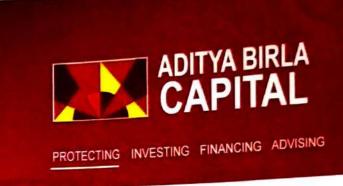

This is to certify that Ms. SUCHITA DUBEY has successfully completed her Summer Internship and BOP with us from 17<sup>TH</sup> October 2019 to 15<sup>Th</sup> February 2020.

She has also attended the training on Portfolio Management and Market Research which includes :-

- Equity
- Debt
- Product Knowledge
- Customer Experience
- Lead Generation
- Insurance

During the Summer Training her Performance was AVERAGE.

We wish her all the very best in her future endeavors.

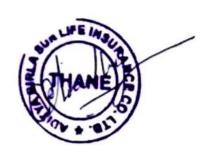

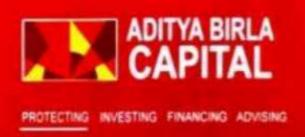

This is to certify that Mr. PARTH SATRA has successfully completed his summer Internship and BOP with us from 17<sup>TH</sup> October 2019 to 15<sup>Th</sup> February 2020.

He has also attended the training on Portfolio Management and Market Research which includes :-

- Equity
- Debt
- Product Knowledge
- Customer Experience
- Lead Generation
- Insurance

During the Summer Training his Performance was OUTSTANDING.

We wish him all the very best in his future endeavors.

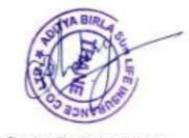

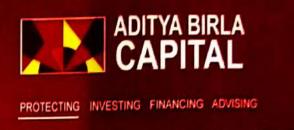

This is to certify that Ms. SUMAN SAHU has successfully completed her Summer Internship and BOP with us from 17<sup>TH</sup> October 2019 to 15<sup>Th</sup> February 2020.

She has also attended the training on Portfolio Management and Market Research which includes :-

- Equity
- Debt
- Product Knowledge
- Customer Experience
- Lead Generation
- Insurance

During the Summer Training her Performance was EXCELLENT.

We wish her all the very best in her future endeavors.

SUR LANGE

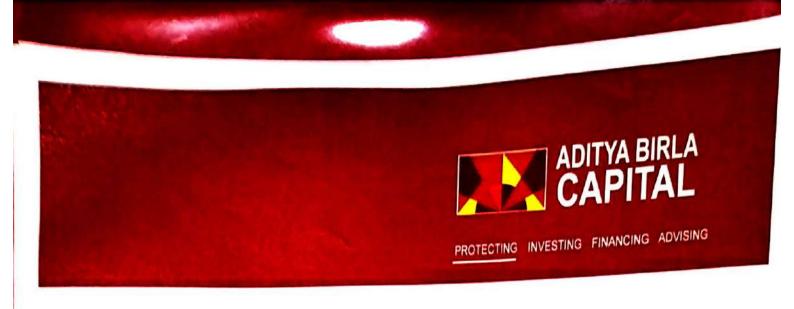

This is to certify that Ms. MANISHA UPADHYAY has successfully completed her Summer Internship and BOP with us from 17<sup>TH</sup> October 2019 to 15<sup>Th</sup> February 2020.

She has also attended the training on Portfolio Management and Market Research which includes :-

- Equity
- Debt
- Product Knowledge
- Customer Experience
- Lead Generation
- Insurance

During the Summer Training her Performance was AVERAGE.

We wish her all the very best in her future endeavors.

SULLIFE INSUPERIOR SULLIFE INSUPERIOR SULLIFE INSUPERIOR SULLIFE INSUPERIOR SULLIFICATION SULLIFICATION SULLIFICAT

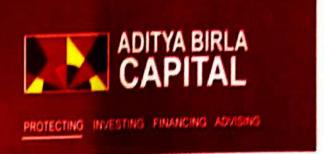

This is to certify that Mr. RAHUL GAUD has successfully completed his summer Internship and BOP with us from 17<sup>TH</sup> October 2019 to 15<sup>Th</sup> February 2020.

He has also attended the training on Portfolio Management and Market Research which includes:-

- Equity
- Debt
- Product Knowledge
- Customer Experience
- Lead Generation
- Insurance

During the Summer Training his Performance was EXCELLENT.

We wish him all the very best in his future endeavors.

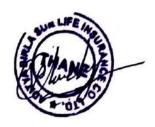

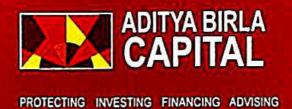

This is to certify that Ms. NIKKI BHEDA has successfully completed her Summer Internship and BOP with us from 17<sup>TH</sup> October 2019 to 15<sup>Th</sup> February 2020.

She has also attended the training on Portfolio Management and Market Research which includes :-

- Equity
- Debt
- Product Knowledge
- Customer Experience
- Lead Generation
- Insurance

During the Summer Training her Performance was OUTSTANDING.

We wish her all the very best in her future endeavors.

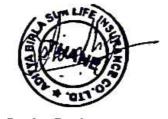

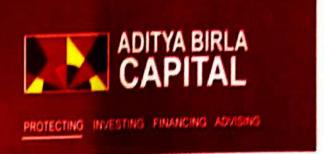

This is to certify that Mr. RAHUL GAUD has successfully completed his summer Internship and BOP with us from 17<sup>TH</sup> October 2019 to 15<sup>Th</sup> February 2020.

He has also attended the training on Portfolio Management and Market Research which includes:-

- Equity
- Debt
- Product Knowledge
- Customer Experience
- Lead Generation
- Insurance

During the Summer Training his Performance was EXCELLENT.

We wish him all the very best in his future endeavors.

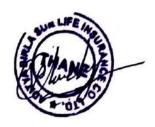

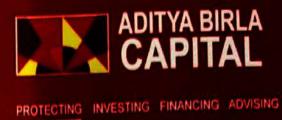

This is to certify that Mr. SHRIKANT DHARMADHIKARI has successfully completed his summer Internship and BOP with us from 17<sup>TH</sup> October 2019 to 15<sup>Th</sup> February 2020.

He has also attended the training on Portfolio Management and Market Research which includes :-

- Equity
- Debt
- Product Knowledge
- Customer Experience
- Lead Generation
- Insurance

During the Summer Training his Performance was AVERAGE.

We wish him all the very best in his future endeavors.

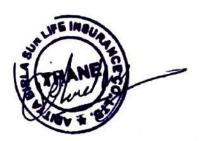

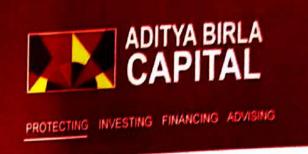

This is to certify that Mr. CHINMAY KARDAM has successfully completed his summer Internship and BOP with us from 17<sup>TH</sup> October 2019 to 15<sup>Th</sup> February 2020.

He has also attended the training on Portfolio Management and Market Research which includes :-

- Equity
- Debt
- Product Knowledge
- Customer Experience
- Lead Generation
- Insurance

During the Summer Training his Performance was AVERAGE.

We wish him all the very best in his future endeavors.

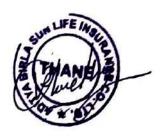

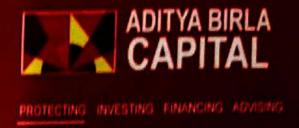

This is to certify that Mr. SHUBHAM YADAV has successfully completed his summer Internship and BOP with us from 17<sup>TH</sup> October 2019 to 15<sup>Th</sup> February 2020.

He has also attended the training on Portfolio Management and Market Research which includes:-

- Equity
- Debt
- Product Knowledge
- Customer Experience
- Lead Generation
- Insurance

During the Summer Training his Performance was AVERAGE.

We wish him all the very best in his future endeavors.

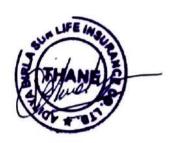

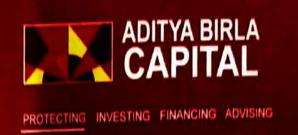

This is to certify that Mr. AKASH TIWARI has successfully completed his summer Internship and BOP with us from 17<sup>TH</sup> October 2019 to 15<sup>Th</sup> February 2020.

He has also attended the training on Portfolio Management and Market Research which includes:-

- Equity
- Debt
- Product Knowledge
- Customer Experience
- Lead Generation
- Insurance

During the Summer Training his Performance was GOOD.

We wish him all the very best in his future endeavors.

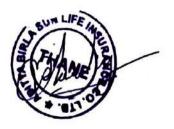

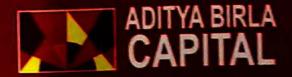

PROTECTING INVESTING FINANCING ADVISING

#### TO WHOM SO EVER IT MAY CONCERN

This is to certify that Ms. DIVYA CHAVAN has successfully completed her Summer Internship and BOP with us from 17<sup>TH</sup> October 2019 to 15<sup>Th</sup> February 2020.

She has also attended the training on Portfolio Management and Market Research which includes :-

- Equity
- Debt
- Product Knowledge
- Customer Experience
- Lead Generation
- Insurance

During the Summer Training her Performance was AVERAGE.

We wish her all the very best in her future endeavors.

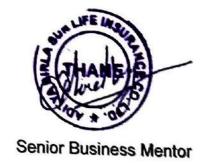

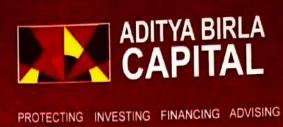

This is to certify that Ms. VARSHA POOJARY has successfully completed her Summer Internship and BOP with us from 17<sup>TH</sup> October 2019 to 15<sup>Th</sup> February 2020.

She has also attended the training on Portfolio Management and Market Research which includes :-

- Equity
- Debt
- Product Knowledge
- Customer Experience
- Lead Generation
- Insurance

During the Summer Training her Performance was OUTSTANDING.

We wish her all the very best in her future endeavors.

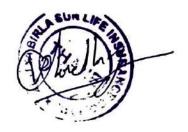

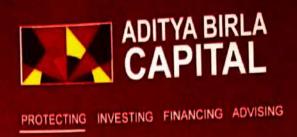

This is to certify that Ms. MAGHASHREE MUDALIYAR has successfully completed her Summer Internship and BOP with us from 17<sup>TH</sup> October 2019 to 15<sup>Th</sup> February 2020.

She has also attended the training on Portfolio Management and Market Research which includes :-

- Equity
- Debt
- Product Knowledge
- Customer Experience
- Lead Generation
- Insurance

During the Summer Training her Performance was AVERAGE.

We wish her all the very best in her future endeavors.

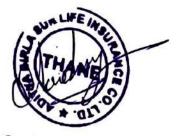

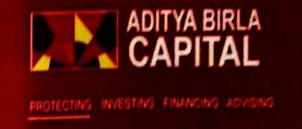

This is to certify that Ms. REMA ASH has successfully completed her Summer Internship and BOP with us from 17<sup>TH</sup> October 2019 to 15<sup>Th</sup> February 2020.

She has also attended the training on Portfolio Management and Market Research which includes:-

- Equity
- Debt
- Product Knowledge
- Customer Experience
- Lead Generation
- Insurance

During the Summer Training her Performance was EXCELLENT.

We wish her all the very best in her future endeavors.

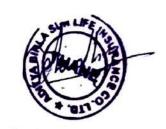

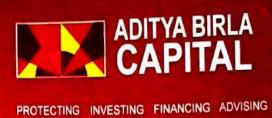

This is to certify that Ms. **TANAYA VICHARE** has successfully completed her Summer Internship and BOP with us from 17<sup>TH</sup> October 2019 to 15<sup>Th</sup> February 2020.

She has also attended the training on Portfolio Management and Market Research which includes :-

- Equity
- Debt
- Product Knowledge
- Customer Experience
- Lead Generation
- Insurance

During the Summer Training her Performance was AVERAGE.

We wish her all the very best in her future endeavors.

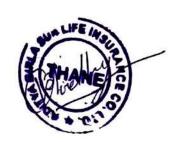

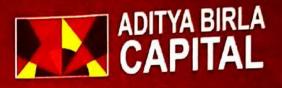

PROTECTING INVESTING FINANCING ADVISING

## TO WHOM SO EVER IT MAY CONCERN

This is to certify that Ms. **DEVIKA NAIR** has successfully completed her Summer Internship and BOP with us from 17<sup>TH</sup> October 2019 to 15<sup>Th</sup> February 2020.

She has also attended the training on Portfolio Management and Market Research which includes :-

- Equity
- Debt
- Product Knowledge
- Customer Experience
- Lead Generation
- Insurance

During the Summer Training her Performance was AVERAGE.

We wish her all the very best in her future endeavors.

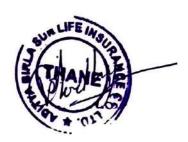

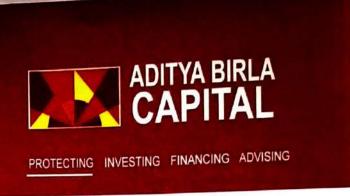

This is to certify that Ms. KAVERI SHIRAKANAHALLI has successfully completed her Summer Internship and BOP with us from 17<sup>TH</sup> October 2019 to 15<sup>Th</sup> February 2020.

She has also attended the training on Portfolio Management and Market Research which includes :-

- Equity
- Debt
- Product Knowledge
- Customer Experience
- Lead Generation
- Insurance

During the Summer Training her Performance was AVERAGE.

We wish her all the very best in her future endeavors.

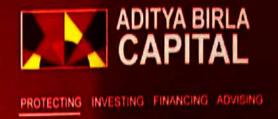

This is to certify that Mr. SHRIDHAR RAO has successfully completed his summer Internship and BOP with us from 17<sup>TH</sup> October 2019 to 15<sup>Th</sup> February 2020.

He has also attended the training on Portfolio Management and Market Research which includes:-

- Equity
- Debt
- Product Knowledge
- Customer Experience
- Lead Generation
- Insurance

During the Summer Training his Performance was EXCELLENT.

We wish him all the very best in his future endeavors.

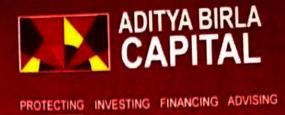

This is to certify that Mr. ADWAIT PHADKE has successfully completed his summer Internship and BOP with us from 17<sup>TH</sup> October 2019 to 15<sup>Th</sup> February 2020.

He has also attended the training on Portfolio Management and Market Research which includes :-

- Equity
- Debt
- Product Knowledge
- Customer Experience
- Lead Generation
- Insurance

During the Summer Training his Performance was AVERAGE.

We wish him all the very best in his future endeavors.

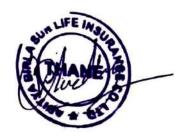

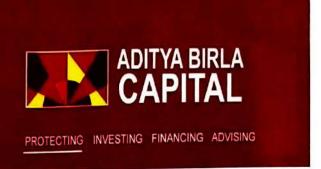

This is to certify that Ms. SHERYL CABRAL has successfully completed her Summer Internship and BOP with us from 17<sup>TH</sup> October 2019 to 15<sup>Th</sup> February 2020.

She has also attended the training on Portfolio Management and Market Research which includes :-

- Equity
- Debt
- Product Knowledge
- Customer Experience
- Lead Generation
- Insurance

During the Summer Training her Performance was EXCELLENT.

We wish her all the very best in her future endeavors.

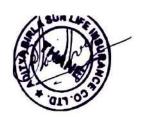

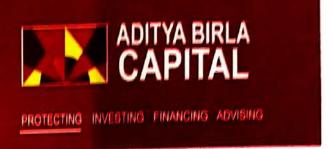

This is to certify that Ms. CHITRA VELLADURAI has successfully completed her Summer Internship and BOP with us from 17<sup>TH</sup> October 2019 to 15<sup>Th</sup> February 2020.

She has also attended the training on Portfolio Management and Market Research which includes :-

- Equity
- Debt
- Product Knowledge
- Customer Experience
- Lead Generation
- Insurance

During the Summer Training her Performance was AVERAGE.

We wish her all the very best in her future endeavors.

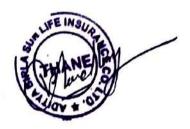

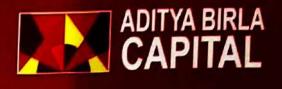

# TO WHOMSOEVER IT MAY CONCERN

This is to certify that Mr. DAMODAR REDDY has successfully completed his summer Internship and BOP with us from 17<sup>TH</sup> October 2019 to 15<sup>Th</sup> February 2020.

He has also attended the training on Portfolio Management and Market Research which includes:-

- Equity
- Debt
- Product Knowledge
- Customer Experience
- Lead Generation
- Insurance

During the Summer Training his Performance was AVERAGE.

We wish him all the very best in his future endeavors.

THE MARKET OF THE PARTY OF THE PARTY OF THE

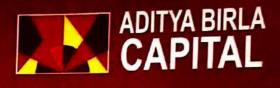

# TO WHOMSOEVER IT MAY CONCERN

This is to certify that Mr. SHUBHAM MANJREKAR has successfully completed his summer Internship and BOP with us from 17<sup>TH</sup> October 2019 to 15<sup>Th</sup> February 2020.

He has also attended the training on Portfolio Management and Market Research which includes:-

- Equity
- Debt
- Product Knowledge
- Customer Experience
- Lead Generation
- Insurance

During the Summer Training his Performance was EXCELLENT.

We wish him all the very best in his future endeavors.

A LANGE OF THE PARTY OF THE PARTY OF THE PAR

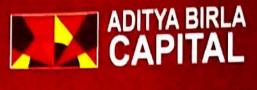

# TO WHOM SO EVER IT MAY CONCERN

This is to certify that Ms. CHAITALI SHETTIGAR has successfully completed her Summer Internship and BOP with us from 17<sup>TH</sup> October 2019 to 15<sup>Th</sup> February 2020.

She has also attended the training on Portfolio Management and Market Research which includes :-

- Equity
- Debt
- Product Knowledge
- Customer Experience
- Lead Generation
- Insurance

During the Summer Training her Performance was AVERAGE.

We wish her all the very best in her future endeavors.

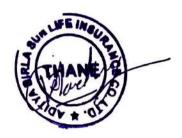

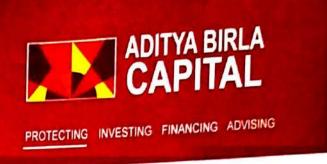

This is to certify that Ms. MANISHA UPADHYAY has successfully completed her Summer Internship and BOP with us from 17<sup>TH</sup> October 2019 to 15<sup>Th</sup> February 2020.

She has also attended the training on Portfolio Management and Market Research which includes:-

- Equity
- Debt
- Product Knowledge
- Customer Experience
- Lead Generation
- Insurance

During the Summer Training her Performance was AVERAGE.

We wish her all the very best in her future endeavors.

The state of the state of the s

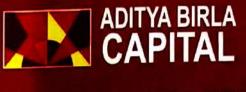

# TO WHOM SO EVER IT MAY CONCERN

This is to certify that Ms. PRATIKSHA BAWKAR has successfully completed her Summer Internship and BOP with us from 17<sup>TH</sup> October 2019 to 15<sup>Th</sup> February 2020.

She has also attended the training on Portfolio Management and Market Research which includes :-

- Equity
- Debt
- Product Knowledge
- Customer Experience
- Lead Generation
- Insurance

During the Summer Training her Performance was AVERAGE.

We wish her all the very best in her future endeavors.

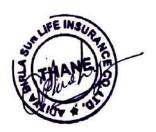

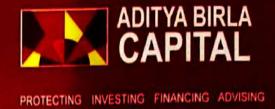

This is to certify that Mr. DAMODAR REDDY has successfully completed his summer Internship and BOP with us from 17<sup>TH</sup> October 2019 to 15<sup>Th</sup> February 2020.

He has also attended the training on Portfolio Management and Market Research which includes:-

- Equity
- Debt
- Product Knowledge
- Customer Experience
- Lead Generation
- Insurance

During the Summer Training his Performance was AVERAGE.

We wish him all the very best in his future endeavors.

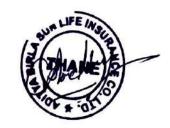

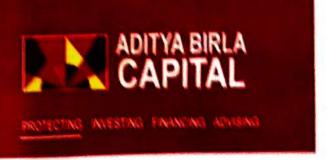

This is to certify that Mr. JEBESH REJO ARUL RAJAN has successfully completed his summer Internship and BOP with us from 17<sup>TH</sup> October 2019 to 15<sup>Th</sup> February 2020.

He has also attended the training on Portfolio Management and Market Research which includes :-

- Equity
- Debt
- Product Knowledge
- Customer Experience
- Lead Generation
- Insurance

During the Summer Training his Performance was EXCELLENT.

We wish him all the very best in his future endeavors.

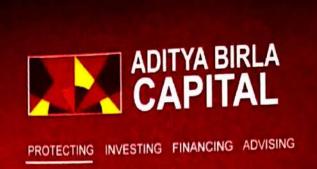

This is to certify that Mr. RAHUL HARALE has successfully completed his summer Internship and BOP with us from 17<sup>TH</sup> October 2019 to 15<sup>Th</sup> February 2020.

He has also attended the training on Portfolio Management and Market Research which includes :-

- Equity
- Debt
- Product Knowledge
- Customer Experience
- Lead Generation
- Insurance

During the Summer Training his Performance was AVERAGE.

We wish him all the very best in his future endeavors.

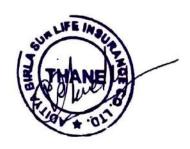

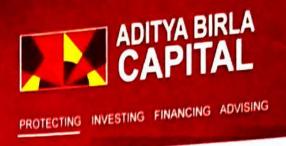

This is to certify that Ms. AATHIRA RAMESH has successfully completed her Summer Internship and BOP with us from 17<sup>TH</sup> October 2019 to 15<sup>Th</sup> February 2020.

She has also attended the training on Portfolio Management and Market Research which includes :-

- Equity
- Debt
- Product Knowledge
- Customer Experience
- Lead Generation
- Insurance

During the Summer Training her Performance was AVERAGE.

We wish her all the very best in her future endeavors.

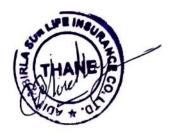

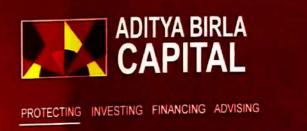

This is to certify that Mr. JESINTH NADAR has successfully completed his summer Internship and BOP with us from 17<sup>TH</sup> October 2019 to 15<sup>Th</sup> February 2020.

He has also attended the training on Portfolio Management and Market Research which includes:-

- Equity
- Debt
- Product Knowledge
- Customer Experience
- Lead Generation
- Insurance

During the Summer Training his Performance was AVERAGE.

We wish him all the very best in his future endeavors.

THE INSULATION OF STREET

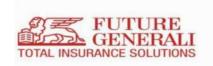

This is to certify that Divya Azad Bohat has successfully completed the Summer Internship project in Human Resource Department at Future Generali India Life Insurance Co. Ltd.

Details of the project undertaken are as follows:

- Project Name: An Internship Report on Future Generali
- Project Duration: 22nd October 2019 to 22nd December 2019
- Location: Navi Mumbai-vashi branch

Performance of Divya Azad Bohat during the period of internship was Good.

We wish Divya Azad Bohat all the best for the future endeavors.

For Future Generali India Life Insurance Co. Ltd

Regards

Shalabh Chowdhary

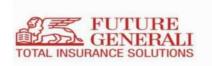

This is to certify that Neeraj Raju Solanki has successfully completed the Summer Internship project in Marketing Department at Future Generali India Life Insurance Co. Ltd.

Details of the project undertaken are as follows:

- Project Name:
- Project Duration: 22nd October 2019 to 22nd December 2019
- Location: Navi Mumbai-vashi branch

Performance of Neeraj Raju Solanki during the period of internship was Good.

We wish Neeraj Raju Solanki all the best for the future endeavors.

For Future Generali India Life Insurance Co. Ltd

Regards

Shalabh Chowdhary

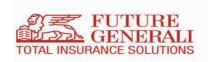

This is to certify that Abhinav Jagannath Nigade has successfully completed the Summer Internship project in Finance Department at Future Generali India Life Insurance Co. Ltd.

Details of the project undertaken are as follows:

- Project Name: Needs & Benefits of insurance policy
- Project Duration: 22nd October 2019 to 22nd December 2019
- Location: Navi Mumbai-vashi branch

Performance of Abhinav Jagannath Nigade during the period of internship was Good.

We wish Abhinav Jagannath Nigade all the best for the future endeavors.

For Future Generali India Life Insurance Co. Ltd

Regards

Shalabh Chowdhary

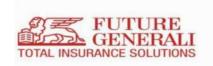

This is to certify that Samith Rai has successfully completed the Summer Internship project in Marketing Department at Future Generali India Life Insurance Co. Ltd.

Details of the project undertaken are as follows:

- Project Name: A Report on Future Generali Insurance company
- Project Duration: 22nd October 2019 to 22nd December 2019
- Location: Navi Mumbai-vashi branch

Performance of Samith Rai during the period of internship was Good.

We wish Samith Rai all the best for the future endeavors.

For Future Generali India Life Insurance Co. Ltd

Regards

Shalabh Chowdhary

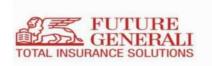

This is to certify that Aditya Kiran Potdar has successfully completed the Summer Internship project in Finance Department at Future Generali India Life Insurance Co. Ltd.

Details of the project undertaken are as follows:

- Project Name: Consumer Feedback
- Project Duration: 22nd October 2019 to 22nd December 2019
- Location: Navi Mumbai-vashi branch

Performance of Aditya Kiran Potdar during the period of internship was Good.

We wish Aditya Kiran Potdar all the best for the future endeavors.

For Future Generali India Life Insurance Co. Ltd

Regards

Shalabh Chowdhary

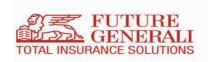

This is to certify that Harsh Ratilal Nagda has successfully completed the Summer Internship project in Marketing Department at Future Generali India Life Insurance Co. Ltd.

Details of the project undertaken are as follows:

- Project Name: An Internship Report on Future Generali
- Project Duration: 22nd October 2019 to 22nd December 2019
- Location: Navi Mumbai-vashi branch

Performance of Harsh Ratilal Nagda during the period of internship was Good.

We wish Harsh Ratilal Nagda all the best for the future endeavors.

For Future Generali India Life Insurance Co. Ltd

Regards

Shalabh Chowdhary

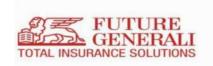

This is to certify that Shivani Mukund Lokhande has successfully completed the Summer Internship project in Marketing Department at Future Generali India Life Insurance Co. Ltd.

Details of the project undertaken are as follows:

- Project Name: An internship report on Future Generali Life Insurance Company
- Project Duration: 22nd October 2019 to 22nd December 2019
- Location: Navi Mumbai-vashi branch

Performance of Shivani Mukund Lokhande during the period of internship was Good.

We wish Shivani Mukund Lokhande all the best for the future endeavors.

For Future Generali India Life Insurance Co. Ltd

Regards

Shalabh Chowdhary

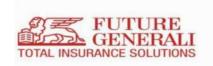

This is to certify that Philominal Visuvasam has successfully completed the Summer Internship project in Human Resource Department at Future Generali India Life Insurance Co. Ltd.

Details of the project undertaken are as follows:

- Project Name: A Report on Future Generali Insurance company
- Project Duration: 22nd October 2019 to 22nd December 2019
- Location: Navi Mumbai-vashi branch

Performance of Philominal Visuvasam during the period of internship was Good.

We wish Philominal Visuvasam all the best for the future endeavors.

For Future Generali India Life Insurance Co. Ltd

Regards

Shalabh Chowdhary

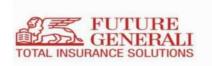

This is to certify that Abhinav Jagannath Nigade has successfully completed the Summer Internship project in Finance Department at Future Generali India Life Insurance Co. Ltd.

Details of the project undertaken are as follows:

- Project Name: Needs & Benefits of insurance policy
- Project Duration: 22nd October 2019 to 22nd December 2019
- Location: Navi Mumbai-vashi branch

Performance of Abhinav Jagannath Nigade during the period of internship was Good.

We wish Abhinav Jagannath Nigade all the best for the future endeavors.

For Future Generali India Life Insurance Co. Ltd

Regards

Shalabh Chowdhary

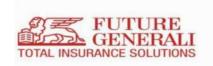

This is to certify that Neha Sampat Shinde has successfully completed the Summer Internship project in Finance Department at Future Generali India Life Insurance Co. Ltd.

Details of the project undertaken are as follows:

- Project Name: A Report on Overview of Future Generali Insurance Company
- Project Duration: 22nd October 2019 to 22nd December 2019
- Location: Navi Mumbai-vashi branch

Performance of Neha Sampat Shinde during the period of internship was Good.

We wish Neha Sampat Shinde all the best for the future endeavors.

For Future Generali India Life Insurance Co. Ltd

Regards

Shalabh Chowdhary

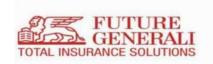

This is to certify that Priya Gyan Singh has successfully completed the Summer Internship project in Finance Department at Future Generali India Life Insurance Co. Ltd.

Details of the project undertaken are as follows:

- Project Name: A Report on Future Generali Insurance company
- Project Duration: 22nd October 2019 to 22nd December 2019
- Location: Navi Mumbai-vashi branch

Performance of Priya Gyan Singh during the period of internship was Good.

We wish Priya Gyan Singh all the best for the future endeavors.

For Future Generali India Life Insurance Co. Ltd

Regards

Shalabh Chowdhary

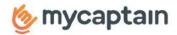

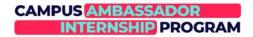

# **CERTIFICATE OF INTERNSHIP**

This is to Certify that Joel Saji, of college The SIA College of higher education, has been a part of MyCaptain Campus Ambassador Program from 17th January 2021 to 16th February 2021.

During the internship, Joel Saji has gained experience in Business Development, Marketing and Sales along with a focus on Community building for creating an impact.

We wish Joel Saji all the very best for their future endeavours and thank them for all their contributions.

(a)~4/

Anush Ramachandran (Operations and HR Manager)

Certificate Reference ID: MCAP282452

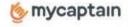

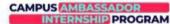

# **CERTIFICATE OF INTERNSHIP**

This is to Certify that Aum Shinde, of college The SIA College of higher education, has been a part of MyCaptain Campus Ambassador Program from 15th January 2021 to 14th February 2021.

During the internship, Aum Shinde has gained experience in Business Development, Marketing and Sales along with a focus on Community building for creating an impact.

We wish Aum Shinde all the very best for their future endeavours and thank them for all their contributions.

Anush Ramachandran (Operations and HR Manager) Certificate Reference ID: MCAP360917

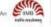

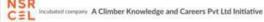

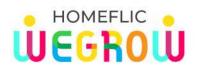

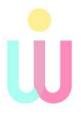

Date: 19 NOVEMBER 2020

# **WEGROW SELECTION LETTER**

# Dear NEERAJ BHANDARI

We are happy to inform you that, you've been selected as Young Leader/Intern under the Wegrow Leadership Program at Homeflic Wegrow. Your Internship period starts from the day of receiving this document and shall last for atleast 1 month (Subject to extension based on performance).

Welcome to Homeflic Wegrow Community Pvt Ltd. Hope this tenure of yours at Wegrow turns out to be as best experience of your life and opens up new ways of growth and learning for you, while achieving the common goals and succeeding in all future endeavours.

Hoping you'll give your best and put all your efforts to complete the given tasks/projects on time. Again congratulations and let me tell you that all of us at Wegrow very excited about this, and having you on board.

Welcome once again.

Epic Stuff is in order, my friend

**Thanks & Regards** 

For Homeflic Wegrow Community Pvt Ltd

unal Kapoor

Co-Founder & Vice President

Homeflic Wegrow

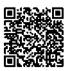

This is to certify that Ms. Karishma Udaykumar Thakker. has undergone summer internship in our organization from 22<sup>nd</sup> February,2021 to 22<sup>nd</sup>April 2021.

She has successfully completed her project "**RECRUITMENT & SELECTION**,at **H & R Johnson (India** under the guidance of Mrs Hema .Menon, Senior Manager HR

She completed the two months of her internship successfully and her efforts have been appraised and appreciated by the entire HR team. She completed every task assigned and delivered on time. Her academic training and understanding of HR principles is exceptional. The dedication and hard work shown by her is highly appreciated.

We wish her success in her future endeavors.

With Regards,
For **Prism Johnson Limited**(Formerly **Prism Cement Limited**)
H & R Johnson (India) Division

Sandeep Banerjee
Senior Vice President & Head HR

REF: PJL/SB/LTR/MD/2018

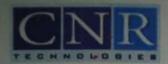

AdarshVikas No. 2, Opp Mega Mall,Lokhandwala Road, Anand Nagar, Andheri (W),Mumbai-400102 Ph:7559134364,Email- info@cnrinfotech.com

# TO WHOM IT MAY CONCERN

Mr. Jayesh Shridhar Barve

This is to certify that Mr. Jayesh Shridhar Barve student of B.M.S. "S.I.A" College" has successfully completed his internship program from 11 January 2021 to 07 April 2021. He was working with HR Department and was actively and diligently involved in projects and task assigned to him. During period of his internship program with us he was found punctual, hardworking and inquisitive.

Yours Sincerely

**CNR TECHNOLOGIES PVT. Ltd** 

Received and Accepted

Name:

Date:

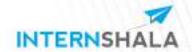

# Certificate

Of Excellence

This Is To Certify That

# Madhura Palkar

of Sia collage has been a part of the Internshala Student Partner 19 program and participated in Talk-a-thon competition. In this, an Internshala Online Internship Talk was conducted to help their peers excel in their careers. Madhura, successfully hosted this talk demonstrating a wide variety of managerial skills:

leadership, communication, and creativity.

We appreciate the efforts put in and wish the ISP all the best for future endeavours.

Date of certification: 27/11/2020

Manager

Designation

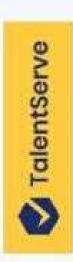

# CERTIFICATE

THIS CERTIFICATE IS PROUDLY PRESENTED TO:

HAS SUCESSFULLY COMPLETED 30 DAYS INTERNSHIP PROGRAMME ON Human Resource FROM INTERNATIONAL MANAGEMENT INSTITUTE, KOLKATA, WITH US FOR A PERIOD OF 09/02/2021 to 09/03/2021

Meghino Winson

CROUP CEO

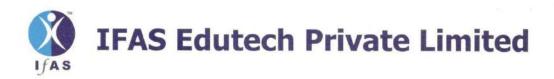

#### TO WHOM IT MAY CONCERN

This is to certify that Mr. Ujjval Rajpurohit worked for IFAS Publication from 01st Nov 2020 to 31st June 2021.

During his tenure we found him hardworking and sincere. He fulfilled all the work responsibilities on time. We wish him good luck for his future endeavours.

Name: Mr. Ujjval Rajpurohit

Employee Code: 51

Resigned As: Content Writer I IFAS EDUTECH PVT. LTD.

Location: Jodhpur

Sincerely,

Authorized Signatory

Signed by: Routh Tol

Name

: Romila Tutoo

Date

: 10-08-2021 12:44:23

E-mail: admin@ifasonline.com

Location: Pune

Reason: Experience Letter

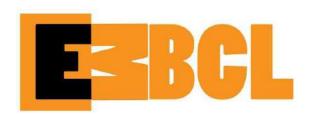

Registered Add - NL-5, Building - 7/16, Sec -11, Nerul, Navi Mumbai. 400706

www.embcl.com contactus@embcl.com

# **Internship Completion Letter**

# To Whom so ever It May Concern

This is to certify that **Ms. Ramya Shetty** has completed the Internship with EMBCL Team. The details for the same are mentioned below:

**Designation:** Project Associate - HR

**Date of Joining:** 16<sup>th</sup> June 2020

**Date of Completion:** 31st March 2021

Industry Mentor: Ms. Meena Sawant

Mode: Virtual/ Digital Internship

She has performed her duties with utmost sincerity and always been open to learning. We wish her all the best for her future endeavours.

Thanking you

Yours truly,

Mr. A Baberwal

A. Babernal

**Managing Partner** 

Date: 2<sup>nd</sup> April 2021 Place: Mumbai

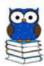

# Certificate of Internship

We the undersigned do hereby proudly present this Certificate of Internship for the outstanding honorable effort of

# **RUTUJA SURESH HARSHE**

from

# SIA COLLEGE OF HIGHER EDUCATION

For his/her successful completion of HR Executive with LUDIFU for 1 month from 1st December to 31st December 2020

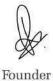

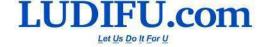

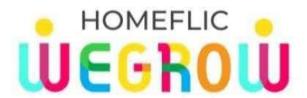

# CERTIFICATE OF INTERNSHIP

We are happy to certify that ADITI NARKAR has successfully completed a 1 month Internship Program from 26 NOVEMBER 2020 to 26 DECEMBER 2020 at Homeflic Wegrow Community Private Limited as a HR INTERN and was actively and diligently involved in the projects and tasks assigned to him/her.

We appreciate his/her hard work and dedication shown during the tenure of this internship. During his/her tenure of internship at Homeflic Wegrow, we found him/her to be extremely punctual and hard-working towards the work. He/She is a keen learner and picks up swiftly. Having him/her on board has been a great journey.

We wish for his/her bright future and successful career ahead.

**Arpit Lochan** 

Co-Founder & CEO Homeflic Wegrow Kunal Kapoor Co-Founder & Vice President

Homeflic Wegrow

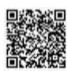

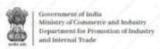

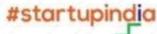

# CERTIFICATE OF COMPLETION

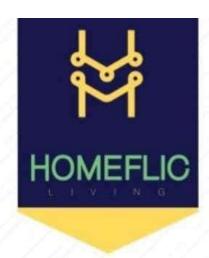

This certifies that

# ADITI NARKAR

has successfully completed one month virtual internship programme at Homeflic Livings Pvt Ltd as a Market Research - Intern

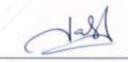

YASH AGARWAL Founder & CEO

CIN: U55101UP2020PTC131272

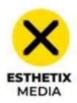

# CERTIFICATE OF INTERNSHIP

This is hereby awarded to

# ADITI NARKAR

upon completing his/her internship at Esthetix Media and Digital Solutions Pvt Ltd for a duration of 1 month.

Kunal Kapoor Co-Founder & Director

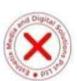

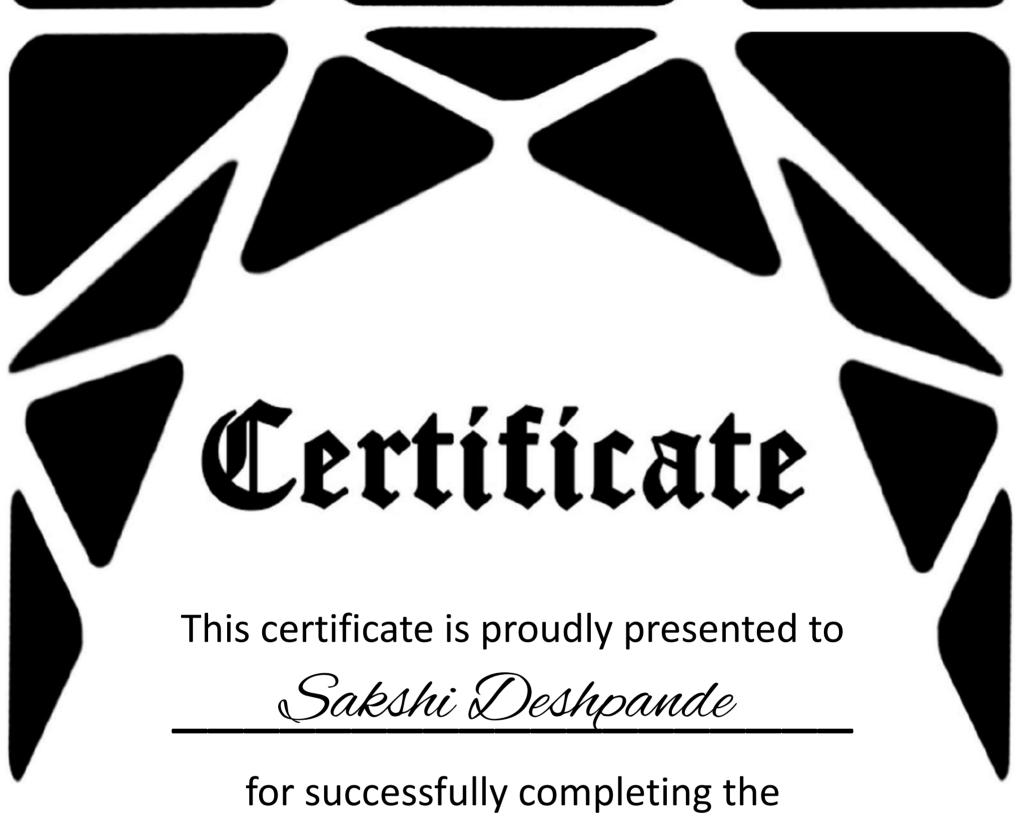

for successfully completing the

The Vista Campus Ambassador/Partner Internship
in the months of Sep-Oct 2020 with

IIM Bangalore's Vista 2020

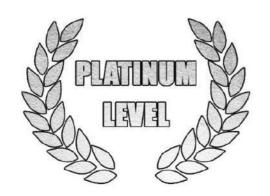

SASI KUMAR VELUCHAMY SECRETARY, FII, IIM BANGALORE

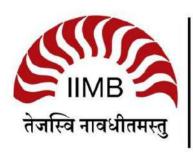

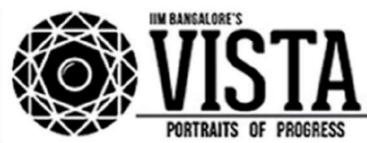

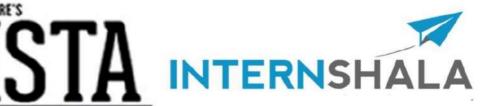

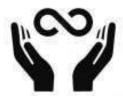

## THE ENTREPRENEURSHIP NETWORK

## Certification of Completion

Date: October 1, 2020 Employee ID: TEN/DM/B-4/199 Document No.: TEN/CT/613

This is to certify that Kirti Ramesh Nandan pursuing BMS, from The S.I.A College Of Higher Education, has successfully completed herinternship with The Entrepreneurship Network from August 31, 2020 to September 31, 2020. During the period, she worked as a Digital Marketing Executive. During the course of her internship, Kirti Ramesh Nandan showed considerable interest in fulfilling her roles and responsibilities and her conduct was professional throughout.

We wish her all the very best for her future endeavours.

Best Regards,

Swetha Sabu HR Manager

The Entrepreneurship Network

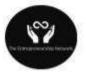

## The Entrepreneurship Network

Date: 4 September 2020 Employee ID: TEN/DM/B-3/058 Document No.: TEN/CT/003

This is to certify that Poonam Pasi pursuing BMS, from The SIA College of Higher Education, has successfully completed her internship with The Entrepreneurship Network from 13 August 2020 to 27 August 2020.

During the period, she handled Digital Marketing.

During the course of her internship, Poonam Pasi showed considerable interest in fulfilling her roles and responsibilities and her conduct was professional throughout.

We wish her all the very best for her future endeavours.

THE ENTREPRENEURSHIP NETWORK

Best regards,

Aakar Aggarwal

CMO

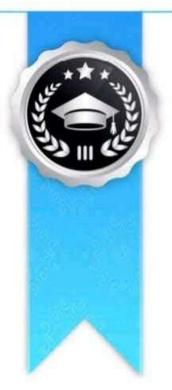

# CERTIFICATE OF LIVE PROJECT

# Aditi Narkar

has completed the live project as "Campus Ambassador" of InternIn successfully. The duration of this project was from 15th January 2021 to 29th January 2021. We appreciate hard work and dedication of candidate during this project and hereby certify that candidate done excellent work to the best of our knowledge.

Harshal Juse **Harshal Fuse** Founder, Internin

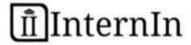

Issued by Internin Enterprises | Issued date Jan 30th , 2021 | Certificate ID : 19A32F0C94

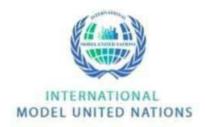

# CERTIFICATE OF INTERNSHIP

International MUN recruited Campus Ambassador Interns and they were given different tasks of social media promotions as well as to get IMUN Online Conference referrals. Aditi Narkar was one of the Campus Ambassador Intern and performed tasks well.

We wish Aditi Narkar good luck for all the future endeavours.

Mohnersh Bharadwaj

Executive Chairman

Date of internship: November 13th, 2020 - December 18th, 2020

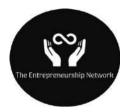

## The Entrepreneurship Network

Date: 4 September 2020 Employee ID: TEN/DM/B-3/191 Document No.: TEN/CT/016

This is to certify that **Aishwarya Kadam** pursuing **BMS**, from **The SIA College of Higher Education**, has successfully completed her internship with **The Entrepreneurship Network** from **13 August 2020** to **27 August 2020**.

During the period, she handled **Digital Marketing**.

During the course of her internship, **Aishwarya Kadam** showed considerable interest in fulfilling her roles and responsibilities and her conduct was professional throughout.

We wish her all the very best for her future endeavours.

THE ENTREPRENEURSHIP NETWORK

Best regards,

Aakar Aggarwal

CMO

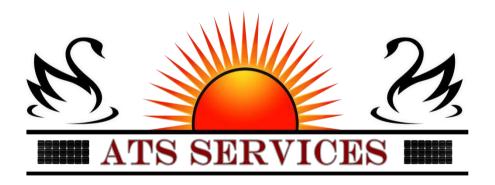

Date: 15<sup>th</sup> February 2021 Intern ID: ATS/GM/0007 Document No.: LOC/GM/0007

This is to certify that **Aishwarya Kadam** pursuing **BMS** from **The Sia College of Higher Education**, has successfully completed her internship with **ATS Services** for the duration of **one month.** During this period, she was **General Manager**.

During the course of her internship, **Aishwarya Kadam** showed considerable interest in fulfilling her roles and responsibilities and her conduct was professional throughout.

We wish her all the very best for her future endeavors.

Best Regards,

DS Mahalakshmi

HR Manager

Corporate Office: D-3/5,Bibvewadi, Pune, India -411037
Contact: www.universaltribes.com | Universaltribes@gmail.com

### INTERNSHIP OFFER LETTER

14 th APRIL 2021

Dear Vedashri,

With reference to your application and subsequent discussions, we have pleasure in offering you Internship in our organisation as HR INTERN.

You'll be representing our organisation and functioning based on our requirements. You'll be provided with number of opportunities to exhibit your leadership and managerial skills. At the end of the term, based on your performance you'll receive a certificate describing your achievements and active participation.

During the period of internship, you may have access to trade secrets and confidential business information belonging to the Company. By accepting this offer, you acknowledge that you must keep all of this information strictly confidential, and refrain from using it for your own purposes or from disclosing it to anyone outside the Company.

In addition, you agree that, upon conclusion of your internship, you will immediately return to the Company all of its property, equipment, and documents, including electronically stored information. Your appointment will be governed by the terms and conditions presented in the **Agreement**.

Best Regards,

RAJAT RAGHATWAN, FOUNDER CEO.

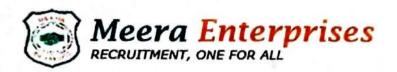

DATE :- 12/04/2021

## Certificate for Internship

## TO WHOM IT MAY CONCERN

This is to certify that MS. Vaishali Laxman Gonty S/O, a student of South Indian College of Higher Education, Mumbai has successfully completed 01 (one month) from 28<sup>th</sup> of February 2021 to 12<sup>th</sup> April 2021 internship programme at MEERA ENTERPRISE CONSULTANC, Mumbai.

During the period of this internship programme she was doing impeccable work as a HR recruiter. She was working under the guidance of **MS. RUHINA MOHSIN HASAN** and she was found punctual, hardworking and inquisitive.

We wish her every success in life

From Meera Enterprise.

Author

Sayyed Sorail Designation: PROPRIETOR

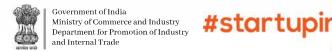

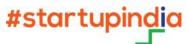

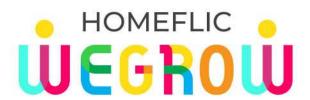

# CERTIFICATE OF INTERNSHIP

We are happy to certify that **Komal Devanna Gowda** successfully completed a 2 Months Internship program from 20 November 2020 to 20 January 2021 at Homeflic Wegrow Community Private Limited as Youth Leader and was actively and diligently involved in the projects and tasks assigned to him/her.

We appreciate his/her hard work and dedication shown during the tenure of this internship. During his/her tenure of internship at Homeflic Wegrow, we found him/her to be extremely punctual and hard-working towards the work. He/She is a keen learner and picks up swiftly. Having him/her on board has been a great journey.

We wish for his/her bright future and successful career ahead.

**Arpit Lochan** 

Co-Founder & CEO Homeflic Wegrow

**Kunal Kapoor** 

Co-Founder & Vice President Homeflic Wegrow

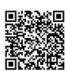

CIN: U80900UP2020PTC136636

Homeflic Wegrow Community Dyt Ltd

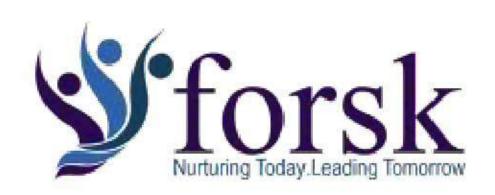

REF: FT/HR-DS/OCT/2020/004

Dated: 10 October 2020

# TO WHOMSOEVER IT MAY CONCERN

This is to certify that Mr. Narayan Chowdhari, a student of Bsc IT(IT), The Sia College of Higher Education, Kalyan has undergone Online Project Internship in Forsk Technologies Pvt. Ltd., Jaipur for a period from 14th September 2020 to 10th October 2020 under the guidance of Dr. Sylvester Fernandes, Data Scientist (Research and Development Wing).

During the internship, he has successfully completed the data science project titled "Terrorism Analysis using Python". He started working by understanding Python, Numpy, Pandas, Dash and developing modules involving data preprocessing.

We found him keen on acquiring insights into organizational systems & Procedures. Besides, he is enthusiastic in applying the concepts and theories that are followed at Forsk Technologies Pvt. Ltd.

During the internship, his performance was good and satisfactory. We wish him all the best and success for his future endeavors.

Warm Regards,

For Forsk Technologies Pvt. Ltd.

Dr. Sylvester Fernandes

Sylvester

Co-Founder

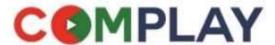

## Innov8 DLF Infinity Tower Ground Floor, DLF Cyber City, DLF Phase 2, Sector 24, Gurugram, Haryana 122002

Phone No.: 7042721995 E-mail: <a href="mailto:internship@complaydigital.com">internship@complaydigital.com</a> Website: www.complaymedia.com

Ref: CSHALA/CTG/2020/8088 Date:16/09/2020

## TO WHOM IT MAY CONCERN

This is to confirm that Ms.Tanvi Bhalekar has been selected for 50 days blogging internship program with creatorshala in the field of DIGITAL CONTENT CREATION from 18th September 2020 to 8th November 2020 under the guidance of our internship management team. During the period of the Internship Program with creatorshala she has to create content on creatorshala app/website & will be working to improve her digital content. After the internship completion she will be getting an internship completion certificate from Complay Digital Media Pvt Ltd & Perks/Gifts.

We wish her all the best for this internship program with creatorshala community

Himanshu Mittal

Director & Founder

Complay Digital Media Pvt. Ltd.

For Complay Digital Media Pvt. Ltd.

Director

www.complaymedia.com

www.creatorshala.com

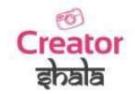

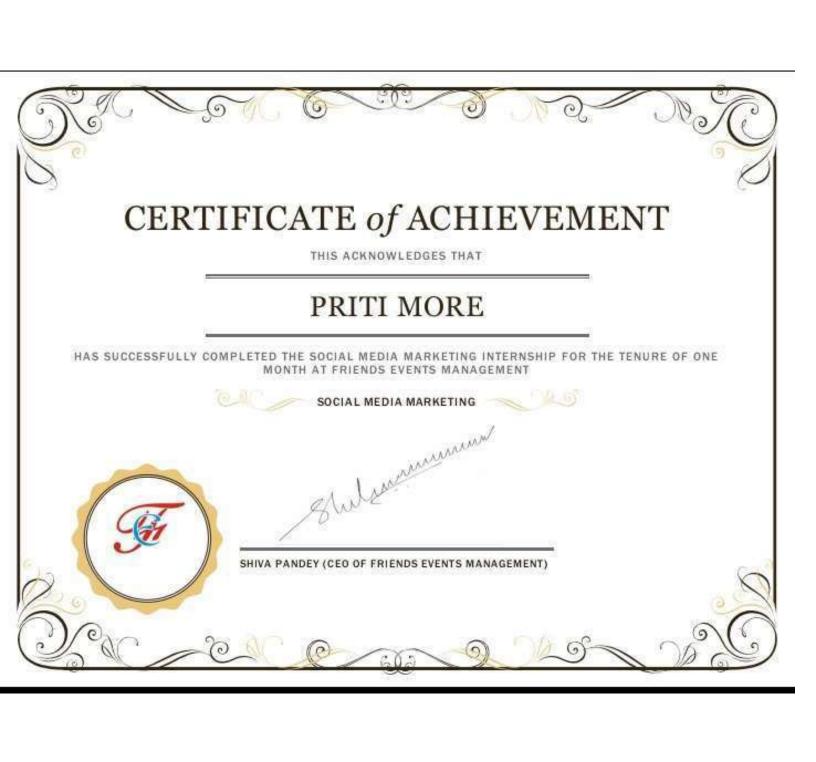

# **DESIARTROOM**

## **CERTIFICATE OF COMPLETION**

**DATE: - 22ND JANUARY 2021** 

THIS IS TO CERTIFY THAT SANSKRUTI KAMBLE HAS SUCCESSFULLY COMPLETED HER INTERNSHIP WITH DESIARTROOM DURING THE PERIOD 06TH NOVEMBER 2020 TO 14TH JANUARY 2021.

DURING THIS PERIOD, SHE HANDLED THE CONTENT WRITING/ EDITING DEPARTMENT FOR OUR COMPANY, FULFILLED ALL TARGETS AND HELPED US WITH THE PRODUCTION OF QUALITY CONTENT

WE WISH HER ALL THE VERY BEST FOR THE FUTURE.

**PAWAN RAI** 

Founder and Recruitment Manager

# **DESIARTROOM**

## LETTER OF RECOMMENDATION

## TO WHOMSOEVER IT MAY CONCERN

**DATE: -22ND JANUARY 2021** 

I AM WRITING THIS LOR IN THE FAVOUR OF SANSKRUTI KAMBLE WHO IS APPLYING FOR AN INTERNSHIP/ JOB AT YOUR ESTEEMED ORGANIZATION. I HAVE KNOWN SANSKRUTI AS HER MENTOR FOR A PERIOD OF 2 MONTHS DURING THE COURSE OF AN INTERNSHIP IN DESIARTROOM.

SANSKRUTI HAS SHOWN A GREAT AMOUNT OF RESPONSIBILITY & SINCERITY IN PRODUCING QUALITY OUTPUT. IN PARTICULAR, HER COORDINATION AND COMMUNICATION SKILLS ARE PAR EXCELLENCE, AS WELL AS HER ATTENTION TO DETAILS, WERE IMPRESSIVE.

HENCE SHE MIGHT BE AN IDEAL CANDIDATE TO WORK IN A PROFESSIONAL ENVIRONMENT.

WE WISH HER ALL THE VERY BEST FOR THE FUTURE.

**RAJAT SRIVASTAVA** 

Co-founder, Mentor and Recruitment
Manager

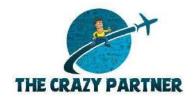

Dated-5<sup>th</sup> June, 2020

## Dear Keshav Shelar,

I am delighted & excited to welcome you to **THE CRAZY PARTNER** as an **Intern in Operations Department**. At THE CRAZY PARTNER, we believe that our team is our biggest strength and we take pride in hiring only the best and the brightest. We are confident that you would play a significant role in the overall success of the venture and wish you the most enjoyable, learning packed and truly meaningful internship experience with us.

You will be responsible for the following:

- 1. To generate leads for THE CRAZY PARTNER.
- 2. To get 300 other business profiles for their promotions.
- 3. Take a short interview of the client asking questions based on their business.

You will directly be reporting to the Head HR.

You will be paid a stipend of ₹1,000 on the completion of the tasks given.

This is a work from home internship and hence, you need not to come to the office physically. You can work 5 days a week.

We look forward to you joining us. Please do not hesitate to call us for any information you may need. Also, please sign the duplicate of this offer as your acceptance and forward the same to us.

Head HR

Saksham Pruthi

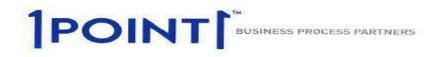

Date: 29-Mar-2021

Name: Keshav Bhaskar Shelar

**Employee Code: OPO083827** 

**Department: Operations** 

**Designation: Customer Response Executive** 

Location: Mumbai

## **TO WHOMSOEVER IT MAY CONCERN**

This is to certify that "Keshav Bhaskar Shelar" was employed in this organization from "12-Aug-20" to "28-Feb-21".

He has resigned from the services on his own accord.

The resignation letter has been accepted by the Management and he has been relieved from the services of the company with effect from "28-Feb-21".

At the time of leaving, he was designated as "Customer Response Executive".

His conduct and the performance during the employment period were found satisfactory.

We wish him all the best for his future endeavors.

For One Point One Solutions Limited

**Authorized Signatory** 

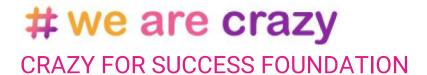

## TO WHOMSOEVER IT MAY CONCERN

14-02-2021 Certificate no: 206089

This is to certify that **Nishita Shinde**, has successfully completed his/her online internship with **CRAZY FOR SUCCESS FOUNDATION** during the period **01-02-2021 to 14-02-2021**.

During the period, he/she handled the position of **Social Media Marketing** for the organization.

During the course of internship, **Nishita Shinde** has shown great amount of responsibility, sincerity and a genuine willingness to learn and zeal to take on new assignments & challenges. In particular, his/her coordination skills and communication skills are par excellence and his/her attention to detail is impressive.

We wish him/her all the very best for the future.

With regards,

**Himanshu Singh** 

Vice President

**Crazy for Success Foundation** 

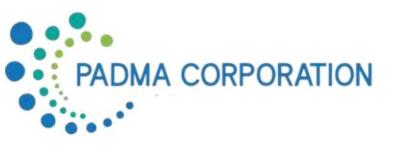

## **Certificate of Internship**

To,

Miss. Nishita Shinde,

This is to certify that Miss. **Nishita Pradeep Shinde** from the SIA College of Higher Education, has completed 3 months Internship at Padma Corporation from 19<sup>th</sup> April 2021 to 19<sup>th</sup> July 2021.

During her internship she worked on the marketing projects (Digital Marketing) and found to be dedicated inquisitive and hardworking.

We wish her luck for all her future endeavors.

Sincerely,

Faway.

Krutika Pawar Manager Padma Corporation

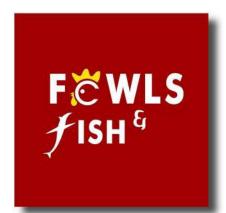

Fowls & Fish, Shop No. 3, Vikrant Villa I, Ghatla Village Road, Chembur, Mumbai - 400011.

CONTACT: 7208644370

EMAIL: contactfowlsandfish@gmail.com

## **EXPERIENCE CERTIFICATE**

It is certified that *Ms. Nishita Shinde* was under the employer of Fowls & Fish Enterprises as a *Social Media Content Curator/Social Media Manager*, in the department of Social Media Management Team from 17<sup>th</sup> April 2021 to 17<sup>th</sup> June 2021.

During her tenure, we observe her to be very obedient, honest and dedicated towards her assignments and the tasks allotted.

We sincerely hope and pray bright and good future in her life.

Sincerely, Parimal Aglawe.

Calmin

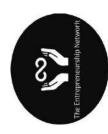

# Entrepreneurship Network The

Document NO.: TEN/CT/375 Employee ID: TEN/DM/B-3/057

Date: October 21, 2020

This is to certify that Rishi Suryanarayanan pursuing BAMIMC, from SIA college, has successfully completed his internship with The Entrepreneurship Network from August 13, 2020 to October 6, 2020. During the period, he did Digital Marketing and led a team as a Digital Marketing leader. During the course of his internship, Rishi Suryanarayanan showed considerable interest in fulfilling his roles and responsibilities and his conduct was professional throughout.

We wish him/her all the very best for his future endeavours.

THE ENTREPRENEURSHIP NETWORK

Best regards,

**Aakar Aggarwal** 

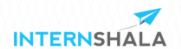

# **Certificate of Selection**

## Rishi Suryanarayanan

from **SIA COLLEGE** has successfully secured **Social Media Marketing** internship at **Only One Giulia** through Internshala.

Sarvesh Agrawal

Founder & CEO, Internshala

Date of certification: November 08, 2020

Certificate Number: 5B607A56-59D8-F1E0-4154-44A47133702A For certificate authentication please visit https://internshala.com/verify\_certificate

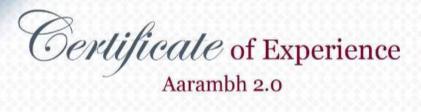

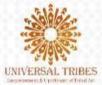

It is certified that

Hum Shinde

was working with us as an Sales & Marketing Intern from 1st May 2021 to 31st May 2021. We hope and pray for bright and good speed in his/her future life. (UTAR02SE152)

31.05.2021

Awarded on

Rajat Raghatwan

CEO

A

## PROJECT ON

## **DERIVATIES MARKET IN INDIA**

## **SUBMITTED TO**

## THE UNIVERSITY OF MUMBAI

## IN PARTIAL FULFILLMENT FOR THE AWARD OF

## THE DEGREE OF BACHELOR OF MANAGEMENT STUDIES (BMS)

**SEMESTER VI** 

**SUBMITTED BY** 

Mr. ASHUTOSH CHOUDHARY

**SEAT NO: MF17006** 

UNDER THE GUIDANCE OF

PROF. KIRAN SHAW

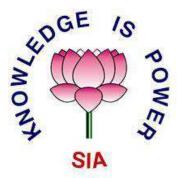

The SIA College of Higher Education.

P88, MIDC Residential Area Dombivli Gymkhana Road,
Near Balaji Mandir, Dombivli (East). 421 203

## **DECLARATION**

I ASHUTOSH SUNIL CHOUDHARY hereby declare that project titled "DERIVATIES MARKET IN INDIA" Submitted by me is based on Actual work carried out by me under the guidance and supervision MS. KIRAN SHAW.

Any reference to work done by other person or institution or any material obtain from other sources have been duly citied and reference.

It is in feature to state that this work is note submitted anywhere else for any Examination.

Signature of Student

(ASHUTOSH CHOUDHARY)

## **ACKOWLEDGEMENT**

I would like to acknowledge the following as being idealistic channels and fresh dimensions in the completion of this project.

I take this opportunity to thank the **UNIVERSITY OF MUMBAI** for giving me chance to do this project.

I would like to thank my **PRINCIPAL**, **DR. PADMAJA ARVIND** for providing the necessary facilities required for completion of this project.

I would like to take this opportunity to thank and express my deep sense of Gratitude to the organization Aditya Birla Capital and **External Guide Mr. IQBAL SINGH BANSAL.** 

I take this opportunity to thank our **Coordinator Dr. PADMAJA ARVIND**, for her moral support and guidance.

I would also like to express my sincere gratitude towards my project guide **Prof. KIRAN SHAW** whose guidance and care made the project successful.

Lastly, I would like to thank each and every person who directly or indirectly helped me in the completion of the project especially **My Parents and Peers** who supported me throughout my project.

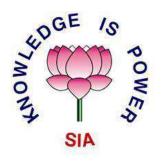

# The SIA College of Higher Education. P88, MIDC Residential Area Dombivli Gymkhana Road,

Near Balaji Mandir, Dombivli (East). 421 203

Email: sia.college@vahoo.com

## **CERTIFICATE**

This is to certify that, **Mr. ASHUTOSH SUNIL CHOUDHARY** 

Student of (BACHELOR OF MANAGEMENT STUDIES - VI) 2019- 2020

Seat No. \_\_\_\_has successfully completed his Project Work on under the guidance of

## PROF. KIRAN SHAW

as per Mumbai University syllabus.

**PROJECT GUIDE** 

**COURSE COORDINATOR** 

**EXTERNAL EXAMINER** 

**PRINCIPAL** 

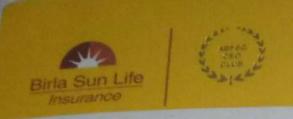

## CERTIFICATE

This is to certify that Mr CHOUDHARY ASHUTOSH SUNIL has successfully completed his training and internship in Birla Sun Life from 16<sup>th</sup> Aug 2018 to 27<sup>th</sup> Sept 2016.

During the internship, he was found to be punctual, positive & performance oriented.

He has attended the training on Portfolio Management, Equity Research & Investment banking which included

- Goal Setting
- Risk Profiling
- Equity
- Debt
- Mutual Fund
- Life/General Insurance
- . M&A
- Venture Capital & Private Equity
- Sources of Finance
- · Investment options.
- Structured Finance

We wish him success in her career.

NIKESH RUPAREL

Sr. BUSINESS MENTOR

## **INDEX**

| CHAPTER No. | TOPICS                                         | PAGE NO. |
|-------------|------------------------------------------------|----------|
| 1.          | EXECUTIVE SUMMARY                              | 8        |
| 2.          | COMPANY PROFILE                                |          |
|             | 2.1 Introduction                               | 9 – 10   |
|             | 2.2 History                                    | 11 – 12  |
|             | 2.3 Objectives                                 | 13       |
|             | 2.4 Mission & Vision                           | 14       |
|             | 2.5 Members and Board Executives               | 15       |
|             | 2.6 SWOT Analysis                              | 16 - 18  |
|             | 2.7 Portfolio of Products & Services           | 19       |
|             | 2.8 Learning Experience                        | 20 -21   |
|             | 2.9 Area of Operation                          | 22       |
|             | 2.10 Scope of Project                          | 23 - 24  |
|             | 2.11 Limitation of Project                     | 25       |
| 3.          | INTRODUCTION TO TOPIC                          |          |
|             | 3.1 Introduction to Derivatives                | 26 - 36  |
|             | 3.2 Factors Contributing Growth of Derivatives | 37 – 40  |

|    | 3.3 Types of Derivatives                   | 41 - 54 |
|----|--------------------------------------------|---------|
|    | 3.4 Application of Futures & Options       | 55 - 62 |
|    | 3.5 Participants in The Derivatives Market | 63 – 68 |
|    | 3.6 Role of Derivatives                    | 69 – 70 |
|    | 3.7 Futures and Options Trading System     | 71 – 72 |
|    | 3.8 Contract cycle & Specifications        | 73 – 76 |
|    | 3.9 Clearing and Settlement                | 77 – 81 |
| 4. | CONCLUSION                                 | 82 - 83 |
| 5. | BIBLIOGRAPHY                               | 84      |

## **Chapter 1 - EXECUTIVE SUMMARY**

I have taken "DERIVATIVE MARKETS IN INDIA". As a project topic as part of my final year project. This project is based on my internship work that I have completed as internship cum Training program with Aditya Birla Capital. I attended the training on IRDA, Portfolio Management, Equity Research and Investment Banking. The reason behind this was to understand the expertise in the Field of Finance.

The Objective of the project was to understand the Scope and Market Scenario of Derivatives in India i.e., Factors Contributing Growth, Types of Derivatives, Participants and Role of Derivatives in India and many other topics that are covered under this Project

During the internship I learned about Insurance Sector and the steps required to take a policy also I learned the basics about Share Market and thus also Learned Sales and Marketing of Products of Aditya Birla Capital. I also learned Leadership Skills . The insight of knowledge that I acquired in these two months internship with Aditya Birla Capital was Quite impressive.

## **Chapter 2 – Company Profile**

# 2.1 - Introduction about Aditya Birla Capital & Birla Sunlife Insurance

- Aditya Birla Capital Limited (ABCL), is the financial services platform of the Aditya Birla Group.
- ➤ Formerly known as Aditya Birla Financial Services Limited, ABCL has a strong presence across the life insurance, asset management, private equity, corporate lending, structured finance, project finance, general insurance broking, wealth management, equity, currency and commodity broking, online personal finance management, housing finance, pension fund management, health insurance and asset reconstruction business.
- Aditya Birla Sun Life Insurance Company Limited (ABSLI), is a subsidiary of Aditya Birla Capital Ltd (ABCL). is one of the leading private sector life insurance companies in India. ABSLI was incorporated on August 4th, 2000 and commenced operations on January 17th, 2001. ABSLI is a 51:49 a joint venture between the Aditya Birla Group and Sun Life Financial Inc., a leading international financial services organization in Canada.
- ➤ Formerly known as Birla Sun Life Insurance Company Limited, ABSLI is one of India's leading life insurance companies offering a range of products across the customer's life cycle, including children future plans, wealth protection plans, retirement and pension solutions, health plans, traditional term plans and Unit Linked Insurance Plans ("ULIPs").
- Anchored by more than 17,000 employees, ABCL has a nationwide reach and more than 2,00,000 agents / channel partners, ABCL is committed to serving the end-to-end financial services needs of its retail and corporate customers under a unified brand Aditya Birla Capital.

- As of December 31st, 2019, Aditya Birla Capital manages aggregate assets worth Rs. 3,000 billion and has a consolidated lending book of over Rs. 619 billion, through its subsidiaries and joint ventures.
- Aditya Birla Capital is a part of the Aditya Birla Group, a US\$ 48.3 billion Indian multinational, in the league of Fortune 500. Anchored by an extraordinary force of over 120,000 employees, belonging to 42 nationalities, the Aditya Birla Group operates in 35 countries across the globe.
- Aditya Birla Capital is financial services for collecting the savings of public and providing them with risk coverage.
- ➤ The main function of Aditya Birla Capital is to provide the protection against the possible chance generating losses. It eliminates the worries and miseries of losses by destruction of property and death. It also provided the capital to society as the fund accumulated to be invested in productive heads.
- The Company offers a complete range of protection solutions to help secure your family's future and provide financial support for your child's education, wealth with protection solutions, health and wellness solutions, retirement solutions and savings with protection solutions to help you stay financially secure in the future with small disciplined savings at regular intervals. ABSLI puts people's need first and aims to protect what is dear to the customer, with assurance. While, Life Insurance cannot prevent risk, it can compensate financial losses arising from risk.

## **2.2** – **History**

- ➤ Company was originally incorporated on October 15, 2007 under the Companies Act, 1956 as 'Aditya Birla Financial Services Private Limited' with the Registrar of Companies, Mumbai, Maharashtra and had received a certificate of registration from the Reserve Bank of India
- ➤ On May 19, 2009 to commence / carry on the business of non-banking financial institution without accepting public deposits. The Company was converted from a private limited company to a public limited company and thereafter the name of the Company was changed from 'Aditya Birla Financial Services Private Limited' to 'Aditya Birla Financial Services Limited' with effect from December 4, 2014.
- ➤ The name of our Company was further changed to its present name 'Aditya Birla Capital Limited' and a fresh certificate of incorporation was issued by the RoC on Jun 21, 2017.
- ➤ The Company has been set up as a holding company for the financial services business of Aditya Birla Nuvo Limited.
- ➤ 2009 -Aditya Birla Financial Services Group acquires Apollo Sindhoori Capital, a leading brokerage firm in India.
- ➤ 2011 -Company launched the Private Equity Fund.
- ➤ 2012 -Company launched MyUniverse, an online personal finance management portal.

- ➤ 2014 Company commenced its housing finance business through its subsidiary Aditya Birla Housing Finance Limited. -Company acquired mutual fund schemes & portfolio accounts of ING Mutual Fund. -IFC acquired strategic investment in the online personal finance management portal MyUniverse.
- ➤ 2015 Company was granted a certificate of registration as a non deposit taking systematically important core investment company by the RBI.
- ➤ 2016 -Sun Life Financial (India) Insurance Investment Inc. increased its stake in one of our key Subsidiaries engaged in the life insurance business, Aditya Birla Sun Life Insurance Company Limited, from 26% to 49%.
- ➤ 2017 -Company launched its health insurance and incentivised wellness business through our Subsidiaries Aditya Birla Health Insurance Co. Limited and Aditya Birla Wellness Private Limited. -Company, through its subsidiary Aditya Birla ARC Limited, applied for the grant of an asset reconstruction and securitization license with the RBI.

## 2.3 – Objectives

- ➤ Proper understanding and analysis of Life Insurance and Finance Industry
- ➤ To know the customer awareness regarding the Aditya Birla Capital and its Products.
- > To Determine whether the customers are satisfied with the Policies of the Company
- > To Study and determine the competitor position in the market.

#### 2.4 – Mission and Vision

#### Mission -

To be the first preference of our customers by providing innovative need based life insurance and retirement solutions to individual as well as corporate. Well-trained professionals through a multi-channel distribution network and superior technology will make these solutions available. Our endeavor will be to provide constant value addition to customers throughout their relationship with us, within the regulatory framework. We will provide career development opportunities to our employees and the highest possible returns to our shareholders.

#### > Vision -

To be a world-class of financial security to individuals and corporate and to be amongst the top three private sectors life insurance companies in India.

To be the most trusted name in investment and wealth management, to be the preferred employer in the industry and to be a catalyst for growth and excellence of the asset management business in India.

#### 2.5 - Members and Board Executives

## • Key Executives -

- > Ajay Srinivasan Chief Executive Officer
- > Pinky Atul Mehta Chief Financial Officer
- ➤ Mukesh Malik Chief Operating Officer
- ➤ A. Balasubramanian Chief Executive Officer of Aditya Birla Sun Life AMC Limited
- Mayank Bathwal Chief Executive Officer of Aditya Birla Health Insurance Company Limited

#### • Board of Directors -

- ➤ Kumar Mangalam Birla Thai Rayon Public Company Limited
- ➤ Arun Kumar Adhikari Vodafone Idea Limited
- > Hayagreeva Ravikumar Puranam Bharat Financial Inclusion Limited
- Vijayalakshmi Rajaram Iyer
   The Jammu and Kashmir Bank Limited
- Subhash Chandra Bhargava
   A. K. Capital Services Limited

## 2.6 – SWOT Analysis

#### > STRENGHTS -

- Market Leadership Position Aditya Birla Capital has a strong market leadership position in the Consumer Financial Services industry. It has helped the company to rapidly scale new products successes.
- Wide geographic presence Aditya Birla Capital has extensive dealer network and associates network that not only help in delivering efficient services to the customers but also help in managing competitive challenges in Consumer Financial Services industry.
- Strong brand recognition Aditya Birla Capital products have strong brand recognition in the Consumer Financial Services industry. This has enabled the company to charge a premium compare to its competitors in Consumer Financial Services industry.

#### > WEAKNESS -

- Loyalty among suppliers is low Given the history of Aditya Birla Capital coming up with new innovations to drive down prices in the supply chain.
- Low investments into Aditya Birla Capital's customer oriented services This
  can lead to competitors gaining advantage in near future. Aditya Birla Capital
  needs to increase investment into research and development especially in
  customer services-oriented applications.
- Niche markets and local monopolies that company's like Aditya Birla Capital
  able to exploit are fast disappearing. The customer network that Aditya Birla
  Capital has promoted is proving less and less effective.

#### > OPPORTUNITIES -

- Local Collaboration Tie-up with local players can also provide opportunities
  of growth for the Aditya Birla Capital in international markets. The local
  players have local expertise while Aditya Birla Capital can bring global
  processes and execution expertise on table.
- Rapid Expansion of Economy as the US economy is improving faster than any
  other developed economy, it will provide Aditya Birla Capital an opportunity
  to expand into the US market. Aditya Birla Capital already have know-how to
  operate into the competitive US market.
- Lower inflation rate The low inflation rate brings more stability in the market, enable credit at lower interest rate to the customers of Aditya Birla Capital. This will increase the consumption of Aditya Birla Capital products.

#### > THREATS -

- Saturation in urban market and stagnation in the rural markets For Aditya
  Birla Capital this trend is an ongoing challenge in the Consumer Financial
  Services segment. One of the reasons is that the adoption of products is slow
  in rural market. Secondly it is costlier for Aditya Birla Capital to serve the
  rural customers than urban customers given the vast distances and lack of
  infrastructure.

• Growing technological expertise of local players in the export market One of the biggest threat of tie-up with the local players in the export market for Aditya Birla Capital is threat of losing IPR. The intellectual property rights framework is not very strong in emerging markets especially in China.

## 2.7 - Portfolio of Products & Services

## • Protecting Solutions

- ➤ Life Insurance
- > Health Insurance
- ➤ Multiply Wellness
- ➤ Motor Insurance
- > Travel Insurance

## • Investing solutions

- > Mutual Funds
- > Wealth Management
- > PMS
- Pension Funds
- > Stocks and Securities
- ➤ Real Estate Investments

## • Financing solutions

- ➤ Home Finance
- Personal Finance
- > SME Finance
- > Loan Against Securities
- > Real Estate Finance

## 2.8 – Learning Experience -

- Being an Intern at Aditya Birla Capital and Getting Dwelled into their Work
  Culture wasn't a Hard Task Knowing their Passion for Empowering Youth and
  Providing Satisfaction to their Customers and also to their Employees it was a
  Great Learning Experience.
- Aditya Birla Capital, one of India's largest financial services conglomerates operate across a wide range of businesses within financial services and are a provider of Universal Financial Solutions to their customers. Company's range of products and services allow them to offer their customers solutions through their lifetime. Their businesses serve millions of Indians in more than 400 cities through 1,300+ points of presence, anchored by 12,000+ employees from diverse cultures, cities and backgrounds.
- Given the scope and span of company's businesses, they offer a wide range of career opportunities to those fearless enough to dream and pursue that dream with relentless passion.
- During the project I understand the Scope and Market Scenario of Derivatives in India i.e., Factors Contributing Growth, Types of Derivatives, Participants and Role of Derivatives in India and many other topics that are covered under this Project
- During the internship I also learned about Insurance Sector and the steps required to take a policy

- Also, I learned the basics about Share Market and thus also Learned Sales and Marketing of Products of Aditya Birla Capital.
- I also learned Leadership Skills , Communication Skill ,Time Management, Punctuality , Teamwork , Problem Solving Skills .
- The insight of knowledge that I acquired in these two months internship with Aditya Birla Capital was Quite impressive.

## Portfolio Management

The second task which we received from our superior Mr.Iqbal Singh sir is portfolio management they gave us introduction about share trading and how the market works, and how we can plan our strategy for effective portfolio management.

Sir introduced A website called as Sharekhan trade Tiger

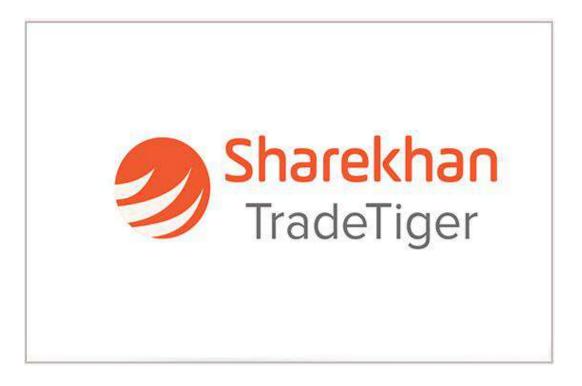

## It is the official icon of Sharekhan Trade Tiger

| • | The Sharekhan trade Tiger is the platform through which we learned basic features about |
|---|-----------------------------------------------------------------------------------------|
|   | Sharekhan Trade Tiger like                                                              |

- Market Watch
- Stop Loss
- Portfolio making
- Profit calculator
- > The Sir given us a task of portfolio for formation during our working days sir divided us in Different groups, and gave a particular sector to each and every one in group

The Sector Which Sir given me for market watch, and portfolio management is FMCG

**FMCG Sector means (Fast moving consumer goods)** 

- Companies Included under FMCG Sector are
  - 1. Britannia industries
  - 2. Parle Argo
  - 3. Nestle
  - 4. Colgate
  - 5. ITC Limited
  - 6. Hindustan Unilever Limited

- 7. Amul
- 8. Dabur
- 9. Emami
- 10. Johnson & Johnson
- Our Sir Said to calculate the loss or profit during 1 business day of market from 9:15 AM to 3:30 PM

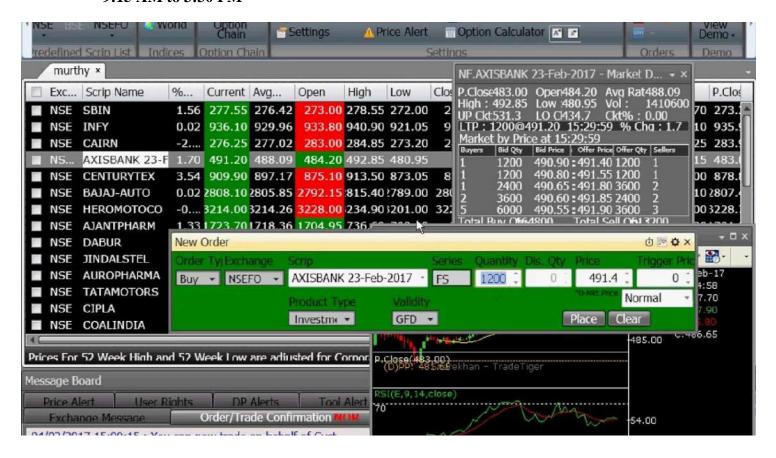

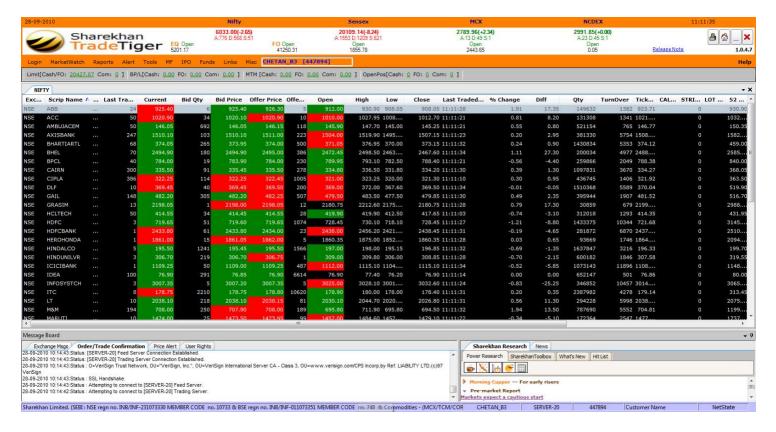

## A Working Market Screen in Sharekhan Trade Tiger

## 2.9 - Area of Operation

- Insurance & Sales Sector
- Finance & Trading Sector
- Human Resources Management
- Batch Head (Co-Ordinator)
- Orientor
- Fashion
- Telecom Service
- Textile Industry
- Grasim Industry

- Cement
- Minacs

## 2.10: Scope of Project

- The Project is Based on the Internship Done by me at Aditya Birla Capital
- This Project covers the Topic of "Derivatives Market in India" and Explains the Basics of Derivatives
- This Project Covers the Company Profile of Aditya Birla Capital which Includes;
  - Introduction about the Aditya Birla Capital which Includes,
  - History, Objectives, Mission and Vision of the Organization, Members and Board Executives of the Company
  - It also Includes, Strength, Weakness, Opportunities and Threat (SWOT) Analysis of Aditya Birla Capital.
  - Also, it includes Portfolio of Products which Includes Investing, Protecting and Financing Solutions,
  - Further it Includes My Learning Experience During the Internship at Aditya Birla Capital,
  - It also Includes My Area of Operation at Aditya Birla Capital which includes –
    Insurance & Finance Sector, HR, Batch Head and Orientor at Aditya Birla
    Capital.
  - Further it also Includes Scope and Limitations of the Project.
- This Project also Covers the Topic "Derivatives Market in India" which Includes,
  - Introduction to Derivatives which includes Definition, History and Derivatives in India
  - It also Includes Factors contributing Growth of Derivatives and Types of Derivatives which Includes – Forward, Futures, Options and Swaps It also includes Terminologies for the same.
  - Further it Includes Application of Futures and Options which Includes Futures and Options Payoff Charts
  - It also Includes Participants in Derivatives Markets which are Hedger, Speculator and Arbitrageurs and the Intermediary Participants in the Market.

- It also Includes Role of Derivatives Futures and Options Trading System which Includes – Order Types and Conditions in which there is Time Condition, Price Condition and Other Conditions
- Also, it Includes Contract Cycle and Specifications and Clearing and Settlement Mechanism of Derivatives.

## 2.11: Limitations of Project

- The Project Covers the Topic of "Derivatives Markets in India"
- Researching about the Company Aditya Birla Capital and Knowing about it Helped me
  to get a Deeper information about the Company and its Code of Conduct, Morals and
  Ethical Values of the Organization.
- The Project Covered Each and Every Detailed Information about the Company and the Topic "Derivatives Markets in India"
- Covering the Company Profile wasn't a Hard Task as it was all Covered and Explained to us During the Internship at Aditya Birla Capital
- During the Research of the Project I Faced a bit difficulty covering and Understanding the topic of "Contract Cycle and Specifications"
- I also faced a bit difficulty covering the Clearing & Settlement Mechanism and Making the Perfect Payoff Charts with Tables and Terminologies to explain the Same.
- Overall, I can say that covering this Topic and Knowing about the Company "Aditya Birla Capital" was quiet a Good Experience.

#### **CHAPTER 3 - INTRODUCTION**

#### 3.1 - Introduction to Derivatives

Derivatives are one of the most complex instruments. The word derivative comes from the word 'to derive'. It indicates that it has no independent value. A derivative is a contract whose value is derived from the value of another asset, known as the underlying asset, which could be a share, a stock market index, an interest rate, a commodity, or a currency. The underlying is the identification tag for a derivative contract. When the price of the underlying changes, the value of the derivative also changes. Without an underlying asset, derivatives do not have any meaning. For example, the value of a gold futures contract derives from the value of the underlying asset i.e., gold. The prices in the derivatives market are driven by the spot or cash market price of the underlying asset, which is gold in this example.

Derivatives are very similar to insurance. Insurance protects against Specific risks, such as fire, floods, theft and so on. Derivatives on the other hand, take care of market risks - volatility in interest rates, currency rates, commodity prices, and share prices. Derivatives offer a sound mechanism for insuring against various kinds of risks arising in the world of finance. They offer a range of mechanisms to improve redistribution of risk, which can be extended to every product existing, from coffee to cotton and live cattle to debt instruments.

In this era of globalization, the world is a riskier place and exposure to risk is growing. Risk cannot be avoided or ignored. Man, however is risk averse. The risk averse characteristic of human beings has brought about growth in derivatives. Derivatives help the risk averse individuals by offering a mechanism for hedging risks.

Derivative products, several centuries ago, emerged as hedging devices against fluctuations in commodity prices. Commodity futures and options have had a lively existence for several centuries. Financial derivatives came into the limelight in the post-1970 period; today they account for 75 percent of the financial market activity in Europe, North America, and East Asia. The basic difference between commodity and financial derivatives lies in the nature of the underlying instrument. In commodity derivatives, the underlying asset is a commodity; it may be wheat, cotton, pepper, turmeric, corn, orange, oats, Soya beans, rice, crude oil, natural gas, gold, silver, and so on. In financial derivatives, the underlying includes treasuries, bonds, stocks, stock index, foreign exchange, and Euro dollar deposits. The market for financial derivatives has grown tremendously both in terms of variety of instruments and turnover.

Presently, most major institutional borrowers and investors use derivatives. Similarly, many acts as intermediaries dealing in derivative transactions. Derivatives are responsible for not only increasing the range of financial products available but also fostering more precise ways of understanding, quantifying and managing financial risk.

Derivatives contracts are used to counter the price risks involved in assets and liabilities. Derivatives do not eliminate risks. They divert risks from investors who are risk averse to those who are risk neutral.

#### 3.1.1 - DEFINITION OF DERIVATIVES

Derivative is a product whose value is derived from the value of one or more basic variables, called bases (underlying asset, index, or reference rate), in a contractual manner. The underlying asset can be equity, forex, commodity or any other asset.

According to Securities Contracts (Regulation) Act, 1956 {SC(R)A},

#### Derivatives is

- ❖ A security derived from a debt instrument, share, loan, whether secured or unsecured, risk instrument or contract for differences or any other form of security.
- ❖ A contract which derives its value from the prices, or index of prices, of underlying securities.
- ❖ Derivatives are securities under the Securities Contract (Regulation) Act and hence the trading of derivatives is governed by the regulatory framework under the Securities Contract (Regulation) Act.

#### 3.1.2 - HISTORY OF DERIVATIVES

The history of derivatives is quite colorful and surprisingly a lot longer than most people think. Forward delivery contracts, stating what is to be delivered for a fixed price at a specified place on a specified date, existed in ancient Greece and Rome. Roman emperors entered forward contracts to provide the masses with their supply of Egyptian grain. These contracts were also undertaken between farmers and merchants to eliminate risk arising out of uncertain future prices of grains. Thus, forward contracts have existed for centuries for hedging price risk.

The first organized commodity exchange came into existence in the early 1700's in Japan. The first formal commodities exchange, the Chicago Board of Trade (CBOT), was formed in 1848 in the US to deal with the problem of 'credit risk' and to provide centralized location to negotiate forward contracts. From 'forward' trading in commodities emerged the commodity 'futures'. The first type of futures contract was called 'to arrive at'. Trading in futures began on the CBOT in the 1860's. In 1865, CBOT listed the first 'exchange traded' derivatives contract, known as the futures contracts. Futures trading grew out of the need for hedging the price risk involved in many commercial operations. The Chicago Mercantile Exchange (CME), a spin-off of CBOT, was formed in 1919, though it did exist before in 1874 under the names of 'Chicago Produce Exchange' (CPE) and 'Chicago Egg and Butter Board' (CEBB). The first financial futures to emerge were the currency in 1972 in the US. The first foreign currency futures were traded on May 16, 1972, on International Monetary Market (IMM), a division of CME. The currency futures traded on the IMM are the British Pound, the Canadian Dollar, the Japanese Yen, the Swiss Franc, the German Mark, the Australian Dollar, and the Euro dollar. Currency futures were followed soon by interest rate futures. Interest rate futures contracts were traded for the first time on the CBOT on October 20, 1975. Stock index futures and options emerged in 1982. The first stock index futures contracts were traded on Kansas City Board of Trade on February 24, 1982.

The CBOT and the CME are two largest financial exchanges in the world on which futures contracts are traded. The CBOT now offers 48 futures and option contracts (with the annual volume at more than 454 million in 2003). The CBOE is the largest exchange for trading stock options. The CBOE trades options on the S&P 100 and the S&P 500 stock indices. The Philadelphia Stock Exchange is the premier exchange for trading foreign options.

The most traded stock indices include S&P 500, the Dow Jones Industrial Average, the Nasdaq 100, and the Nikkei 225. The US indices and the Nikkei 225 trade almost round the clock. The N225 is also traded on the Chicago Mercantile Exchange.

#### 3.1.3 - DERIVATIVES IN INDIA

The first step towards introduction of derivatives trading in India was the promulgation of the Securities Laws (Amendment) Ordinance, 1995, which withdrew the prohibition on options in securities. The market for derivatives, however, did not take off, as there was no regulatory framework to govern trading of derivatives. SEBI set up a 24—member committee under the Chairmanship of Dr. L. C. Gupta on November 18, 1996 to develop appropriate regulatory framework for derivatives trading in India

The committee submitted its report on March 17, 1998 prescribing necessary preconditions for introduction of derivatives trading in India. The committee 21 recommended that derivatives should be declared as 'securities' so that regulatory framework applicable to trading of 'securities' could also govern trading of securities.

SEBI also set up a group in June 1998 under the Chairmanship of Prof. J. R. Varma, to recommend measures for risk containment in derivatives market in India. The report, which was submitted in October 1998, worked out the operational details of margining system, methodology for charging initial margins, broker net worth, deposit requirement and real—time monitoring requirements.

The SCRA was amended in December 1999 to include derivatives within the ambit of 'securities' and the regulatory framework was developed for governing derivatives trading. The act also made it clear that derivatives shall be legal and valid only if such contracts are traded on a recognized stock exchange, thus precluding OTC derivatives. The government also rescinded in March 2000, the three—decade old notification, which prohibited forward trading in securities. Derivatives trading commenced in India in June 2000 after SEBI granted the final approval to this effect in May 2000. SEBI permitted the derivative segments of two stock exchanges, NSE and BSE, and their clearing house/corporation to commence trading and settlement in approved derivatives contracts. To begin with, SEBI approved trading in index futures contracts based on S&P CNX Nifty and BSE-30 (Sensex) index. This was

followed by approval for trading in options based on these two indexes and options on individual securities. The trading in index options commenced in June 2001 and the trading in options on individual securities commenced in July 2001. Futures contracts on J 22 individual stocks were launched in November 2001. Trading and settlement .in derivative contracts is done in accordance with the rules, byelaws, and regulations of the respective exchanges and their clearing house/corporation duly approved by SEBI and notified in the official gazette.

## 3.1.3.1 - EQUITY DERIVATIVES IN INDIA

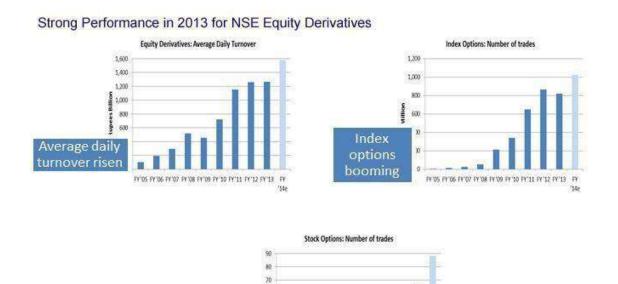

60 90 40

Stock options growing well

In the decade of 1990's revolutionary changes took place in the institutional infrastructure in India's equity market. It has led to wholly new ideas in market design that has come to dominate the market. These new institutional arrangements, coupled with the widespread knowledge and orientation towards equity investment and speculation, have combined to provide an environment where the equity derivatives market is now India's most sophisticated financial market. One aspect of the sophistication of the equity market is seen in the levels of market liquidity that are now visible. The market impact cost of doing program trades of Rs.5 million at the NIFTY index is around 0.2%. This state of liquidity on the equity spot and derivatives market does well for the market efficiency

PY'05 FY'06 FY'07 FY'08 FY'09 FY'10 FY'11 FY'12 FY'13 FY'14:

Stock trading is widely prevalent in India; hence it seems easy to think that derivatives based on individual securities could be very important. The index is the counter piece of portfolio analysis in modern financial economies. Index fluctuations affect all portfolios. The index is much harder to manipulate. This is particularly important given the weaknesses of Law Enforcement in India, which have made numerous manipulative episodes possible. The market capitalization of the NSE-50 index is Rs.2.6 trillion. This is six times larger than the market capitalization of the largest stock and 500 times larger than stocks such as Sterlite, BPL and Videocon. If market manipulation is used to artificially obtain 10% move in the price of a stock with a 10% weight in the NIFTY, this yields a 1% in the NIFTY. Cash settlements, which is universally used with index derivatives, also helps in terms of reducing the vulnerability to market manipulation, in so far as the 'short-squeeze' is not a problem. Thus, index derivatives are inherently less vulnerable to market manipulation.

#### 3.1.3.2 - COMMODITY DERIVATIVES TRADING IN INDIA

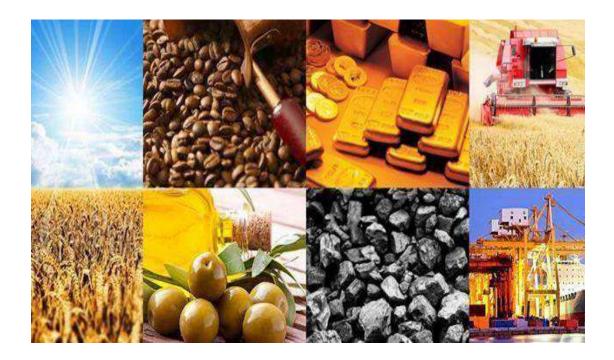

In India, the futures market for commodities evolved by the setting up of the "Bombay Cotton Trade Association Ltd.", in 1875. A separate association by the name "Bombay Cotton Exchange Ltd" was established following widespread discontent amongst leading cotton mill owners and merchants over the functioning of the Bombay Cotton Trade Association. With the setting up of the 'Gujarati Vyapari Mandali" in 1900, the futures trading in oilseed began. Commodities like groundnut, castor seed and cotton etc. began to be exchanged.

Raw jute and jute goods began to be traded in Calcutta with the establishment of the "Calcutta Hessian Exchange Ltd." in 1919. The most notable centers for existence of futures market for wheat were the Chamber of Commerce at Hapur, which was established in 1913. Other markets were located at Amritsar, Moga, Ludhiana, Jalandhar, Fazilka, Dhuri, Barnala and Bhatinda in Punjab and Muzaffarnagar, Chandausi, Meerut, Saharanpur, Hathras, Ghaziabad, Sikenderabad and Bareilly in U.P. The Bullion Futures market began in Bombay in 1990. After the economic

reforms in 1991 and the trade liberalization, the Govt. of India appointed in June 1993 one more committee on Forward Markets under Chairmanship of Prof. K.N. Kabra. The Committee recommended that futures trading be introduced in basmati rice, cotton, raw jute and jute goods, groundnut, rapeseed/mustard seed, cottonseed, sesame seed, sunflower seed, safflower seed, copra and soybean, and oils and oilcakes of all of them, rice bran oil, castor oil and its oilcake, linseed, silver and onions.

All over the world commodity trade forms the major backbone of the economy. In India, trading volumes in the commodity market in India have also seen a steady rise - to Rs 176 lakh crores in FY12 from Rs 16.87lakh, crores in FY05. In the current fiscal year, trading volumes in the commodity market have already crossed Rs 3,50,000 crore in the first four months of trading. Some of the commodities traded in India include Agricultural Commodities like Rice Wheat, Soya, Groundnut, Tea, Coffee, Jute, Rubber, Spices, Cotton, Precious Metals like Gold & Silver, Base Metals like Iron Ore, Aluminum, Nickel, Lead, Zinc and Energy Commodities like crude oil, coal. Commodities form around 50% of the Indian GDP. Though there are no institutions or banks in commodity exchanges, as yet, the market for commodities is bigger than the market for securities.

# 3.2 - FACTORS CONTRIBUTING TO THE GROWTH OF DERIVATIVES

Factors contributing to the explosive growth of derivatives are price volatility, globalization of the markets, technological developments and advances in the financial theories.

#### 3.2.1 - PRICE VOLATILITY

A price is what one pays to acquire or use something of value. The objects having value maybe commodities, local currency or foreign currencies. The concept of price is clear to almost everybody when we discuss commodities. There is a price to be paid for the purchase of food grain, oil, petrol, metal, etc. the price one pays for use of a unit of another person's money is called interest rate. And the price one pays in one's own currency for a unit of another currency is called as an exchange rate.

Prices are generally determined by market forces. In a market, consumers have 'demand' and producers or suppliers have 'supply', and the collective interaction of demand and supply in the market determines the price. These factors are constantly interacting in the market causing changes in the price over a short period of time. Such changes in the price is known as 'price volatility'. This has three factors: the speed of price changes, the frequency of price changes and the magnitude of price changes.

The changes in demand and supply influencing factors culminate in market adjustments through price changes. These price changes expose individuals, producing firms and governments to significant risks. The breakdown of the BRETTON WOODS agreement brought an end to the stabilizing role of fixed exchange rates and the gold convertibility of the dollars. The globalization of the markets and rapid industrialization of many underdeveloped countries brought a new

scale and dimension to the markets. Nations that were poor suddenly became a major source of supply of goods. The Mexican crisis in the south east-Asian currency crisis of 1990's has also brought the price volatility factor on the surface. The advent of telecommunication and data processing bought information very quickly to the markets. Information which would have taken months to impact the market earlier can now be obtained in matter of moments. Even equity holders are exposed to price risk of corporate share fluctuates rapidly.

These price volatility risk pushed the use of derivatives like futures and options increasingly as these instruments can be used as hedge to protect against adverse price changes in commodity, foreign exchange, equity shares and bonds.

#### 3.2.2 - GLOBALISATION OF MARKETS

Earlier, managers had to deal with domestic economic concerns; what happened in other part of the world was mostly irrelevant. Now globalization has increased the size of markets and as greatly enhanced competition .it has benefited consumers who cannot obtain better quality goods at a lower cost. It has also exposed the modern business to significant risks and, in many cases, led to cut profit margins

In Indian context, south East Asian currencies crisis of 1997 had affected the competitiveness of our products vis-à-vis depreciated currencies. Export of certain goods from India declined because of this crisis. Steel industry in 1998 suffered its worst set back due to cheap import of steel from south east Asian countries. Suddenly blue-chip companies had turned in to red. The fear of china devaluing its currency created instability in Indian exports. Thus, it is evident that globalization of industrial and financial activities necessitates use of derivatives to guard against future losses.

This factor alone has contributed to the growth of derivatives to a significant extent.

#### 3.2.3 - TECHNOLOGICAL ADVANCES

A significant growth of derivative instruments has been driven by

technological breakthrough. Advances in this area include the development of high speed processors, network systems and enhanced method of data entry. Closely related to advances in computer technology are advances in telecommunications. Improvement in communications allow for instantaneous worldwide conferencing, Data transmission by satellite. At the same time there were significant advances in software program without which computer and telecommunication advances would be meaningless.

These facilitated the more rapid movement of information and consequently its instantaneous impact on market price. Although price sensitivity to market forces is beneficial to the economy as a whole resource are rapidly relocated to more productive use and better rationed overtime the greater price volatility exposes producers and consumers to greater price risk. The effect of this risk can easily destroy a business which is otherwise well managed. Derivatives can help a firm manage the price risk inherent in a market economy. To the extent the technological developments increase volatility, derivatives and risk management products become that much more important.

#### 3.2.4 ADVANCES IN FINANCIAL THEORIES

Advances in financial theories gave birth to derivatives. Initially forward contracts in its traditional form, was the only hedging tool available. Option pricing models developed by Black and Scholes in 1973 were used to determine prices of call and put options. In late 1970's, work of Lewis Edeington extended the early work of Johnson and started the hedging of financial price risks with financial futures. The work of economic theorists gave rise to new products for risk management which led to the growth of derivatives in financial markets. The above factors in combination of lot many factors led to growth of derivatives instruments.

#### 3.3 - TYPES OF DERIVATIVES

## Types of Derivatives Contract

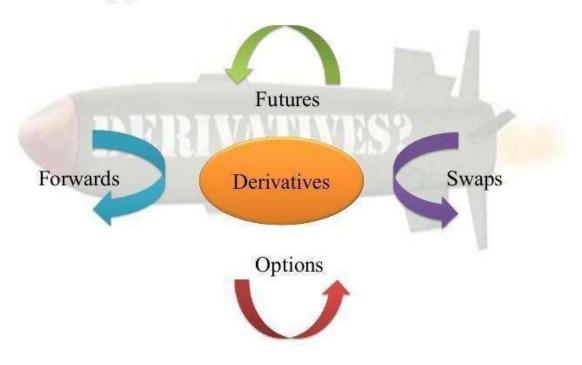

There are mainly four types of derivatives i.e. Forwards, Futures, Options and swaps.

#### **3.3.1 - FORWARDS**

A forward contract is an agreement to buy or sell an asset on a specified date for a specified price. One of the parties to the contract assumes a long position and agrees to buy the underlying asset on a certain specified future date for a certain specified price. The other party assumes a short position and agrees to sell the asset on the same date for the same price. Other contract details like delivery date, price and quantity are negotiated bilaterally by the parties to the contract. The forward contracts are normally traded outside the exchanges.

The salient features of forward contracts are:

- They are bilateral contracts and hence exposed to counter-party risk.
  - Each contract is custom designed, and hence is unique in terms of contract size, expiration date and the asset type and quality.
- The contract price is generally not available in public domain.
- On the expiration date, the contract has to be settled by delivery of the asset.
  - If the party wishes to reverse the contract, it has to compulsorily go to the same counter-party, which often results in high prices being charged.

However forward contracts in certain markets have become very standardized, as in the case of foreign exchange, thereby reducing transaction costs and increasing transactions volume.

Forward contracts are very useful in hedging and speculation. The classic hedging application would be that of an exporter who expects to receive payment in dollars three months later. He is exposed to the risk of exchange rate fluctuations. By using the currency forward market to sell dollars forward, he can lock on to a rate today and reduce his uncertainty. Similarly, an importer who is required to make a payment in dollars two months hence can reduce his exposure to exchange rate fluctuations by buying dollars forward.

If a speculator has information or analysis, which forecasts an upturn in a price, then he can go long on the forward market instead of the cash market. The speculator would go long on the forward, wait for the price to rise, and then take a reversing transaction to book profits. Speculators may well be required to deposit a margin upfront. However, this is generally a relatively small proportion of the value of the assets underlying the forward contract. The use of forward markets here supplies leverage to the speculator

#### 3.3.1.1 - LIMITATIONS OF FORWARD MARKETS

Forward markets world-wide are afflicted by several problems:

- Lack of centralization of trading,
- Illiquidity, and
- Counterparty risk

In the first two of these, the basic problem is that of too much flexibility and generality. The forward market is like a real estate market in that any two consenting adults can form contracts against each other. This often makes them design terms of the deal which are very convenient in that specific situation but makes the contracts non-tradable.

Counterparty risk arises from the possibility of default by any one party to the transaction. When one of the two sides to the transaction declares bankruptcy, the other suffers. Even when forward markets trade standardized contracts, and hence avoid the problem of illiquidity, still the counterparty risk remains a very serious issue.

#### **3.3.2 - FUTURES**

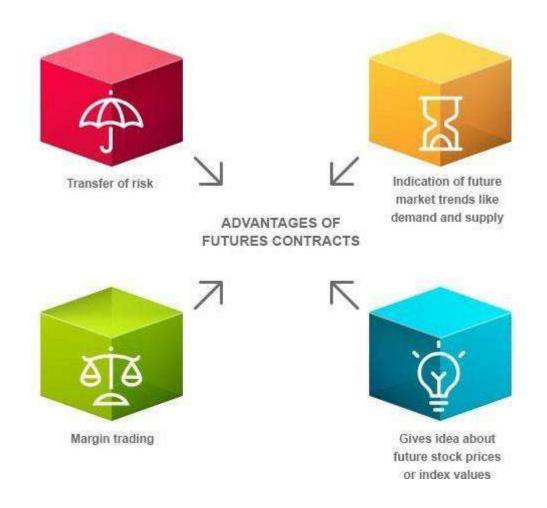

Futures markets were designed to solve the problems that exist in forward markets. A futures contract is an agreement between two parties to buy or sell an asset at a certain time in the future at a certain price. But unlike forward contracts, the futures contracts are standardized and exchange traded. To facilitate liquidity in the futures contracts, the exchange specifies certain standard features of the contract. It is a standardized contract with standard underlying instrument, a standard quantity and quality of the underlying instrument that can be delivered, (or which can be used for reference purposes in settlement) and a standard timing of such settlement. A futures contract may be offset prior

to maturity by entering into an equal and opposite transaction. More than 99% of futures transactions are offset this way.

The standardized items in a futures contract are:

- Quantity of the underlying
- Quality of the underlying
- The date and the month of delivery
- The units of price quotation and minimum price change
- Location of settlement

## 3.3.2.1 - Distinction between

#### **\*** Futures & Forwards -

| Futures                        | Forwards                                |
|--------------------------------|-----------------------------------------|
| Trade on an organized exchange | OTC in nature                           |
| Standardized contract terms    | Customized contract terms               |
| More liquid                    | Less Liquid                             |
| Requires margin payment        | No margin payment                       |
| Follows daily settlement       | Settlement happens at the end of period |

## 3.3.2.2 - FUTURES TERMINOLOGY

- ❖ **Spot price**: The price at which an asset trades in the spot market
- ❖ Futures price: The price at which the futures contract trades in the futures market.
- ❖ Contract cycle: The period over which a contract trade. The index futures contracts on the NSE have one- month, two-months and three months expiry cycles which expire on the last Thursday of the month. Thus, a January expiration contract expires on the last Thursday of January and a February expiration contract ceases trading on the last Thursday of February. On the Friday following the last Thursday, a new contract having a three- month expiry is introduced for trading.
- **Expiry date:** It is the date specified in the futures contract. This is the last day on which the contract will be traded, at the end of which it will cease to exist.
- Contract size: The amount of asset that has to be delivered under one contract. Also called as lot size.
- ❖ Basis: In the context of financial futures, basis can be defined as the futures price minus the spot price. There will be a different basis for each delivery month for each contract. In a normal market, basis will be positive. This reflects that futures prices normally exceed spot prices.

- ❖ Cost of carry: The relationship between futures prices and spot prices can be summarized in terms of what is known as the cost of carry.
  This measures the storage cost plus the interest that is paid to finance the asset less the income earned on the asset.
- ❖ Initial margin: The amount that must be deposited in the margin account at the time a futures contract is first entered into is known as initial margin.
- ❖ Marking-to-market: In the futures market, at the end of each trading day, the margin account is adjusted to reflect the investor's gain or loss depending upon the futures closing price. This is called marking-to-market.
- ❖ Maintenance margin: This is somewhat lower than the initial margin.

  This is set to ensure that the balance in the margin account never becomes negative.

  If the balance in the margin account falls below the maintenance margin, the investor receives a margin call and is expected to top up the margin account to the initial margin level before trading commences on the next day.

## **3.3.3 - OPTIONS**

Options are fundamentally different from forward and futures contracts. An option gives the holder of the option the right to do something. The holder does not have to exercise this right. In contrast, in a forward or futures contract, the two parties have committed themselves to doing something. Whereas it costs nothing (except margin requirements) to enter into a futures contract, the purchase of an option requires an up-front payment.

# 3.3.3.1 - OPTION TERMINOLOGY

❖ Index options: These options have the index as the underlying. Some options are European while others are American. Like index futures contracts, index options contracts are also cash settled.

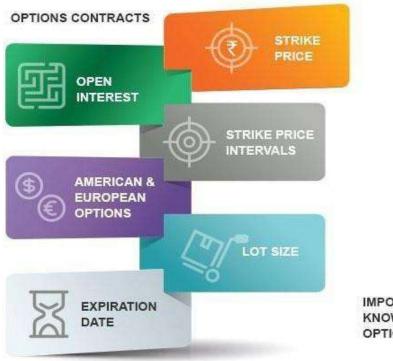

IMPORTANT TERMS TO KNOW REGARDING OPTIONS CONTRACTS

- ❖ Stock options: Stock options are options on individual stocks. Options currently trade on over 158 stocks in India. A contract gives the holder the right to buy or sell shares at the specified price.
- ❖ **Buyer of an option:** The buyer of an option is the one who by paying the option premium buys the right but not the obligation to exercise his option on the seller/writer. Writer/Seller of an option: The writer of a call/put option is the one who receives the option premium and is thereby obliged to sell/buy the asset if the buyer exercises on him. There are two basic types of options, call options and put options. Call option: A call option gives the holder the right but not the obligation to buy an asset by a certain date for a certain price.
- ❖ **Put option:** A put option gives the holder the right but not the obligation to sell an asset by a certain date for a certain price.
- ❖ **Option price/premium:** Option price is the price which the option buyer pays to the option seller. It is also referred to as the option premium.
- **Expiration date:** The date specified in the options contract is known as the expiration date, the exercise date, the strike date or the maturity.
- Strike price: The price specified in the options contract is known as the strike price or the exercise price.
- **❖ American options:** American options are options that can be exercised at any time up to the expiration date. Most exchange-traded options are American.

- ❖ European options: European options are options that can be exercised only on the expiration date itself. European options are easier to analyze than American options, and properties of an American option are frequently deduced from those of its European counterpart.
- ❖ In-the-money option: An in-the-money (ITM) option is an option that would lead to a positive cashflow to the holder if it were exercised immediately. A call option on the index is said to be in-the-money when the current index stands at a level higher than the strike price (i.e. spot price > strike price). If the index is much higher than the strike price, the call is said to be deep ITM. In the case of a put, the put is ITM if the index is below the strike price.
- ❖ At-the-money option: An at-the-money (ATM) option is an option that would lead to zero cashflow if it were exercised immediately. An option on the index is at-the-money when the current index equals the strike price (i.e. spot price = strike price).
- ❖ Out-of-the-money option: An out-of-the-money (OTM) option is an option that would lead to a negative cashflow if it were exercised immediately. A call option on the index is out-of-the-money when the current index stands at a level which is less than the strike price (i.e. spot price < strike price). If the index is much lower than the strike price, the call is said to be deep OTM. In the case of a put, the put is OTM if the index is above the strike price.

- ❖ Intrinsic value of an option: The option premium can be broken down into two components intrinsic value and time value. The intrinsic value of a call is the amount the option is ITM, if it is ITM. If the call is OTM, its intrinsic value is zero. Putting it another way, the intrinsic value of a call is Max [0, (St K)] which means the intrinsic value of a call is the greater of 0 or (St K). Similarly, the intrinsic value of a put is Max [0, K St], i.e. the greater of 0 or (K St). K is the strike price and St are the spot price.
- ❖ Time value of an option: The time value of an option is the difference between its premium and its intrinsic value. Both calls and puts have time value. An option that is OTM or ATM has only time value. Usually, the maximum time value exists when the option is ATM. The longer the time to expiration, the greater is an option's time value, all else equal. At expiration, an option should have no time value

## 3.3.4 - Index Derivatives

Index derivatives are derivative contracts which derive their value from an underlying index. The two most popular index derivatives are index futures and index options. Index derivatives have become very popular worldwide. Index derivatives offer various advantages and hence have become very popular. Institutional and large equity-holders need portfolio-hedging facility. Index-derivatives are more suited to them and more cost-effective than derivatives based on individual stocks. Pension funds in the US are known to use stock index futures for risk hedging purposes. Index derivatives offer ease of use for hedging any portfolio irrespective of its composition. Stock index is difficult to manipulate as compared to individual stock prices, more so in India, and the possibility of cornering is reduced. This is partly because an individual stock has a limited supply, which can be cornered. Stock index, being an average, is much less volatile than individual stock prices. This implies much lower capital adequacy and margin requirements. Index derivatives are cash settled, and hence do not suffer from settlement delays and problems related to bad delivery, forged/fake certificates.

#### 3.3.5 - SWAPS

Swaps are transactions which obligates the two parties to the contract to exchange a series of cash flows at specified intervals known as payment or settlement dates. They can be regarded as portfolios of forward's contracts. A contract whereby two parties agree to exchange (swap) payments, based on some notional principle amount is called as a 'SWAP'. In case of swap, only the payment flows are exchanged and not the principle amount. The two commonly used swaps are:

## 3.3.5.1 - INTEREST RATE SWAPS

Interest rate swaps is an arrangement by which one party agrees to exchange his series of fixed rate interest payments to a party in exchange for his variable rate interest payments.

The fixed rate payer takes a short position in the forward contract whereas, the floating rate payer takes a long position in the forward contract.

## 3.3.5.2 - CURRENCY SWAPS

Currency swaps is an arrangement in which both the principle amount and the interest on loan in one currency are swapped for the principle and the interest payments on loan in another currency. The parties to the swap contract of currency generally hail from two different countries. This arrangement allows the counter parties to borrow easily and cheaply in their home currencies. Under a currency swap, cash flows to be exchanged are determined at the spot rate at a time when swap is done. Such cash flows are supposed to remain unaffected by subsequent changes in the exchange rates.

## 3.3.5.3 - FINANCIAL SWAP

Financial swaps constitute a funding technique which permit a borrower to access one market and then exchange the liability for another type of liability. It also allows the investors to exchange one type of asset for another type of asset with a preferred income stream.

The other kind of derivatives, which are not, much popular are as follows:

# **3.3.6 - BASKETS**

Baskets options are option on portfolio of underlying asset. Equity Index Options are most popular form of baskets.

# **3.3.7 - LEAPS**

Normally option contracts are for a period of 1 to 12 months. However, exchange may introduce option contracts with a maturity period of 2-3 years. These long-term option contracts are popularly known as Leaps or Long-term Equity Anticipation Securities.

# **3.3.8 - WARRANTS**

Options generally have lives of up to one year, the majority of options traded on options exchanges having a maximum maturity of nine months. Longer-dated options are called warrants and are generally traded over-the-counter.

## **3.3.9 - SWAPTIONS**

Swaptions are options to buy or sell a swap that will become operative at the expiry of the options. Thus, a swaption is an option on a forward swap. Rather than have calls and puts, the swaptions market has receiver swaptions and payer swaptions. A receiver swaption is an option to receive fixed and pay floating. A payer swaption is an option to pay fixed and receive floating.

## 3.4 - APPLICATIONS OF FUTURES AND OPTIONS

The phenomenal growth of financial derivatives across the world is attributed the fulfillment of needs of hedgers, speculators and arbitrageurs by these products. We first look at how trading futures differs from trading the underlying spot. We then look at the payoff of these contracts, and finally at how these contracts can be used by various entities in the economy.

A payoff is the likely profit/loss that would accrue to a market participant with change in the price of the underlying asset. This is generally depicted in the form of payoff diagrams which show the price of the underlying asset on the X-axis and the profits/losses on the Y-axis.

# 3.4.1 - Cash Market Vs Futures Market

The single stock futures market in India has been a great success story across the world. NSE ranks first in the world in terms of number of contracts traded in single stock futures. One of the reasons for the success could be the ease of trading and settling these contracts.

To trade securities, a customer must open a security trading account with a securities broker and a demat account with a securities depository. Buying security involves putting up all the money upfront. With the purchase of shares of a company, the holder becomes a part owner of the company. The shareholder typically receives the rights and privileges associated with the security, which may include the receipt of dividends, invitation to the annual shareholders meeting and the power to vote. Selling securities involves buying the security before selling it. Even in cases where short selling is permitted, it is assumed that the securities broker owns the security and then "lends" it to the trader so that he can sell it. To trade futures, a customer must open a futures trading account with a derivatives broker. Buying futures simply involves putting in the margin money. They enable the futures traders to take a position in the underlying security without having to open an account with a securities broker.

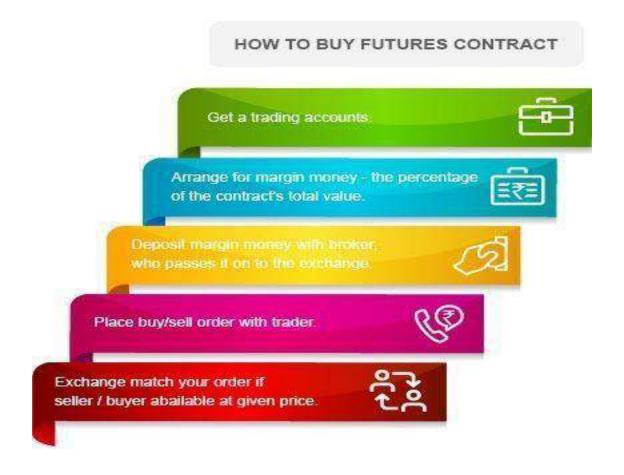

With the purchase of futures on a security, the holder essentially makes a legally binding promise or obligation to buy the underlying security at some point in the future (the expiration date of the contract). Security futures do not represent ownership in a corporation and the holder is therefore not regarded as a shareholder. A futures contract represents a promise to transact at some point in the future. In this light, a promise to sell security is just as easy to make as a promise to buy security. Selling security futures without previously owning them simply obligates the trader to selling a certain amount of the underlying security at some point in the future. It can be done just as easily as buying futures, which obligates the trader to buying a certain amount of the underlying security at some point in the future.

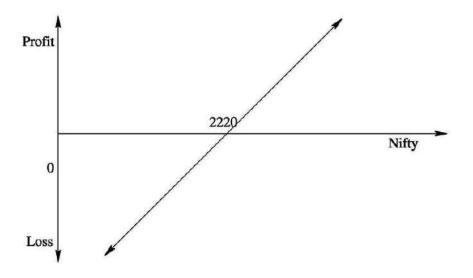

# 3.4.2 - FUTURES PAYOFFS

Futures contracts have linear payoffs. In simple words, it means that the losses as well as profits for the buyer and the seller of a futures contract are unlimited. These linear payoffs are fascinating as they can be combined with options and the underlying to generate various complex payoffs.

# 3.4.2.1 - Payoff for buyer of futures: Long futures

The payoff for a person who buys a futures contract is similar to the payoff for a person who holds an asset. He has a potentially unlimited upside as well as a potentially unlimited downside. Take the case of a speculator who buys a two-month Nifty index futures contract when the Nifty stands at 2220. The underlying asset in this case is the Nifty portfolio. When the index moves up, the long futures position starts making profits, and when the index moves down it starts making losses.

Figure below shows the payoff diagram for the buyer of a futures contract

who shorts an asset. He has a potentially unlimited upside as well as a potentially unlimited downside. Take the case of a speculator who sells a two-months Nifty index futures

contract when the Nifty stands at 2220. The underlying asset in this case is the Nifty portfolio. When the index moves down, the short futures position starts making profits, and when the index moves up, it starts making losses. Figure on the next page shows the payoff diagram for the seller of a futures contract

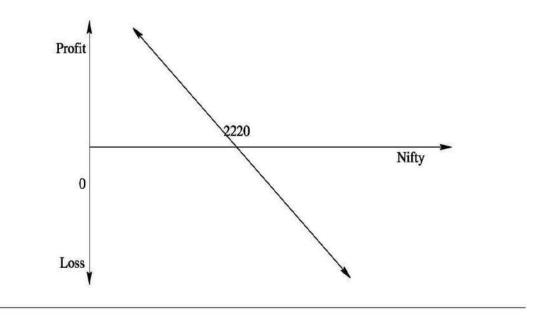

# 3.4.3 - OPTIONS PAYOFFS

The optionality characteristic of options results in a non-linear payoff for options. In simple words, it means that the losses for the buyer of an option are limited, however the profits are potentially unlimited. For a writer, the payoff is exactly the opposite. His profits are limited to the option premium; however, his losses are potentially unlimited. These non-linear payoffs are fascinating as they lend themselves to be used to generate various payoffs by using combinations of options and the underlying. We look here at the 4 basic payoffs.

# 3.4.3.1 - Payoff profile for buyer of call options: Long call

A call option gives the buyer the right to buy the underlying asset at the strike price specified in the option. The profit/loss that the buyer makes on the option depends on the spot price of the underlying. If upon expiration, the spot price exceeds the strike price, he

makes a profit. Higher the spot price, more is the profit he makes. If the spot price of the underlying is less than the strike price, he lets his option expire un-exercised. His loss in this case is the premium he paid for buying the option. Figure below gives the payoff for the buyer of a three month call option (often referred to as long call) with a strike of 2250 bought at a premium of 86.60.

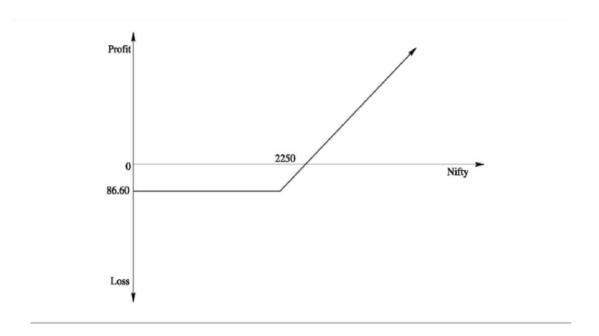

The figure shows the profits/losses for the buyer of a three-month Nifty 2250 call option. As can be seen, as the spot Nifty rises, the call option is in-the-money. If upon expiration, Nifty closes above the strike of 2250, the buyer would exercise his option and profit to the extent of the difference between the Nifty-close and the strike price.

The profits possible on this option are potentially unlimited. However, if

Nifty falls below the strike of 2250, he lets the option expire. His losses are limited to the extent of the premium he paid for buying the option.

# 3.4.3.2 - Payoff profile for writer of call options: Short call

A call option gives the buyer the right to buy the underlying asset at the strike price specified in the option. For selling the option, the writer of the option charges a premium. The profit/loss that the buyer makes on the option depends on the spot price of the underlying. Whatever is the buyer's profit being the seller's loss. If upon expiration, the spot price exceeds the strike price, the buyer will exercise the option on the writer. Hence as the spot price increases the writer of the option starts making losses. Higher the spot price, more is the loss he makes. If upon expiration the spot price of the underlying is less than the strike price, the buyer lets his option expire un-exercised and the writer gets to keep the premium. Figure below gives the payoff for the writer of a three month call option (often referred to as short call) with a strike of 2250 sold at a premium of 86.60.

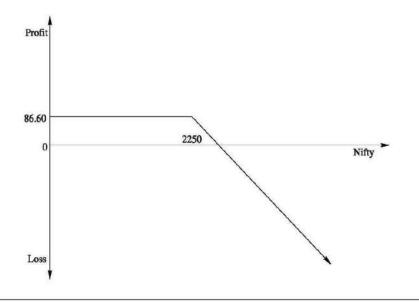

The figure shows the profits/losses for the seller of a three-month Nifty 2250 call option. As the spot Nifty rises, the call option is in-the-money and the writer starts making losses. If upon expiration, Nifty closes above the strike of 2250, the buyer would exercise his option on the writer who would suffer a loss to the extent of the difference between the Nifty -close and the strike price. The loss that can be incurred by the writer of the option is potentially unlimited, whereas the maximum profit is limited to the extent of the up-front option premium of Rs.86.60 charged by him.

# 3.4.3.3 - Payoff profile for buyer of put options: Long put

A put option gives the buyer the right to sell the underlying asset at the strike price specified in the option. The profit/loss that the buyer makes on the option depends on the spot price of the underlying. If upon expiration, the spot price is below the strike price, he makes a profit. Lower the spot price, more is the profit he makes. If the spot price of the underlying is higher than the strike price, he lets his option expire un-exercised. His loss in this case is the premium he paid for buying the option. Figure below gives the payoff for the buyer of a three-month put option (often referred to as long put) with a strike of 2250 bought at a premium of 61.70.

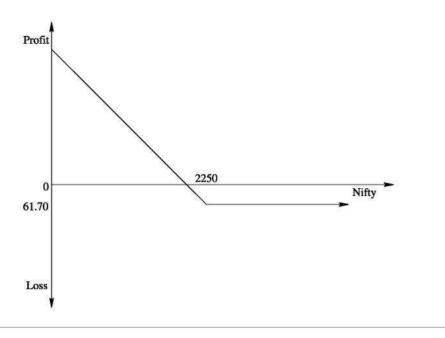

The figure shows the profits/losses for the buyer of a three-month Nifty 2250 put option. As can be seen, as the spot Nifty falls, the put option is in-the-money. If upon expiration, Nifty closes below the strike of 2250, the buyer would exercise his option and profit to the extent of the difference between the strike price and Nifty-close. The profits possible on this option can be as high as the strike price. However, if Nifty rises above the strike of 2250, he lets the option expire. His losses are limited to the extent of the premium he paid for buying the option.

# 3.4.3.4 - Payoff profile for writer of put options: Short Put

A put option gives the buyer the right to sell the underlying asset at the strike price specified in the option. For selling the option, the writer of the option charges a premium. The profit/loss that the buyer makes on the option depends on the spot price of the underlying. Whatever is the buyer's profit being the seller's loss. If upon expiration, the spot price happens to be below the strike price, the buyer will exercise the option on the writer. If upon expiration the spot price of the underlying is more than the strike price, the buyer lets his option unexercised and the writer gets to keep the premium. Figure below gives the payoff for the writer of a three-month put option (often referred to as short put) with a strike of 2250 sold at a premium of 61.70.

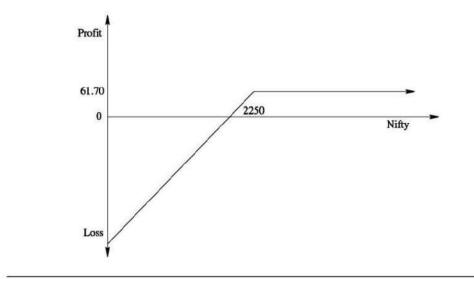

The figure shows the profits/losses for the seller of a three-month Nifty 2250 put option. As the spot Nifty falls, the put option is in-the-money and the writer starts making losses. If upon expiration, Nifty closes below the strike of 2250, the buyer would exercise his option on the writer who would suffer a loss to the extent of the difference between the strike price and Nifty-close. The loss that can be incurred by the writer of the option is a maximum extent of the strike price (Since the worst that can happen is that the asset price can fall to zero) whereas the maximum profit is limited to the extent of the up-front option premium of Rs.61.70 charged by him.

## 3.5 - PARTICIPANTS IN THE DERIVATIVES MARKET

The participants in the derivatives market are as follows:

## 3.5.1 - TRADING PARTICIPANTS:

#### 3.5.1.1 - HEDGERS

The process of managing the risk or risk management is called as hedging. Hedgers are those individuals or firms who manage their risk with the help of derivative products. Hedging does not mean maximizing of return. The main purpose for hedging is to reduce the volatility of a portfolio by reducing the risk.

# 3.5.1.2 - SPECULATORS

Speculators do not have any position on which they enter into futures and options Market i.e., they take the positions in the futures market without having position in the underlying cash market. They only have a particular view about future price of a commodity, shares, stock index, interest rates or currency. They consider various factors like demand and supply, market positions, open interests, economic fundamentals, international events, etc. to make predictions. They take risk in turn from high returns. Speculators are essential in all markets – commodities, equity, interest rates and currency. They help in providing the market the much-desired volume and liquidity.

## 3.5.1.3 ARBITRAGEURS

Arbitrage is the simultaneous purchase and sale of the same underlying in two different markets in an attempt to make profit from price discrepancies between the two markets. Arbitrage involves activity on several different instruments or assets simultaneously to take advantage of price distortions judged to be only temporary.

Arbitrage occupies a prominent position in the futures world. It is the mechanism that keeps prices of futures contracts aligned properly with prices of underlying assets. The objective is simply to make profits without risk, but the complexity of arbitrage activity is such that it is reserved to particularly well-informed and experienced professional traders, equipped with powerful calculating and data processing tools. Arbitrage may not be as easy and costless as presumed.

## 3.5.2 INTERMEDIARY PARTICIPANTS:

## **3.5.2.1 - BROKERS**

For any purchase and sale, brokers perform an important function of bringing buyers and sellers together. As a member in any futures exchanges, may be any commodity or finance, one need not be a speculator, arbitrageur or hedger. By virtue of a member of a commodity or financial futures exchange one gets a right to transact with other members of the same exchange. This transaction can be in the pit of the trading hall or on online computer terminal. All persons hedging their transaction exposures or speculating on price movement, need not be and for that matter cannot be members of futures or options exchange. A non-member has to deal in futures exchange through member only. This provides a member the role of a broker. His existence as a broker takes the benefits of the futures and options exchange to the entire economy all transactions are done in the name of the member who is also responsible for final settlement and delivery. This activity of a member is price risk free because he is not taking any position in his account, but his other risk is clients default risk. He cannot default in his obligation to the clearing house, even if client defaults. So, this risk premium is also inbuilt in brokerage recharges. More and more involvement of non-members in hedging and speculation in futures and options market will increase brokerage business for member and more volume in turn reduces the brokerage. Thus, more and more participation of traders other than members gives liquidity and depth to the futures and options market. Members can attract involvement of other by providing efficient services at a reasonable cost. In the absence of wellfunctioning broking houses, the futures exchange can only function as a club.

# 3.5.2.2 - MARKET MAKERS AND JOBBERS

Even in organized futures exchange, every deal cannot get the counter party immediately. It is here the jobber or market maker plays his role. They are the members of the exchange who takes the purchase or sale by other members in their books and then square off on the same day or the next day. They quote their bid-ask rate regularly. The difference between bid and ask is known as bid-ask spread. When volatility in price is more, the spread increases since jobber's price risk increases. In less volatile market, it is less. Generally, jobbers carry limited risk. Even by incurring loss, they square off their position as early as possible. Since they decide the market price considering the demand and supply of the commodity or asset, they are also known as market makers. Their role is more important in the exchange where outcry system of trading is present. A buyer or seller of a particular futures or option contract can approach that particular jobbing counter and quotes for executing deals. In automated screen-based trading best buy and sell rates are displayed on screen, so the role of jobber to some extent. In any case, jobbers provide liquidity and volume to any futures and option market.

## 3.5.3 - INSTITUTIONAL FRAMEWORK

# **3.5.3.1 - EXCHANGE**

Exchange provides buyers and sellers of futures and option contract necessary infrastructure to trade. In outcry system, exchange has trading pit where members and their representatives assemble during a fixed trading period and execute transactions. In online trading system, exchange provide access to members and make available real time information online and also allow them to execute their orders. For derivative market to be successful exchange plays a very important role, there may be separate exchange for financial instruments and commodities or common exchange for both commodities and financial assets.

#### 3.5.3.2 - CLEARING HOUSE

A clearing house performs clearing of transactions executed in futures and option exchanges. Clearing house may be a separate company or it can be a division of exchange. It guarantees the performance of the contracts and for this purpose clearing house becomes counter party to each contract. Transactions are between members and clearing house. Clearing house ensures solvency of the members by putting various limits on him. Further, clearing house devises a good managing system to ensure performance of contract even in volatile market. This provides confidence of people in futures and option exchange. Therefore, it is an important institution for futures and option market.

## 3.5.3.3 - CUSTODIAN / WARE HOUSE

Futures and options contracts do not generally result into delivery but there has to be smooth and standard delivery mechanism to ensure proper functioning of market. In stock index futures and options which are cash settled contracts, the issue of delivery may not arise, but it would be there in stock futures or options, commodity futures and options and interest rates futures. In the absence of proper custodian or warehouse mechanism, delivery of financial assets and commodities will be a cumbersome task and futures prices

will not reflect the equilibrium price for convergence of cash price and futures price on maturity, custodian and warehouse are very relevant.

# 3.5.3.4 - BANK FOR FUND MOVEMENTS

Futures and options contracts are daily settled for which large fund

movement from members to clearing house and back is necessary. This can be smoothly handled if a bank works in association with a clearing house. Bank can make daily accounting entries in the accounts of members and facilitate daily settlement a routine affair. This also reduces a possibility of any fraud or misappropriation of fund by any market intermediary.

## 3.6 - ROLE OF DERIVATIVES

Derivative markets help investors in many different ways:

# 3.6.1 - RISK MANAGEMENT

Futures and options contract can be used for altering the risk of investing in spot market. For instance, consider an investor who owns an asset. He will always be worried that the price may fall before he can sell the asset. He can protect himself by selling a futures contract, or by buying a Put option. If the spot price falls, the short hedgers will gain in the futures market, as you will see later. This will help offset their losses in the spot market. Similarly, if the spot price falls below the exercise price, the put option can always be exercised.

Derivatives markets help to reallocate risk among investors. A person who wants to reduce risk, can transfer some of that risk to a person who wants to take more risk. Consider a risk-averse individual. He can obviously reduce risk by hedging. When he does so, the opposite position in the market may be taken by a speculator who wishes to take more risk. Since people can alter their risk exposure using futures and options, derivatives markets help in the raising of capital. As an investor, you can always invest in an asset and then change its risk to a level that is more acceptable to you by using derivatives.

## 3.6.2 - PRICE DISCOVERY

Price discovery refers to the markets ability to determine true equilibrium prices. Futures prices are believed to contain information about future spot prices and help in disseminating such information. As we have seen, futures markets provide a low-cost trading mechanism. Thus, information pertaining to supply and demand easily percolates into such markets. Accurate prices are essential for ensuring the correct allocation of resources in a free market economy. Options markets provide information about the volatility or risk of the underlying asset.

## 3.6.3 - OPERATIONAL ADVANTAGES

As opposed to spot markets, derivatives markets involve lower transaction costs. Secondly, they offer greater liquidity. Large spot transactions can often lead to significant price changes. However, futures markets tend to be more liquid than spot markets, because herein you can take large positions by depositing relatively small margins. Consequently, a large position in derivatives markets is relatively easier to take and has less of a price impact as opposed to a transaction of the same magnitude in the spot market. Finally, it is easier to take a short position in derivatives markets than it is to sell short in spot markets.

# 3.6.4 - MARKET EFFICIENCY

The availability of derivatives makes markets more efficient; spot, futures and options markets are inextricably linked. Since it is easier and cheaper to trade in derivatives, it is possible to exploit arbitrage opportunities quickly and to keep prices in alignment. Hence these markets help to ensure that prices reflect true values.

# 3.6.5 - EASE OF SPECULATION

Derivative markets provide speculators with a cheaper alternative to engaging in spot transactions. Also, the amount of capital required to take a comparable position is less in this case. This is important because facilitation of speculation is critical for ensuring free and fair markets. Speculators always take calculated risks. A speculator will accept a level of risk only if he is convinced that the associated expected return, is commensurate with the risk that he is taking.

## 3.7 - FUTURES AND OPTIONS TRADING SYSTEM

The futures & options trading system of NSE, called NEAT-F&O trading system, provides a fully automated screen-based trading for Index futures & options and Stock futures & options on a nationwide basis as well as an online monitoring and surveillance mechanism. It supports an order driven market and provides complete transparency of trading operations. It is similar to that of trading of equities in the cash market segment.

The software for the F&O market has been developed to facilitate efficient and transparent trading in futures and options instruments. Keeping in view the familiarity of trading members with the current capital market trading system, modifications have been performed in the existing capital market trading system so as to make it suitable for trading futures and options.

# 3.7.1 - Order types and conditions

The system allows the trading members to enter orders with various conditions attached to them as per their requirements. These conditions are broadly divided into the following categories:

- 1. Time conditions
- 2. Price conditions
- 3. Other conditions

Several combinations of the above are allowed thereby providing enormous flexibility to the users. The order types and conditions are summarized below.

#### 3.7.1.1 - Time conditions

Day order: A day order, as the name suggests is an order which is valid for the day on which it is entered. If the order is not executed during the day, the system cancels the order automatically at the end of the day.

Immediate or Cancel (IOC): An IOC order allows the user to buy or sell a contract as soon

as the order is released into the system, failing which the order is cancelled from the system.

Partial match is possible for the order, and the unmatched portion of the order is cancelled

immediately.

3.7.1.2 - Price condition

- Stop-loss: This facility allows the user to release an order into the system, after the market

price of the security reaches or crosses a threshold price e.g. if for stop-loss buy order, the

trigger is 1027.00, the limit price is 1030.00 and the market (last traded) price is 1023.00,

then this order is released into the system once the market price reaches or exceeds 1027.00.

This order is added to the regular lot book with time of triggering as the time stamp, as a

limit order of 1030.00. For the stop-loss sell order, the trigger price has to be greater than

the limit price.

3.7.1.3 - Other conditions

Market price: Market orders are orders for which no price is specified at the time the order

is entered (i.e. price is market price). For such orders, the system determines the price.

Trigger price: Price at which an order gets triggered from the stop-loss book.

Limit price: Price of the orders after triggering from stop-loss book.

76

# 3.8 - Contract cycle & Specifications

# 3.8.1 - Contract Cycle

The figure shows the contract cycle for futures contracts on NSE's derivatives market. As can be seen, at any given point of time, three contracts are available for trading - a nearmonth, a middle-month and a far-month. As the January contract expires on the last Thursday of the month, a new three-month contract starts trading from the following day, once more making available three index futures contracts for trading.

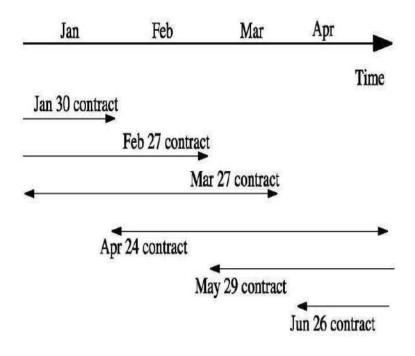

# 3.8.2 - Contract Specifications of CNX Nifty Futures

| Underlying Index    | CNX Nifty                                        |  |
|---------------------|--------------------------------------------------|--|
| Exchange of Trading | National Stock Exchange of India Ltd.            |  |
| Security Descriptor | FUTIDX                                           |  |
| Contract Size       | Current Lot size is 25(Minimum Value of          |  |
|                     | Rs.2lakh)                                        |  |
| Price Steps         | Re.0.05                                          |  |
| Price Bands         | Operating Range of 10% of the base Price         |  |
| Trading Cycle       | The futures contracts will have a maximum of     |  |
|                     | 3 months trading cycle-the near month(one),      |  |
|                     | the next month(two) and the far month(three).    |  |
|                     | New contract will be introduced on the next      |  |
|                     | trading day following the expiry of near month   |  |
|                     | contract.                                        |  |
| Expiry Day          | The last Thursday of the expiry month or the     |  |
|                     | previous trading day if the last Thursday is a   |  |
|                     | trading holiday.                                 |  |
| Settlement Basis    | Mark to market and final settlement will be      |  |
|                     | cash settled on T+1 basis                        |  |
| Settlement Price    | Daily settlement price will be the closing price |  |
|                     | of the futures contracts for the trading day and |  |
|                     | the final settlement price shall be the closing  |  |
|                     | value of the underlying index on the last        |  |
|                     | trading day of such futures contract.            |  |

# 3.8.3 - Contract Specifications of CNX Nifty Options

| Underlying Index       | CNX Nifty                                    |
|------------------------|----------------------------------------------|
| Exchange of Trading    | National Stock Exchange of India Ltd.        |
| Security Descriptor    | OPTIDX                                       |
| Contract Size          | Current Lot size is 25(Minimum Value of      |
|                        | Rs.2lakh)                                    |
| Price Steps            | Re.0.05                                      |
| Price Bands            | A contract specific price range based on its |
|                        | delta value and is computed and updated on   |
|                        | a daily basis.                               |
| Trading Cycle          | The options contracts will have a            |
|                        | maximum of 3 months trading cycle-the        |
|                        | near month(one), the next month(two) and     |
|                        | the far month(three). New contract will be   |
|                        | introduced on the next trading day           |
|                        | following the expiry of near month           |
|                        | contract. Also, long term options have 3     |
|                        | quarterly and 5 yearly expiries.             |
| Expiry Day             | The last Thursday of the expiry month or     |
|                        | the previous trading day if the last         |
|                        | Thursday is a trading holiday.               |
| Settlement Basis       | Cash Settlement on T+1 basis                 |
| Style of Option        | European                                     |
| Strike Price Interval  | Depending on the index level                 |
| Daily Settlement Price | Not Applicable                               |

| Final Settlement Price | Closing value of the index on the last |  |
|------------------------|----------------------------------------|--|
|                        | trading day.                           |  |

# 3.8.4 - New Products in the F&O Segment:

The Year 2008 witnessed the launch of new products in the F&O Segment of NSE. The Mini derivative (Futures and Options) contracts on S&P CNX Nifty were introduced for trading on January1, 2008. The mini contracts have smaller contract size than the normal Nifty contract and extend greater affordability to individual investors and helps the individual investor to hedge risks of a smaller portfolio. The Long-Term Options Contracts on S&P CNX Nifty were launched on March 3, 2008. The long-term options have a life cycle of maximum 5 years duration and offer long term investors to take a view on prolonged price changes over a longer duration, without needing to use a combination of shorter term option contracts.

## 3.9 - CLEARING AND SETTLEMENT

National Securities Clearing Corporation Limited (NSCCL) undertakes clearing and settlement of all trades executed on the futures and options (F&O) segment of the NSE. It also acts as legal counterparty to all trades on the F&O segment and guarantees their financial settlement.

## 3.9.1 - CLEARING ENTITIES

Clearing and settlement activities in the F&O segment are undertaken by NSCCL with the help of the following entities:

# 3.9.1.1 - Clearing members

In the F&O segment, some members, called self-clearing members, clear and settle their trades executed by them only either on their own account or on account of their clients. Some others, called trading member-cum-clearing member, clear and settle their own trades as well as trades of other trading members (TMs). Besides, there is a special category of members, called professional clearing members (PCM) who clear and settle trades executed by TMs. The members clearing their own trades and trades of others, and the PCMs are required to bring in additional security deposits in respect of every TM whose trades they undertake to clear and settle.

# 3.9.1.2 - Clearing Banks

Funds settlement takes place through clearing banks. For the purpose of settlement all clearing members are required to open a separate bank account with NSCCL designated clearing bank for F&O segment.

## 3.9.1.3 - Settlement of futures contracts

Futures contracts have two types of settlements, the MTM settlement which happens on a continuous basis at the end of each day, and the final settlement which happens on the last trading day of the futures contract.

## 3.9.1.4 - MTM settlement

All futures contracts for each member are marked-to-market (MTM) to the daily settlement price of the relevant futures contract at the end of each day. The profits/losses are computed as the difference between:

- 1. The trade price and the day's settlement price for contracts executed during the day but not squared up.
- 2. The previous day's settlement price and the current day's settlement price for brought forward contracts.
- 3. The buy price and the sell price for contracts executed during the day and squared up.

The CMs who have a loss are required to pay the mark-to-market (MTM) loss amount in cash which is in turn passed on to the CMs who have made an MTM profit. This is known as daily mark-to-market settlement. CMs are responsible to collect and settle the daily MTM profits/losses incurred by the TMs and their clients clearing and settling through them. Similarly, TMs are responsible to collect/pay losses/profits from/to their clients by the next day. The pay-in and pay-out of the mark-to-market settlement are affected on the day following the trade day

After completion of daily settlement computation, all the open positions are reset to the daily settlement price. Such positions become the open positions for the next day.

# 3.9.2 - Computation of MTM at the end of the day

| Trade Details                     | Qty bought/Sold    | Settlement Price | MTM  |
|-----------------------------------|--------------------|------------------|------|
| Brought forward from previous day | 100@100            | 105              | 500  |
| Traded during the day Bought Sold | 200@100<br>100@102 | 102              | 200  |
| Open position (not squared up)    | 100 @100           | 105              | 500  |
| Total                             |                    |                  | 1200 |

The table gives the MTM charged on various positions. The margin charged on the brought forward contract is the difference between the previous day's settlement price of Rs.100 and today's settlement price of Rs.105. Hence on account of the position brought forward, the MTM shows a profit of Rs.500. For contracts executed during the day, the difference between the buy price and the sell price determines the MTM. In this example, 200 units are bought @ Rs. 100 and 100 units sold @ Rs. 102 during the day. Hence the MTM for the position closed during the day shows a profit of Rs.200. Finally, the open position of contracts traded during the day, is margined at the day's settlement price and the profit of Rs.500 credited to the MTM account. So, the MTM account shows a profit of Rs. 1200.

#### 3.9.3 - Final settlement for futures

On the expiry day of the futures contracts, after the close of trading hours, NSCCL marks all positions of a CM to the final settlement price and the resulting profit/loss is settled in cash. Final settlement loss/profit amount is debited/ credited to the relevant CM's clearing bank account on the day following expiry day of the contract.

# 3.9.3.1 - Settlement prices for futures

Daily settlement price on a trading day is the closing price of the respective futures contracts on such day. The closing price for a futures contract is currently calculated as the last half an hour weighted average price of the contract in the F&O Segment of NSE. Final settlement price is the closing price of the relevant underlying index/security in the capital market segment of NSE, on the last trading day of the contract. The closing price of the underlying Index/security is currently its last half an hour weighted average value in the capital market

# 3.9.4 - Settlement of options contracts

Options contracts have three types of settlements, daily premium settlement, exercise settlement, interim exercise settlement in the case of option contracts on securities and final settlement.

# 3.9.4.1 - Daily premium settlement

Buyer of an option is obligated to pay the premium towards the options purchased by him. Similarly, the seller of an option is entitled to receive the premium for the option sold by him. The premium payable amount and the premium receivable amount are netted to compute the net premium payable or receivable amount for each client for each option contract.

## 3.9.4.2 - Exercise settlement

Although most option buyers and sellers close out their options positions by an offsetting closing transaction, an understanding of exercise can help an option buyer determine whether exercise might be more advantageous than an offsetting sale of the option. There is always a possibility of the option seller being assigned an exercise. Once an exercise of an option has been assigned to an option seller, the option seller is bound to fulfill his obligation (meaning, pay the cash settlement amount in the case of a cash-settled option) even though he may not yet have been notified of the assignment

#### 3.9.4.3 - Final exercise settlement

Final exercise settlement is affected for all open long in-the-money strike price options existing at the close of trading hours, on the expiration day of 100 an option contract. All such long positions are exercised and automatically assigned to short positions in option contracts with the same series, on a random basis. The investor who has long in-the-money options on the expiry date will receive the exercise settlement value per unit of the option from the investor who has been assigned the option contract.

The exercise settlement value for each unit of the exercised contract is computed as follows:

Call options = Closing price of the security on the day of exercise — Strike price

Put options = Strike price — Closing price of the security on the day of exercise for final exercise the closing price of the underlying security is taken on the expiration day. The exercise settlement value is debited / credited to the relevant CMs clearing bank account on T + 1 day (T =exercise date).

#### **CHAPTER 4 – CONCLUSION**

- Aditya Birla Capital offers a complete range of protection solutions to help secure
  your family's future and provide financial support for your child's education, wealth
  with protection solutions, health and wellness solutions, retirement solutions and
  savings with protection solutions to help you stay financially secure in the future
  with small disciplined savings at regular intervals
- Investing solutions enable individuals to realize their aspirations by making their money work for them.
- Aditya Birla Capital wants every individual to live the life they desire by enabling them to protect what they value; invest so they can live a life they aspire to live; and finance their dreams, needs and desires.
- Aditya Birla Capital puts people's need first and aims to protect what is dear to the customer, with assurance.
- If an individual is looking for more than just money so, equity is probably for you. Equity will give you access to an investor's knowledge, contacts and expertise.
- Debt helps build capital over a longer period of time. Moreover, it provides regular income and preserves capital.
- When interest rates are high, investing in debt instruments allow locking into these high interest rates, thereby giving high returns.
- Entrepreneurs must approach equity financing cautiously in order to remain the main beneficiaries of their own hard work and long-term business growth.

#### And apart from this I adopted some basic things:

- To develop communication skills with internal as well as external environment of the organization.
- I found that to be good sales personnel you should maintain good relation with the clients or customers.
- Also, I Got exposure to work and also learned about organizational behavior,
   Morals, Ethics and Code of Conduct of the organization.

- To develop communication skills with internal as well as external environment of the organization.
- Also, I Got to learn about Human Resource and Recruitment Process and also Got a chance to skill up on my Leadership Skills Being a Co-Ordinator at Aditya Birla Capital.

### **CHAPTER 5 - BIBLIOGRAPHY**

## • Bibliography

- 1. NCFM- Equity Derivatives basic Module
- 2. NCFM-Derivatives Dealers Module
- 3. Commodities and Derivatives Markets S P DAS.
- 4. Commodities and Derivatives Markets Savita Bodke, Shrikant
- 5. www.investopedia.com
- 6. www.scribd.com
- 7. www.nseindia.com
- 8. www.indiainfoline.com
- 9. www.sbismart.com

## EQUITY RESEARCH OF FAST MOVING CONSUMER GOODS

(FMCG) SECTOR

(A PROJECT WITH BIRLA SUNLIFE INSURANCE LTD.)

**SUBMITTED TO** 

THE UNIVERSITY OF MUMBAI

IN PARTIAL FULFILMENT FOR THE AWARD OF DEGREE OF

**BACHELOR OF MANAGEMENT STUDIES** 

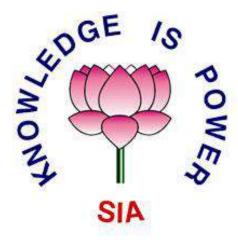

**SEMESTER VI 2018-2019** 

**SUBMITTED BY** 

**SALMAN SHAIKH** 

**SEAT NO. MF16046** 

UNDER THE GUIDENCE OF

PROF. KIRAN SHAW

THE S.I.A COLLEGE OF HIGHER EDUCATION

**DOMBIVLI (EAST)** 

## **DECLARATION**

I SALMAN SHAIKH declare that the report of the project work entitled "EQUITY RESEARCH OF FAST MOVING CONSUMER GOODS FMCG" is based on my own work carried out during the course of my study under the supervision of PROF. KIRAN SHAW

I asset that the statement made and conclusion drawn are an outcome of my project work. I further declare that to be best of my knowledge and belief that the project report does not contain any part of any work which has been submitted for the award of any other degree certificate in this university or any other university.

Signature of student

(salman shaikh)

The S.I.A College of higher education

Plot no. P-88, MIDC Residential zone,

Dombivli Gymkhana Road, Sagarli,

DOMBIVLI (EAST)-421204

# **CERTIFICATE**

| This is to certify that MR. SALMAN SHAIKH student      | of Bachelor of management studies  |
|--------------------------------------------------------|------------------------------------|
| semester VI 2018-2019 Seat no.MF16046 has successfu    | illy completed his project work on |
| "EQUITY RESEARCH ON FAST MOVING CONS                   | UMER GOODS (FMCG)" under           |
| the guidance of <b>PROF. KIRSN SHAW</b> as per the Mum | nbai university syllabus.          |
|                                                        |                                    |
|                                                        |                                    |
|                                                        |                                    |
|                                                        |                                    |
|                                                        |                                    |
|                                                        |                                    |
|                                                        |                                    |
|                                                        |                                    |
|                                                        |                                    |
| COURSE CORDINATOR                                      | PROJECT GIDE                       |
|                                                        |                                    |
|                                                        |                                    |
|                                                        |                                    |
|                                                        |                                    |
|                                                        |                                    |
|                                                        |                                    |
| EXTERNAL EXAMINAR                                      | PRINCIPAL                          |

## **ACKNOWLEGEMENT**

I would like to acknowledge the following as being idealistic channel and fresh dimensions in the completion of the project.

I take this opportunity to thank my <u>University of Mumbai</u> for giving me chance to do this project.

I would like to thank my principal **<u>Dr Padmaja Arvind</u>** for providing the necessary facilities required for completion of this project.

I would like to take the opportunity to thank and express my deep sense of gratitude to the organization Birla Sun Life Insurance and external guide **Mr. Iqbal singh bansal** and I am highly indebted to **Birla Sun Life Insurance.** 

I would also like to express my sincere gratitude towards my project guide

**PROF. KIRAN SHAW** whose guidance and care made the project successful.

I would like to thank my college library and librarian **Ms. Bharti Rao**, for having provided various books and magazines related to my project.

Finally, I would like to express my gratitude towards my parents and friends for their kind co-operation and encouragement which helped me in completion of this project.

I would like to express my special gratitude and thanks to industry persons for giving me such attention and time

### **TABLE OF CONTENT**

| Chapter 1 | Executive Summary                     |
|-----------|---------------------------------------|
| Chapter 2 | Introduction                          |
|           | 2.1 Introduction to Subject           |
|           | 2.2 Introduction to the Project       |
|           | 2.3 Introduction to sector / Industry |
|           | 2.4 Introduction to Company           |
| Chapter 3 | Project Details                       |
|           | 3.1 Objective of the study            |
|           | 3.2 Limitations of the study          |
| Chapter 4 | Review of Literature                  |
| Chapter 5 | Methodology                           |
|           | 5.1 Data Collection Method            |
|           | 5.2 Research Tools                    |
| Chapter 6 | Analysis & Findings                   |
|           | 6.1 Fundamental Analysis              |
|           | 6.2 Technical analysis                |
| Chapter 7 | Conclusion & Recommendation           |
| Chapter 8 | Annexures                             |
| Chapter 9 | Bibliography                          |
|           |                                       |

# Chapter 1 Executive Summary

The Project is associated with Birla Sun life Insurance Pvt Ltd., it's an insurance firm. This Project is a study of stock market. The stock market is a lucrative option of investment which is usually ignored by the investors due to fear of high risk. Equity research plays a very critical role that fills the information gap between the buyers and sellers of shares. Since the individual or Institution may not have the resources to analyse each work.

This project aims to analyse the FMCG sector and to identify the stocks from large cap and mid cap companies. For this purpose, an analysis of 8 FMCG companies namely VST Industries Ltd., Colgate-Palmolive (India) Ltd., ITC Ltd., KRBL Ltd., Britannia Industries Ltd., P&G Hygiene & Health Care Ltd., Hatsun Agro Products Ltd., and Gillette India Ltd. has been carried out with the help of various tools like fundamental and technical analysis.

The study also reveals the performance of the company over the years there by helping the investors to take his/her investment decisions.

This project helps to identify the best stock that an individual can invest in FMCG sector.

#### Chapter 2

#### **Introduction**

#### **2.1Introduction to Subject**

#### What is Equity?

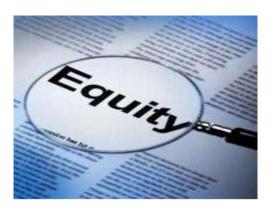

In accounting and finance, equity is the difference between the value of the assets and the cost of the liabilities of something owned. For example, if someone owns a car worth \$15,000 but owes \$5,000 on a loan against that car, the car represents \$10,000 equity. Equity can be negative if liability exceeds assets.

Equity is the Ownership interest or claim of a holder of common stock (ordinary shares) and some types of preferred stock (preference shares) of a company. On a balance sheet, equity represents funds contributed by the owners (stockholders) plus retained earnings or minus the accumulated losses. In other words, Net worth of a person or company computed by subtracting total liabilities from the total assets. In case of cooperatives, equity represents members' investment plus retained earnings or minus losses.

Equity is important because it represents the real value of one's stake in an investment. Investors who hold stock in a company are usually interested in their own personal equity in the company, represented by their shares. Yet, this kind of personal equity is a function of the total equity of the company itself, so a shareholder concerned for their

own earnings will necessarily be concerned for the company itself. Owning stock in a company over time will ideally yield capital gains for the shareholder, and potentially dividends as well. It also often bestows upon the shareholder, the right to vote in Board of Directors elections, and all of these benefits further promote a shareholder's concern for the company, both through continued involvement and through personal gain.

#### What is Equity Research?

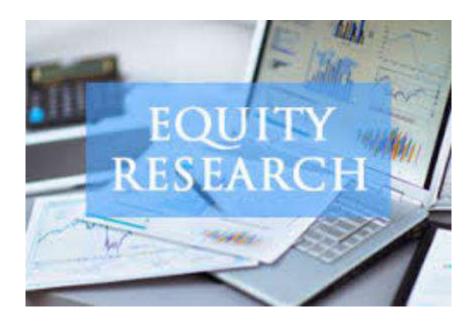

Equity research is the study of equities or stocks for the purpose of investments. Equity research is what an equity research analyst does. In simpler terms, equity research is the act of gathering information:

- information that helps investors to decide where to put in their money;
- information that traders require to understand whether to enter or exit a market position;
- information that financiers (bankers and firms) need to evaluate companies.

Equities or common stock comprises a big chunk in any company's capital and shareholders need to know whether to stay invested in the company or sell the shares and

come out. Both the buy-side and the sell-side companies invest in maintaining an equity research division. This research may also include bonds and commodities.

The function of the equity researcher is to present a detailed analysis of a company, enabling investors to make an informed decision.

The research report is used by investment banks and private equity firms to evaluate the company for IPO, LBO, mergers and others.

For an investment bank, the equity research segment produces revenue as buy-side firms pay the equity research team to delve into its records and analyse information.

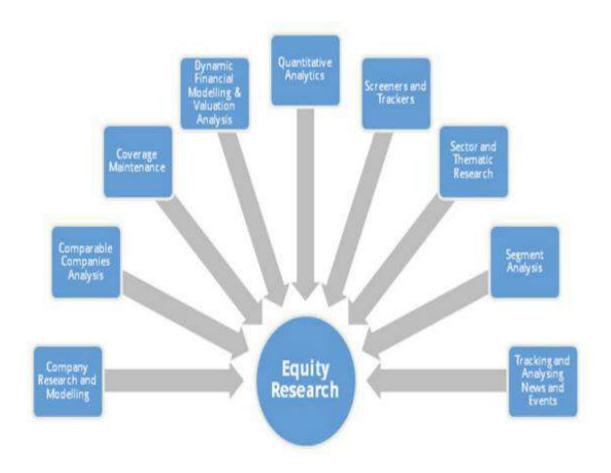

As an individual, it is time-consuming to do equity research, that is, to study the company, its financial statements, products, management and take a decision about investment. Exactly for the same reason, there are people working in research companies whose job is to do equity research and recommend companies for investment.

The application of equity research varies. Primarily, equity research is used in the mutual funds industry, investment evaluation, merger and acquisition deals, financial publications and charitable endowments.

#### **Purpose of Equity Research**

As stated before, the purpose of equity research is to study companies, analyse financials and look at quantitative and qualitative aspects, helping investors of varying degrees to make an informed decision. As the name suggests, 'research' plays the most important role here. Over the years, research methods have changed but the sole intention of research remains the same.

The number of investors is booming and so is the need for exploring the nature of investments. Investors wish to take calculated and informed decisions, and this is where the role of equity research begins. The purpose of equity research and the researcher is manifold. To begin with, one gathers and analyses industry data and financial models of a specific company or an industry.

It also involves understanding current market trends, both from the perspectives of macro economy and micro economy, and report findings. Since the equity research targets a specific audience, it is necessary to tailor the findings to the audience demand.

Further, adequate stress is laid on the accuracy of information. If investors take actions based on any kind of misinformation or misrepresentation, losses are tremendous and harmful to both the investor and the company. Therefore, equity analysts spend a considerable amount of time analyzing stocks and valuating estimates.

#### **Role of Equity Research**

- > Equity Research plays a very critical role that fills the information gap between the buyers and sellers of shares.
- > Reason is that at all levels (individual or institutional) may not have the resources or the capabilities to analyse every stocks.
- > Additionally, full information is not provided by the management due to which further in-efficiencies are created and stocks trade below or above the fair value.
- > Equity Research analyst spend lot of time, energy and expertise to analyse stocks, follow news, talking to the management and provide an estimate of stock valuations.
- > Also, equity research tries to identify the value stocks out of the massive ocean of stocks and help the buyers to generate profits.

#### **Fundamental Analysis**

Fundamental analysis is the cornerstone of investing. In fact, some would say that you aren't really investing if you aren't performing fundamental analysis. Because the subject is so broad, however, it's tough to know where to start. There are an endless number of investment strategies that are very different from each other, yet almost all use the fundamentals.

The goal of this tutorial is to provide a foundation for understanding fundamental analysis. It's geared primarily at new investors who don't know a balance sheet from an income statement. While you may not be a "stock-picker extraordinaire".

The biggest part of fundamental analysis involves delving into the financial statements. Also known as quantitative analysis, this involves looking at revenue, expenses, assets, liabilities and all the other financial aspects of a company. Fundamental analysts look at this information to gain insight on a company's future performance. But there is more than just number crunching when it comes to analysing a company. This is where qualitative analysis comes in - the breakdown of all the intangible, difficult-to-measure aspects of a company.

Fundamental analysis is performed on historical and present data, but with the goal of making financial forecasts. There are several possible objectives:

- ➤ To conduct a company stock valuation and predict its probable price evolution.
- To make a projection on its business performance,
- To evaluate its management and make internal business decisions,
- To calculate its credit risk.

Fundamental analysis includes:

- 1) Economic analysis
- 2) Industry analysis
- 3) Company analysis

On the basis of this three analysis the intrinsic value of the shares are determined. This is considered as the true value of the share. If the intrinsic value is higher than the market price it is recommended to buy the share but if it is equal to market price hold the share and if it is less than the market price sell the shares.

#### **Technical Analysis**

Technical analysis is the examination of past price movements to forecast future price

movements. Technical analysts are sometimes referred to as chartists (technician) because they rely almost exclusively on charts for their analysis. Technical analysis is a security analysis methodology for forecasting the direction of prices through the study of past market data, primarily price and volume.

Technical analysis is the study of market action, primarily through the use of charts, for the purpose of forecasting future price trends. Technical analysis considers only the actual price behaviour of the market or instrument, based on the premise that price reflects all relevant factors before an investor becomes aware of them through other channels.

Despite all the fancy and exotic tools it employs, technical analysis really just studies supply and demand in a market in an attempt to determine what direction, or trend, will continue in the future. In other words, technical analysis attempts to understand the emotions in the market by studying the market itself, as opposed to its components. If you understand the benefits and limitations of technical analysis, it can give you a new set of tools or skills that will enable you to be a better trader or investor.

The Psychology of Technical Analysis, Tony Plummer paraphrases Oscar Wilde by stating, "A technical analyst knows the price of everything, but the value of nothing". Technicians, as technical analysts are called, are only concerned with two things:

- 1. What is the current price?
- 2. What is the history of the price movement?

The price is the end result of the battle between the forces of supply and demand for the company's stock. The objective of analysis is to forecast the direction of the future price. By focusing on price and only price, technical analysis represents a direct approach. Fundamentalists are concerned with why the price is what it is. For technicians, the why portion of the equation is too broad and many times the fundamental reasons given are highly suspect. Technicians believe it is best to concentrate on what and never mind why. Why did the price go up? It is simple, more buyers (demand) than sellers (supply). After all, the value of any asset is only what someone is willing to pay for it.

#### **2.2Introduction to Project**

#### **Equity Research on FMCG Sector**

The main aim of the project is to study the listed stocks of FMCG Sector. This objective can be attained through fundamental and technical analysis. Each investment has its own pros and cons. Some options give higher returns corresponding with higher risks.

In order to achieve this objective an in depth analysis has to be performed by understanding and comparing the financial statements of the leading FMCG companies.

For this purpose, analysis of 8 FMCG companies namelyVST Industries Ltd., Colgate-Palmolive (India) Ltd., ITC Ltd., KRBL Ltd., Britannia Industries Ltd., P&G Hygiene & Health Care Ltd., Hatsun Agro Products Ltd., Gillette India Ltd. have done. This shall help the prospective investors in making a fair judgment with regards to his/her investment decision.

#### **2.3Introduction to Sector / Industry**

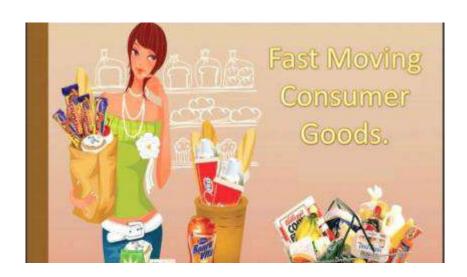

Fast Moving Consumer Goods (FMCG) goods are popularly named as Consumer Packaged Goods (CPG). *This* industry primarily deals with the production, distribution and marketing of consumer packaged goods. The Fast Moving Consumer Goods (FMCG) are those consumables which are normally consumed by the consumers at a regular interval. Some of the prime activities of FMCG industry are selling, marketing, financing, purchasing, etc. The industry also engaged in operations, supply chain, production and general management.

FMCG have a short shelf life, either as a result of high consumer demand or because the product deteriorates rapidly. Some FMCGs, such as meat, fruits and vegetables, dairy products, and baked goods, are highly perishable. Other goods, such as alcohol, toiletries, pre-packaged foods, soft drinks, chocolate, candies, and cleaning products, have high turnover rates. The sales are sometimes influenced by some holidays and season.

Though the profit margin made on FMCG products is relatively small (more so for retailers than the producers/suppliers), they are generally sold in large quantities; thus, the cumulative profit on such products can be substantial. FMCG is a classic case of low margin and high volume business.

#### Rural – set to rise

Rural areas expected to be major driver for FMCG, as growth continues to be in high in these regions. Rural areas saw a 16 per cent, as against 12 per cent rise in urban areas. Most companies rushed to capitalise on this, as they quickly went about increasing direct contribution and providing better infrastructure. Companies are also working towards creating specific products specially targeted for the rural market.

The Government of India has been supporting the rural population with higher minimum support prices (MSPs), loan waivers, and disbursement through the National Rural Employment Guarantee Act (NREGA) programme. These measures have helped in reducing poverty in rural India and given a boost to rural purchasing power.

Hence rural demand is set to rise with rising incomes and greater awareness of brands.

#### **Urban trends**

With rise in disposable incomes, mid and high income consumers in urban areas have shifted their purchasing trends from essential to premium products. In response firms have started enhancing their premium product portfolio. Indian and multinational FMCG players are leveraging India as a strategic sourcing hub for cost competitive product development and manufacturing to cater to international markets.

#### **FMCG** industry economy

FMCG industry provides a wide range of consumables and accordingly the amount of money circulated against FMCG products is also very high. The competition among FMCG

manufacturers is growing and as a result of this, investment in FMCG industry is also increasing. FMCG industry is regarded as the largest sector in New Zealand which accounts for 5% of Gross Domestic Product (GDP).

The Indian FMCG sector with a market size of US\$14.8 billion is the fourth largest sector in the economy. The FMCG market is set to double from USD 14.7 billion in 2008-09 to USD 30 billion in 2012. FMCG sector will witness more than 60 per cent growth in rural and semi-urban India by 2010. Indian consumer goods market is expected to reach \$400 billion by 2010. Hair care, household care, male grooming, female hygiene, and the chocolates and confectionery categories are estimated to be the fastest growing segments. At present, urban India accounts for 66% of total FMCG consumption, with rural India accounting for the remaining 34%. However, rural India accounts for more than 40% consumption in major FMCG categories such as personal care, fabric care, and hot beverages. In urban areas, home and personal care category, including skin care, household care and feminine hygiene, will keep growing at relatively attractive rates. Within the foods segment, it is estimated that processed foods, bakery, and dairy are long-term growth categories in both rural and urban areas. The growing incline of rural and semi-urban folks for FMCG products will be mainly responsible for the growth in this sector, as manufacturers will have to deepen their concentration for higher sales volumes.

#### **Leading FMCG companies**

The top ten India FMCG brands are:

- 1. Hindustan Unilever Ltd.
- 2. ITC (Indian Tobacco Company)
- 3. Nestle India
- 4. GCMMF (AMUL)
- 5. Dabur India
- 6. Asian Paints (India)

- 7. Cadbury India
- 8. Britannia Industries
- 9. Procter & Gamble Hygiene and Health Care
- 10. Marico Industries

As per the analysis by ASSOCHAM, Hindustan Unilever Ltd & Dabur India originates half of their sales from rural India. While Colgate Palmolive India and Marico constitutes nearly 37% respectively, however Nestle India Ltd and GSK Consumer drive 25 per cent of sales from rural India.

#### **Economic Contribution**

#### **Employment**

Direct employment is estimated at approximately 6% of turnover, i.e. US\$ 1.5 billion4 (Rs. 7,000 crores)

Approximately 12-13 million retail stores in India, out of which 9 million are FMCG kirana stores. Thus the sector is responsible for the livelihood almost 13 million people

#### **Fiscal Contribution**

Cascading Multiple Taxes by the FMCG sector (Import duty, service tax, CST and income tax). 30% revenue of the sector goes into both direct indirect taxes. Estimated size of \$25 billion (Rs. 120,000 crores), that would constitute to a contribution to the exchequer of approximately US\$ 6.5 billion (Rs. 31,000 crores).

#### **Social Contribution**

Create employment with people with lower educational qualifications. FMCG firms have also undertaken some specific projects to integrate with upcountry and rural areas for both inputs and for distribution as well as to fulfil CSR.

#### **Some examples:**

ITC echoupal and ChoupalSagar: - Sells both agricultural inputs and daily needs products.

ITC's rural e-network enables farmer connectivity and provides an easy way for farmers to get better profitability and control though access to timely information.

**HUL's Shakti Amma network**: - HUL pioneered a rural entrepreneurship model amongst who became HUL distributors.

**Dabur India**: - Regularly conducts rural and adult education programmes and provides training in rural areas to facilitate employability.

#### **SWOT Analysis of FMCG Sector**

#### **Strengths**

- ► Low operational costs
- ➤ High turnover rate
- > Presence of well-known brands in FMCG sector
- ➤ Worldwide distribution both in urban and rural areas

#### Weakness

- ➤ No entry barriers, therefore, number of products are entering the market
- ➤ Low scope of investing in technology and achieving economies of scale, especially in small sectors.

#### **Opportunities**

- Untapped rural market
- ➤ Large domestic market a population of over one million
- > Export potential

#### **Threats**

➤ Intense competition amongst FMCG companies

- Removal of import restrictions resulting in replacing of domestic brands
- > Slowdown in rural demand

#### **Market potentiality of FMCG industry**

Some of the merits of FMCG industry, which made this industry as a potential one are low operational cost, strong distribution networks and presence of renowned FMCG companies. Population growth is another factor which is responsible behind the success of this industry.

#### **Job opportunities in FMCG industry**

FMCG industry creates a wide range of job opportunities. This industry is a stable, diverse, challenging and high profile industry providing a wide range of job categories like sales, supply chain, finance, marketing, operations, purchasing, human resources, product development and general management.

#### Road Ahead

FMCG brands would need to focus on R&D and innovation as a means of growth. Companies that continue to do well would be the ones that have a culture that promotes using customer insights to create either the next generation of products or in some cases, new product categories.

One area that we see global and local FMCG brands investing more in is health and wellness. Health and wellness is a mega trend shaping consumer preferences and shopping habits and FMCG brands are listening. Leading global and Indian food and beverage brands have embraced this trend and are focused on creating new emerging brands in health and wellness.

According to the PwC-FICCI report Winds of change, 2013: the wellness consumer, nutrition foods, beverages and supplements comprise a INR 145 billion to 150 billion market in India, is growing at a CAGR of 10 to 12%.

#### **2.4Introduction to Company**

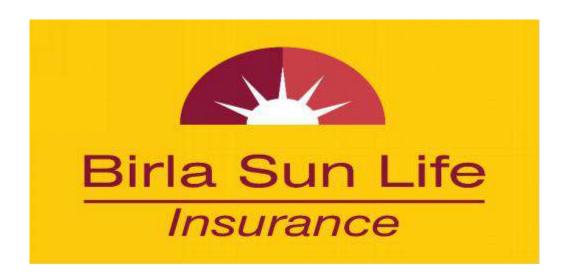

Established in 2000, Birla Sun Life Insurance Company Limited (BSLI) is a joint venture between the Aditya Birla Group, a well-known and trusted name globally amongst Indian conglomerates and Sun Life Financial Inc., leading international financial services organization from Canada. The local knowledge of the Aditya Birla Group combined with the domain expertise of Sun Life Financial Inc., offers a formidable protection for its customers' future.

With an experience of over 10 years, BSLI has contributed significantly to the growth and development of the life insurance industry in India and currently ranks amongst the top 5 private life insurance companies in the country.

Known for its innovation and creating industry benchmarks, BSLI has several firsts to its credit. It was the first Indian Insurance Company to introduce "Free Look Period" and the same was made mandatory by IRDA for all other life insurance companies. Additionally, BSLI pioneered the launch of Unit Linked Life Insurance plans amongst the private players in India. To establish credibility and further transparency, BSLI also enjoys the prestige to be the originator of practice to disclose portfolio on monthly basis. These category development initiatives have helped BSLI be closer to its policy holders' expectations, which gets further accentuated by the complete bouquet of insurance products (viz. pure term plan, life stage products, health plan and retirement plan) that the company offers.

Birla Sun Life Insurance Company Limited (BSLI) is a joint venture between the Aditya Birla Group, a well-known Indian conglomerate and Sun Life Financial Inc., one of the leading international financial services organizations from Canada. With an experience of over a decade, BSLI has contributed to the growth and development of the Indian life insurance industry and is currently one of the leading life insurance companies in the country. BSLI has a customer base of over two million policy holders. The Company offers a complete range of offerings comprising protection solutions, children' future solutions, wealth with protection solutions, health and wellness solutions, retirement solutions and savings with protection solutions. It has an extensive distribution reach in over 500 cities through its network of over 560 branches, 85,000 empanelled advisors and over 140 partnerships with corporate agents, brokers and banks. Birla Sun Life Insurance has total

assets under management of Rs.26813 Crores and a robust capital base of over Rs.2170 Crores, as on 30th Jun, 2014.

#### **VISION**

To be a leader and role model in a broad based and integrated financial services business. Its vision is - "To actively contribute to the social and economic development of the communities in which we operate. In so doing build a better, sustainable way of life for the weaker and marginalized sections of society and raise the country's human development index."

#### **MISSION**

To help people mitigate risks of life, accident, health, and money at all stages and under all circumstances. Enhance the financial future of our customers including enterprises. They believe in the trusteeship concept. This entails transcending business interests and grappling with the "quality of life" challenges that underserved communities face, and working towards making a meaningful difference to them.

#### **VALUES**

- > Integrity
- Commitment
- Passion
- Seamlessness
- > Speed

Aditya Birla Financial Services Group (ABFSG) ranks among the top 5 fund managers in India (excluding LIC) with an AUM of USD 20.4 billion. Having a strong presence across the life insurance, asset management, NBFC, private equity, retail broking,

distribution & wealth management, and general insurance broking businesses, ABFSG is committed to serve the end-to-end financial services needs of its retail and corporate customers. The seven companies representing ABFSG are: Birla Sun Life Insurance Company Ltd., Birla Sun Life Asset Management Company Ltd., Aditya Birla Finance Ltd., Aditya Birla Capital Advisors Pvt. Ltd., Aditya Birla Money Ltd., Aditya Birla Money Mart Ltd. and Aditya Birla Insurance Brokers Ltd. In FY 2013-14, ABFSG reported consolidated revenue from these businesses at Rs. 6,640 Crore (USD 1.1 billion) and earnings before tax at Rs. 745 Crore. Anchored by about 13,000 employees and trusted by over 5.3 million customers, ABFSG has a nationwide reach through 1,500 points of presence and about 130,000 agents / channel partners.

Celebrating 150 years in 2015, Sun Life Financial is a leading international financial services organization providing a diverse range of protection and wealth products and services to individuals and corporate customers. Sun Life Financial and its partners have operations in a number of markets worldwide, including Canada, the United States, the United Kingdom, Ireland, Hong Kong, the Philippines, Japan, Indonesia, India, China, Australia, Singapore, Vietnam, Malaysia and Bermuda. As of September 30, 2015, the Sun Life Financial group of companies had total assets under management of \$846 billion.

Sun Life Financial Inc. trades on the Toronto (TSX), New York (NYSE) and Philippine (PSE) stock exchanges under the ticker symbol SLF.

#### **Future**

#### **BUSINESS CONTINUITY PLAN**

Birla Sun Life Insurance is one of the few Indian companies to have a fully operational Business Continuity Plan (BCP) to ensure minimal impact to the organisation, its people, and most importantly, its customers. Our Business Continuity Planning (BCP) Program is a response plan which would ensure that in the event of a disaster we would be able to restore and recover operations for critical processes within a predetermined time after the disaster.

#### **BSLI'S BUSINESS CONTINUITY MANAGEMENT POLICY**

To have a planned response in the event of any contingency ensuring recovery of critical activities at agreed levels within agreed timeframe thereby complying with various regulatory requirements and minimizing the potential business impact to BSLI. Additionally, to create a system that fosters continuous improvement of business continuity management.

#### **BUSINESS CONTINUITY MANAGEMENT SYSTEM (BCMS) OBJECTIVES:**

The objectives of BSLI's BCMS are as follows:

- Ensuring a Proactive response to any contingency
- Ensuring recovery of identified critical activities within agreed timeframe.
- Ensuring that we adhere to our clients, contractual, legal & regulatory requirements.

#### PROGRAMME OVERVIEW

As part of our Business Continuity Plan, we have a documented crisis response and recovery procedure for quick response and stabilization of the situation, and a business continuity procedure to ensure recovery.

#### **HIGHLIGHTS OF PLAN DOCUMENT:**

- ➤ Alternate recovery sites if primary location is unavailable
- Assurance to customers that they will continue to receive optimum customer services at all times
- ➤ Communication with customers, employees and other stakeholders
- Crisis Management & incident response

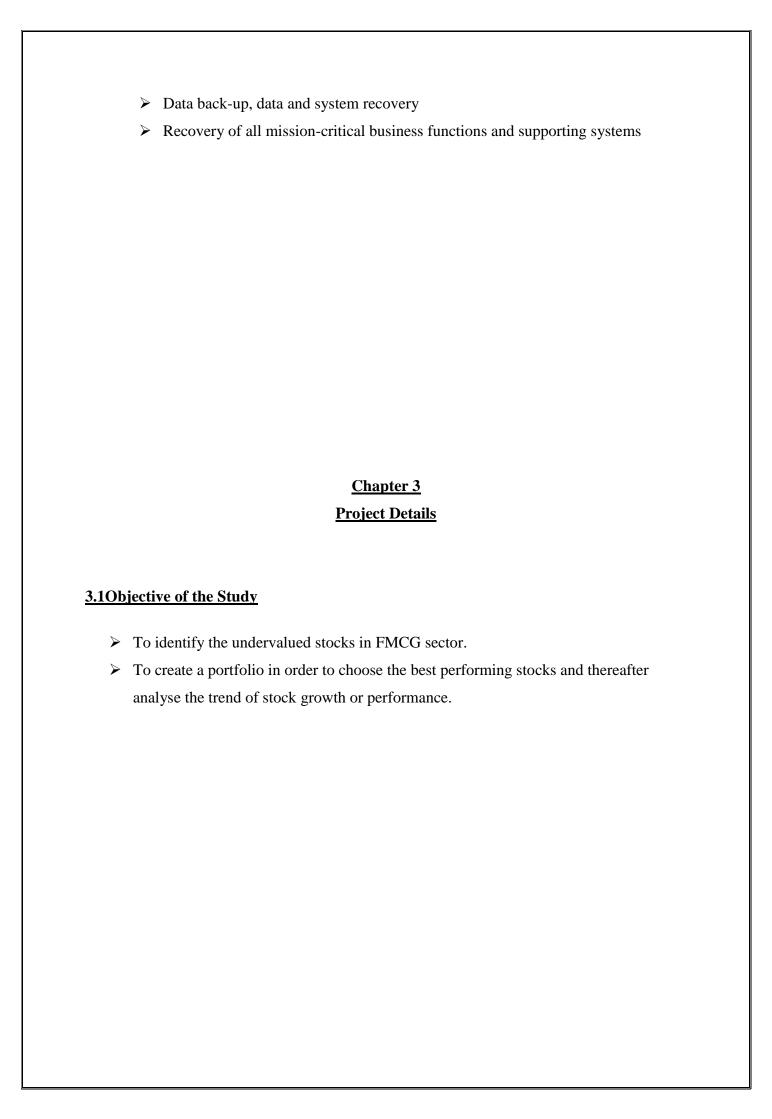

| 2 21 in         | nitations of the study                                         |
|-----------------|----------------------------------------------------------------|
| <u>3,4</u> LIII | nitations of the study                                         |
|                 |                                                                |
| >               | The study is restricted only to FMCG sector.                   |
|                 |                                                                |
| >               | The performance of the stock is particular as on that date.    |
| >               | The trend change is based on assumptions.                      |
| >               | Limited knowledge of Technical Analysis in short span of time. |
|                 |                                                                |
|                 |                                                                |
|                 |                                                                |
|                 |                                                                |
|                 |                                                                |
|                 |                                                                |
|                 |                                                                |
|                 |                                                                |
|                 |                                                                |
|                 |                                                                |
|                 |                                                                |
|                 |                                                                |
|                 |                                                                |
|                 |                                                                |
|                 |                                                                |
|                 |                                                                |
|                 |                                                                |
|                 |                                                                |
|                 |                                                                |
|                 |                                                                |
|                 |                                                                |
|                 |                                                                |
|                 |                                                                |
|                 |                                                                |

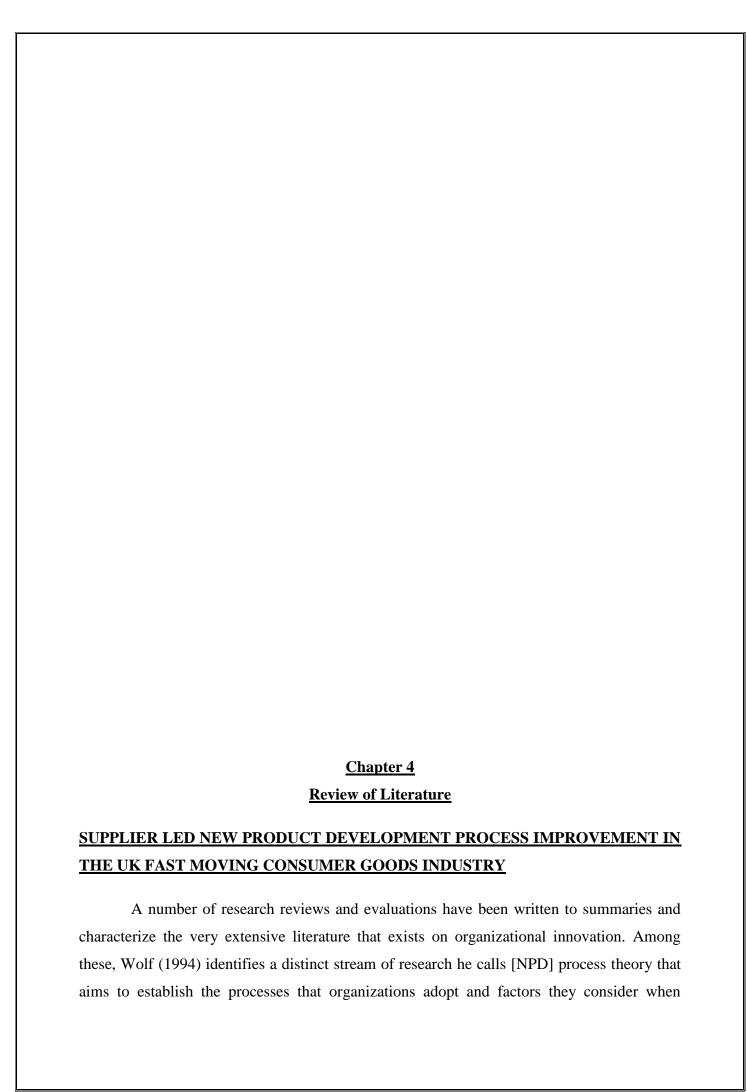

implementing innovations. This stream contains a large technical component that is characterized by its focus on the product development phase of the wider innovation process, along with the applied nature of the underlying research (Francis, 2006). The quantification of new product success rates and isolation of the key factors or determinants that are associated with the probability of launching a successful new product ("separating the winners from the losers") forms an established research topic within this body of technical NPD literature (Chroneer, 2006). Authors such as Barclay et al. (2000) in the UK have adopted such an approach. However, it is the cadre of academics associated with the USbased Product Development Management Association (PDMA) that have been particularly influential on this topic, with notable contributions by Cooper (1988), Cooper and Edgett (2005), Cooper and Kleinschmidt (1993, 1995), Griffin (1997), Griffin and Page (1996) and Rosenauetal. (1996). This PDMA-school agree on the importance of a strong market orientation to all development projects, which need to be market driven and customer focused; the most important success factor being the need to commercialize a "unique and superior product" developed in response to the "voice of the customer" in order to achieve widespread market acceptance. Clearly, categorization of the newness (novelty) and definition of relative success or failure of developed products forms an important adjunct to such work. Within the innovation literature, newness is typically expressed as ranging between incremental to radical or transformational (Tiddet al., 2001) and has been used as a basis of typologies for classifying individual NPD project types. The most influential such typology within the technical NPD literature is that proposed by Booz Allen and Hamilton (1982). This considers the perceived newness of the product to both the market and innovating company and has been used repeatedly as a framework for research design (Griffin and Page, 1996). Using this in their influential study of measures of new product success and failure, Griffin and Page (opcit.) conclude that determining the level of success of an individual NPD project is a multi-faceted exercise that must consider them measurement of three independent dimensions. Their first two dimensions of NPD performance are based respectively on consumer performance (was it a marketplace success in terms of demand and longevity?) and financial performance (was it profitable?) and amount to that project's commercial success. The third dimension is technical or processbased. This involves measuring intrinsic, operational performance criteria such as time-tomarket and development cost. PDMA-school research is premised upon the existence of an underlying stage gate process model (Cooper, 1988) whereby "go" (proceed downstream) and "kill" (drop the project) decisions are made at formal review points throughout the

process. Two particular performance measures have been emphasized. The first is the success and failure rate as a percentage of all products launched. The second is the percentage of all development projects that are killed per process stage, along with the ratio of developed projects per resultant commercial success. These measures reveal the influence of the BoozAllen and Hamilton, whereby an attempt is made to screen-out the new product ideas and concepts that are likely to result in commercial failure ("losers") at the earliest possible process stage, and hence influence the profile of the mortality curve. The underlying logic of this conventional approach is that the most expensive NPD mistake is the selection of an imperfect opportunity, and this is best avoided by adding more review points to the fuzzyfront *end* (opportunity identification through concept development) portion of the process

# The Impact of Marketing Variables on Business Performance: An Analysis of FMCG, Consumer Durables and Textile Industries-Shweta Singh

Sales of any brand are influenced by many factors, of which brand's advertising expenditure is the most significant one. Other than brand's advertising expenditure, there are other marketing variables such as pricing, product quality, new variety introductions, distribution, and dealer activities which also affect the sales of the company. Industry factors such as the product's primary demand and competitors' activities also play an important role in influencing the sales of any brand. The first two categories consist of variables that are controllable to a great extent by the firm, whereas the third category represents factors that are not. The interaction of marketing mix variables has been studied extensively in marketing literature. The focus has been on how marketing variables affect competition, and central to this issue is the impact of advertising on price elasticity (Omstein, 1977; and Coma nor et al., 1979). Several studies have been done by researchers to find the relationship between the firm level variable and sales. Stewart (1996) examined a model on the data taken from the Canadian automobile market, which used three explanatory variables to explain variation in the ratio of promotional expenditure to sales. These are market share, market growth and the interaction between both. They concluded that the expenditure on promotional activity is clearly an important element in the total marketing costs incurred by many organizations. Dekimpe and Hanssens (1995) found that marketing efforts do affect the long-term trends in sales of a firm. They had introduced persistence modelling to derive long-term marketing

effectiveness from time series observations on sales and marketing expenditures taking the example of sales and media spending for a chain of home-improvement store. A similar study was done by Bawa and Shoemaker (1987) where they analysed the impact of sales promotion activities on customers' brand choice behaviour. Their analysis showed the positive longterm and short term effects on the brand choice behaviour of customers. Later on, Jones (1989) also conducted a similar study to identify the impact of both long-term and short-term promotion activities on sales by multivariate techniques. The results showed that the impact is greater in the short term than the long term. Butters (1977) discussed the effect of advertising expenses on sales. He used the sales density model that clearly demonstrated the effect of advertising expenses and distribution expenses on sales. Farris et al. (1989), using the push-pull model of distribution and market share, studied the relationship between distribution and market share. They developed an aggregate level model of distribution and market share for frequently purchased branded consumer goods. The model makes a key distinction between uncompromised and compromised demand as sources of market share. Using a variety of model assumptions, their results are consistent with longitudinal and crosssectional evidence which prove that market share is a convex function of distribution, increasing at a rate up to 100% distribution. Ogbonna and Wilkinson (1996) conducted a survey to analyse the relationships between food manufacturers and retailers. The results showed that the relationship between the food manufacturers and retailers are more complex than the general belief of partnerships. According to Kuvykaiteet al. (2009), packaging performs an important role in marketing communications, especially in the point of sale and could be treated as one of the most important factors influencing consumer's purchase decision thereby affecting the sales of the product. The increased interest in packaging as a tool of sales promotion and stimulator of impulsive buying behaviour is mainly due to changing lifestyles. Oppong-Adade (2010) conducted a study on Ghana Telecommunication Company for examining the relationship between marketing expenditure and sales. Regression analysis was carried out to measure the relationship between the dependent variable (sales) and the independent variables (customer care expenditure, product development expenditures, distribution expenditure and marketing communication expenditure). The result revealed that there is a positive relationship between marketing expenditure and sales.

#### **Corporate Governance and Indian FMCG Industry**

#### - Hitesh J Shukla

The present study aims at examining the governance practices prevailing in the prominent companies of the Indian Fast Moving Consumer Goods (FMCG) sector within the Indian regulatory framework. The study also aims at assessing the substance and quality of reporting of the corporate governance practices in annual reports. The study includes four renowned companies in the FMCG sector—Hindustan Unilever Ltd., ITC Ltd., Nestle (India) Ltd. and Tata Tea Ltd. For this purpose, parameters include the statutory and non-mandatory requirements stipulated by the revised Clause 49 of the listing agreement, as prescribed by the Securities and Exchange Board of India (SEBI) and relative amendments in the Companies Act, 1956. It has been observed that among the four renowned FMCG companies, ITC scored the highest points, followed by Tata Tea, HUL and Nestle. ITC, Tata Tea and HUL figured in the criteria of Very Good and Nestle figured in the criteria of Good. Globalization, to become successful, has to be preceded by good governance. The key principle for success is to ensure that growth is sustained and shared. Sustained, in that, it is robust and can withstand shock and shared, in that, it brings prosperity to many, rather than the few. There are many players involved in good (corporate) governance—owners, shareholders, board of directors, managers and employees. They are the internal architecture. The external architecture comprises the legal and statutory requirements, regulatory standards, stock markets, government policies, media, reputation, and agents such as standards and accounting bodies, all of which affect the corporation's credibility and stock value. The present study aims at examining the governance practices prevailing in the corporate sector within the Indian regulatory framework using the case study method. The study was conducted to assess governance practices and processes followed by Indian corporate houses. The study also aims at quantitatively assessing the substance and quality of reporting of corporate governance practices in annual reports. The study was conducted on four renowned companies in the FMCG sector—Hindustan Unilever Ltd. (HUL), ITC Ltd. (ITC), Nestle (India) Ltd. and Tata Tea Ltd. The broader objective of the study was to evaluate the state of compliance of the various governance parameters in these companies. The parameters include the statutory and non-mandatory requirements stipulated by the revised Clause 49 (which specifies the corporate governance practices to be followed by the listed companies) of the listing agreement, as prescribed by Securities and Exchange Board of India (SEBI) and relative amendments in the Companies Act, 1956.

### <u>Chapter 5</u> Methodology

#### **Market Capitalization**

Market Capitalization is the aggregate valuation of the company based on its current share price and the total number of outstanding stocks. It is calculated by multiplying the number of shares outstanding by the share price of the company's stock. The number of shares outstanding is reported on a quarterly basis, but the price of the stock can change from minute to minute. The value of market capitalization is as fluid as the market price.

<u>For example</u>, a company with 10 billion shares outstanding trading at a price of \$10 per share has a market capitalization of \$100 billion. Likewise, a company with 100 billion shares outstanding, and trading at a price of \$1, also has a market capitalization of \$100 billion.

#### **Market Capitalization Categories**

In general, stocks are lumped into three categories of capitalization: large cap, mid cap and small cap. A large-cap company has a market capitalization over \$5 billion. A mid-cap company has a market capitalization between \$1 billion and \$5 billion, and a small-cap company has less than \$1 billion in market capitalization. In general, small caps also have

lower trading liquidity, less access to the capital markets and less experience, and there's less information available about small caps than large caps.

Due to their size, large-cap stocks are generally believed to be safer, but they may not offer the same opportunities for growth as small-cap and mid-cap stocks. Financial advisors suggest diversifying an investment portfolio by including small-cap, mid-cap and large-cap stocks, especially for investors with long-term investment horizons.

For study of this project Large-cap and mid-cap companies are taken into consideration. List of selected companies are as follows:

- 1) Britannia Industries Ltd.
- 2) Colgate-Palmolive (India) Ltd.
- 3) ITC Ltd.
- 4) KRBL Ltd.
- 5) Procter & Gamble Hygiene & Health Care Ltd.
- 6) VST Industries Ltd.
- 7) Gillette India Ltd.
- 8) Hatsun Agro Products Ltd.

#### **5.1Data Collection Method**

#### Secondary

This research includes the information collected widely through the secondary data. In order to analyse the performance of the selected companies (i.e. Britannia Industries Ltd., Colgate-Palmolive (India) Ltd. ITC Ltd., KRBL Ltd., Procter & Gamble Hygiene and Health Care Ltd., VST Industries Ltd., Gillette India Ltd., Hatsun Agro Products Ltd.) the details of the company are obtained from the websites of the respective company. These companies were selected after evaluating the overvalued and undervalued stocks in the FMCG Sector as on 24<sup>th</sup> June 2016.

This report includes tools like Fundamental and Technical Analysis that has been used in order to evaluate the best performing stock among the portfolio created. The analysis includes use of ratios, candlestick chart and graphs to identify the stocks trend over a period of time.

#### **5.2Research Tools**

- ➤ Annual Report of the companies
- Company Corporate Presentations
- ➤ Industry Reports
- ➤ Live Market Report
- Statistical data

The purpose is to predict future performance of companies and accordingly inform prospective investors.

For this purpose, fundamental analysis has been done to see analyses companies' future performance based on current trends and future predictions. Fundamental Analysis is done to see how the companies' assets are valued and have an opportunity to grow. An industry analysis is also done to understand the working of the industry.

#### **Introduction to research companies**

#### **Britannia**

A Britannia industry Limited is an Indian company based in Kolkata that is famous for its Britannia and tiger brands of biscuits, which is highly recognized throughout the country. Britannia is India's largest biscuit firm, with an estimated 38% market share.

The company's principal activity is the manufacture and sale of biscuits, bread, Rusk, cakes and dairy products like cheese, butter and milk.

The Britannia's fame is largely acknowledged through the colourful Britannia logos that Indian cricketers such as VirenderSehwag and Rahul Dravid wear on their bats.

The company is a growing and profitable one. Between 1998 and 2001, the company's sales grew at a compound annual rate of 16% against the market, and operating profit reached 18%. More recently, the company has been growing at 27% a year, compared to the industry growth rate of 20%. At Present, 90% of Britannia's annual revenue of '2,200 Cr comes from biscuits.

#### **Colgate**

Colgate is an oral hygiene product line of toothpaste, toothbrushes, mouthwashes and dental floss. Colgate toothpaste was first sold by the company in 1873, sixteen years after the death of the founder William Colgate.

Three fundamental values of this company – Caring, Global Teamwork and Continuous Improvement – are integrated to everything that they do.

From a modest start in 1937 when handcarts were used to distribute Colgate dental cream toothpaste. Colgate Palmolive (India) today has one of the widest distribution networks in India - logistical marvel that makes Colgate available in almost 5.0 million plus rental outlets across the country. The company has growth to a \* 4132 Cr organizations with an outstanding record of enhancing value for its strong shareholders base. The company leads the 5735 Cr. Indian toothpaste by holding 54.7% of the value market share.

#### **ITC Limited**

ITC limited or ITC is an Indian conglomerate headquartered in Kolkata, West Bengal. Its diversified business includes 5 segments: FMCG, Hotels, Paperboards & Packaging, Agri Business & Information Technology.

ITC is today the only company in world to be carbon positive, water positive and solid waste recycling positive. Almost 40% of the energy consumed in the ITC is from renewable sources.

ITC owned "Chambal Agritech Ltd.", an Australian "Technico PTY" subsidiary in May, 2008, diversifying its business portal & to develop synergy between Seed Potato Production and Chip stock supply. Later the name changed to "TechnicoAgri Sciences Ltd." wholly owned subsidiary of ITC Ltd.

ITC's equity shares are listed on Bombay Stock Exchange, National Stock Exchange of India and Calcutta Stock Exchange. The company's Global Depository Receipts (GDRs) are listed on the Luxembourg Stock Exchange.

ITC's production facilities and hotels have won numerous national and international awards for quality, productivity, safety and environment management systems. ITC was the first company in India to voluntarily seek a corporate governance rating.

#### **KRBL**

With a 120 year heritage and an extended and an existence since 1889, KRBL Ltd. is India first integrated Rice Company with a company product chain.

At KRBL we have spent three generations perfecting the basmati grain. Its relationship with basmati farmers goes back in time-across generations actually. A farmer's awareness of traditional knowledge and skills, experience in modern-day crop management practices, commitment to excellence and access to top grade inputs determines the quality of company harvest.

KRBL today stands at the top slot of the Indian rice industry, unmatched and unparalleled in every aspect. This company is equally committed to enhancing its capacity and introducing the latest milling techniques to the basmati industry. The result has been equally rewarding - having the largest installed capacity in the industry with quality certifications to ensure satisfactions to both the buyers and the eventual consumers.

Today, its flagship brand India gate is recognized both in India and abroad with strong presence and impressive market share. It has earned respect and patronage amongst consumers and retailers over the years and today it's a matter of pride to be the preferred brand amongst global households.

#### **Procter & Gamble Hygiene and Health Care Limited**

Procter & Gamble Hygiene and Health Care Limited is an India-based company engaged in themanufacturing and selling of branded packaged fast moving consumer goods in the femcare and healthcare businesses. The company is involved in manufacturing, trading and marketing of health and hygiene products.

The company's brand include AmbiPur, Ariel, Duracell, Gillette, Head & Shoulders, Olay, Oral-B, Pampers, Pantene, Tide, Vicks, Wella and Whisper. The company's products include ointments and creams, cough drops, tablets, personal products and toilet preparations, among others.

The company's products are sold through retail operations, including mass merchandisers, grocery stores, membership club stores, drug stores, department stores and high frequency stores. The company has its manufacturing locations at Goa and Baddi in Himachal Pradesh, apart from third-party manufacturing locations spread across India.

#### **VST Industries Ltd.**

VST Industries Ltd. is a public conglomerate company headquartered in Hyderabad, India. The company manufactures and distributes cigarettes. Its Market Capitalization is 844.49, PE Value: 15.70 and Dividend: 5.49. The company has its registered office in Hyderabad. It started off as the formerly Vazir Sultan Tobacco Company, commonly known as VST and shares collaboration with British American Tobacco Company group of the United Kingdom. It is fully independent and registered as VST Industries Ltd in the year 1983.

#### Gillette

Gillette India Ltd. is one of the well-known FMCG Company of India. The company's principal activity is to manufacture and market consumer products. The company has world's leading brands, namely Gillette Mach 3 turbo, oral – B and Duracell in their portfolio. The company operates three segments, namely personal grooming, oral care and portable power. Personal grooming segments include blades, razors and toiletries. An oral

care segment includes toothbrushes and oral care products. A portable power segment includes batteries, torches and lamps.

In 1999, Gillette, as a company, was worth US \$43 billion, and it was estimated that the brand value of Gillette was worth US \$16 billion. This equated to 37% of the company's value, which was the same as DaimlerChrysler, one of the world's largest car manufacturers at the time.

#### **Hatsun Agro Product Limited**

Hatsun agro product Limited operates in the dairy sector. The company produces and sells milk, milk products, ice creams, beverages and dairy ingredients. Hatsun Agro products also offer milk under Arokya, HatsunSantosa and Hatsunkomatha brands. The company's milk products include cooking butter, cow ghee, butter milk, curd and paneer, which it offers under Arun brand name.

The company has tripled its total turnover over the past 3 years and is set to become the fastest growing dairy company in the world, with a record growth rate of 116% over the past 3 successive quarters.

During the Financial year 2011-12, the company grew at a rate of 23.6%. Future expansion plans in the Middle East and North Amerce has pushed the company towards capitalizing on these regions.

### <u>Chapter 6</u> Analysis and Findings

#### **6.1Fundamental Analysis**

#### **VALUATION OF STOCKS**

Valuation is the first step toward intelligent investing. When an investor attempts to determine the worth of her shares based on the fundamentals, it helps her make informed decisions about what stocks to buy or sell.

We have considered Large cap and Mid cap stocks from FMCG Sector for investment purpose (companies having market capitalization more than 5000 crore rupees are large cap companies and companies having market capitalization between 500-5000 crore rupees are mid cap companies). Then we decide whether stock is undervalued or overvalued based on sectorial P/E ratio. If P/E ratio of company is less than sectorial P/E then stock is considered as undervalued else it is overvalued.

| Companies                                   | Market<br>Price | EPS (FY15-<br>16) | P/ERatio | Valuation   |
|---------------------------------------------|-----------------|-------------------|----------|-------------|
| Britannia Industries Ltd.                   | 2771.4          | 51.89             | 44.38    | Undervalued |
| Colgate-Palmolive (India) Ltd.              | 908.7           | 41.1              | 42.89    | Undervalued |
| Emami Ltd.                                  | 1087.25         | 20.78             | 75.56    | Overvalued  |
| Gillette India Ltd.                         | 4528.85         | 48.52             | 61.61    | Overvalued  |
| Godrej Consumer Products Ltd.               | 1556.85         | 19.23             | 71.5     | Overvalued  |
| ITC Ltd.                                    | 366.3           | 12.23             | 28.69    | Undervalued |
| KRBL Ltd.                                   | 286.25          | 11.93             | 20.36    | Undervalued |
| Hatsun Agro Products Ltd.                   | 443.5           | 7.59              | 80.02    | Overvalued  |
| Procter & Gamble Hygiene & Health Care Ltd. | 6183.1          | 106.64            | 47.75    | Undervalued |
| VST Industries Ltd.                         | 1689.85         | 98.57             | 17.09    | Undervalued |
| Sector P/E                                  |                 |                   | 48.985   |             |

**EPS**: Earnings per share (EPS) is the portion of a company's profit allocated to each outstanding share of common stock. Earnings per share serves as an indicator of a company's

profitability. Earnings per share is generally considered to be the single most important variable in determining a share's price. It is also a major component used to calculate the price-to-earnings valuation ratio.

<u>P/E Ratio:</u>PR Ratio is one of the most widely used tools for stock selection. It is calculated by dividing the current market price of the stock by its earning per share (EPS). It shows the sum of money you are ready to pay for each rupee worth of the earnings of the company. PE = Market Price / EPS.

#### VALUE PICK

After valuation of stocks and bifurcating them into undervalued and overvalued stocks, to pick value stocks we consider undervalued stocks only. Then we check whether EPS of these stocks is increased or not compared to last year performance. If EPS is increased then we consider it as value pick for portfolio.

| Companies                              | EPS (FY14-15) | EPS (FY15-<br>16) | Value Picks |
|----------------------------------------|---------------|-------------------|-------------|
| Britannia Industries Ltd.              | 30.83         | 51.89             | V           |
| Colgate-Palmolive (India) Ltd.         | 39.7          | 41.1              | V           |
| ITC Ltd.                               | 11.99         | 12.23             | V           |
| KRBL Ltd.                              | 11.25         | 11.93             | V           |
| Procter & Gamble Hygiene & Health Care |               |                   |             |
| Ltd.                                   | 93.04         | 106.64            | V           |
| VST Industries Ltd.                    | 97.24         | 98.57             | V           |

In the above table we can see that there is EPS growth of stock in all 6 companies, hence, we selected them all as value stocks.

#### **Growth Picks**

For selecting growth picks we consider overvalued stocks only. Then we calculate PEG ratio for each stock. If PEG ratio is below 1 then we take it as growth stock in our portfolio.

| Companies                     | P/E   | EPS<br>(FY14-15) | EPS<br>(FY15-16) | Growth in EPS (%) | PEG Values  | Growth<br>Picks |
|-------------------------------|-------|------------------|------------------|-------------------|-------------|-----------------|
| Emami Ltd.                    | 75.56 | 17.85            | 20.78            | 16.41456583       | 4.603228669 |                 |
| Gillette India Ltd.           | 61.61 | 15.78            | 48.52            | 207.47782         | 0.296947404 | $\sqrt{}$       |
| Godrej Consumer Products Ltd. | 71.5  | 16.59            | 19.23            | 15.91320072       | 4.493125    |                 |
| Hatsun Agro Products Ltd.     | 80.02 | 4.15             | 7.59             | 82.89156627       | 0.965357558 | V               |

In the above table we can see that PEG Values for Emami Ltd. & Godrej Consumer Products Ltd. are more than 1, hence, we do not consider them in our growth pick. On the other hand,

PEG Values for Gillette India Ltd. &Hatsun Agro Products Ltd. are less than 1, hence, they are considered in our growth portfolio.

#### **RANKING OF STOCKS IN PORTFOLIO**

After selecting value picks and growth picks we rank them based on their dividend yield ratio, as FMCG companies distribute good amount of dividend to their investors.

| Constant to                         | Dividend Yield |         |
|-------------------------------------|----------------|---------|
| Companies                           | Ratio          | Ranking |
| Britannia Industries Ltd.           | 1%             | 5       |
| Colgate-Palmolive (India)           |                |         |
| Ltd.                                | 2.64%          | 2       |
| ITC Ltd.                            | 1.70%          | 3       |
| KRBL Ltd.                           | 1.10%          | 4       |
| <b>Procter &amp; Gamble Hygiene</b> |                |         |
| & Health Care Ltd.                  | 0.49%          | 6       |
| VST Industries Ltd.                 | 4.13%          | 1       |
| Gillette India Ltd.                 | 0.33%          | 8       |
| Hatsun Agro Products Ltd.           | 0.40%          | 7       |

#### **6.2TECHNICAL ANALYSIS**

#### 1)Rounding bottom

A chart pattern used in technical analysis, which is identified by a series of price movements that, when graphed, form the shape of a "U". Rounding bottoms are found at the end of extended downward trends and signify a reversal in long-term price movements. This

pattern's time frame can vary from several weeks to several months and is deemed by many traders as a rare occurrence.

#### **BREAKING DOWN 'Rounding Bottom'**

A rounding bottoms look similar to the cup and handle pattern, but does not experience the temporary downward trend of the "handle" portion. The initial declining slope of a rounding bottom indicates an excess of supply, which forces the stock price down. The transfer to an upward trend occurs when buyers enter the market at a low price, which increases demand for the stock. Once the rounding bottom is complete, the stock breaks out and will continue in its new upward trend.

#### 2) Cup with handle

A pattern on bar chart resembling a cup with a handle. The cup is in the shape of a "U" and the handle has a slight downward drift. The right-hand side of the pattern has low trading volume.

#### **BREAKING DOWN 'Cup and Handle'**

A couple points on trying to detect cup and handles: Length - Generally, cups with longer and more "U" shaped bottoms, the stronger the signal. Avoid cups with a sharp "V" bottoms. Depth - Ideally, the cup should not be too deep. Also, avoid handles which are too deep since the handles should form in the top half of the cup pattern. Volume - Volume should dry up on the decline and remain lower than average in the base of the bowl. It should then increase when the stock finally starts to make its move back up to test the old high. Retest (of old high) - doesn't have touch or come within a few ticks of old high. However, the further the top of the handle is away from the highs, the more significant the breakout needs to be.

#### 3) Head and Shoulder Top

In technical analysis, a head and shoulders pattern describes a specific chart formation that predicts a bullish-to-bearish trend reversal. The head and shoulders pattern is believed to be one of the most reliable trend reversal patterns. It is one of several top patterns that signal, with varying degrees of accuracy, that an upward trend is nearing its end.

#### **BREAKING DOWN 'Head and Shoulders Pattern'**

This pattern is comprised of three component parts:

- 1. After a long bullish trends, the price rises to a peak and subsequently declines to form a trough.
- 2. The price rises again to form a second high substantially above the initial peak and declines again.
- 3. The price rises a third time, but only to the level of the first peak, before declining once more.

The first and third peaks are shoulders, and the second peak forms the head. The line connecting the first and second troughs is called the neckline.

Head and shoulders patterns can also signal that a downward trend is about to reverse into an upward trend. In this case, the stock price reaches three consecutive lows, separated by temporary rallies. Of these, the second trough is the lowest (the head) and the first and third are slightly shallower (the shoulders). The final rally after the third dip signals that the bearish trend has reversed and prices are likely to keep moving up.

#### 4) Head and shoulder Bottom

An inverse head and shoulders is a chart pattern used in technical analysis to predict the reversal of a current downtrend. This pattern is identified when the price action of a security meets the following characteristics:

- 1. The price falls to a trough and then rises.
- 2. The price falls below the former trough and then rises again.
- 3. Finally, the price falls again, but not as far as the second trough.

Once the final trough is made, the price heads upward toward the resistance found near the top of the previous troughs. Investors typically enter into a long position when the price rises above the resistance of the neckline. The first and third troughs are considered shoulders, and the second peak forms the head.

#### **BREAKING DOWN 'Inverse Head and Shoulders'**

As you can see from the chart above, a move above the resistance, also known as the neckline, is used as a signal of a sharp move higher. Many traders will watch for a large spike in volume to confirm the validity of the breakout. This pattern is the opposite of the popular head and shoulders pattern, but is used to predict shifts in a downtrend rather than an uptrend.

#### 5) **Double Top Pattern**

A double top is a term used in technical analysis to describe the rise of a stock, a drop, another rise to the same level as the original rise, and finally another drop. The double top looks like the letter "M". The twice touched high is considered a resistance level.

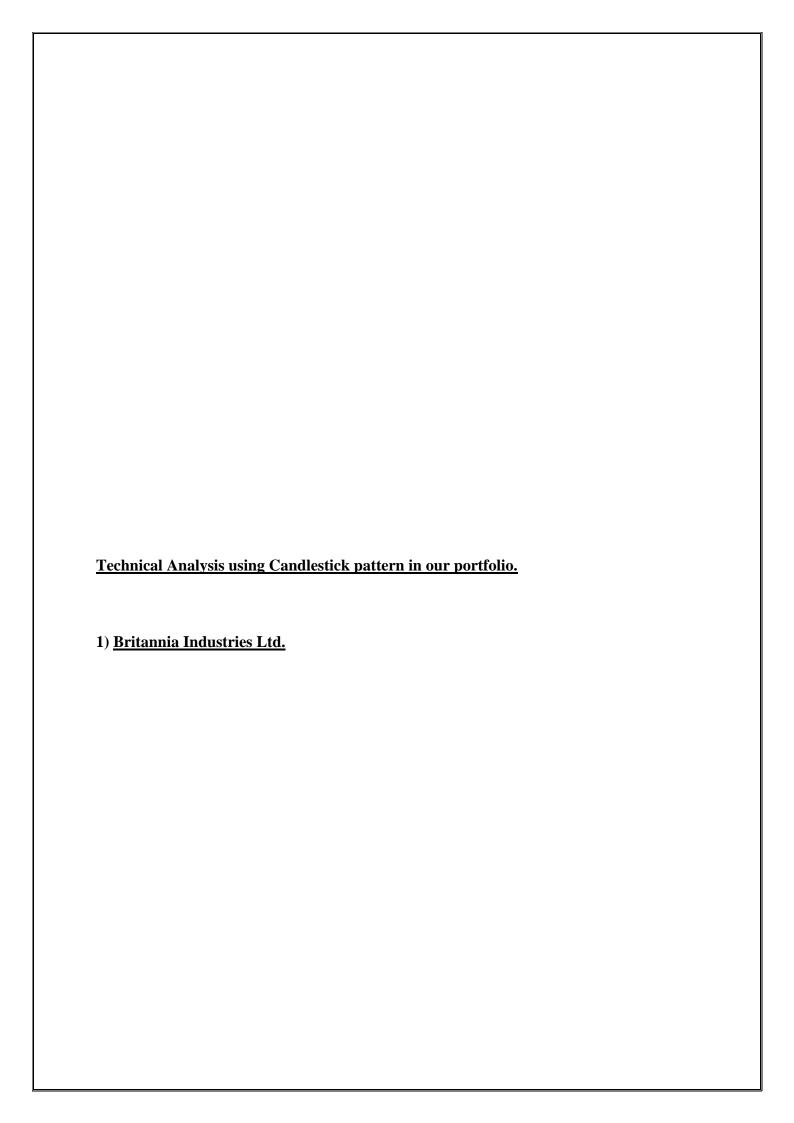

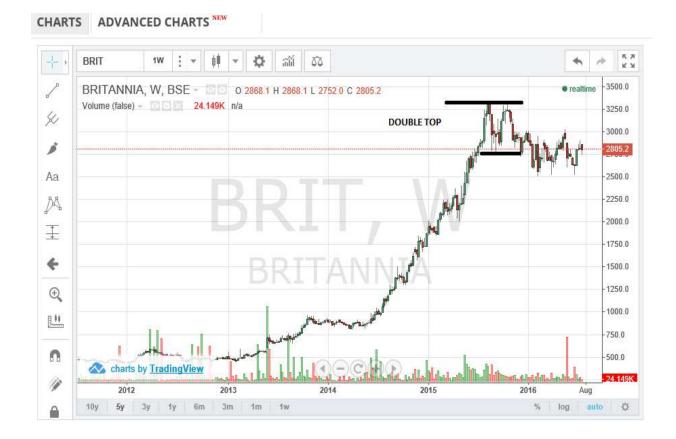

- ➤ The above chart shows Britannia Industries price movement over 5 years.
- ➤ In the chart the pattern observed was Double Top, which forms an "M" pattern.
- In this the top two high prices are marked and then the low points are connected.
- ➤ The high point connected are at around 3250 price and once the upper line is crossed the price of share will rise.

#### 2) Colgate-Palmolive (India) Ltd.

### CHARTS ADVANCED CHARTS NEW

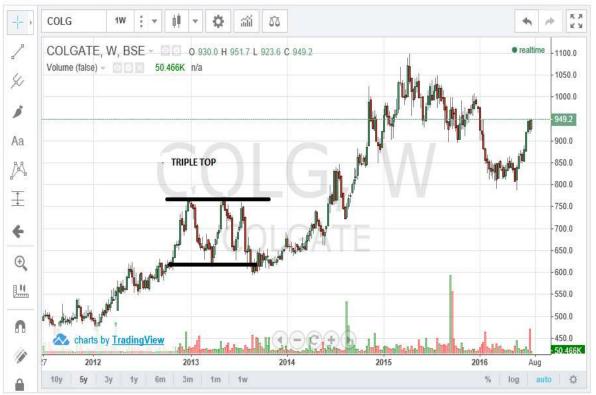

- The above chart indicates the price movement of Colgate-Palmolive (India) Ltd.
- ➤ The pattern observed under this period is triple top made up of three equal highs followed by a break below support.
- ➤ Three highs are formed at around 750 and support break is at approx. 600.
- > Triple tops usually form over a shorter time frame and typically arrange from 3 to 6 months; and a price target is less likely to be effective.

#### 3) ITC Ltd.

### CHARTS ADVANCED CHARTS NEW

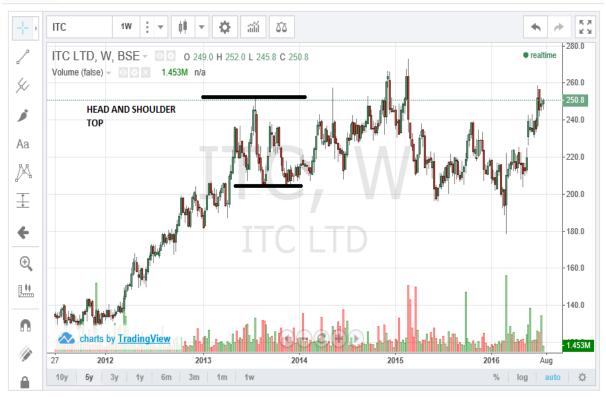

- ➤ The above chart is of ITC Ltd. Showing past price movement over 5 years.
- ➤ The pattern observed was Head and Shoulder top pattern. The neckline wasformed at 200 connecting two low points. The head is pointed at price 250 and right shoulder is at 240 and the left shoulder is formed at around 230.
- After formation of head and shoulder there are possibilities that the price trend may move upward and downward. In the above chart the movement is downward which is an indication that sellers need to hold their shares up till the trend changes upward.

#### 4) KRBL Ltd.

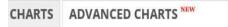

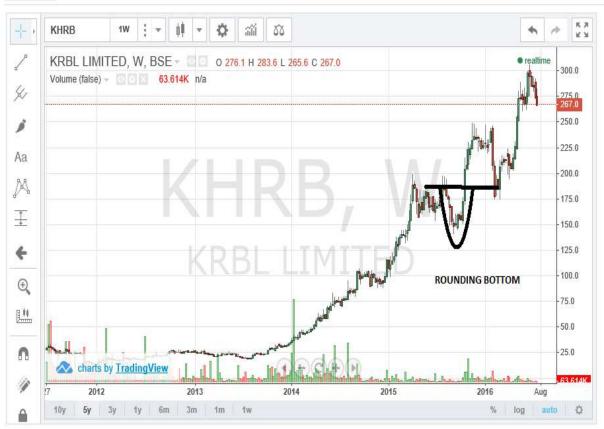

- ➤ The above chart shows the price movements of KRBL Ltd. Over 5 years. It gives an overview of how the stocks have performed during this.
- The pattern observed in this chart was rounding bottom. The price movements are due to supply and demand of shares in the market. In the pattern the rounding bottom starts when there is a down trend on the left hand side and further decreases and the stock price moves up. The upper line act as a neckline when that line is crossed then it indicates to sell as the price will go up once it breakout.
- In the chart the above neckline is at around 175 and the price went up to 250.
- The formation of rounding bottom is clearly an indication that once it is completed the price of stock will definitely rise.

#### 5Procter & Gamble Hygiene &)Health Care Ltd.

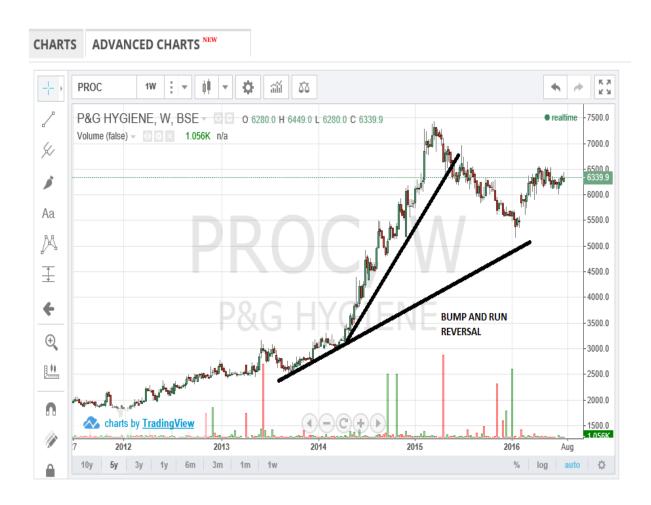

- ➤ The above chart is of P&G Ltd. Expressing the price movements over 5 years.
- ➤ The pattern observed in the above chart is Bump and Run Reversal, that forms after expressive speculation drives prices up too far, too fast.
- ➤ The point at which the pattern of Bump and Run Reversal cuts the trend line is considered as selling point as the stocks are declining which could lead into a loss making investment.
- ➤ In the above chart the selling point is at price 6500. After that the price of the stocks.

#### 6) <u>VST Industries Ltd.</u>

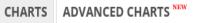

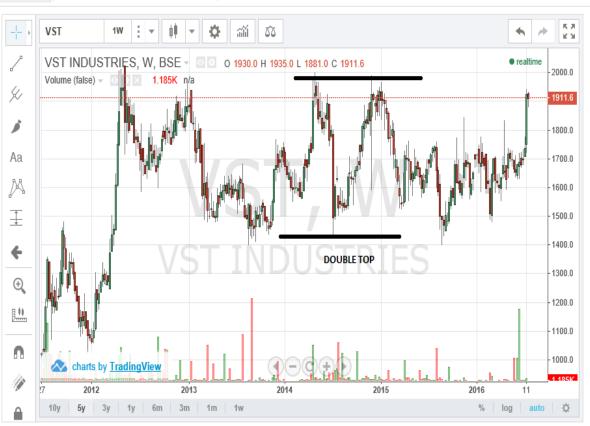

- ➤ The above chart of VST Ltd. Expressing the price movements over 5 years.
- ➤ The pattern observed in the chart is Double Top which forms an "M" pattern.
- ➤ Top two high prices are marked and low points are connected in this pattern.
- ➤ The high point in the above chart are marked at 2000 price and low point is marked at approx. 1400 price.

#### 7)Gillette India Ltd.

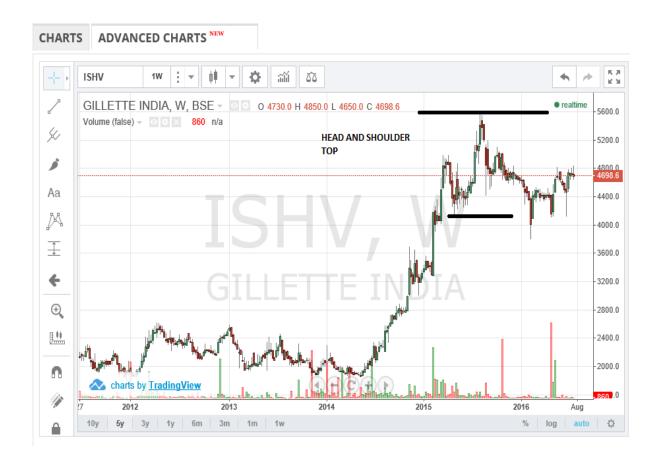

- The above chart of Gillette India Ltd. Showing the price movements of past years.
- ➤ The pattern observed is head and shoulder top. In this the left hand side becomes one shoulder the low point and the highest point after that becomes the head and then the price dips forming and again goes up but less as compared to head. This is on the right side forming a right hand shoulder.
- ➤ Left shoulder is formed at around 4800 and the right shoulder is at 5200 and the head is at price 5600. The neckline formed in the above chart is at approx. 4000.

#### 8) Hatsun Agro Products Ltd.

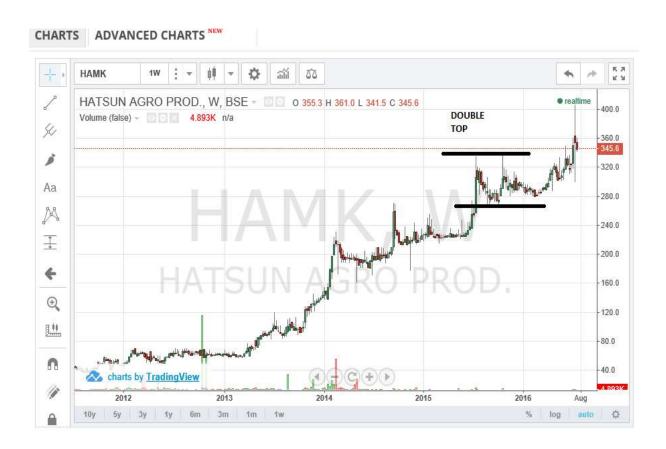

- ➤ The above chart indicates the price movements of Hatsun Agro Products Ltd. Over a period of 5 years.
- > The pattern observed is Double Top. It is made up o two consecutive peaks that are roughly equal and low points.

- Double Top formation may seem straight forward, one must take proper steps to avoid deceptive double tops.
- ➤ In this the two consecutive peaks are marked at 345 price and low point is marked at 260 price.

#### **Chapter 7**

#### **Conclusion**

- ➤ Technical analysts consider the market to be 80% psychological and 20% logical. Fundamental analysts consider the market to be 20% psychological and 80% logical. Psychological or logical may be open for debate, but there is no questioning on the current price security.
- Even though there are some universal principles and rules that can be applied, it must be remembered that technical analysis is more an art form than a science. As an art form, it is subject to interpretation.
- ➤ After analysing the financial statements, statistical data and graphs of companies under FMCG sector, 8 companies are recommended or investment to earn higher returns on the basis of Fundamental and Technical Analysis.
- The stocks are ranked on the basis of Dividend Yield Ratio; namely. VST Industries Ltd., ITC Ltd., KRBL Ltd., Britannia Industries Ltd., P&G Hygiene & Health Care Ltd., Hatsun Agro Products Ltd., Gillette India Ltd. (highest to lowest).

# **RECOMMENDATION** > Every investor must study the current trend of the stock market properly before investing. Investors have to see the details of the companies in which they are going to invest. As per the analysis one should in VST Ltd. As it provides higher dividend to its investors as compared to other companies. Hence, it is advisable to invest in the stocks of VST Industries Ltd. > The second preferable stock is Colgate followed by ITC Ltd. as they rank at second and third place based on dividend yield ratio. ➤ Long term investment in FMCG sector is a good option for investors rather than short term.

# Chapter 8 Annexures

Virtual fund allocation of Rs. 14.29 crores in the selected companies

| Companies                 | Dividend Yield |         | Fund           |         | NO of     |
|---------------------------|----------------|---------|----------------|---------|-----------|
| Companies                 | Ratio          | Ranking | Allocation     | CMP     | Shares    |
| VST Industries Ltd.       | 4.13%          | 1       | 3,17,46,031.75 | 1700.15 | 18,672.49 |
| Colgate-Palmolive (India) |                |         |                |         |           |
| Ltd.                      | 2.64%          | 2       | 2,77,77,777.78 | 918.5   | 30,242.55 |
| ITC Ltd.                  | 1.70%          | 3       | 2,38,09,523.81 | 368.4   | 64,629.54 |
| KRBL Ltd.                 | 1.10%          | 4       | 1,98,41,269.84 | 290.1   | 68,394.59 |
| Britannia Industries Ltd. | 1%             | 5       | 1,58,73,015.87 | 2758.95 | 5,753.28  |

| Procter & Gamble Hygiene  |       |   |                 |         |             |
|---------------------------|-------|---|-----------------|---------|-------------|
| & Health Care Ltd.        | 0.49% | 6 | 1,19,04,761.90  | 6263.15 | 1,900.76    |
| Hatsun Agro Products Ltd. | 0.40% | 7 | 79,36,507.94    | 443.1   | 17,911.32   |
| Gillette India Ltd.       | 0.33% | 8 | 39,68,253.97    | 4582.8  | 865.90      |
|                           |       |   | 14,28,57,142.86 |         | 2,08,370.44 |

### <u>Chapter 9</u> <u>Bibliography</u>

- > www.moneycontrol.com
- > www.equitymaster.com
- ➤ Websites of Britannia Industries Ltd., Colgate-Palmolive (India) Ltd., ITC Ltd., KRBL Ltd., Procter & Gamble Hygiene & Health Care Ltd., VST Industries Ltd., Gillette India Ltd., Hatsun Agro Products Ltd.
- > J gate
- www.icharts.in
- www.ibe.org

|   | Website of NSE |
|---|----------------|
| ) | Wikipedia      |
|   |                |
|   |                |
|   |                |
|   |                |
|   |                |
|   |                |
|   |                |
|   |                |
|   |                |
|   |                |
|   |                |
|   | <b>Thank</b>   |
|   | You!           |
|   |                |
|   |                |
|   |                |
|   |                |
|   |                |
|   |                |
|   |                |
|   |                |
|   |                |
|   |                |
|   |                |
|   |                |
|   |                |
|   |                |
|   |                |
|   |                |
|   |                |
|   |                |
|   |                |
|   |                |
|   |                |

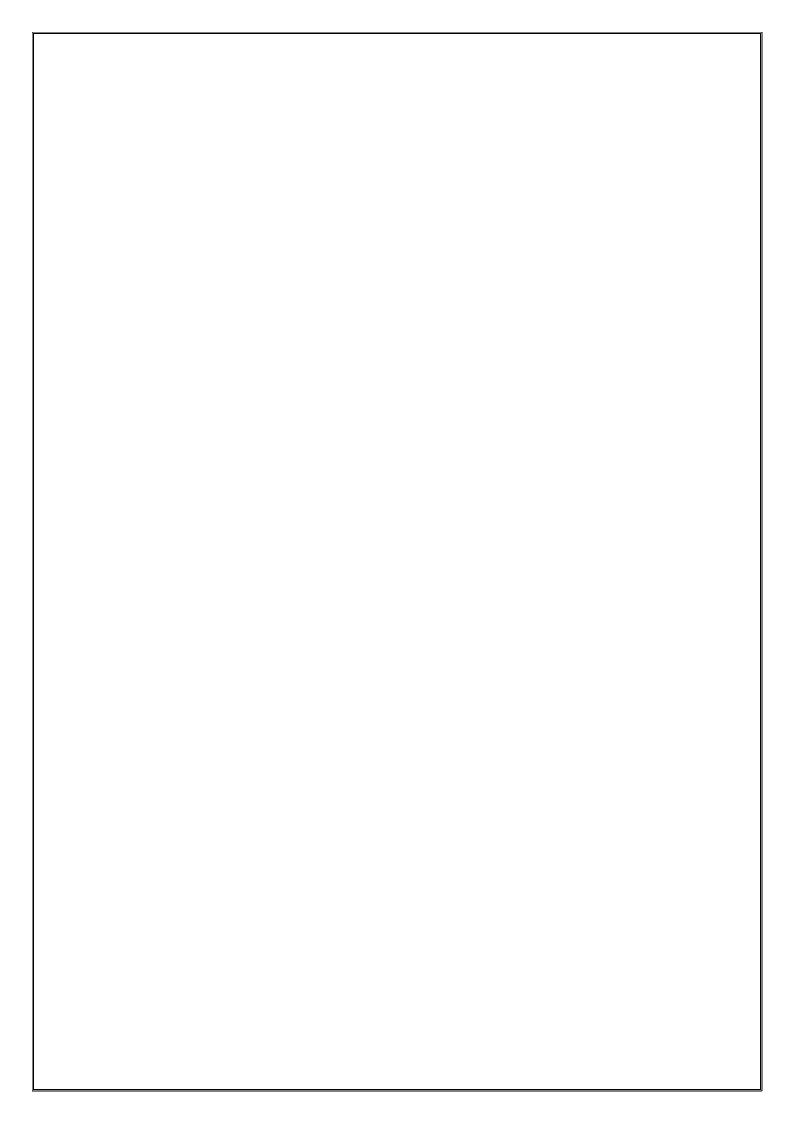

# GROUP NO.:- 5

ROLL NO. :- FF2005,FF20012,FF20019, FF20026,FF20033,FF20040,FF20047

SUBJECT:- FOUNDATIO COURSE PROJECT ON:- WILDLIFE DURING COVID-19

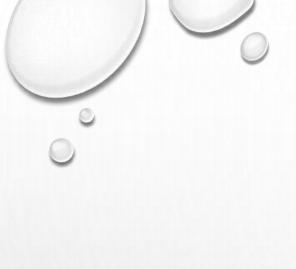

# **INTRODUCTION**

OUTBREAK OF COVID-19 LEADS TO EMERGENCE OF GLOBAL PANDEMIC.

MANY COMPANIES ARE STRUGGLING AGAINST COVID-19.

BEHAVIOURAL CHANGES IN WILDLIFE.

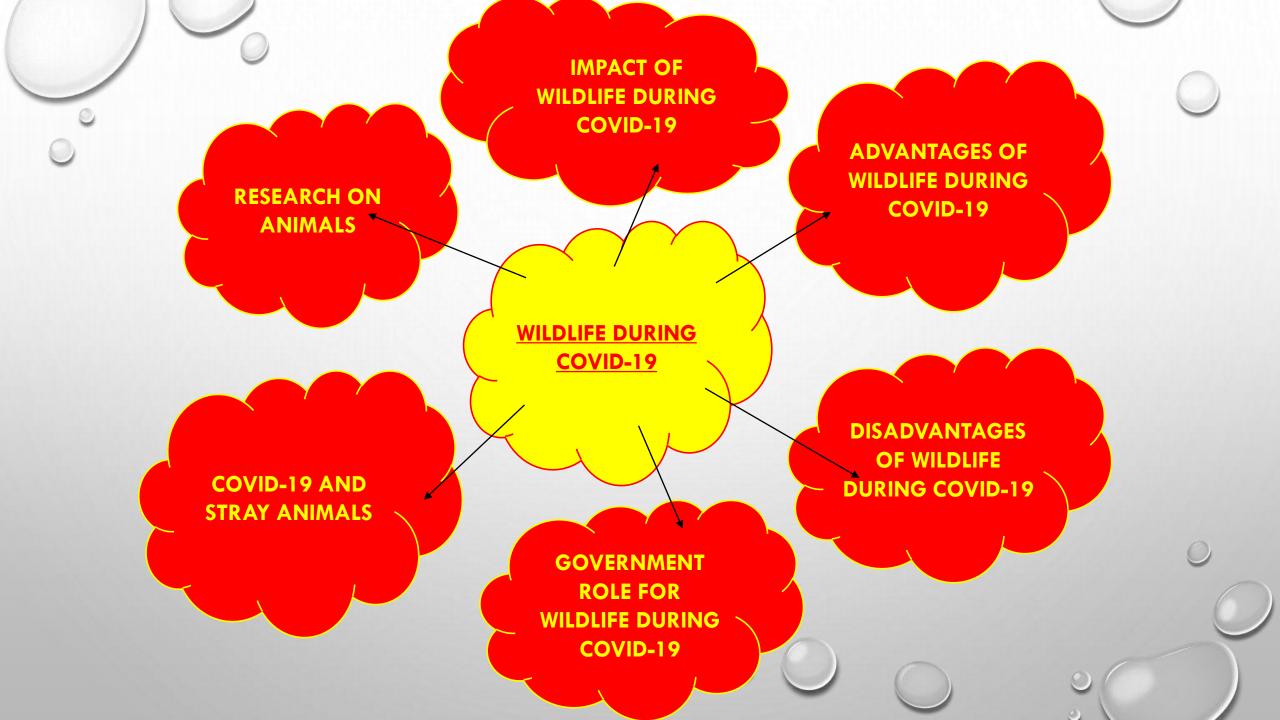

# **IMPACT OF COVID-19 ON WILDLIFE**

WHAT IMPACTS OF COVID-19 ON WILDLIFE

**GLOBAL WILDLIFE TRADE OPPORTUNITY TO THROWN INTO THE STEP BEYOND COMFORTS SPOTLIGHT** 

## **ADVANTAGES OF WILDLIFE DURING COVID-19**

- ANIMALS REJOICING FREEDOM.
- REDUCTION OF ROAD KILLING.
- LESS HUMAN INTERFERENCE GIVE SPACE TO WILDLIFE.
- BENEFITS TO AQUATIC ANIMALS.
- FEEDING STRAY ANIMALS AND BIRDS.
- REDUCTION OF ILLEGAL KILLING OF WILD ANIMALS.
- BANNED ILLEGAL TRADE.

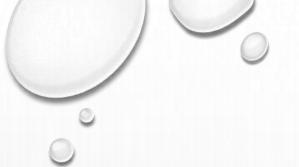

### **ADVANTAGES OF WILDLIFE DURING COVID-19**

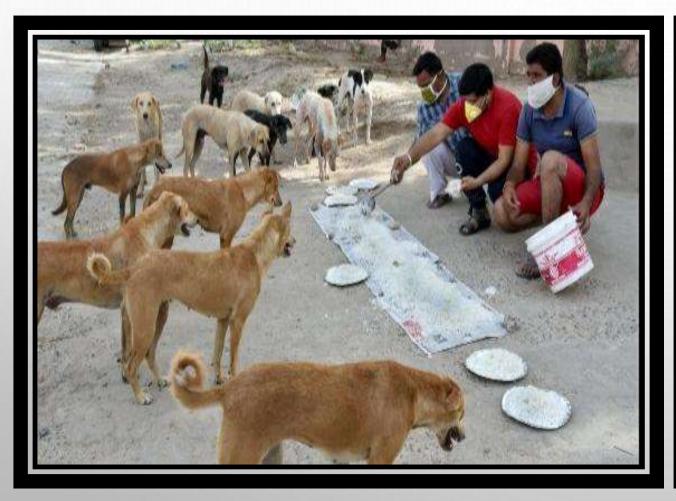

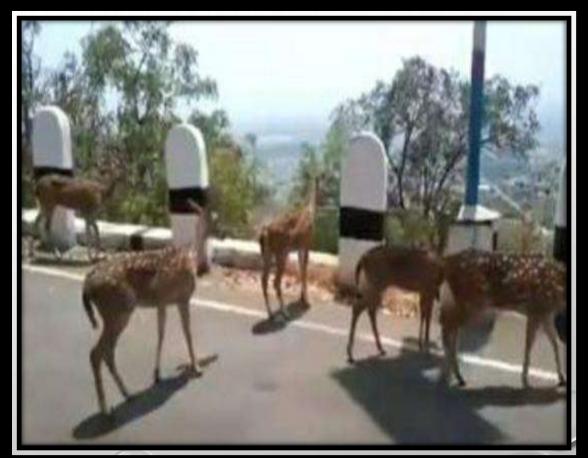

# **DISADVANTAGES OF WILDLIFE DURING COVID-19**

- LOCKDOWN IS THREAT.
- GREAT DANGER VULNERABLE SPECIES.
- ILLEGALLY POACHING (HUNTING) OF WILD ANIMALS.
- NEW DISEASES CAN COME FROM WILD ANIMALS.

### **DISADVANTAGES OF WILDLIFE DURING COVID-19**

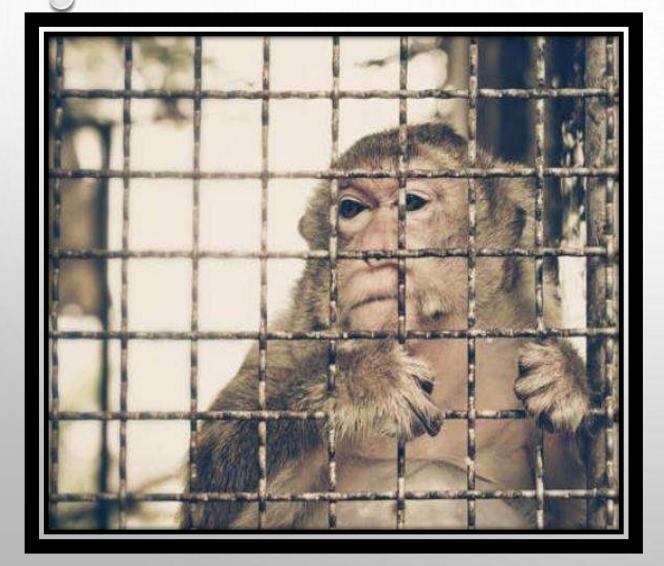

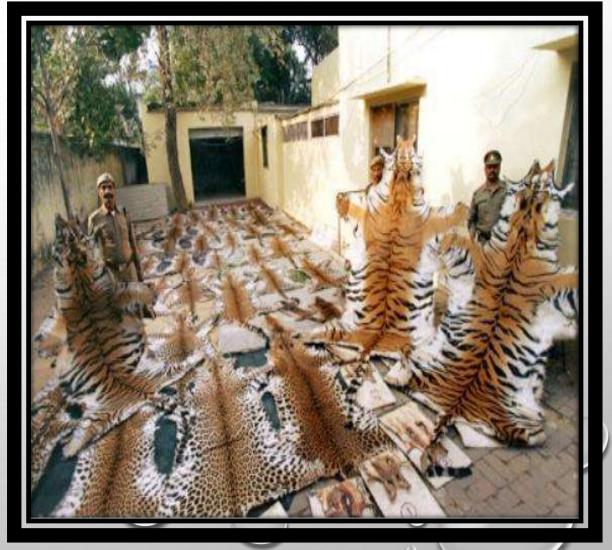

#### **GOVERNMENT ROLE FOR WILDLIFE DURING COVID-19**

IMPLEMENTATION
OF
CONSERVATION
MEASURES.

PATROLLING OF PERIPHERAL AREAS AND RESERVES.

ELIMINATING
DEMAND FOR
CONSUMPTION
OF HIGH RISK
WILDLIFE.

WHAT ARE THE GOVERNMENT ROLES

TAKEN TO
PRACTICE SOCIAL
DISTANCING.

ENSURING
NUTRITIONAL
AND DIETARY
NEEDS OF
ANIMALS.

IMPROVING MANAGEMENT OF LIVESTOCK.

#### COVID-19 AND STRAY ANIMALS

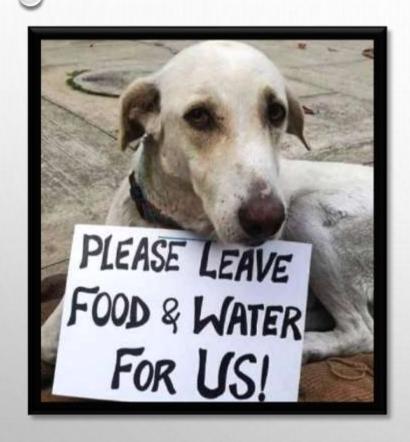

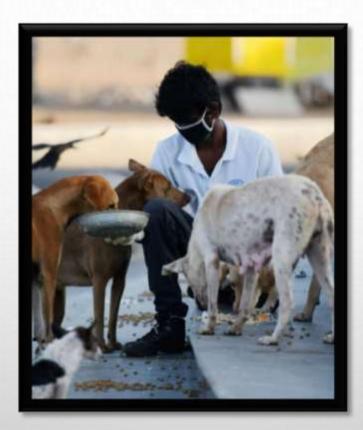

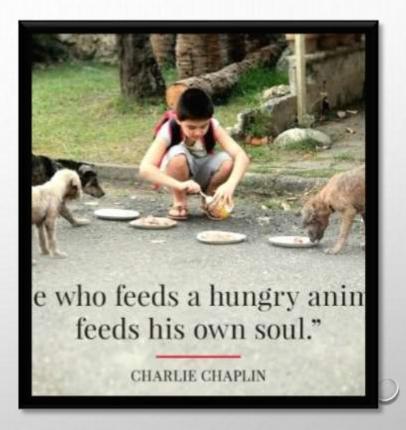

WHAT PANDEMIC MEANS TO STRAY DOGS?

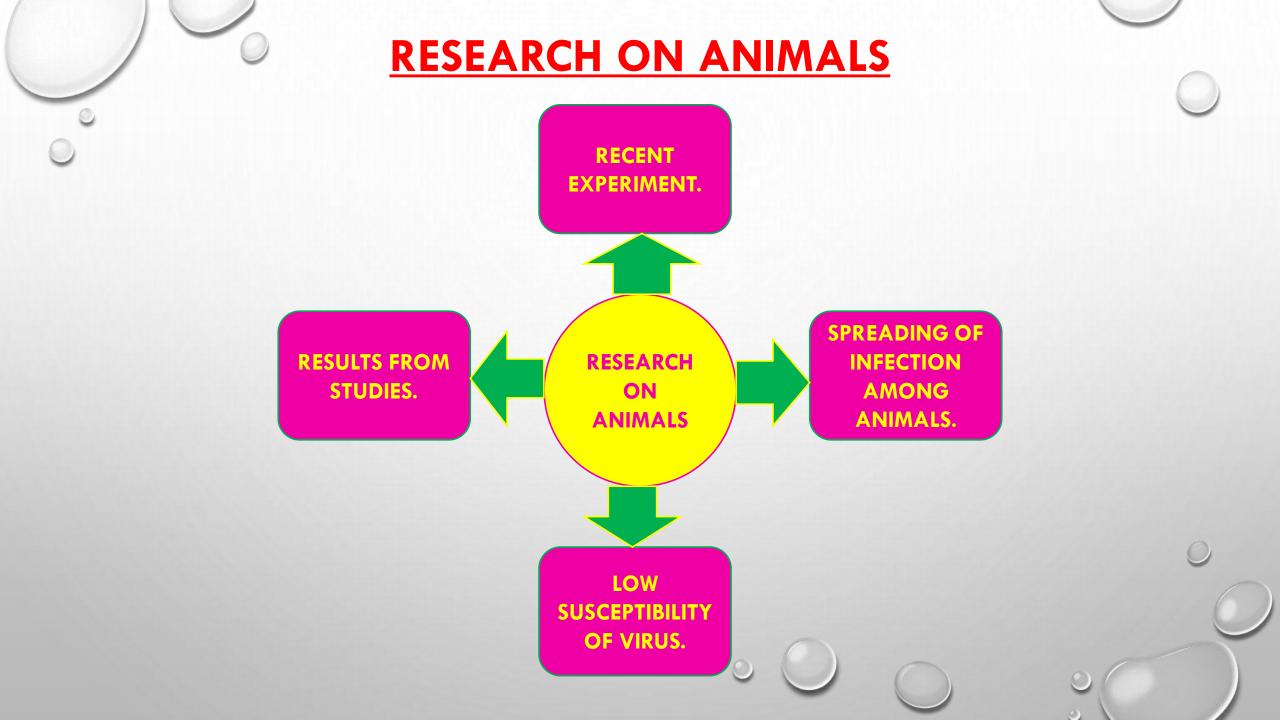

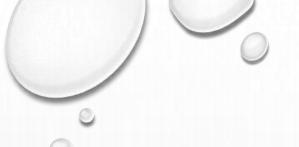

#### **RESEARCH ON ANIMALS**

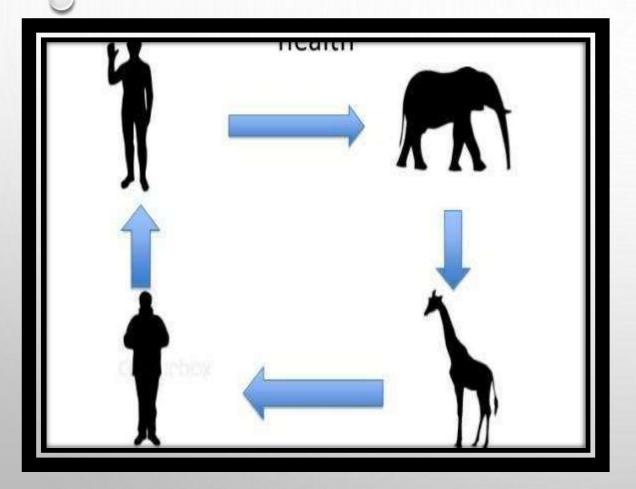

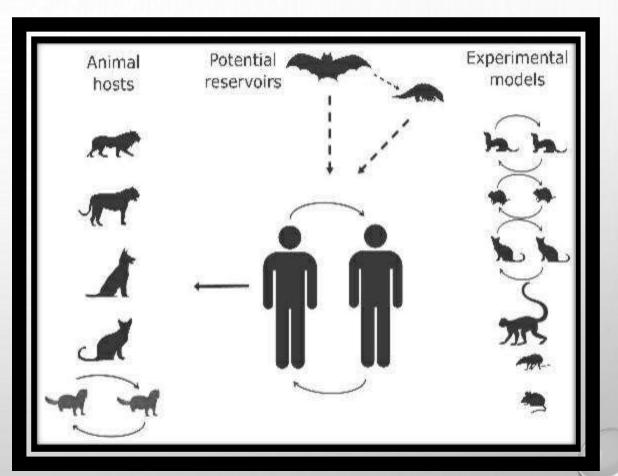

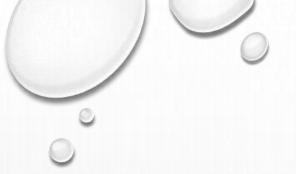

#### **CONCLUSION**

THE BEHAVIOURAL CHANGES OF WILD ANIMALS, BIRDS, BUTTERFLY, PETS AND STREET ANIMALS INDICATE THE INTERFERENCE OF HUMAN ACTIVITIES ON LIVES OF NATURAL CREATURES.

THERE IS CERTAIN CORRELATION BETWEEN ATMOSPHERIC CHANGES WITH HE BEHAVIOURAL CHANGES OF NATURAL CREATURE DURING LOCKDOWN PERIOD.

IT OFFERS A SCOPE TO ASSESS THE DEGREE OF DEVASTATION OF ENVIRONMENT WE DO IN THE PROCESS OF NORMAL CIVILIZATION.

#### ARE ANIMALS ARE RESPONSIBLE TO COVID-19?

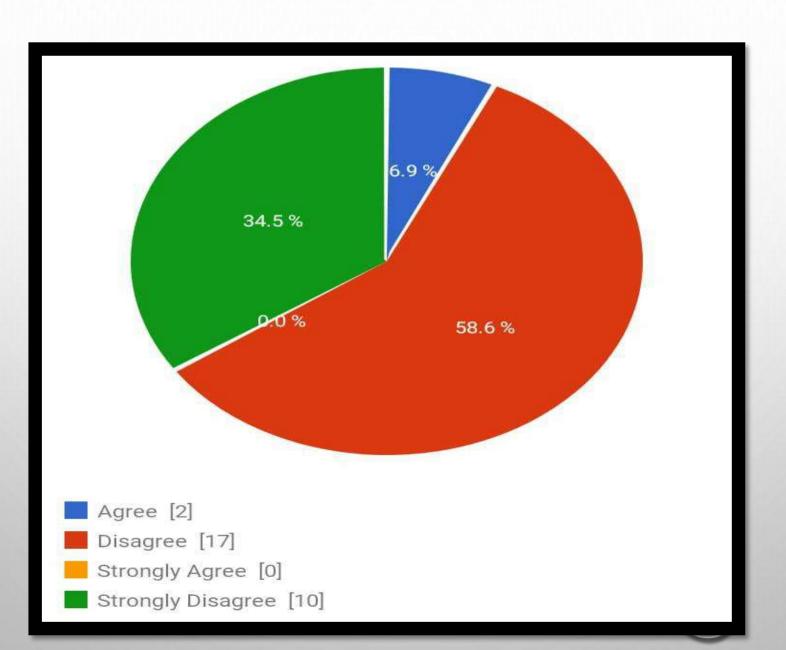

# DID COVID-19 EMERGE AND SPREAD TO HUMANS FROM WILDLIFE?

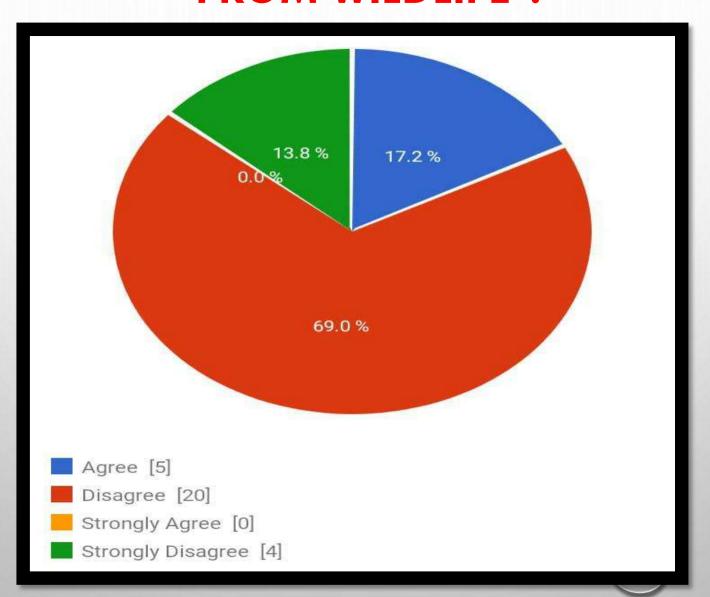

## DOES GOVERNMENT MADE IMPLEMENTS FOR THE WILDLIFE?

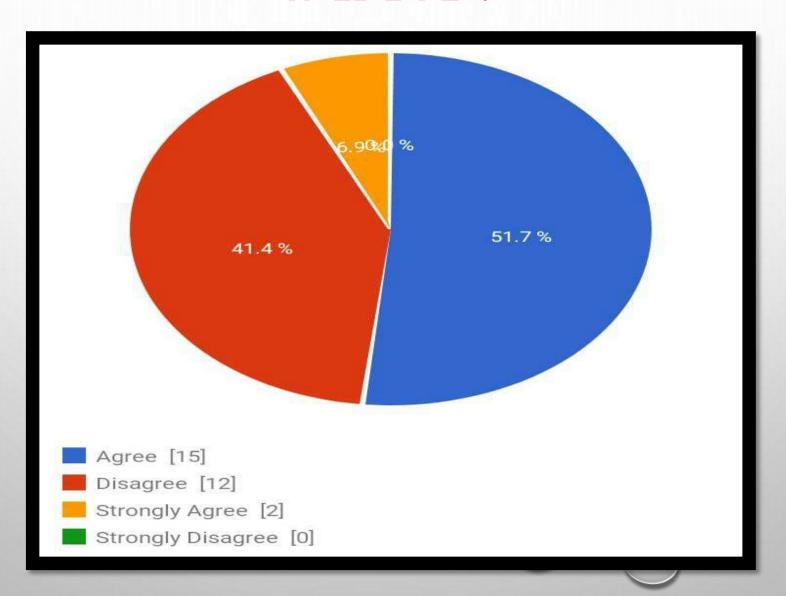

### WILDLIFE WAS SAFE DURING COVID-19?

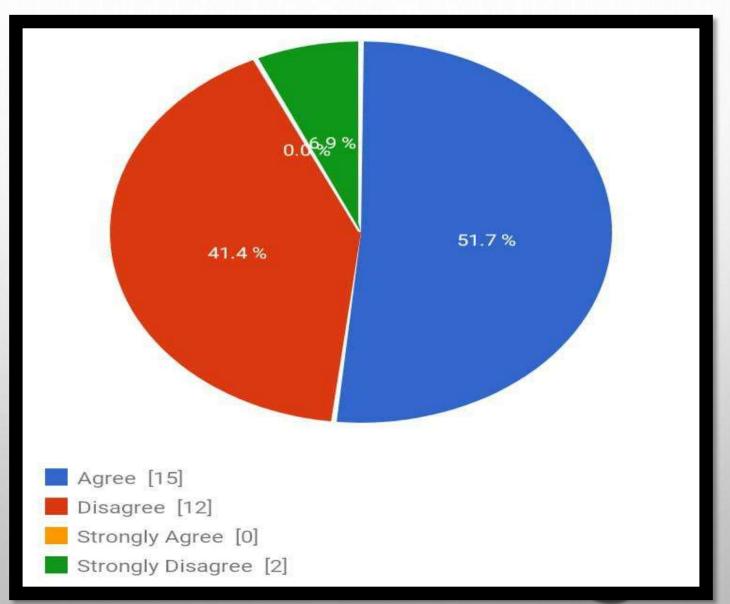

## CORONAVIRUS PREVAILED MORE IN ANIMALS AS COMPARED TO HUMANS?

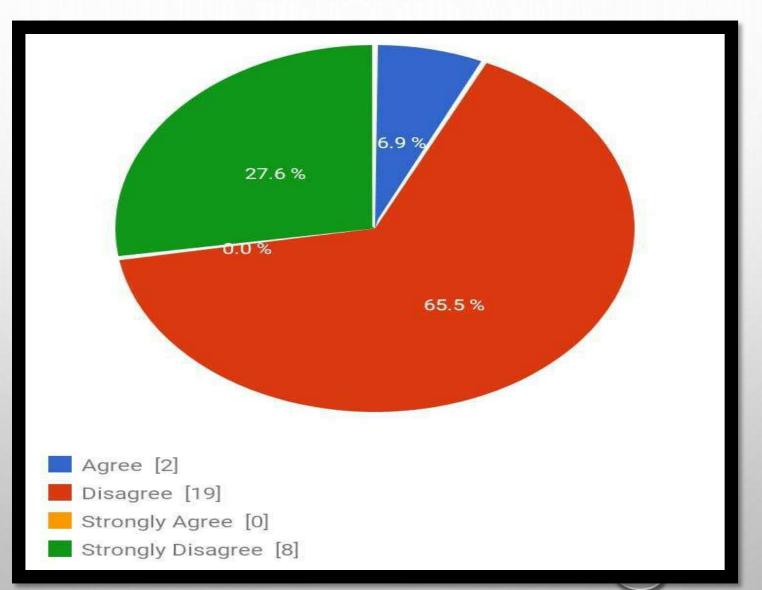

### HAS THERE BEEN AN INCREASE IN WILDLIFE POACHING DUE TO GLOBAL LOCKDOWN?

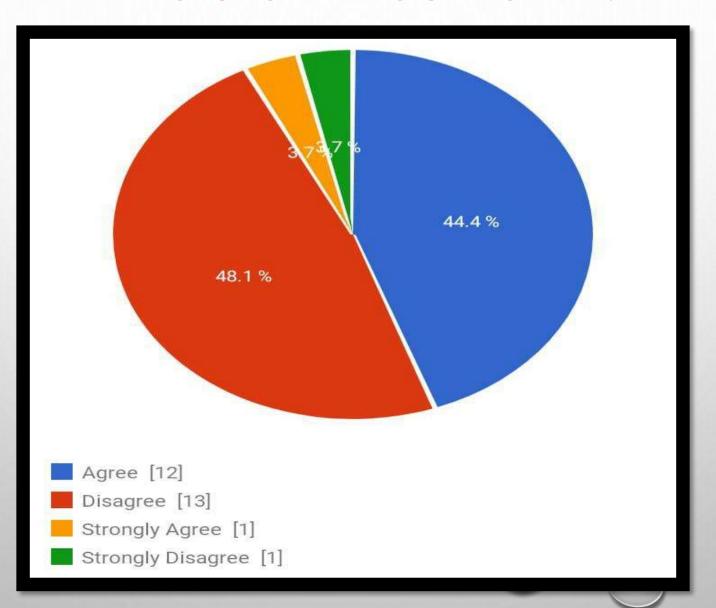

# DO YOU OBSERVE PEOPLE MAINTAINING DISTANCING FROM ANIMALS DURING COVID-19?

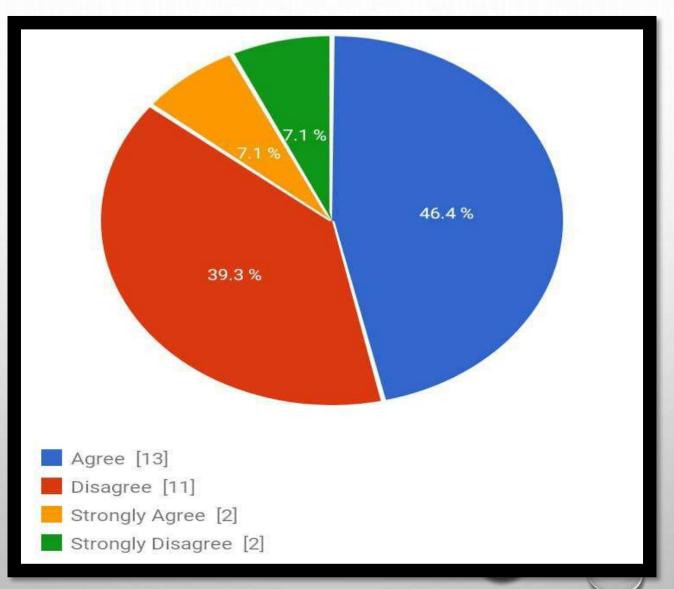

#### WAS COVID-19 A BLESSING TO WILDLIFE?

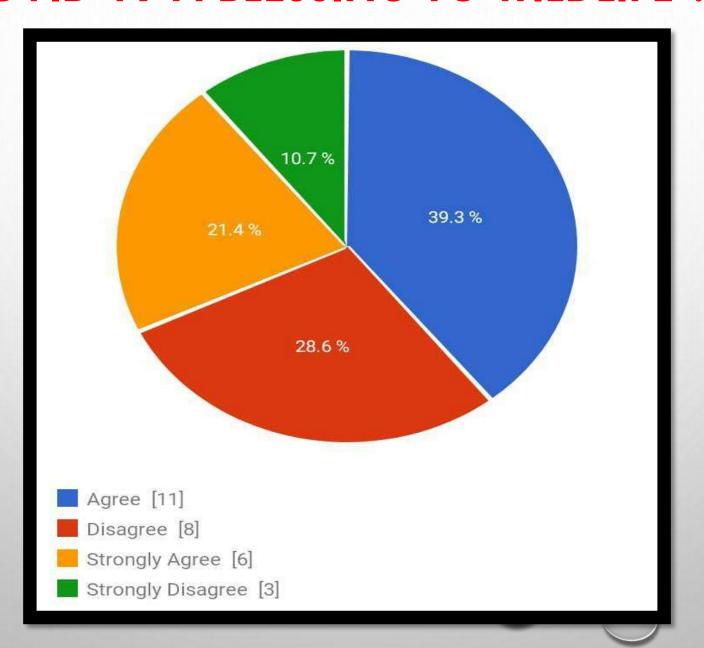

## ARE POACHERS ARE TAKING ADVANTAGE OF QUITE NATURE RESERVES ?

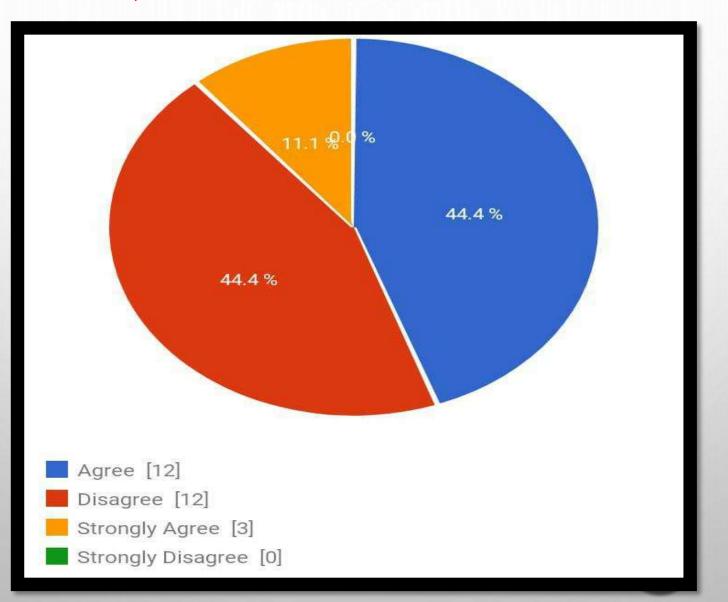

# WILD ANIMALS APPEARING THRIVE DURING PANDEMIC?

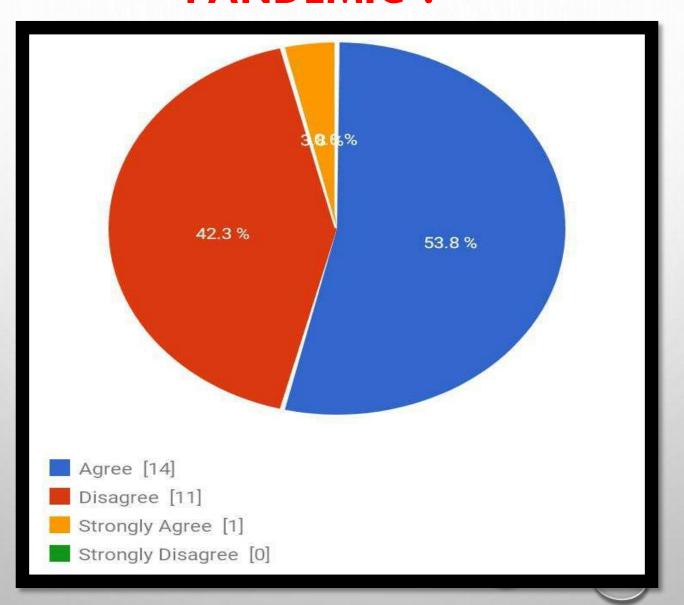

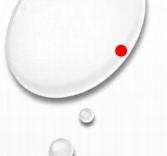

## DOES PEOPLE CONTINUED TO FEED STRAY ANIMALS EVEN DURING COVID-19?

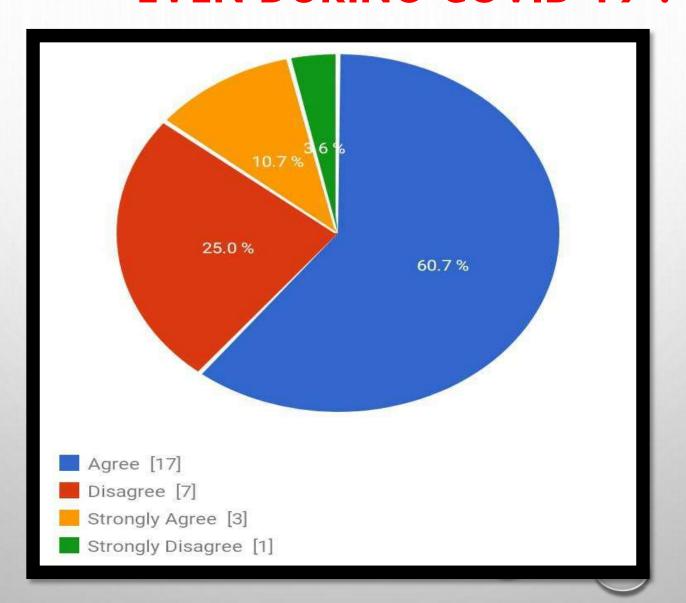

# IS ZOO ANIMALS ARE GETTING SICK AND MISSING HUMAN ATTENTION?

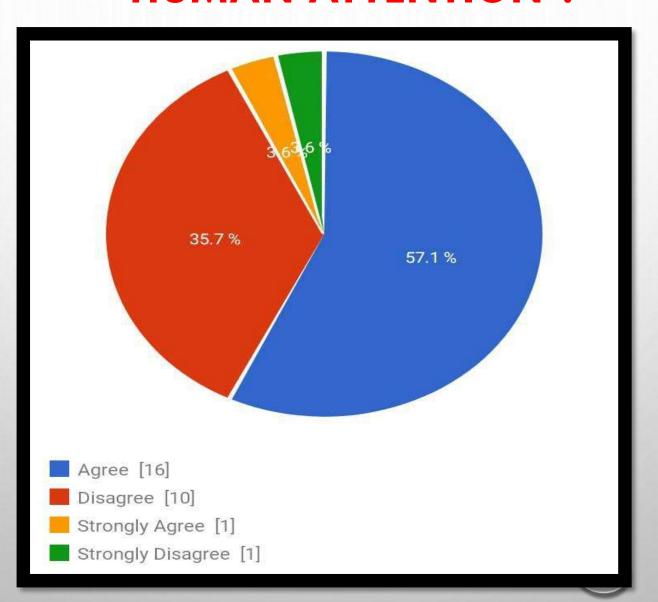

# DOES ANIMALS WAS GETTING FOOD DURING COVID-19?

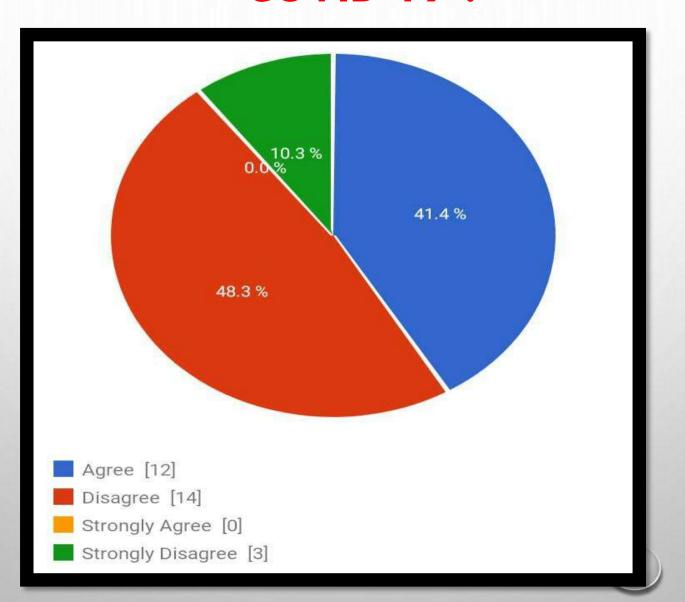

#### IS THERE ANY VACCINATION AVAILABLE FOR ANIMALS

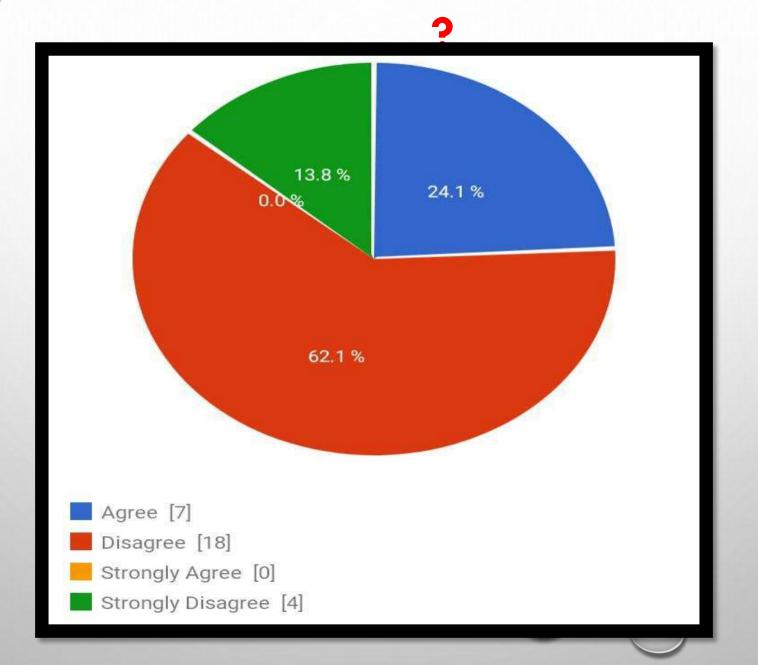

## WAS ZOOKEEPERS WAS TAKING CARE AND FEEDING FOOD DURING COVID-19?

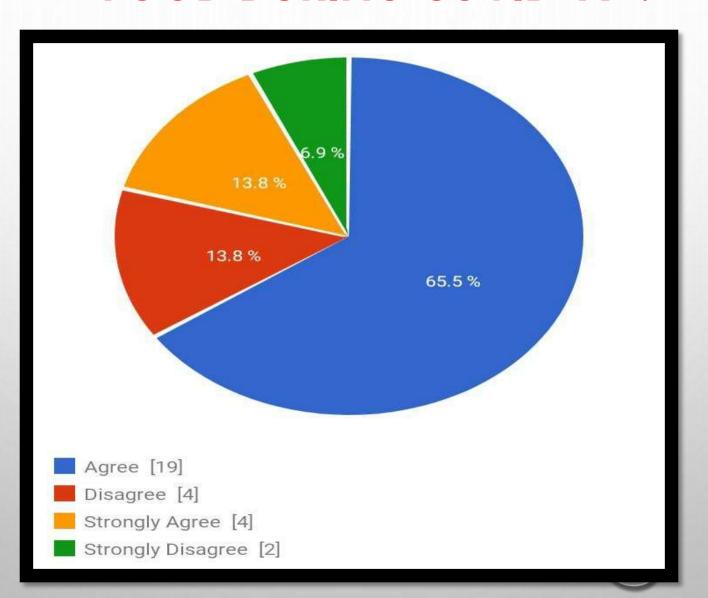

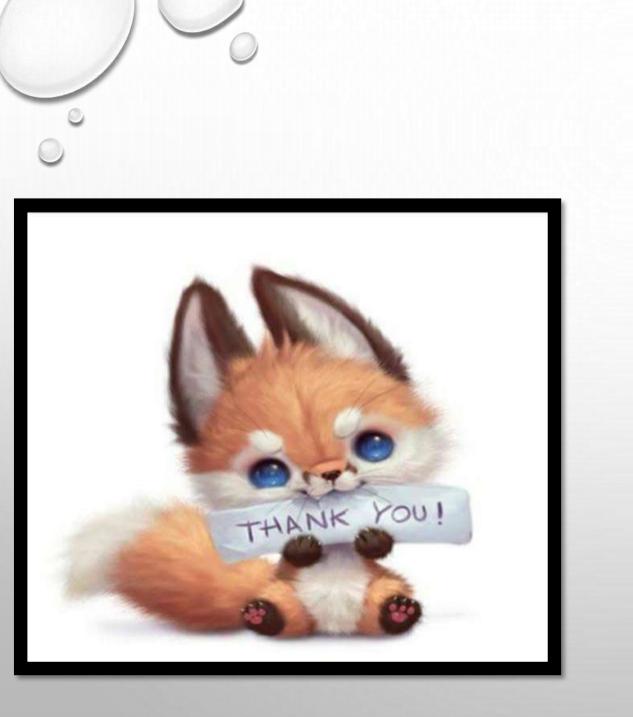

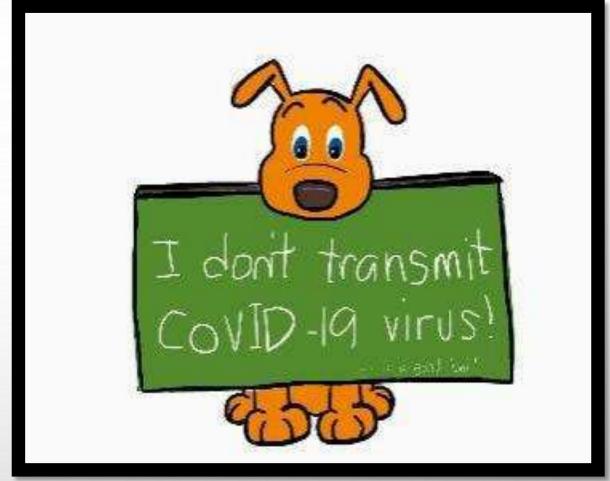